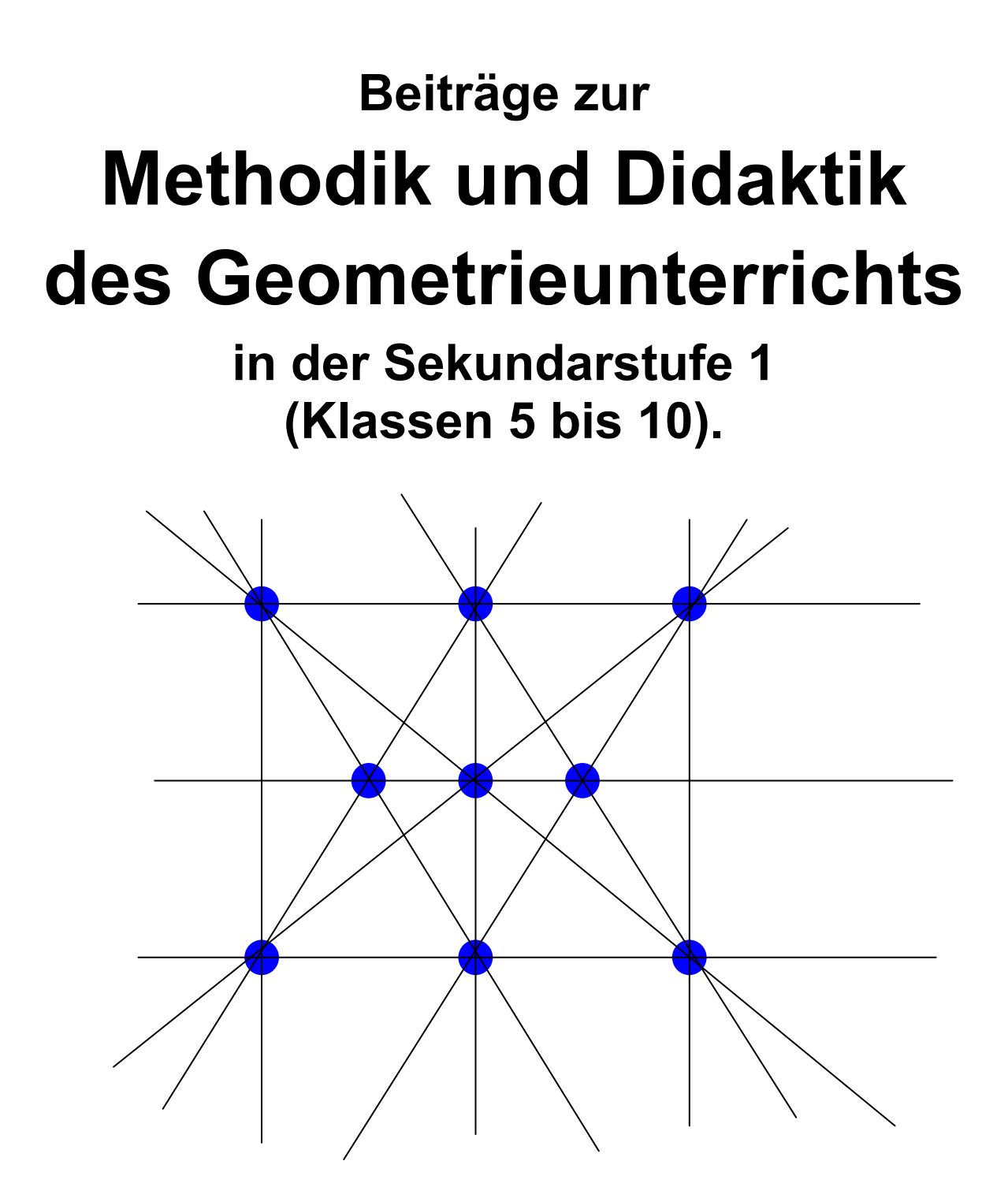

**Prof. Siegfried Krauter Pädagogische Hochschule Ludwigsburg** 

#### Vorwort:

Die vorliegende *Sammlung fachdidaktischer Einzelbeiträge zur Geometrie in der Sekundarstufe 1* (Klassen 5 bis 10) bedarf sowohl einer Ergänzung bzw. Grundlegung in fachlicher Hinsicht als auch einer Konkretisierung im Hinblick auf die schulpraktische Umsetzung. Wir haben dies in folgenden ergänzenden Werken versucht:

- Siegfried Krauter; Erlebnis Elementargeometrie. München 2005.
- Siegfried Krauter (Hsg.) u. a.; Mathematik B. Verlag Mildenberger Offenburg. Bände 5 bis 9 sowie zugehörige Lehrerbände 5 bis 9. 1983 – 1987.

Die einzelnen Beiträge dieser Sammlung sind zu verschiedenen Zeiten und aus verschiedenen Anlässen entstanden. Auf eine stringente Bearbeitung hin zu einem einheitlichen Erscheinungsbild habe ich verzichtet. Dennoch hoffe ich, dass sie dem geneigten Leser ausreichend viele Anregungen und Hinweise für einen erfolgreichen und motivierenden Geometrieunterricht bieten können.

Das Buch ist kein "Lesebuch" sondern ein "Arbeitsbuch". Nur wer die Aufgaben und Vorschläge selbst ausprobiert, wird Kompetenz erwerben können. Es genügt nicht, etwas nur zu *wissen*, man muss auch etwas *können*.

Die hier vorgestellten Vorschläge gehen aus von der Annahme, dass Geometrie in den Elementarschulen nicht im klassischen Sinne axiomatisch deduktiv und an der mathematischen Wissenschaft orientiert ("more geometrico") betrieben wird, sondern dass erfahrungsbezogen, handlungsorientiert und experimentell probierend vom Lebensraum der Schüler bzw. von einem den Schülern zugänglichen Erfahrungsraum ausgehend unterrichtet wird. Das historische Vorbild für diese Art von Geometrieunterricht ist also nicht das streng logische wissenschaftliche System von Euklid und Platon, sondern eher die Werkstatt des Heron und des Archimedes, die viele ihrer Erkenntnisse durch Experimente und nicht durch Logik untermauert haben. Wir glauben, dass ein nicht unbeträchtlicher Teil der Ablehnung von Schülern gegenüber dem Mathematikunterricht genau daher rührt, dass die Schüler keinen Sinn und keinen Lebensbezug in den teils von ihrer Alltagserfahrung vollständig abgehobenen und rein formalen Begriffen, Kalkülen und Formeln sehen. Dieser Fehlentwicklung wollen wir entgegenwirken und, wo immer es geht, Mathematik und insbesondere Geometrie "begreifbar" – und zwar wirklich mit Händen begreifbar – darstellen und präsentieren. Falten, Schneiden, Zeichnen, Basteln, Bauen, Kleben und Modellieren sind daher wichtige Aktivitätsformen in diesem Geometrieunterricht.

Neben dieser mehr handwerklichen Orientierung empfehlen wir durchaus den Einsatz von Dynamischer-Geometrie-Software (DGS). Dies bedeutet jedoch, dass das sorgfältige und genaue Zeichnen von Hand als Trainingsziel an Gewicht verliert, dafür aber das Skizzieren aus freier Hand viel stärkeres Gewicht erhalten muss.

Eine moderne Version der Geometriedidaktik finden Sie im Internet unter der Adresse www.madin.net. Auf diese Sammlung möchte ich ausdrücklich verweisen.

Bei der Durchsicht im Jahr 2008 habe ich gegenüber der Version 2006 nur wenige Teile korrigiert bzw. ergänzt. Für Hinweise auf Fehler, für konstruktive Kritik, für Korrekturvorschläge, Verbesserungen oder Ergänzungen bin ich stets offen und dankbar: siegfried.krauter@t-online.de

Im Sommer 2008

Siegfried Krauter

# **Inhaltsverzeichnis**

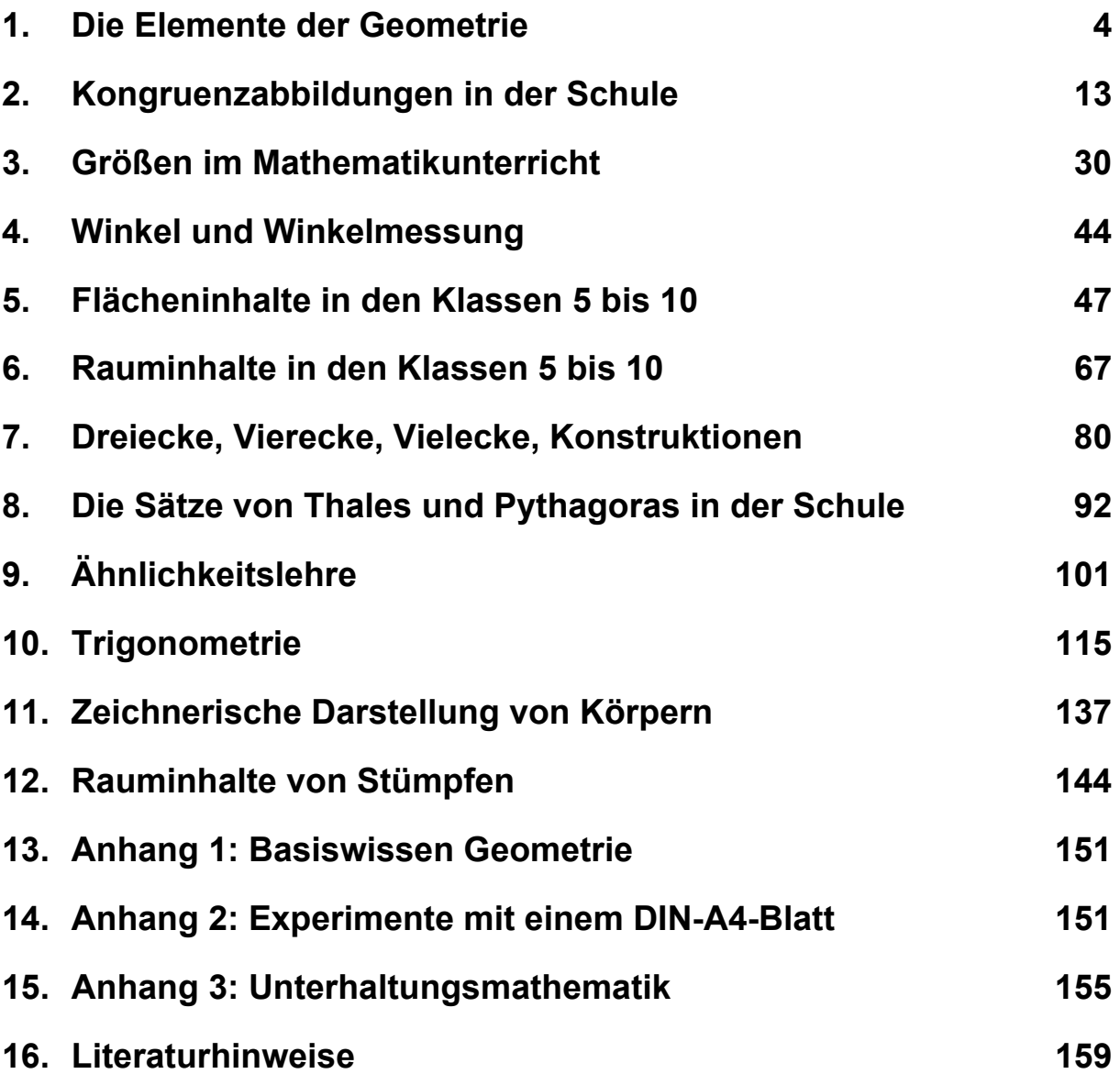

# **1. Die Elemente der Geometrie**

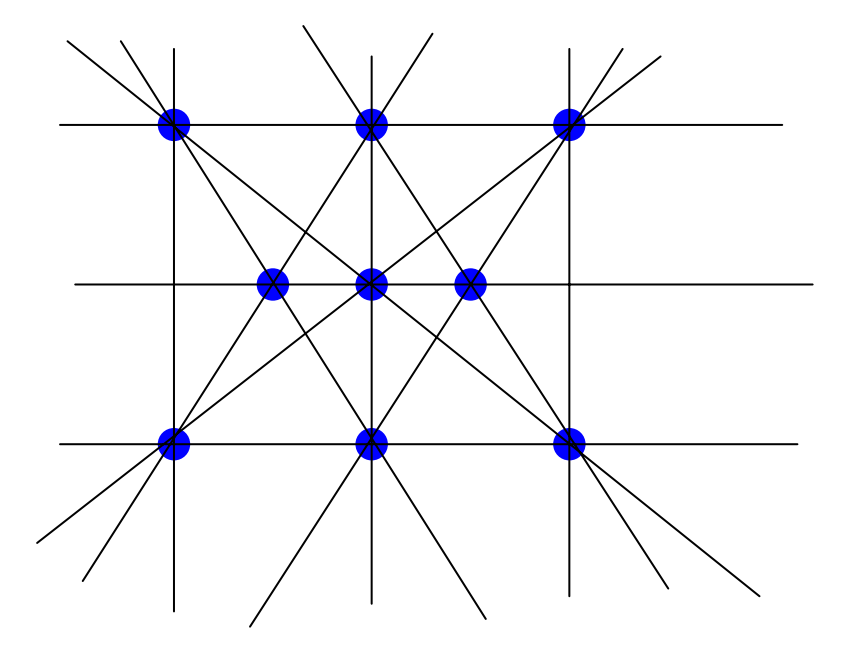

## **1.1 Vorüberlegungen zum Einstieg**

Immer wieder neu erhebt sich die Frage, ob man den Einstieg in den Geometrieunterricht mit räumlichen Objekten, also Körpern, oder mit ebenen Objekten, also Punkten, Geraden oder Geradenteilen (Halbgeraden, Strecken) und ebenen Flächenstücken beginnen soll. Wir wollen dazu kein abschließendes Urteil abgeben sondern nur einige Aspekte benennen:

Für den **Beginn mit Körpern** spricht, dass man Körper als reale Modelle herstellen und von diesen ausgehend leicht zu den ebenen Formen kommen kann: An einem Würfel treten Quadrate als Seitenflächen auf, Strecken als Kanten und Punkte als Ecken, rechte Winkel zwischen den in einer Ecke zusammentreffenden Kanten, parallele Strecken als an einer Seitenfläche einander gegenüberliegende Kanten usf. Wer also einen experimentell orientierten Geometrieunterricht pflegen will – und wir plädieren eindeutig für einen solchen – wird vorteilhaft mit einfachen Körpern wie Quadern und den für diese möglichen Modellen (Vollmodell, Oberflächenmodell, Kantenmodell, Oberflächennetz) beginnen.

Andererseits beschränkt sich ein Großteil der Schulgeometrie auf ebene Geometrie. Im Teilbereich Stereometrie werden meist nur Oberflächengrößen und Rauminhalte bestimmt, aber kaum Raumgeometrie betrieben. Deshalb sollte man auf alle Fälle auch einen Weg finden, der einen **Einstieg mit ebenen Objekten** bietet. Einfache Flächenstücke wie Rechtecke oder allgemeiner Drei- und Vierecke bieten sich an, jedoch bieten sie kaum sinnvolle Problemstellungen für einen Einstieg, da man die entscheidenden Maßbegriffe wie Winkelgrößen und Flächeninhalte noch entwickeln muss. Nur Streckenlängen stehen anfangs bei den Schülern zur Verfügung, so dass man allenfalls Umfänge vergleichen kann. Das ist reichlich wenig und nicht besonders motivierend. Wir haben einigen Erfolg mit dem nachfolgend kurz beschriebenen problemorientierten Einstieg in das Thema "Punkte und Geraden" erzielt.

#### **1.2 Ebene Grundformen**

#### **a) Punkte, Geraden und Geradenteile**

Die wichtigsten Elemente der *ebenen* Geometrie sind Punkte und Geraden sowie Geradenteile wie Strecken oder Halbgeraden. Als einzige Beziehung zwischen diesen hat man die Inzidenz: Ein Punkt liegt auf einer Geraden bzw. eine Gerade verläuft durch einen Punkt. Dieser im Grunde sehr langweilige Stoff kann durch überlagerte Fragestellungen interessant gemacht werden. Das geht am besten mit kombinatorischen Fragestellungen, die wir im Folgenden andeuten wollen.

Zum Beginn begründen wir unseren Schülern, warum wir **Punkte immer mit einem kleinen Kreuzchen** und nicht mit einem Fleck (Pünktchen) markieren wollen. Es gibt drei gute Gründe dafür:

- Verbindet man zwei Punkte durch eine Gerade, so sind die ursprünglich vorhandenen Punkte nach Zeichnung der Geraden nicht mehr zu sehen, wenn sie als dünne Flecke (kleine Pünktchen) markiert sind, jedoch noch sehr gut, wenn sie als Kreuzchen markiert sind.
- In der Geometrie werden Punkte in der Regel als Schnittpunkte zweier Linien (Geraden oder Kreise) konstruiert. Sie kommen also stets als Schnitt zweier Linien vor, und deshalb markieren wir sie auch stets in dieser Weise.
- Die Punktmarkierung durch ein Kreuzchen erhöht in der Regel die Zeichengenauigkeit erheblich, ohne dass sie an Deutlichkeit verliert. Wollten wir mit einem Fleck für einen Punkt eine ähnlich hohe Genauigkeit erzielen, dürfte der Fleck nur so klein gezeichnet werden, dass er kaum mehr sichtbar ist. Mit einem Kreuzchen aus dünnen Linien kann man also die Idealgestalt "Punkt" viel besser beschreiben als mit einem Fleck (gemeint ist der von einem

gut gespitzten Bleistift markierte Graphithaufen).

Punkte nicht so sondern so!

Neben der Vermittlung einer Vorstellung von der Idee "Punkt" sollten Schüler der **Idee der "Geradlinigkeit"** durch Realisierungsversuche eine gewisse Aufmerksamkeit widmen: Wie kann man Geradlinigkeit realisieren? Welche konkreten Möglichkeiten gibt es dazu?

- Vielleicht die einfachste Methode ist das Falten eines Blattes Papier. Warum entsteht eigentlich beim **Falten von Papier** stets und immer eine gerade Faltlinie?
- Eine zweite wichtige Möglichkeit ist das **Visieren**. Prüfen Sie durch Visieren nach, ob einer der fünf Punkte auf der rechten Seite der nachfolgenden Zeichnung auf der angedeuteten Geraden liegt:

 $\star$  $\times$ 

- Der Maurer spannt eine Schnur um eine gerade Kante für eine Mauer zu erhalten. Ein **gespannter dünner Faden** ist eine gute Realisierung der Idee der geraden Linie. Mit diesem Beispiel kann man auch eine *Annäherung an die Idee der geraden Linie* andeuten:
	- o Eine grobe Annäherung ist ein *gespanntes dickes Tau*, wie man es zum Tauziehen verwendet. Das ist jedoch zu dick und lässt sich nicht ganz genau gera-

de ziehen.

- o Bereits deutlich besser ist ein *gespanntes Seil*, wie es z. B. Bergsteiger verwenden.
- o Genauer und noch besser ist eine *gespannte Schnur*, wie sie der Maurer zum Anlegen einer Mauer nimmt.
- o Eine weitere Verbesserung bringt ein haltbarer aber ganz *dünner gespannter Faden* z. B. eine Nylonschnur oder etwas Ähnliches.

 $\Omega$ 

Die Fortsetzung dieses Prozesses führt im Grenzfall zur *Idee der geraden Linie*. Mit einer *möglichst dünnen geraden Linie* kommen wir dieser Idee also nahe.

• Unsere **Linealkante** bzw. die Zeichenkante des Geodreiecks ist eine Konkretisierung der Idee der Geradlinigkeit. Wir sollten sie deshalb mit großer Sorgfalt behandeln und nicht beschädigen! Kontrollieren Sie hin und wieder die Zeichenwerkzeuge Ihrer Schüler auf Brauchbarkeit in diesem Sinne.

Nach diesen Vorbereitungen lässt man Schüler handelnd erfahren, dass durch einen einzigen Punkt P beliebig viele (unendlich viele) verschiedene Geraden gezeichnet werden können. Macht man das gleiche Spiel mit einem zweiten Punkt Q (indem man die beiden Geradenbüschel z. B. in verschiedenen Farben zeichnet), so erhebt sich natürlich die Frage, ob es Geraden gibt, die sowohl rot als auch blau zu zeichnen wären, die also sowohl durch P als auch durch Q verlaufen: Es gibt deren nur eine einzige, man nennt sie die Verbindungsgerade von P und Q. Mit dieser einfachen Erkenntnis hat man einen schülergerechten Zugang zum Axiom von der Existenz und Eindeutigkeit der Verbindungsgeraden zweier Punkte:

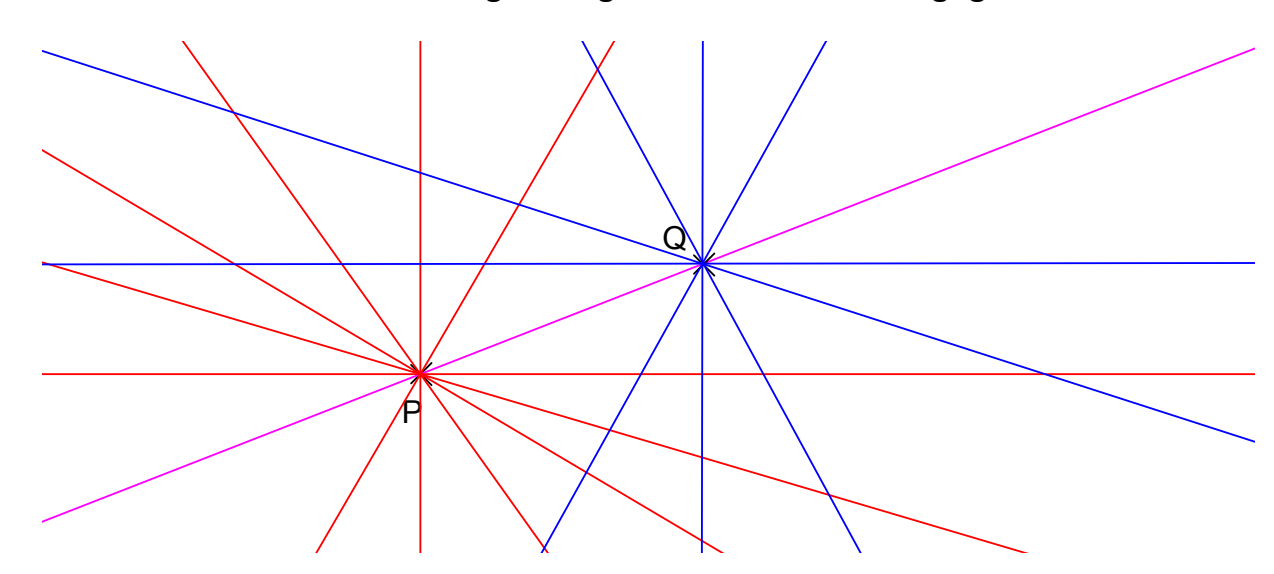

**Zu zwei verschiedenen Punkten gibt es genau eine Verbindungsgerade.** 

Als nächste Grunderfahrung wird man die gegenseitige Lage zweier Geraden erforschen und feststellen, dass zwei verschiedene Geraden nur entweder genau einen oder aber gar keinen gemeinsamen Punkt haben können. Im letztgenannten Fall nennt man sie zueinander **parallel** ("nebeneinander herlaufend" bzw. "gleichlaufend"). Mit diesem Wissen als Fundamentum kann man nun Übungen zum genauen Zeichnen von Punkten, Geraden und Schnittpunkten in die Form von Forschungsaufgaben mit kombinatorischen Fragestellungen einbinden, die Kinder erfahrungsgemäß gerne bearbeiten:

#### *Aufgabe 1:*

Zeichne 2, 3, 4, 5, … verschiedene Punkte.

Wie viele Verbindungsgeraden von je zwei dieser Punkte kannst du maximal zeichnen? Kannst du die Punkte so anordnen, dass man nur 1, 2, 3, 4, … Verbindungsgeraden zeichnen kann?

Welche Konfigurationen findest du? Wer findet am meisten, wer alle Möglichkeiten?

Ganz analog zu dieser Aufgabe 1 kann man ausgehend von gegebenen Geraden nach der möglichen Anzahl ihrer Schnittpunkte fragen:

#### *Aufgabe 2:*

Zeichne 2, 3, 4, 5, … verschiedene Geraden.

Wie viele Schnittpunkte von je zwei Geraden erhält man dabei maximal? Kannst du die Geraden so zeichnen, dass man nur 0, 1, 2, 3, … Schnittpunkte erhält? Welche Konfigurationen findest du? Wer findet am meisten, wer alle Möglichkeiten?

Die Befassung mit diesen Aufgaben bietet eine interessante Fülle von Beobachtungen und vor allem Übungen im genauen Zeichnen.

Eine besonders gute Übung zum genauen und sorgfältigen Zeichnen allein mit dem Lineal bietet die Figur zum Satz von Desargues, weil sie eine Selbstkontrolle zur Genauigkeit enthält. Der Satz (er muss nicht mit den Schülern behandelt werden!) besagt: *Liegen zwei Dreiecke so, dass die drei Verbindungsgeraden entsprechender Ecken durch einen gemeinsamen Punkt S gehen, so liegen die drei Schnittpunkte entsprechender Dreiecksseiten (als Geraden) auf drei Punkten einer gemeinsamen Geraden.* Man lässt die Schüler in drei Stufen zeichnen:

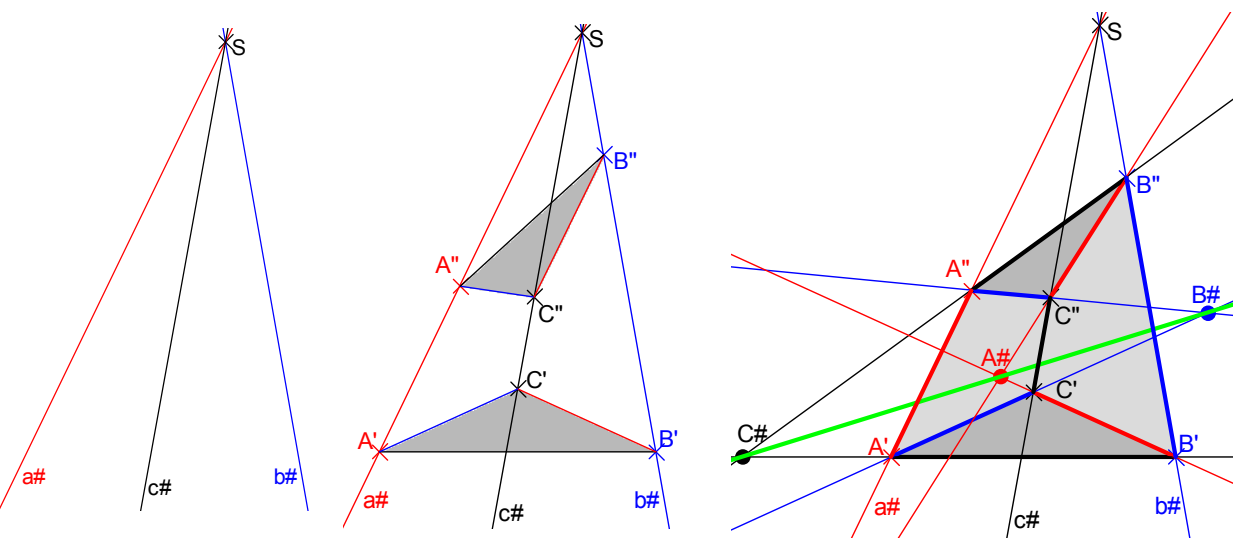

einen Punkt S. auf den drei Geraden. Dreiecksseiten auf einer

Drei Geraden durch Zwei Dreiecke mit Ecken Schnittpunkte entsprechender Geraden?

Die Genauigkeit der Zeichnung erweist sich daran, ob tatsächlich die konstruierten Punkte A#, B# und C# auch wirklich auf derselben Geraden (grün) liegen. Diese Zeichnung gewinnt zusätzlichen Reiz durch eine mögliche räumliche Deutung, die in der dritten Skizze angedeutet ist: Man kann die Figur auffassen als Stumpf einer Pyramide mit der Spitze S und der Grundfläche A'B'C' und der Deckfläche A''B''C''. Da auch die Umkehrung des Satzes von Desargues gilt, kann man daraus eine weitere Zeichenübung mit Genauigkeitskontrolle ableiten: Man zeichnet die Dreiecke so, dass sich entsprechende Seitengeraden auf drei kollinearen Punkten schneiden. Dann müssen sich die drei Verbindungsgeraden entsprechender Ecken in einem Punkt treffen.

Selbstverständlich bieten sich dem in der Geometrie Kundigen noch viele andere mögliche interessante Zeichenübungen an.

## *Aufgabe 3 :*

- a) Zeichne 9 Punkte in der Form eines quadratischen Gitters (Schachbrettform). Wie viele Geraden gibt es, die durch jeweils drei dieser 9 Punkte verlaufen?
- b) Zeichne 9 Punkte in der Ebene so, dass man 10 verschiedene Geraden zeichnen kann, wobei jede der 10 Geraden durch drei der 9 Punkte verläuft.

## **b) Experimentierformen zu weiteren ebenen Figuren**

Wir stellen eine Serie von möglichen Experimentierformen und Grunderfahrungen vor, die Schüler im Anfangsunterricht der Geometrie in sinnvoller Weise durchführen sollten:

- Falte einen rechten Winkel. Wie musst du dazu vorgehen? [Das hierbei verwendete Papier sollte keine Rechtecksform besitzen: Ausreißen aus Zeitungspapier.]
- Falte zwei parallele Linien. Wie musst du dazu vorgehen? Hinter dieser Erfahrung steckt die mögliche Definition für Parallelität, wie man sie später zum Konstruieren benötigt: Zwei Geraden sind zueinander *parallel*, wenn sie *beide senkrecht zu einer dritten* Gerade verlaufen.
- Falte ein Rechteck, ein Quadrat, eine Raute. Wie musst du dabei vorgehen? Mit dieser Aktivität erschließen sich erste Symmetrien von Figuren.
- Falte ein Parallelogramm, ein Trapez, ein gleichseitiges Dreieck, ein gleichschenkliges rechtwinkliges Dreieck, ein regelmäßiges Sechseck.
- Stelle verschieden breite Parallelstreifen mit Papier her. Lege sie übereinander. Welche möglichen Schnittfiguren können dabei entstehen? Man erhält hierbei eine sehr schöne Erzeugungsweise der Parallelogrammfamilie: Was erhält man bei senkrecht zueinander verlaufenden Streifen? Was erhält man bei gleichbreiten Streifen? Was erhält man bei gleichbreiten *und* zueinander senkrechten Streifen?

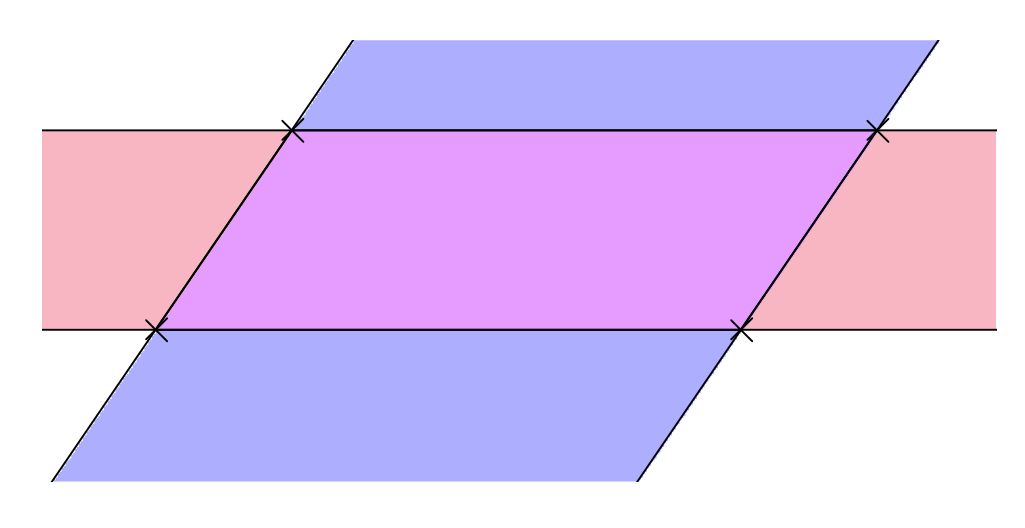

## **c) Relationen zwischen Geraden: Senkrechtstehen und Parallelität**

Den einfachsten Zugang zur Beziehung des Senkrechtstehens und zur Parallelität von Geraden erreicht man durch experimentelles Vorgehen beim Falten von Papier: Man muss das Papier so falten, dass eine erste Faltlinie beim zweiten Falten mit sich selbst zur Deckung kommt, dann erhält man zueinander senkrechte Faltlinien (Geraden). Analog geht man beim Falten von parallelen Geraden vor: Faltet man zweimal so, dass eine bestimmte Gerade mit sich selbst zur Deckung kommt, so entstehen zueinander parallele Geraden. Diese Erfahrung ermöglicht eine vorteilhafte Definition der Parallelität:

**Zwei Geraden g und h sind zueinander parallel, wenn sie beide senkrecht zu einer dritten Geraden j verlaufen.**  Als Zeichenübungen für zueinander parallele und senkrechte Geraden bieten sich verschiedene Formen von Gittermustern sowie Rechtecksspiralen in Einwärts- und Auswärtsform an. Auch besondere Formen von Dreiecken und Vierecken sind dafür geeignet.

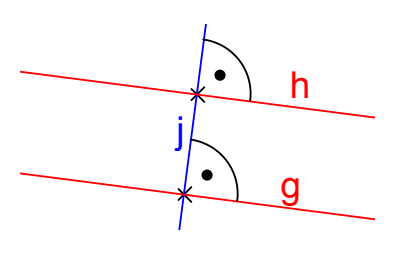

## **d) Freihandskizzen**

Genau so wichtig wie das genaue Zeichnen mit Zirkel und Lineal bzw. Geodreieck ist die *Fähigkeit zum freihändigen Skizzieren*. Dazu muss man Schülerinnen und Schüler im Geometrieunterricht anleiten:

- Wie skizziert man geschickt eine gerade Linie?
- Welche Hilfen gibt es, damit man einen akzeptablen Kreis freihändig hinbekommt?

*Schüler skizzieren nur dann gerne aus freier Hand, wenn ihnen ein zumindest bescheidener Erfolg dabei garantiert ist.*

Man kann folgende Regel empfehlen:

Beim Freihändigen Zeichnen wird mit spitzem aber nicht zu hartem Bleistift dünn vorgezeichnet. Diese dünnen Linien kann man leicht verbessern und korrigieren (evtl. nachradieren). Erst danach zieht man das, was sichtbar sein soll, etwas kräftiger nach. So kommt man zu relativ guten Ergebnissen.

Besonders motivierend für die Schüler ist es, wenn sie Körper in einfachen Schrägbilddarstellungen einigermaßen "echt" darstellen können. Dies ist aber besonders einfach:

## **Liegende Säulen:**

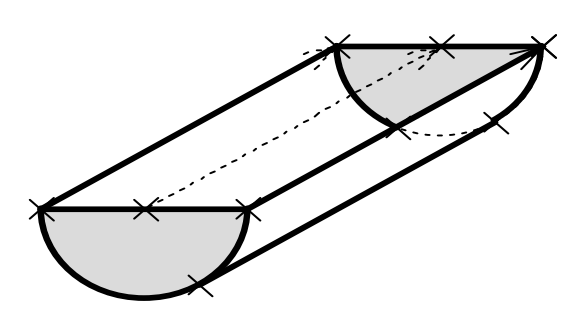

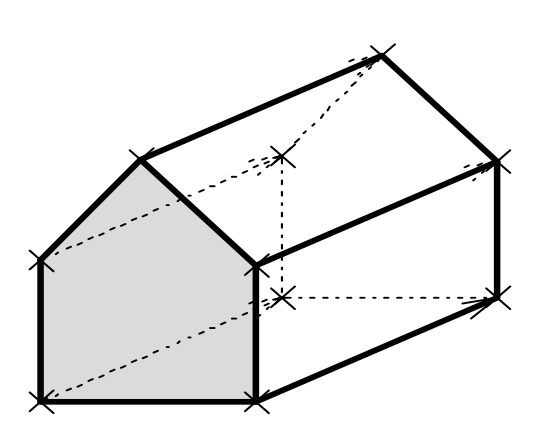

Man skizziert die Frontfläche (Grundfläche der Säule) und verschiebt sie schräg nach hinten. Besonders leicht gelingt dies auf kariertem Papier.

#### **Stehende Säulen:**

Ganz analog zu den liegenden Säulen skizziert man die Grundfläche entweder in wahrer Größe oder als Schrägbild verzerrt und verschiebt diese senkrecht nach oben.

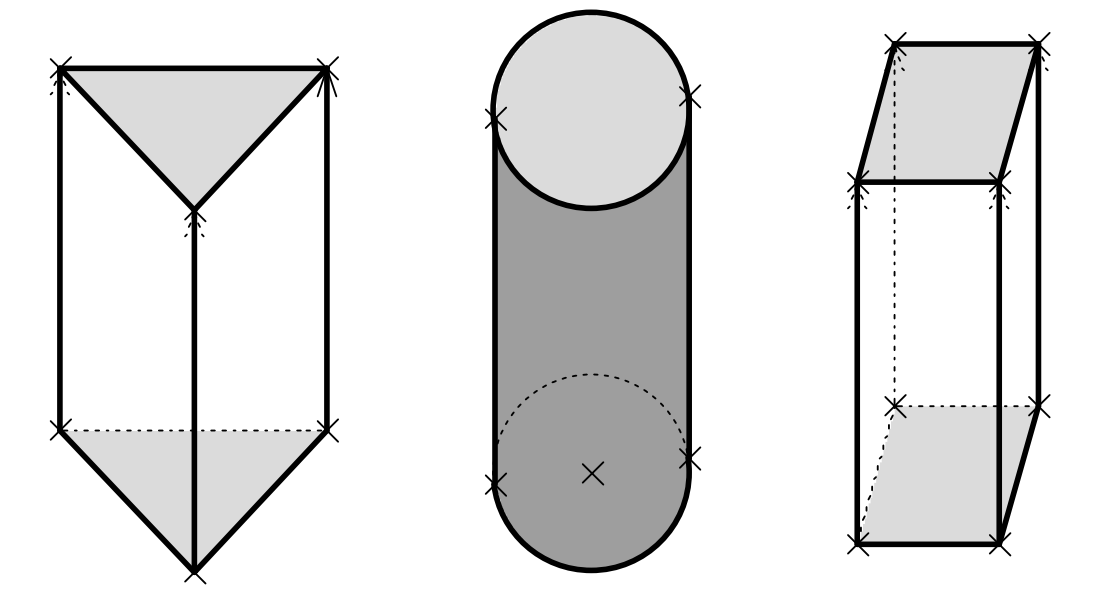

Mit diesen Aktivitäten hat man schon entscheidende Vorerfahrungen über den Aufbau von Säulen als Schicht- bzw. Schiebekörper gewonnen. Ein dazu passendes Modell erhöht die Erfolgschancen der Schüler auf akzeptable Zeichnungen:

Aus Pappe oder Holz werden zwei kongruente Vielecke als Grund- und Deckfläche der Säule gefertigt. An den Ecken werden Löcher gebohrt, durch die je ein Faden gezogen wird. Der Faden wird unter der Grundfläche festgemacht (Knoten). Nun kann man die auf der Grundfläche liegende Deckfläche hochziehen, wobei sich die Fäden als Kanten der Säule spannen und so einen räumlichen Eindruck erzeugen, der genau der oben angegebenen Vorgehensweise beim Zeichnen entspricht.

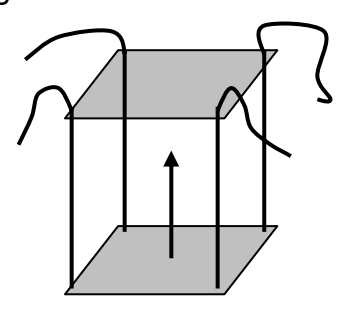

## **1.3 Räumliche Grundformen**

Mit der zuletzt im vorigen Abschnitt genannten Aktivität ist man bereits bei Körpern angelangt. Deshalb kann dieser Teil auch sehr früh beim Einstieg mit Körpern bearbeitet werden. Zur Unterstützung sind geeignete Modelle von Körpern nötig. Wie bereits erwähnt wird man mit dem Bau von verschiedenen Modellen der einfachsten Körper beginnen: Quadern (Rechteckssäulen) und eventuell weiteren Vieleckssäulen.

Zum Erkunden der wesentlichen Eigenschaften dieser Körper und ihrer Teile (Ecken, Kanten, Seitenflächen) ist es notwendig, verschiedene Modelle zu bauen: **Vollmodelle** z. B. aus Styropor, **Oberflächenmodelle** z. B. aus Pappe, **Kantenmodelle** z. B. aus Holzstäben mit Knetmasse als Ecken. Dabei können auf Grund des Materialbedarfs bereits Hinweise auf den Rauminhalt eines Körpers beim Vollmodell bzw. die Oberflächengröße beim Oberflächenmodell oder beim Oberflächennetz (Abwicklung) erfolgen. Es scheint uns wichtig zu sein, dass die Schüler verstehen, dass nur das Vollmodell

#### **<u>S. Krauter 11</u>**

den Körper (als Punktmenge im Raum) repräsentiert, die anderen Modelle repräsentieren nur Teile des Körpers.

Im geometrischen Anfangsunterricht genügt als Arbeitsform rein experimentelles Vorgehen – eventuell unterstützt durch die in Abschnitt 2 d) genannten Schrägbildskizzen aus freier Hand. Dabei gewinnen die Schüler ausreichend viele geometrische Grunderfahrungen und sie schulen vor allem ihr Raumvorstellungsvermögen. Das Letztere lässt sich insbesondere durch Übungen zur *Kopfgeometrie* noch verstärken. Zwei einfache Beispiele möge dies erläutern:

- Stell dir eine Sechseckssäule vor. Wie viele Ecken hat sie? Wie viele Kanten stoßen in jeder Ecke zusammen? Wie viele Kanten hat die Säule? Aus wie vielen Seitenflächen besteht der Mantel und wie viele Flächen hat die Säule insgesamt?
- Partnerspiel: Schüler A darf einen Körper (im Krabbelsack) betasten und verbal beschreiben – ohne ihn zu sehen. Schüler B soll auf Grund dieser Beschreibung aus einer sichtbar vorliegenden Sammlung den richtigen Körper erraten. Mit zunehmenden Fähigkeiten kann man auf die sichtbar vorliegende Sammlung dann verzichten. Diese Übung erfordert nicht nur genaues Analysieren, sondern ist auch eine gute Schulung in sprachlicher Präzision. Beschreiben Sie zur Selbsterfahrung einmal einer anderen Person die Form eines quadratischen Antiprismas.

An vielen Beispielen (Säulen, Pyramiden u. a.) lässt sich die Eulersche Polyederformel über die Anzahl e der Ecken, k der Kanten und f der Flächen bestätigen: e – k + f = 2. Beschreibungen der gegenseitigen Lage von Kanten bzw. Flächen an Körpern bringt die Relationen zwischen Geraden und Ebenen ins Spiel: aneinandergrenzend, gegenüberliegend, zueinander parallel, zueinander senkrecht.

Bei allen Aktivitäten im einführenden Geometrieunterricht sollte man dem Grundsatz "Konstruktion vor Analyse" folgen: Zuerst versucht man den Körper zu bauen, dann erst kommt man zu einer genauen Analyse auf Grund der beim Bauen gesammelten Erfahrungen.

In diesem Zusammenhang erlauben wir uns noch eine Bemerkung zum Begriffslernen: Ganz sicher lernt man einen Begriff nicht durch Einprägen einer Definition.

#### **Begriffe lernt man durch Beispielfülle und Kontrastmaterial.**

Als Beispiele für einen Begriff dienen in erster Linie die häufigsten *Standardbeispiele* für diesen Begriff. Zur Erweiterung und vor allem zur Abgrenzung des Begriffs müssen jedoch auch *Extrembeispiele* in Betracht gezogen werden. So sind z. B. sowohl eine Stricknadel als auch ein (runder) Bierdeckel extreme Beispiele für Zylinder. Noch wichtiger für die Begriffsabgrenzung (Diskrimination) sind jedoch geeignete *Gegenbeispiele (Kontrastmaterial)*. Nun ist eine "Ameise" sicher kein besonders geeignetes Gegenbeispiel um den Begriff der "Dreieckspyramide" zu verdeutlichen. Gute und geeignete Gegenbeispiele unterscheiden sich vom Begriff nur in *einem* wesentlichen Merkmal. Für den Fall der Dreieckspyramide wäre also eher eine Dreieckssäule oder die Viereckspyramide ein gutes Gegenbeispiel.

#### **1.4 Hinweise zum Zeichenwerkzeug**

Auch im Geometrieunterricht ist die Freude am Erfolg der beste Motivationsfaktor. Leider versäumen viele Schüler diese motivierenden Erlebnisse schlicht und einfach dadurch, dass sie nie sauber und genau zeichnen und deshalb nie die wohltuende und mit Stolz erfüllende ästhetische Wirkung einer schönen geometrischen Zeichnung erleben können, die man selbst erstellt hat. Notwendige Voraussetzung für Erlebnisse dieser Art ist das Vorhandensein ordentlichen Werkzeugs zum Zeichnen:

- Zwei stets sorgfältig gespitzte Bleistifte (nicht zu weich), z. B. einer No.3 einer No.2 bzw. H und HB.
- Einige sauber gespitzte Farbstifte.
- Ein einwandfreier, gespitzter (mit Schmirgelpapier angeschliffen) Zirkel.
- Ein unbeschädigtes (nicht zu kleines) Geodreieck (Hypotenuse mindestens 20 cm).
- Kariertes oder unliniertes Papier im Format DIN A4.

## **1.5 Ziele des Geometrieunterrichts**

• *Erlernen instrumenteller Techniken* 

Pflege und richtiger Gebrauch der Zeichenwerkzeuge Bleistift, Lineal, Geodreieck (Winkel zeichnen und messen) und Zirkel.

Sauberes, sorgfältiges und genaues Zeichnen und Messen. Freihandskizzieren Übersichtliches Beschriften.

• *Sichere Grundvorstellungen der wichtigsten Figuren in Ebene und Raum* 

Grundlegende Figuren (Punktmengen) beschreiben, erkennen, unterscheiden, bauen und zeichnen lernen.

Geometrische Gebilde ausgehend von konkreten Objekten (Schneiden, Falten, Kleben, Basteln, Herstellen, Zeichnen) allmählich begrifflich präzisieren. Räumliches Vorstellungsvermögen ausbilden und trainieren.

## • *Grundbegriffe und Grundrelationen erfahren*

Punkte, Geraden und Geradenteile. Inzidenz von Punkten und Geraden. Senkrecht- und Parallelrelation bei Geraden. Dreiecke, Vierecke, regelmäßiges Drei-, Vier- und Sechseck, Kreis, Vielecke. Ecken, Kanten und Flächen bei Körpern. Saubere Begriffsbildungen und Begriffsdiskriminationen ("auch Würfel sind Quader, sie sind jedoch keine Quadrate")

## • *Geometrische Größen kennen*

Sichere Begriffsbildung bei den geometrischen Größen (Länge, Flächeninhalt, Rauminhalt, Winkelmaß) und grundlegende Größenvorstellungen über diese (Systeme von Standardrepräsentanten!!). Messverfahren.

## • *Abbildungen. Symmetrien von Figuren kennen*

Modellvorstellungen, Grundkonstruktionen und Eigenschaften von Abbildungen kennen.

Symmetrieeigenschaften an Hand von Bewegungen erfahren: rollen, drehen, schieben, spiegeln etc.

# **2. Kongruenzabbildungen in der Schule**

- **2.1 Grundsätzliches zum Begriff der Abbildung**
- **2.2 Einschränkungen**
- **2.3 Bemerkungen zum Symmetriebegriff**
- **2.4 Die Parallelverschiebung**
- **2.5 Die Drehung**
- **2.6 Die Achsenspiegelung**
- **2.7 Wozu man Abbildungen verwenden kann**
- **2.8 Aufgabenserie zum Thema Kongruenzabbildungen**

## **2.1 Grundsätzliches zum Begriff der Abbildung**

Der Abbildungsbegriff als Leitlinie des Unterrichts wird schon seit Felix Klein (Meraner Reform im Jahr 1904) eingefordert. So ist es z. B. sinnvoll, Typen algebraischer Gleichungen zusammen mit der Untersuchung der entsprechenden Funktionen zu behandeln (lineare, affine, quadratische, ganzrationale, gebrochen-rationale, trigonometrische, logarithmische Funktionen etc.). Dementsprechend sollte man in der Geometrie die Figurenlehre ebenfalls auf abbildungsgeometrische Weise betreiben, *d. h. Abbildungen sollten die Figurenlehre unterstützen*.

Eine **Abbildung** oder **Funktion** ist eine Relation zwischen zwei Mengen, die linkstotal und rechtseindeutig ist, also eine eindeutige Zuordnungsvorschrift: Jedem Element der Ausgangsmenge A ist eindeutig ein Element der Zielmenge B zugeordnet.

In der Geometrie sind die Mengen A und B in der Regel ebene Punktmengen, ja meist sogar ganze Ebenen, also A die Urbildebene (Originalebene) ε und B die Bildebene ε'. Konkrete Beispiele zur Erläuterung in der Schule könnten sein:

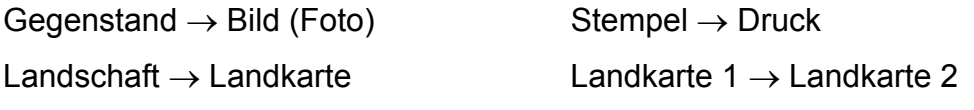

Finger → Fingerabdruck (Beispiel für Bild und Spiegelbild)

Vielfach tritt im Unterricht bzw. in den Vorstellungen der Schüler die Abbildung selbst gar nicht oder nur verschwommen in Erscheinung. Wir geben deshalb eine konkrete Möglichkeit an, wie man die Situation mit Hilfe von drei Abstraktionsstufen real modellieren und den Sachverhalt detailliert analysieren kann:

**Stufe 1:** 

## **Originalebene** ε **und Bildebene** ε**' sind zwei getrennte Ebenen (Blätter).**

In dieser Situation sind die Rollen von Urbild und Bild vollkommen klar und voneinander getrennt. Allerdings wird man auf den ersten Blick nicht erkennen, um welche spezielle Abbildung es sich handelt.

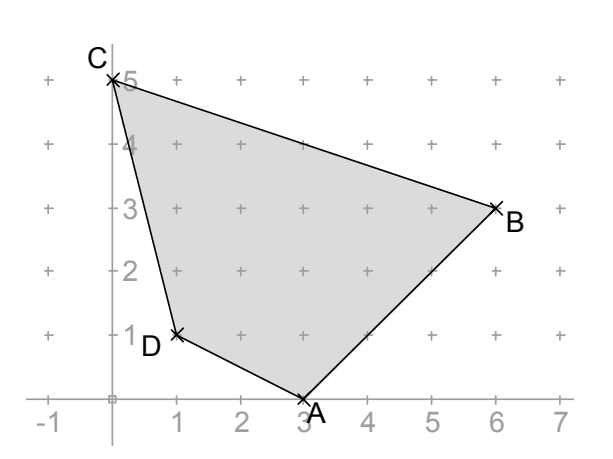

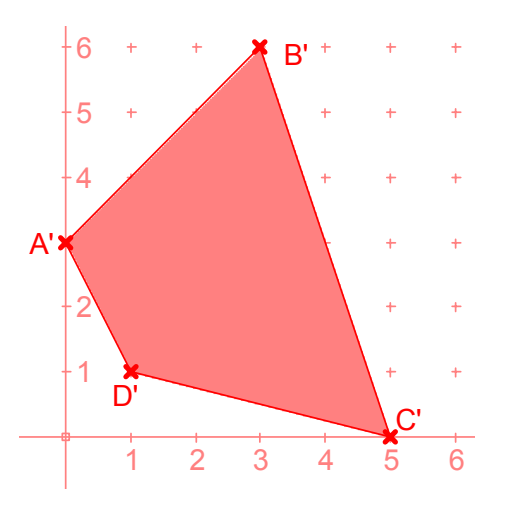

## **Stufe 2:**

## **Die Bildebene** ε**' liegt als "durchsichtiges Deckblatt" (Folie, Pergament) über der Originalebene** ε**.**

Das auf dieser Stufe benutzte Modell mit konkretem "durchsichtigem Deckblatt" ist besonders gut geeignet, um den Charakter einer Abbildung und insbesondere die dabei erzeugten Bewegungsspuren einzelner Punkte zu verfolgen. Aus diesen Beobachtungen lassen sich auch die zu der betreffenden Abbildung gehörigen Konstruktionsvorschriften ableiten. In dieser Stufe wird auch die Doppelrolle jedes Punktes als Original und als Bild deutlich, je nachdem auf welchem der beiden Blätter er gezeichnet wird. Der Begriff des "Fixpunkts" einer Abbildung kann vorbereitet werden. Wir verzichten auf eine bildliche Wiedergabe, weil sie sich im dargestellten Bild nicht von der Situation in der Stufe 3 unterscheidet, sehr wohl jedoch in der tatsächlichen Konkretisierung.

#### **Stufe 3:**

#### **Originalebene** ε **und Bildebene** ε**' werden identifiziert in einer doppelt belegten Ebene.**

Jeder einzelne Punkt spielt eine Doppelrolle als Original und als Bild. Zur Abfederung dieser doch sehr komplexen Situation empfehlen wir im Unterricht immer wieder das Modell mit durchsichtigem Deckblatt (Entwurfpapier) einzusetzen und so die Situation zu klären.

Man erkennt nun viel leichter die Art der hier vorliegenden Abbildung: Spiegelung an der ersten Winkelhalbierenden, also der Geraden mit der Gleichung  $y = x$ .

Insbesondere wird die Doppelrolle des Punktes D = D' als Fixpunkt dieser Abbildung deutlich.

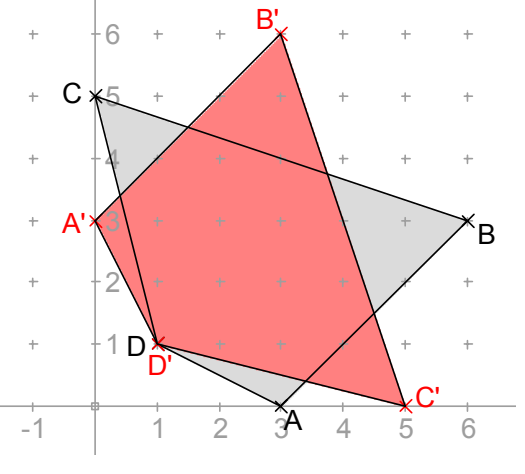

Besonders gravierend ist diese Doppelrolle der Punkte bei selbstinversen Abbildungen wie der Achsen- oder der Punktspiegelung: Hier ist der Punkt A' Bild von A aber gleichzeitig ist der Punkt A der Bildpunkt von A'. Dies bringt eine zusätzliche begriffliche Schwierigkeit ins Spiel. Man kann sie umgehen, wenn man mit nicht selbstinversen Abbildungen wie etwa den Verschiebungen oder Drehungen beginnt.

## **2.2 Einschränkungen**

Meist werden im Geometrieunterricht nur sehr spezielle Abbildungen betrachtet, nämlich bijektive (umkehrbar eindeutige), geradentreue, längen- und winkeltreue Abbildungen. Es gibt durchaus Möglichkeiten, mit geeigneten Gegenbeispielen auch diese Eigenschaften zu thematisieren, insbesondere im Hinblick darauf, dass mit der Beschränkung auf Kongruenzabbildungen für die Schüler furchtbar langweilige Abbildungen betrachtet werden, denn "es ändert sich ja gar nichts an der Figur, sie wird nur in eine andere Lage gebracht". Diesem Umstand kann man Rechnung tragen, indem man sehr früh auch nicht kongruente geometrische Abbildungen betrachtet: Ähnliche Vergrößerungen oder Verkleinerungen, affine Verzerrungen wie z. B. Dehnung oder Stauchung in einer bestimmten Richtung (orthogonale Affinitäten), Schrägspiegelungen etc.

Häufig werden Abbildungen nicht auf die gesamte Ebene, sondern nur auf Einzelfiguren der Ebene angewendet. Das kann zu gravierenden Fehlern führen. Wir empfehlen daher dringend beim *Studium von Abbildungen niemals nur einzelne Punkte oder Figuren mit einer Symmetrie zu betrachten.*

Letztlich wollen wir noch eine Anmerkung zu den Sprechweisen bei der Behandlung von Abbildungen anfügen. Die Begriffe "Bild", "Abbildung", "Zeichnung", "Figur" etc, werden sehr vieldeutig verwendet und können daher die möglichen Unklarheiten und Verwirrungen noch verstärken. Wir empfehlen daher eine präzise Sprechweise, in der die Begriffe sorgfältig unterschieden werden:

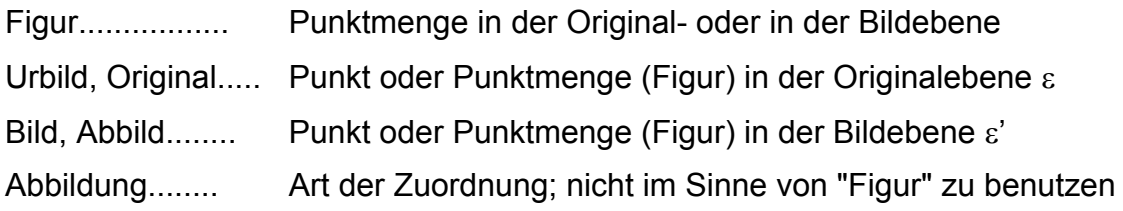

# **2.3 Bemerkungen zum Symmetriebegriff**

Wann nennen wir eine Figur "symmetrisch"?

Wir betrachten dazu als Figuren die Großbuchstaben A, H, N, Z, sowie ein echtes Parallelogramm, ein Bandornament, ein Windrad und ein beliebiges Dreieck. Welche dieser Figuren würden Sie selbst als "symmetrisch" bezeichnen und welche nicht?

## *Definition:*

## *Eine Figur f heißt symmetrisch bezüglich einer Abbildungsgruppe G, wenn es eine nichtidentische Abbildung* α *aus G gibt, die f auf sich selbst abbildet, also für die gilt*  $\alpha(f) = f$ *.*

Hätten Sie in der obigen Sammlung die Buchstaben N oder Z oder das Parallelogramm oder gar das beliebige Dreieck als "symmetrisch" bezeichnet?

Man erkennt an der Definition, dass es sehr wohl darauf ankommt, welche Abbildungsgruppe G man zugrunde legt. Meist beschränken wir uns dabei auf die Gruppe der Kongruenzabbildungen, aber man könnte durchaus auch die Gruppe der affinen Abbildungen zu Grunde legen, in denen die Schrägspiegelung vorkommt. Dann wäre jedes beliebige Dreieck ebenso "symmetrisch", wie etwa jedes Trapez. Jedes Dreieck lässt sich nämlich durch eine Schrägspiegelung an einer Seitenhalbierenden in Richtung der halbierten Seite auf sich selbst abbilden. Wir sprechen in solchen Fällen oft von "Schiefsymmetrie" oder "Schrägsymmetrie" oder "Affinsymmetrie".

*Diese Überlegungen zeigen, dass der Begriff der Symmetrie notwendig den Begriff der Abbildung voraussetzt und nicht umgekehrt.* Aus diesem Grund ist der Versuch mancher Lehrgänge, das Thema Kongruenzabbildungen mit Hilfe eines Einstiegs über Symmetrie zu entschärfen, höchst problematisch. Während "Symmetrie" eine Eigenschaft (einstellige Relation) einer Figur ist, ist der Begriff der Abbildung immer eine zweistellige Relation z. B. zwischen zwei Figuren. Der Einstieg über Symmetrie verstärkt die Gefahr der Verschwommenheit und Unklarheit beim Thema Abbildungen.

## **2.4 Die Parallelverschiebung**

Wir beginnen mit der Verschiebung, weil diese konstruktiv besonders einfach und den Schülern oft schon vertraut ist. Außerdem hat sie gegenüber der Achsenspiegelung den Vorteil, dass Original und Bild sauber getrennt sind. Bei der Achsenspiegelung als selbstinverser Abbildung sind die Rollen von Original- und Bildpunkt möglicherweise verwischt.

Man wird Schülern zunächst **Modellvorstellungen** aus der Realität vorstellen, bei denen Parallelverschiebungen als reale Vorgänge vorkommen: Schiebetüren; Schienenfahrzeuge; Paternoster; Gleitspuren im Schnee; Bandornamente (erzeugt mit einer Malerwalze mit Muster); u. a. m.

Als nächstes wird man **konkrete Zugänge zur Abbildung durch Verschiebung** behandeln:

a) Verschiebung von Figuren im **Karogitter** (z. B. 6 nach rechts und 3 nach oben):

Diese Methode knüpft unmittelbar an die einfache Zeichnung von Schrägbildern von Säulen an: Man zeichnet die Grundfläche der Säule (Originalfigur). Dann verschiebt man diese längs einer bestimmten Richtung und Strecke (Schubvektor) und zeichnet die Deckfläche der Säule (Bildfigur).

Man erkennt deutlich die Bewegungsspuren jedes Punktes: Die Pfeile von A nach A', von B nach B',  $\ldots$  sind zueinander parallel und gleich lang (Vektorbegriff AA').

#### b) Verwendung einer **Positivschablone**:

Man verschiebt ein Vieleck aus Pappe oder dicker Folie (Positivschablone**)** entlang der Kante eines Lineals.

Bei dieser Methode hat man leider die Beschränkung, dass man immer nur in Richtung einer Seitenkante der Schablone verschieben kann. Diesen Nachteil hebt die nächste Methode auf.

## c) Verwendung einer **Negativschablone**:

Aus einem Stück Pappe oder einem dicken Folienstück wird ein Vieleck als Loch ausgeschnitten. Man kann nun entlang selbst definierter Kanten verschieben, die nicht unbedingt mit den Seitenkanten des Vieleckslochs übereinstimmen müssen. Der besondere Vorteil dieses Modells besteht darin, dass man bei der Bewegung

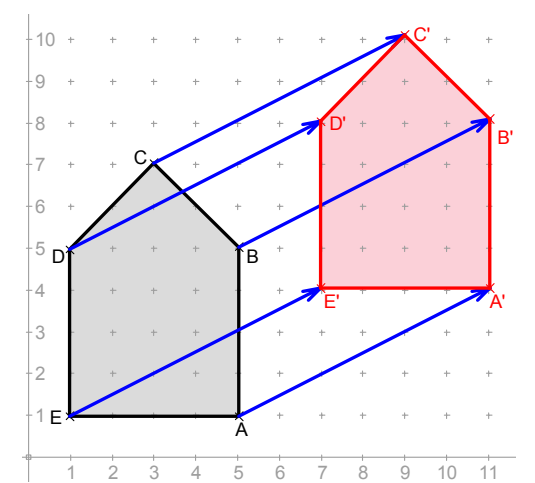

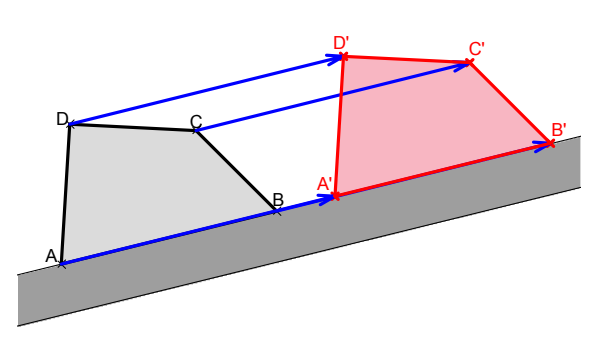

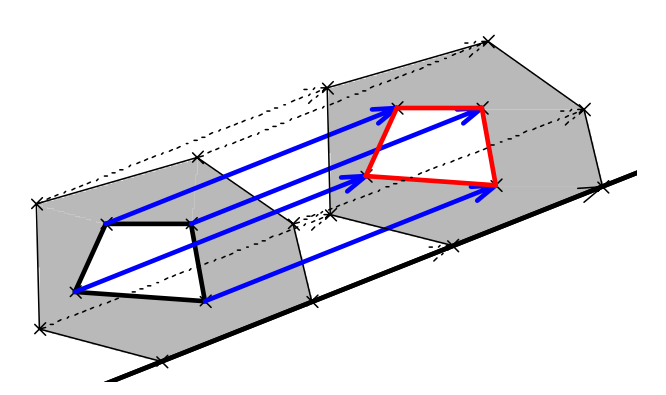

mit Hilfe eines an einer Ecke mitgeführten Stiftes die Bewegungsspuren (Pfeile) einzelner Punkte bei der Bewegung mit aufzeichnen kann. So erhält man die **konstruktive Beschreibung der Abbildung durch Verschiebung** mit Hilfe eines vorgegebenen Verschiebepfeiles (Vektor):

#### *Jeder Punkt wird in derselben Richtung um dieselbe Länge bis zu seinem Bildpunkt verschoben (Schiebepfeil; Vektor).*

Mit Hilfe der bei diesen Modellhandlungen gewonnenen Erkenntnisse ist man nun in der Lage, Verschiebungen auf dem Zeichenblatt allein mit Hilfe von Zirkel und Lineal zu konstruieren und kann auf die Hilfsmittel verzichten. Dennoch kann es gelegentlich angebracht sein, auf diese das ursprüngliche Verstehen stützenden Hilfsmittel wieder zurückzugreifen. Selbstverständlich kann neben den genannten Modellen immer auch das Modell "durchsichtiges Deckblatt" benützt werden: *Zeichenblatt ist dabei das durchsichtige Deckblatt und die Bewegung wird mit dem unterliegenden Blatt ausgeführt. Diesen Punkt sollten Sie zur Vermeidung von Missverständnissen nicht unbeachtet lassen.*

# **2.5 Die Drehung**

Als **Modellvorstellungen** für Drehbewegungen in der Realität bieten sich an: Karussell, Zeiger einer Uhr, Arme eines Drehkreuzes, Scheibenwischerbewegung, Bewässerungsarm einer Bewässerungsanlage, ...

Folgende **Modelle** bieten sich zur einführenden Behandlung an:

#### a) Das "**Karussell**":

Auf ein Blatt weißen Papiers zeichnet man eine Figur, die gedreht werden soll. Nun legt man ein Blatt Entwurfpapier ("durchsichtiges Deckblatt", Pergamentpapier) auf das weiße Papier. Als Drehpunkt wird von unten eine Reißzwecke durchgestochen (oder eine Heftklammer fest angebracht). Die auf dem weißen Bogen gezeichnete Figur wird durch Abpausen auf das Entwurfpapier übernommen (Originalfigur). Nun wird das weiße untenliegende Blatt um einen bestimmten Winkel in einem bestimmten Drehsinn (z. B. Gegenuhrzeigersinn) gedreht. Die neue Lage der Figur auf dem weißen Blatt wird als Bildfigur auf das Entwurfpapier durchgepaust. Dort hat man nun Original- und Bildfigur für die durchgeführte Drehung auf einem Blatt zur Verfügung. Wir verzichten angesichts der Einfachheit auf eine grafische Darstellung.

#### Bitte beachten Sie:

*Die konkreten Bewegungen werden immer mit dem unten liegenden weißen Blatt ausgeführt. Das oben liegende Entwurfpapier ist das Zeichenblatt.* 

## b) Verwendung einer **Negativschablone:**

Aus einem Streifen Pappe oder dicker Folie wird z. B. ein Vieleck als Loch ausgeschnitten (siehe z. B. 2.4 c) ). Die Schablone wird mit einer Reißzwecke oder einer Heftklammer auf dem Zeichenblatt im Drehpunkt fixiert. Nun kann man mit Hilfe der Schablone beliebige Drehbewegungen ausführen und jeweils Anfangs- (Original) und Endfigur (Bild) des Schablonenlochs auf das weiße Papier zeichnen.

Der besondere Vorteil dieses Modells liegt nun wieder darin, dass man die Bewegungsspuren der Eckpunkte bei der Drehung mit Hilfe eines mitgeführten Stifts aufzeichnen kann und so zur Erarbeitung der **Konstruktionsvorschrift bei der Abbildung durch Drehung** gelangt:

- *Punkt und Bildpunkt liegen jeweils auf einem Kreis um den Drehpunkt.*
- *Die Verbindungslinien des Drehpunkts mit dem Original- und dem Bildpunkt bilden alle denselben Winkel, nämlich genau den Drehwinkel.*

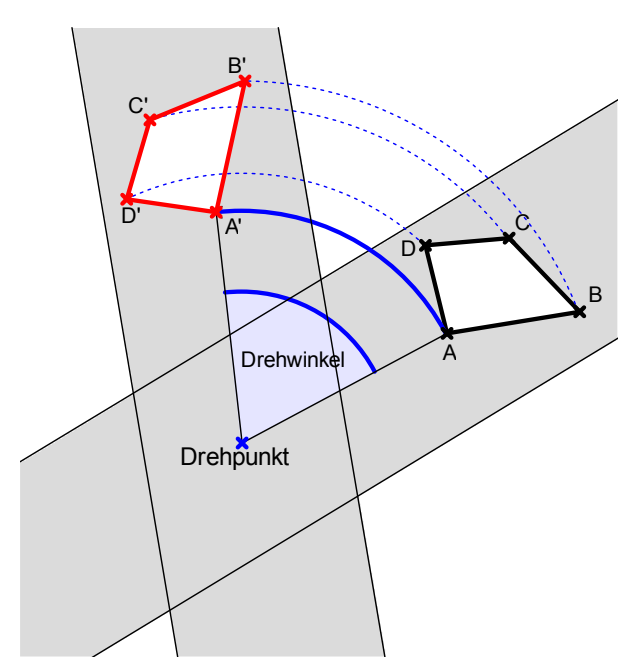

Wie im Falle der Verschiebung sollen die an den Modellen gewonnenen Erkenntnisse in die Lage versetzen, Drehungen auf dem Zeichenblatt allein mit Hilfe von Zirkel und Lineal zu konstruieren. Auf die Hilfsmittel kann man dann verzichten. Wir bemerken, dass die Konstruktion einer gegebenen Drehung ungleich viel schwieriger ist, als bei einer Verschiebung. Wir empfehlen dringend die nötige Selbsterfahrung an der folgenden Aufgabe zu sammeln.

## *Aufgabe 1:*

Gegeben ist eine Gerade g und ein nicht auf ihr liegender Punkt P. Man konstruiere das Bild der Geraden g bei der Drehung um P um 70° im Gegenuhrzeigersinn.

# **2.6 Die Achsenspiegelung**

## **a) Zugänge zur Achsenspiegelung**

Wie bereits erwähnt werden bei selbstinversen (involutorischen) Abbildungen die Rollen der Punkte als Originale und Bilder verschleiert. Involutorische oder selbstinverse Abbildungen sind solche, die mit ihrer eigenen Umkehrabbildung übereinstimmen (z. B. Achsenspiegelung oder Punktspiegelung). Oft ist es deshalb sinnvoll, den Einstieg in das Thema Abbildungen gerade mit den nicht involutorischen Abbildungen zu beginnen also den Verschiebungen oder Drehungen.

Folgende **Hantierungstechniken** bieten sich für die Achsenspiegelung an:

#### 1. *Verwendung eines Spiegels:*

Man stellt einen Spiegel senkrecht auf das ebene Zeichenblatt und betrachtet die Figuren im Spiegel, die auf dem ebenen Zeichenblatt vorgezeichnet sind. Das ergibt eine Vorstellung vom Aussehen und von der Lage der zugehörigen Bildfiguren. Allerdings kann man mit diesem Modell weder einzelne Figuren abbilden noch auf Symmetrie überprüfen. Diese Modellierung ist daher allenfalls als Einstieg für eine erste grobe Vorstellung tauglich.

#### 2. *Verwendung einer halbdurchlässige Glasplatte:*

An Stelle des Spiegels verwendet man eine halbdurchlässige Glasplatte. Aus Sicherheitsgründen wird man diese aus Plexiglas nehmen (billig im Baumarkt zu erwerben). Dieses Modell bietet gegenüber dem Spiegel eine in zweifacher Hinsicht deutliche Verbesserung: Man kann sowohl Originalfiguren, die auf dem Zeichenblatt vorgezeichnet sind, durch Nachzeichnen des schwach sichtbaren Spiegelbildes abbilden und man kann andererseits Figuren auf Symmetrie überprüfen, da man beide Teile sieht. Die Richtung des Lichteinfalls ist für die Erkennbarkeit der Situation entscheidend. Man muss sich mit der Technik ein wenig vertraut machen, um sie zu beherrschen.

#### 3. *Falten und Klecksen bzw. Durchstechen von Punkten:*

Die Kleckstechnik hat den Nachteil, dass man keine kontrollierten geometrischen Figuren abbilden kann. Beim Durchstechen ist man auf Einzelpunkte beschränkt. Man kann weder eine ganze Gerade noch gar einen Kreis als Ganzes mit dieser Methode abbilden. Zum Überprüfen auf Achsensymmetrie taugt die Methode ebenfalls nicht.

#### 4. *Falten und Durchpausen mit Transparentpapier:*

Diese Methode ist hervorragend geeignet, um Figuren durch Achsenspiegelung abzubilden und auch zur Überprüfung von Figuren auf Achsensymmetrie. Man zeichnet auf dem Transparentpapier die Originalfiguren (z. B. mit Bleistift als Originalfigur), faltet dann entlang der Spiegelachse (rote Faltkante) und paust dann die Originalfigur auf die andere Seite des gefalteten Blatts durch (z. B. mit grüner Farbe als Bildfigur). Durch Verwendung verschiedener Farben kann man Original und Bild in ihrer Rolle sauber trennen und behält die Übersicht. Die Methode ist sehr zu empfehlen.

#### [Anmerkung des Verfassers:

"Ein Geometrieunterricht, der in Klasse 5 – und zum Teil auch noch später – ohne durchsichtiges Deckblatt (Entwurfpapier, Pergamentpapier, Transparentpapier) auskommt, ist ein schlechter Geometrieunterricht!]

#### 5. *Falten und Durchpausen mit Kohlepapier:*

Diese Methode ist wenig bekannt, obgleich sie meiner Meinung nach den schönsten, am meisten motivierenden und am weitesten führenden Zugang zur Achsenspiegelung bietet. Außerdem kommt sie mit einfachsten Hilfsmitteln aus. Benötigt wird neben unlinierten Zeichenblättern lediglich ein Kohlepapier, wie es früher in allen Büros zum Herstellen von Durchschlägen verfügbar war. Ich werde diese Methode hier ausführlich vorstellen.

Das Grundprinzip ist sehr einfach: Auf dem Tisch liegt ein Kohlepapier mit der *schwarzen* Kohleschicht nach oben (manchmal ist die Kopierschicht auch blau). Auf dieses Kohlepapier wird ein gefaltetes Zeichenpapier (rote Faltkante außen) gelegt,

auf dem dann z. B. mit *blauem* Stift unter kräftigem Draufdrücken die Originalfiguren gezeichnet werden (linke Zeichnung in nachstehender Skizze).

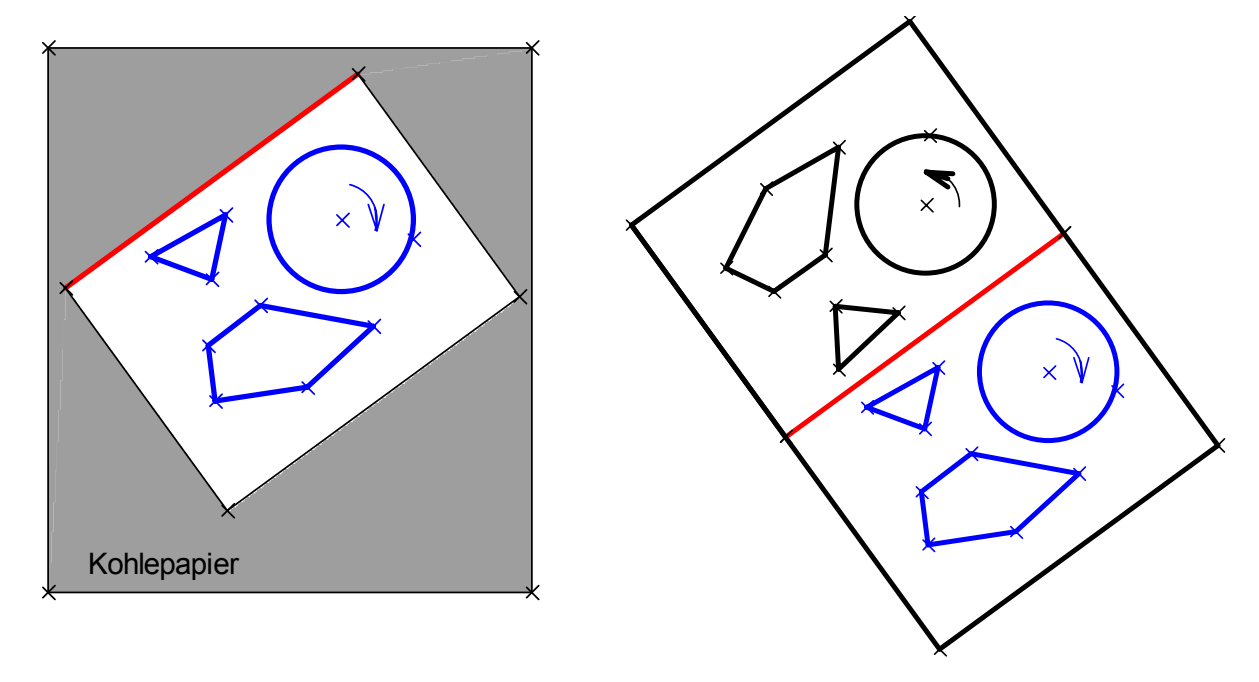

Faltet man anschließend das weiße Zeichenblatt auf (rechte Seite), so erhält man die rechts dargestellte Situation: Die blau gezeichneten Original-Figuren sind vom Kohlepapier beim Draufdrücken in schwarzer Farbe als Bild-Figuren nachgezeichnet worden. Es sind genau die Spiegelbilder der blauen Figuren bei der Achsenspiegelung mit der roten Faltkante als Spiegelachse.

Wir haben die Methode häufig und erfolgreich mit folgender Stufenfolge benützt:

**Stufe 1: Freies Spiel** 

Ziel dieser Stufe ist es, mit der Technik vertraut zu werden. Es werden beliebige Figuren in freihändigem Zeichnen abgebildet und Erfahrungen gesammelt. Vor allem der **Abbildungscharakter** wird thematisiert: Originale sind die blauen von Hand gezeichneten Figuren, Bilder sind die schwarzen vom Kohlepapier nachgezeichneten Figuren.

Stufe 2: Verwendung von Zirkel und Lineal

Jetzt kommen geometrische Figuren und das Zeichnen mit Zirkel und Lineal ins Spiel: Was macht das Kohlepapier, wenn ich eine Strecke von 3 cm Länge, eine Gerade, einen Kreis von 4 cm Radius, einen Winkel von 58°, ein Parallelogramm, ein Vieleck … zeichne?

Ziel dieser Stufe ist es, die Eigenschaften und die "Invarianten" der Abbildung schülergemäß zu erarbeiten: Bei Achsenspiegelung bleiben Geradlinigkeit, Streckenlängen, Winkelgrößen, Parallelität, Flächeninhalte etc. stets unverändert (Invarianten). Es ändern sich nur der Umlaufsinn und die Lage.

Stufe 3: "Zielscheibenschießen"

In Partnerarbeit wird nun die Sache weiter betrieben: Partner A markiert auf dem Zeichenblatt – bevor dies auf das Kohlepapier gelegt wird! – ein Ziel (Kästchen, Kringel, kleines Kreischen o. Ä.). Partner B faltet nun längs der roten Faltlinie und legt das Blatt auf die Kohleschicht. Nun muss er so ein Kreuzchen markieren, dass das dabei vom Kohlepapier erzeugte Kreuzchen genau ins Ziel (in das Kästchen) trifft. Ein sehr interessantes Unterfangen, das von Kindern mit großer Begeisterung geübt wird.

Ziel dieser Stufe ist es, die wesentlichen Lagebeziehungen zwischen der roten Achse (Faltkante) sowie einem Original- und seinem Bildpunkt zu erkennen. Bald werden von den Schülern Hilfsmittel zur Erhöhung der Treffsicherheit eingefordert: Messlineal, Geodreieck etc. Dies sollte man erlauben, denn sie sollen ja genau das erkennen:

#### *Die rote Achse steht senkrecht auf der Verbindungsstrecke Punkt-Bildpunkt und sie halbiert diese. Die rote Achse ist Mittelsenkrechte der Strecke PP'.*

#### **In dieser Stufe ist eine Variation der Achslage (horizontal, vertikal, schräg) unbedingt notwendig.**

Stufe 4: Ablösung vom Hilfsmittel und Kontrolle

["Ein didaktisches Hilfsmittel ist umso besser, je mehr es dazu beiträgt, sich selbst überflüssig zu machen!"]

Nun muss auf das Kohlepapier verzichtet werden:

Partner A macht ein blaues Kreuzchen. Partner B hat nun ein schwarzes Kreuzchen so zu setzen, wie es das Kohlepapier machen würde. Das Ergebnis darf zunächst noch mit dem Kohlopapier überprüft werden.

Ziel dieser Stufe 4 ist der **Übergang zur Konstruktion mit dem Geodreieck**. In dieser Phase werden drei Grundaufgaben behandelt:

Grundaufgabe 1:

Gegeben ist das blaue Kreuzchen (Originalfigur) und die rote Achse. Gesucht ist der schwarze Bildpunkt.

Grundaufgabe 2:

Gegeben ist das schwarze Kreuzchen (Bildfigur) und die rote Achse.

Gesucht ist der blaue Originalpunkt.

Grundaufgabe 3:

Gegeben sind das blaue (Originalpunkt) und das schwarze (Bildpunkt) Kreuzchen. Gesucht ist die rote Faltkante (Spiegelachse).

Darf am Anfang der Behandlung der Grundaufgaben noch mit Hilfe von Kohlepapier kontrolliert werden, so muss schließlich die **Konstruktion mit dem Geodreieck** sicher beherrscht werden. Man gelangt so zur konstruktiven Abbildung durch Achsenspiegelung und zur Konstruktion der Mittelsenkrechten (Symmetrieachse) einer Strecke.

Stufe 5: Fortsetzungen

Obwohl das bisher mit dieser Methode Erreichte sich durchaus sehen lassen kann, bietet die Methode interessante Fortsetzungen:

Zunächst faltet man das *Kohlepapier* ein Mal, so dass beide seiner Außenseiten mit der schwarzen Kohleschicht behaftet sind. Nun faltet man das *Zeichenblatt* doppelt an zwei zueinander senkrechten Faltkanten (rote Achsen) und legt bei der zweiten Faltung das Kohlepapier dazwischen. Zeichnet man nun wieder auf dem Blatt mit Durchdrücken, so erhält man *zwei* vom Kohlepapier erzeugte Bilder. Man konstruiert also eine **Doppel-** **spiegelung an zueinander senkrechten Achsen**. Die Überraschung nach Entfaltung des Zeichenblatts ist perfekt:

#### *Die Verkettung zweier Achsenspiegelungen an zueinander senkrechten Achsen ergibt eine Punktspiegelung (Halbdrehung) am Schnittpunkt der Achsen.*

#### *Aufgabe 2:*

Wie muss man vorgehen, damit man mit der Kohlepapiermethode eine Doppelspiegelung an zueinander *parallelen* Achsen modellieren kann? Was erhält man dabei als Ergebnis?

#### *Aufgabe 3:*

Wie muss man vorgehen, damit man mit der Kohlepapiermethode eine Doppelspiegelung an sich unter beliebigem Winkel schneidenden Geraden modellieren kann? Was erhält man als Ergebnis?

Die nachfolgende Darstellung zeigt das Ergebnis zweier Versuche mit Doppelspiegelungen mit der Kohlopapiermethode einmal mit zueinander parallelen Achsen und einmal mit zueinander senkrechten Achsen. Die Originalfigur ist jeweils blau, die vom Kohlepapier (gefaltet und damit doppelseitig schwärzend) erzeugten Bildfiguren sind schwarz gezeichnet.

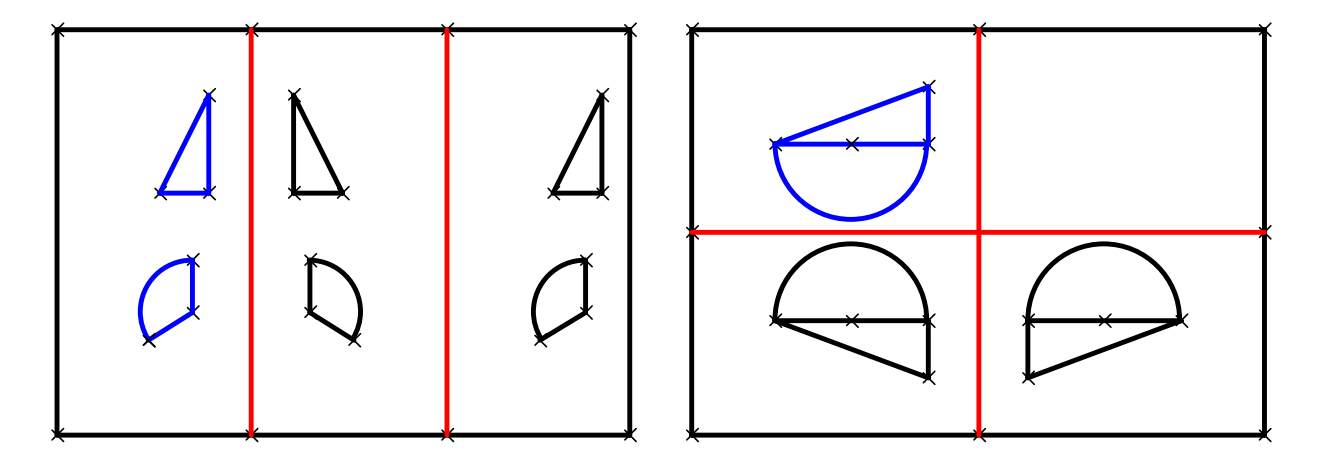

Die Kohlepapiermethode bietet folgende Vorteile:

- Es ist ein realer Abbildungsvorgang vorhanden (Durchdrücken)
- Die Methode ist technisch einfach, leicht zu handhaben und fordert wenig Aufwand
- Original (Bleistift) und Bild (Kohlepapier) sind sauber getrennt
- Die Abbildungseigenschaften sind sehr anschaulich und konkret zu begründen: Geraden-, Längen-, Winkel-, Parallelentreue. "Das Kohlepapier macht genau das, was ich mit meinem Stift mache."
- Es gibt für die Originalfiguren keine Beschränkung auf nur eine Halbebene
- Die Methode führt direkt zur Erarbeitung der Konstruktionsvorschrift
- Man kann auch die Verkettung von Spiegelungen noch sehr gut modellieren.

# **b) Anwendungen der Achsenspiegelung**

## **Erzeugen achsensymmetrischer Figuren:**

Man gibt eine Achse vor und bestimmt nun eine Figur, die bei Spiegelung an dieser Achse auf sich selbst abgebildet wird, also die Achse als Symmetrieachse besitzt. Auf diese Weise kommt man konstruktiv zu den symmetrischen Formen von Drei- und Vierecken und vielen weiteren Mustern.

# *Aufgabe 4:*

- a) Bestimmen Sie Dreiecke mit genau einer bzw. zwei bzw. drei Symmetrieachsen. Welche Eigenschaften haben diese Dreiecke (Seiten? Winkel?).
- b) Warum kann ein Dreieck niemals genau zwei Symmetrieachsen besitzen?
- c) Bestimmen Sie Vierecke mit einer diagonalen bzw. einer nicht diagonalen Symmetrieachse. Welche Viereckstypen erhält man? Welche Figureigenschaften haben die entsprechenden Vierecke?
- d) Bestimmen Sie Vierecke mit zwei, drei bzw. vier Symmetrieachsen. Welche Typen erhält man? Welche Figureigenschaften haben die Vierecke?
- e) Eine Figur besitzt genau zwei (drei, vier) Symmetrieachsen. Wie verlaufen diese Achsen relativ zueinander?

Beim Erzeugen von Figuren aus Figurenteilen durch Achsenspiegelung treten prinzipiell zwei verschiedene Fälle auf:

Fall 1:

Gegeben ist eine beliebige Figur F und eine beliebige Achse a. Die Figur F wird an der Achse a gespiegelt nach  $a(F) = F' = G$ . Dann sind sowohl die Figur H = F  $\cap$  G als auch die Figur J =  $F \cup G$  achsensymmetrisch zur Achse a.

Fall 2:

Zwei Figuren F und G sind beide symmetrisch zur gleichen Achse a. Dann sind sowohl F ∩ G, als auch F  $\cup$  G achsensymmetrisch zu a.

# **Achsensymmetrie als Beweisprinzip in der Geometrie:**

Um den Begriff der Achsensymmetrie auf dem der zugehörigen Abbildung Achsenspiegelung aufzubauen kann man etwa wie folgt vorgehen:

Man gibt eine (oder mehrere) Achsen vor und lässt diverse Figuren (Druckbuchstaben, Ziffern, Dreiecke, Vierecke, Kreise, Häuser etc.) daran spiegeln. Dabei treten auch Fälle auf (man sorgt dafür!), in denen Original und Bild übereinstimmen. Bei manchen Figuren klappt das vielleicht nur deshalb nicht, weil die Achse ungeeignet gewählt ist.

Man kann dann diejenigen Figuren f herausstellen, bei denen es eine Achse gibt, so dass bei Spiegelung an dieser, die Figur f auf sich selbst abgebildet wird. Solche Figuren nennt man *achsensymmetrisch*.

Als Wissensfundament (Basis zum Begründen, Quasi-Axiomensystem) sollten die Schüler einige wenige achsensymmetrische Grundfiguren kennen u. a. Kreise. Damit gilt es dann, andere Figuren zu erzeugen:

**S. Krauter 25**

Ein Kreis mit einem Peripheriepunkt A wird an einer Durchmessergeraden als Achse gespiegelt. Die entstehende Figur ist Grundlage für die drei wichtigsten Grundkonstruktionen mit Zirkel und Lineal:

- a) Mittelsenkrechte einer Strecke. Streckenhalbierung.
- b) Winkelhalbierende eines Winkels.
- c) Senkrechte zu einer Geraden durch einen Punkt.

Diese drei Grundkonstruktionen können nun angewendet werden an Vielecken, insbesondere an Dreiecken und speziellen Vierecken: Umkreismitte, Inkreismitte, Höhenschnittpunkt etc.

Man bewerkstellige die drei Grundkonstruktionen an Dreiecken auch durch Falten (worauf kommt es beim Falten der jeweiligen Linie entscheidend an?)

In ganz analoger Weise gewinnt man die beiden Zweikreisfiguren mit gleichgroßen bzw. verschieden großen Radien. Die erste besitzt zwei, die zweite dagegen nur eine Symmetrieachse. Man erhält viele Konstruktionsmöglichkeiten und Figureigenschaften aus diesen Grundfiguren (Raute, Drachen etc.).

Schließlich spielt die Achsensymmetrie eine ganz wesentliche Rolle als Beweisprinzip. Wir geben dazu als Beispiel einen grundlegenden Satz der Dreiecksgeometrie an:

#### *Die Winkelhalbierende eines Dreieckswinkels teilt die Gegenseite im Verhältnis der anliegenden Seiten.*

Zum Beweis dieses Satzes spiegeln wir das Dreieck ABC an der Winkelhalbierenden des Winkels γ. AA' und BB' sind beide senkrecht zur Achse also zueinander parallel. Daher können wir die Strahlensätze anwenden:

Strahlensatz 2 mit Scheitel C:

 $b : a = CA' : CB = AA' : BB'$ 

Strahlensatz 2 mit Scheitel D:

 $AA'$ : BB' = DA : DB = b : a.

# **Achsenspiegelung zum Lösen geometrischer Problemstellungen:**

Wie verläuft der kürzeste Weg des Indianers, der von seinem Standpunkt J zunächst zum Fluss f will, um zu trinken, und dann sein Zelt Z erreichen will?

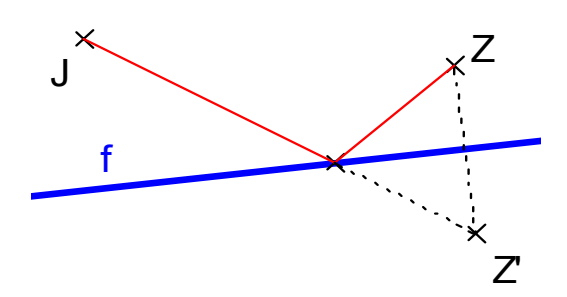

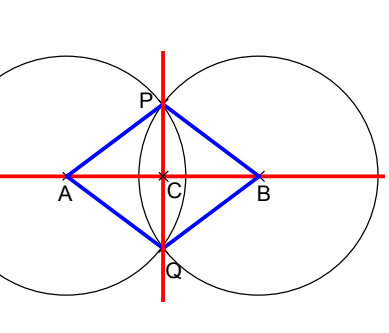

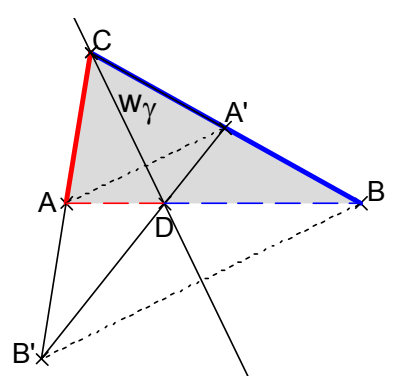

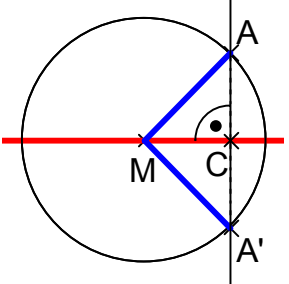

#### **c) Thematisierung von Schülerfehlern bei der Achsensymmetrie**

Beim Arbeiten mit Achsenspiegelungen machen Schüler oft typische Fehler. Ein häufiger Fehler, der vor allem bei Verwendung von kariertem oder liniertem Papier und einer dazu schräg liegenden Achse vorkommt ist der, dass die Schüler die Achse vertikal denken und daher die Verbindungsstrecke PP' von Punkt und Bildpunkt nicht senkrecht zur Achse zeichnen, sondern am vorgegebenen Karoraster orientieren.

Man gelangt so zu einem neuen Typ von Abbildung, der **Schrägspiegelung**. Zwar halbiert die Achse noch die Strecke PP', sie steht jedoch nicht mehr senkrecht dazu. Man kann diesen Fehler zum Thema machen und bestimmte Figuren durch Schrägspiegelung abbilden lassen. Damit hat man ein Beispiel einer Abbildung, die zwar geradentreu, parallelentreu, teilverhältnistreu und

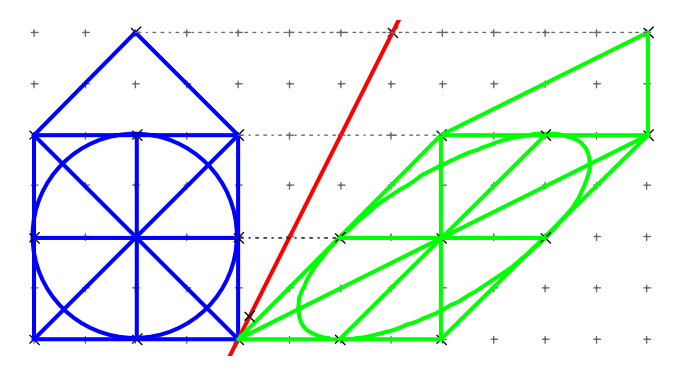

flächeninhaltstreu, jedoch weder winkeltreu noch längentreu geschweige denn streckenverhältnistreu ist. Man hat damit ein gutes und einfaches Gegenbeispiel (Kontrastmaterial), um diese Begriffe klarzumachen.

Die **Konstruktionsvorschrift bei Achsenspiegelungen** enthält zwei wesentliche Bedingungen:

- *Die Achse a halbiert die Strecke PP' zwischen Punkt und Bildpunkt.*
- *Die Achse a steht senkrecht auf der Strecke PP' zwischen Punkt und Bildpunkt.*

Bei der **Schrägspiegelung** verzichtet man auf die zweite Forderung und verlangt nur noch einen bestimmten Winkel an Stelle des rechten Winkels. Die erste Forderung wird dagegen aufrechterhalten.

In gleicher Weise kann man die zweite Forderung aufrechterhalten und die erste dahingehend abschwächen, dass die Achse a die Strecke PP' nur noch in einem bestimmten aber durchaus beliebigen Verhältnis wie z. B. 1:2 statt 1:1 teilt. Man kommt auf diese Weise zu einem weiteren Typ von affiner Abbildung, der **senkrechten Achsenaffinität**.

#### *Aufgabe 5:*

Bilden Sie die oben blau gezeichnete Figur mit Hilfe einer senkrechten Achsenaffinität mit der Grundlinie als Achse und dem Verhältnis 2:1 ab. Zeigen Sie, dass die Abbildung weder winkeltreu noch längentreu, aber parallelentreu und teilverhältnistreu ist.

## **2.7 Wozu man Abbildungen verwenden kann**

#### **Zum Erzeugen von Figuren:**

- Was entsteht aus einer Strecke bei Verschiebung (beliebig; senkrecht zur Strecke; um ein Stück derselben Länge wie die Strecke selbst; senkrecht zur Strecke um ihre eigene Länge)?
- Was entsteht aus einem Vieleck bei Verschiebung (z. B. senkrecht zum Vieleck)?
- Was entsteht aus einer Gerade bei Verschiebung (nicht in ihrer eigenen Richtung)?
- Was entsteht aus einer Strecke bei Drehung um einen ihrer Endpunkte je nach Größe des Drehwinkels?
- Was entsteht aus einem Punkt, wenn man ihn mehreren Halb- (Drittel-; Viertel-; Fünftel-;...) -drehungen unterwirft und die entstehenden Bildpunkte der Reihe nach verbindet? Welche Eigenschaften hat diese Figur auf Grund der Erzeugungsweise?
- Erzeugen aller Typen von achsen- bzw. punktsymmetrischen Drei- und Vierecken.

#### **Zum Beweisen bestimmter Figureigenschaften:**

- Mit einer Dreiecksschablone wird eine Dreiecksparkettierung der Ebene erzeugt. Daran kann man z. B. leicht den Winkelsummensatz für Dreiecke nachweisen. Welche Abbildung wird benötigt?
- Zwei sich schneidende Geraden werden einer Abbildung unterworfen: Entweder einer 180°-Drehung um einen Punkt auf einer der Geraden oder einer Verschiebung um eine Strecke in Richtung einer der Geraden. Was für eine Figur entsteht? Welche Winkelsätze kann man daran beweisen?
- Die Ebene wird mit einer beliebigen Vierecksschablone parkettiert. Geht dies immer? Welche Abbildung muss man verwenden? Was kann man an Hand der fertigen Parkettierung beweisen? (z. B. Winkelsummensatz; Satz vom Mittenparallelogramm; usf.)
- Ein Winkel wird um einen Punkt im Inneren des Winkelfelds um 180° gedreht. Welche Figur entsteht. Welche Eigenschaften hat sie auf Grund dieser Erzeugung?
- In einem Trapez wird einer der Schenkel bis zur Gegenecke parallel verschoben. Man erhält eine Zerlegung in ein Parallelogramm und ein Dreieck. Wie kann man damit den Flächeninhalt des Trapezes einfach bestimmen?
- Man drehe eine punktsymmetrische Figur um das Zentrum um 180°. Welche Eigenschaften kann man daraus über die Figur folgern (parallele, gleichlange Strecken, gleichgroße Winkel etc.

#### **Zum Lösen geometrischer Problemstellungen:**

- Konstruiere ein Trapez aus gegebenen vier Seitenlängen a, b, c, d.
- Wie verläuft der kürzeste Weg zwischen zwei Orten A und B, wenn dazwischen ein Fluss der Breite b mit einer Brücke senkrecht zu den Uferlinien überquert werden muss? Wo muss die Brücke gebaut werden?

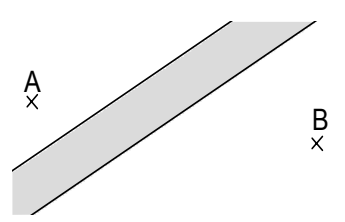

- Zum Lösen von Vermessungsaufgaben diverser Art
- Bestimmung der resultierenden Kraft bei zwei an einem Punkt angreifenden Kräften (Kräfteparallelogramm).
- In einem Winkelfeld (spitzer Winkel) mit den Schenkeln a und b liegt ein Punkt C. Man konstruiere:
	- a) Ein gleichseitiges Dreieck ABC mit A∈a und B∈b.
	- b) Ein bei C rechtwinklig gleichschenkliges Dreieck ABC mit A∈a und B∈b.
	- c) Ein Dreieck ABC mit A∈a und B∈b mit minimalem Umfang.

Wir geben zum Schluss eine Übersicht über die **Typen symmetrischer und schrägsymmetrischer Vierecke** in Form eines Hassediagramms:

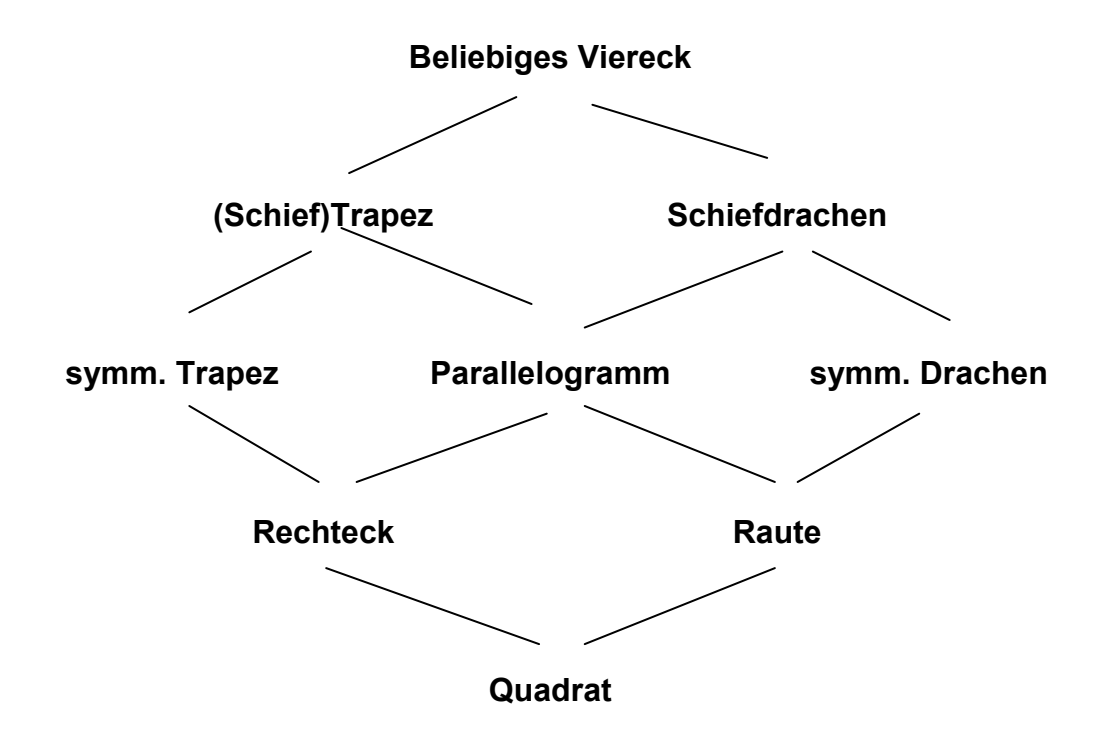

Auf jeder Stufe nimmt die Zahl der Bestimmungsstücke von 1 beim Quadrat bis zu 5 beim allgemeinen Viereck um 1 zu. Die zugehörigen Symmetriegruppen sind die D4 beim Quadrat, die D<sub>2</sub> bei Rechteck und Raute, je eine Z<sub>2</sub> auf der nächsten Stufe. Schieftrapez und Schiefdrachen besitzen nur noch Schrägsymmetrie (je eine Schrägspiegelachse).

# **2.8 Aufgabenserie zum Thema Kongruenzabbildungen**

- 1. Welche Gesamtfigur entsteht, wenn man ein Dreieck an einer Seite spiegelt bzw. an einem Seitenmittelpunkt punktspiegelt?
- 2. Wie steckt man im Gelände sehr einfach ein Parallelogramm ab?
- 3. Man soll die Entfernung der Punkte A und B messen. Leider ist die direkte Verbindungsstrecke wegen einem dazwischen liegenden See unzugänglich. Wie kann man die Strecke ermitteln? (Punktspiegelung verwenden!)
- 4. Eine Figur besteht aus genau drei Geraden. Sie besitzt a) genau ein b) mehr als ein Symmetriezentrum. Welche Lage haben die Geraden?
- 5. Man bestimme alle möglichen Formen symmetrischer Sechsecke.
- 6. Ein Indianer will von seinem Standpunkt J auf kürzestem Weg zu seinem Zelt Z gelangen. Wie verläuft der kürzeste Weg, wenn er
	- a) ohne Umwege geht
	- b) im Fluss f noch Wasser trinken möchte
	- c) im Fluss f zum Verwischen seiner Spur noch eine Strecke von gegebener Länge s watet? Lösen Sie die Aufgaben für die beiden Orte Z bzw. Z' des Zeltes.
- 7. Gegeben sind die Geraden a und b mit Schnittpunkt S sowie der Punkt C. Konstruieren Sie ein Dreieck ABC mit A∈a und B∈b, so dass
	- a) Dreieck ABC gleichseitig ist.
	- b) Dreieck ABC rechtwinklig und gleichschenklig mit Scheitel C ist.
	- c) Dreieck ABC minimalen Umfang hat.
- 8. Zeigen Sie, dass man mit jeder beliebigen Vierecksform (auch mit einspringenden Ecken!) die Ebene lückenlos parkettieren kann. An welcher Eigenschaft der Vierecke liegt dies? Welche Abbildungen muss man mit einer Schablone durchführen, um vollständig zu parkettieren?
- 9. Warum gibt es kein punktsymmetrisches Dreieck? Welche n-Ecke können punktsymmetrisch sein?
- 10. Geben Sie die sämtlichen Symmetrien folgender Figuren an:
	- a) H b) S c) Kreis d) Quadrat e) Kreissektor f) Drachen

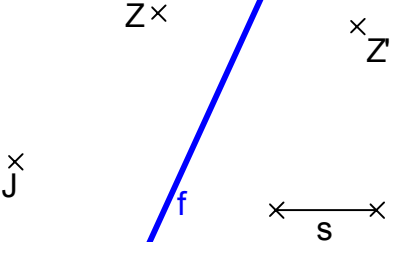

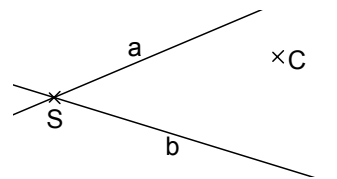

 $A^{\times}$   $\leftarrow$   $\leftarrow$   $\left$ 

 $\times$  p

# **3. Größen im Mathematikunterricht**

- **3.1 Was ist eine Größe?**
- **3.2 Was kann man mit Größen tun?**
- **3.3 Mathematische Beschreibung eines Größenbereiches (G, <, +)**
- **3.4 Unterscheidung zwischen Repräsentanten und Größen**
- **3.5 Größen und Repräsentanten. Eine Übersicht**
- **3.6 Allgemeines zur Behandlung der Größenbereiche**
- **3.7 Messgeräte und Messverfahren für einige Größen**
- **3.8 Methodische Stufenfolge bei der Einführung von Größen**
- **3.9 Ziele des Sachrechnens bzw. der Arbeit mit Größen**
- **3.10 Besondere Schwierigkeiten beim Größenbereich der Flächeninhalte**
- **3.11 Literaturhinweise**
- **3.12 Aufgaben**
- **3.13 Aspekte für die Behandlung der Größen im Unterricht**

## **3.1 Was ist eine Größe?**

Welche der folgenden zwölf Angaben sind "Größen" welche nicht?

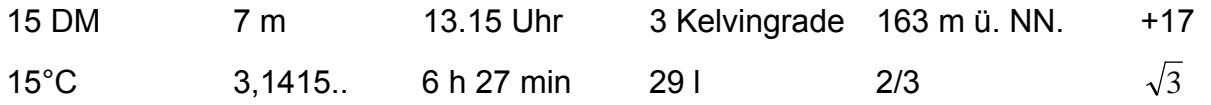

Ein erster Blick könnte dazu verführen, alle Angaben mit Einheiten, also die "benannten Zahlen" als Größen zu betrachten und alle anderen nicht. Das ist jedoch zu einfach und falsch. Wir müssen deshalb etwas sorgfältiger überlegen, was Kennzeichen von Größen sind. Wir tun dies, indem wir überlegen, was man mit Größen tun kann und was nicht, suchen also nach einer "impliziten Definition" oder Beschreibung des Begriffs.

Sinnvollerweise möchte man zwei Größen derselben Art miteinander **vergleichen** können und zwar so, dass man eindeutig bestimmen kann, ob sie gleich sind oder ob die eine größer oder kleiner ist als die andere. Welche Angaben in der obigen Sammlung erfüllen dieses Kriterium und welche nicht? Wir müssen zunächst alle Beispiele zulassen, da alle diese Forderung erfüllen, sofern man einen geeigneten Bereich voraussetzt, z. B. den der natürlichen Zahlen.

Eine zweite sinnvolle Forderung an Größen ein und derselben Art ist die, dass man zwei Größen derselben Art in sinnvoller Weise **addieren** kann und wieder eine Größe derselben Art erhält. Welche Angaben in der obigen Sammlung erfüllen dieses Kriterium und welche nicht? Revidieren Sie Ihre Vorstellung nun. Warum fallen die Angaben 13.15 Uhr, 163 m ü. NN und 15°C auf Grund dieses Kriteriums heraus?

Wir können – ähnlich wie bei den Zahlen – keine explizite Definition für Größen geben, sondern nur eine implizite und wollen deshalb den Begriff der Größe axiomatisch fassen. Wir können nur sagen: "wenn man das und das mit ihnen tun kann, dann sprechen wir von Zahlen". Analog definieren wir den Begriff der Größen.

## **3.2 Was kann man mit Größen tun?**

*1. Man kann Größen eines Bereichs miteinander vergleichen:*

Vorsicht: es handelt sich nicht um einen bloßen Maßzahlvergleich:

7 kg < 9 h ist blanker Unsinn; aber 3 dm < 2 m, obwohl 3 > 2.

*2. Man kann Größen ein und desselben Bereichs miteinander addieren:* 

Vorsicht: es handelt sich nicht um eine bloße Maßzahladdition:

7 kg  $+9$  h = 16 kgh ist blanker Unsinn;

 $3 \t + 12 \t = 192 \t ...$ 

Ergänzen Sie diese letzte Gleichung mit passenden Einheiten, so dass sie stimmt! Die Addition kann auch umgekehrt werden, sofern Minuend > Subtrahend ist.

*3. Man kann Größen vervielfachen (mit natürlichen Zahlen oder mit Bruchzahlen):*   $n * g = g + g + g + ... + g$  (n gleiche Summanden g).

Diese Vervielfachung ist eine Abbildung von  $N \times G$  in G, also eine äußere Verknüpfung. Die Vervielfachung kann auf die Addition zurückgeführt werden und ist eigentlich zunächst keine eigenständige Verknüpfung von Größen, sondern nur eine verkürzte Schreibweise.

Die **Vervielfachung hat zwei Umkehrungen**, wie folgendes Beispiel zeigt:

Beispiel: 3 \* 5 cm = 15 cm.

*a)* **15 cm : 3 = 5 cm**.

Wir teilen 15 cm in drei gleichlange Teile. Wie lang ist ein Teil? Oder: Wir verteilen 15 cm an drei Leute. Wie viel bekommt jeder? Diese Umkehrung nennt man **Teilen** oder **Verteilen**. *Das Ergebnis einer solchen Aufgabe ist eine Größe.* 

*b)* **15 cm : 5 cm = 3**.

Wir schneiden von einem Stück von 15 cm Länge einzelne Stücke zu je 5 cm ab. Wie viele Stücke erhalten wir? Oder: Wir messen 15 cm mit 5 cm aus? Wie oft passt es hinein? Diese Umkehrung nennt man **Aufteilen** oder **Messen**. *Das Ergebnis einer solchen Aufgabe ist eine reine Zahl.* 

## **Die wichtigsten Größenbereiche in der Schule:**

*Natürliche Zahlen; positive Bruchzahlen; positive reelle Zahlen; Geldwerte; Zeitdauern; Längen; Gewichte (Massen); Rauminhalte; Flächeninhalte.*

Bereits in Klasse 1 werden Geldwerte und Längen eingeführt. Ab Klasse 2 werden Zeitdauern behandelt. Die restlichen drei Größen werden ab Klasse 3 behandelt. Sinnvoll wäre die etwa gleichzeitige Behandlung von Gewicht und Volumen (warum gerade diese beiden?) in Klasse 3 und die Flächeninhalte als schwierigster Größenbegriff (warum?) erst in Klasse 4.

Wir halten abschließend noch einmal fest:

Größen sind nicht dadurch gekennzeichnet, dass sie *Zahlenangaben mit Einheiten* sind, sondern durch obige Forderungen charakterisiert, die wir im Folgenden noch präzisieren wollen. Deshalb bilden z. B. auch die natürlichen Zahlen oder die positiven Bruchzahlen oder die positiven reellen Zahlen jeweils Größenbereiche.

## **3.3 Mathematische Beschreibung eines Größenbereiches (G, + , <)**

Durch folgende Axiome wird die **Struktur eines Größenbereichs** axiomatisch festgelegt:

## **G1: (G, <) ist eine strenge Ordnungsstruktur mit Trichotomieeigenschaft**: d. h.:

- a) Die Relation < ist transitiv und irreflexiv
- b) Für zwei Größen a, b ∈ G gilt stets genau eine der drei Gleichungen:

$$
(i) a < b \qquad \qquad (ii) b < a \qquad \qquad (iii) a = b
$$

- **G2: (G, +) ist ein assoziatives und kommutatives Verknüpfungsgebilde (d. h. eine komm. Halbgruppe):** 
	- a) Für alle a, b,  $c \in G$  gilt:  $(a + b) + c = a + (b + c)$ ; Assoziativgesetz
	- b) Für alle a,  $b \in G$  gilt:  $a + b = b + a$ ; Kommutativgesetz
- **G3:** Die Gleichung  $a + x = b$  mit  $a, b \in G$  besitzt genau dann eine Lösung x in **G, wenn a < b gilt. (Lösbarkeitsaxiom).**
- Zusätze: Manche Größenbereiche besitzen darüber hinaus bestimmte zusätzliche Eigenschaften. Die wichtigsten davon sind folgende:

#### **Teilbarkeitseigenschaft (TB):**

#### **Zu beliebigen a ∈** G und  $n$  ∈ N gibt es stets  $x$  ∈ G mit  $n * x = a$ .

Dies ist die Eigenschaft der Teilbarkeit: Jede Größe a∈G lässt sich stets in n gleiche Teile teilen.

Welche der genannten Größenbereiche besitzen diese Eigenschaft, welche nicht?

#### **Kommensurabilitätseigenschaft (Komm):**

#### **Zu beliebigen a, b** ∈ G gibt es stets  $p, q ∈ N$  mit p \* a = q \* b.

Dies ist die Eigenschaft der Kommensurabilität: Je zwei Größen a und b ∈ G haben ein rationales Verhältnis a : b = q : p, bzw. jede Größe aus G lässt sich durch jede andere

mit rationaler Maßzahl ausdrücken: a =  $\frac{q}{q}$ *p* \* b bzw. b =  $\frac{p}{q}$ *q*  $*a.$ 

Diese beiden Zusatzeigenschaften sind wichtig für die Begründung der Bruchrechnung:

- a) Hat ein Größenbereich (GB) die Eigenschaft **TB**, so kann man in ihm jede Bruchzahl realisieren: Man wählt irgendeine Größe als Einheit. Diese lässt sich wegen TB in eine beliebige Anzahl von gleichen Teilen unterteilen. Durch Vervielfachen kommt man zu beliebigen Brüchen. Man kann also in einem solchen GB konkrete Bruchrechnung betreiben, denn man kann alle Bruchzahlen erzeugen. Warum hat z. B. der Bereich der Geldwerte nicht die Eigenschaft TB?
- b) Hat ein GB die Eigenschaft **Komm**, so kann man jedes seiner Elemente darstellen als rationales Vielfaches jedes beliebigen anderen. Man kann dann jede Größe des Bereichs mit rationaler Maßzahl beschreiben, man kommt also allein mit Brüchen als Maßzahlen aus. Warum hat z. B. der Bereich der Längen nicht die Eigenschaft Komm? Denken Sie an die Längen von Seite und Diagonale in einem Quadrat.
- c) Hat ein Größenbereich *beide* dieser Eigenschaften, so ist er ein geeignetes Modell zur Konkretisierung von Bruchzahlen, denn erstens kommen in ihm alle Bruchzahlen als Maßzahlen vor und zweitens kommt man mit diesen aus, d. h. es kommen keine anderen Maßzahlen als Bruchzahlen vor. Der Bereich ist daher ein geeignetes Modell für konkrete Bruchrechnung.

Der Bereich der Längen hat zwar die Eigenschaft TB, jedoch nicht Komm.

Der Bereich der natürlichen Zahlen hat zwar die Eigenschaft Komm, jedoch nicht TB.

## *Zusatzbemerkungen:*

- Nicht alles, was eine "Einheit" neben einer Zahl hat, ist eine Größe.
- Umgekehrt muss eine Größe nicht unbedingt eine Zahl mit Einheit sein.
- Auch (N, +, <) ist ein Größenbereich! Prüfen Sie die Axiome GI bis GIII.
- Ebenso bilden die positiven Bruchzahlen einen solchen (mit TB und Komm).

## **3.4 Unterscheidung zwischen Repräsentanten und Größen**

Wir zeigen die Notwendigkeit der Unterscheidung zwischen Repräsentant und Größe an einfachen Beispielen:

a) Gegeben sind die gleichlangen aber verschiedenen Strecken  $\overline{AB}$  und  $\overline{CD}$ .

Wir betrachten einen Punkt P auf der Strecke AB.

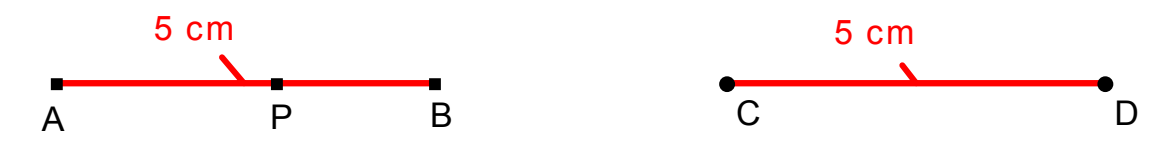

Offensichtlich gilt zwar  $P \in \overline{AB}$ , aber andererseits  $P \notin \overline{CD}$ .

Daraus schließen wir, dass die Strecken  $\overline{AB}$  und  $\overline{CD}$  – obwohl zwar gleich lang! – als Punktmengen (Strecken) aber voneinander verschieden sind. Die beiden Strecken sind Träger (Repräsentanten) einer Eigenschaft *Länge* und nur diese Eigenschaft ist bei beiden gleich. Man nennt die Strecken Repräsentanten der für beide gleichen Länge $|\overline{AB}|$ . Genau genommen muss man also zwischen einer Strecke  $\overline{AB}$  als Repräsentant (Punktmenge) und ihrer Länge  $|\overline{AB}|$  als Größe unterscheiden.

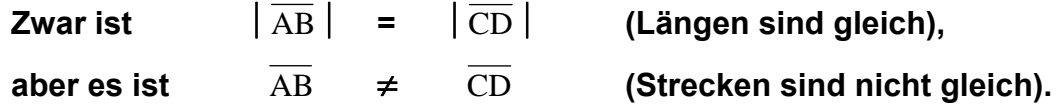

b) Ein und derselbe Repräsentant kann Träger sehr verschiedener Größen sein (eine Person etwa von: Körpergröße d. h. Länge; Körpergewicht; Körpervolumen; u. v. a. m.).

Wir zeigen dies an einem zweiten Beispiel:

In der Schule sollen die beiden folgenden Aufgaben bearbeitet werden:

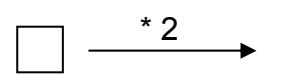

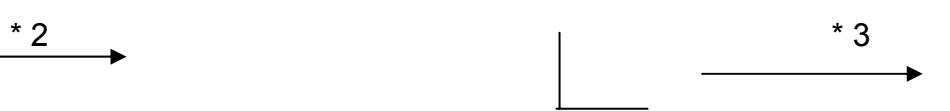

Was wird ein Schüler als Ergebnis hinschreiben?

Geben sie mindestens 5 verschiedene denkbare Schülerlösungen an und interpretieren Sie diese im Sinne der vorgenannten Vorstellungen!

Welche Größen könnte die Figur (der Repräsentant Kästchen bzw. Winkelhaken) repräsentieren? Denken Sie an Anzahlen, Flächeninhalte, Längen (Umfang), Winkelgrößen etc.

#### *Operatoren wirken stets auf Größen, nie auf Repräsentanten!*

c) Ein Drittes Beispiel mag die Wichtigkeit der – zumindest im Kopf des Lehrers – notwendigen Unterscheidung zwischen Größe und Repräsentant deutlich machen:

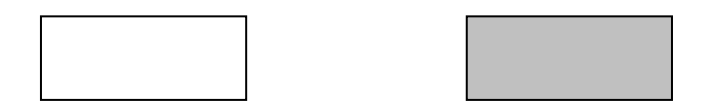

Bei der Aufforderung "Zeichnen Sie ein Rechteck" wird man in aller Regel die erste der beiden obigen Figuren geliefert bekommen. Was ist der Unterschied zwischen beiden Figuren? Hat die erste Figur denn überhaupt einen Flächeninhalt, wenn die Punkte im Inneren offensichtlich gar nicht zur Figur gehören? Gehört das Innere zur Figur "Rechteck" oder nicht? Und warum zeichnen wir es dann nicht?

U. a. macht genau diese Problematik den Begriff des Flächeninhalts und seine Unterscheidung vom Umfang so schwer! (siehe auch unter Punkt 3.9).

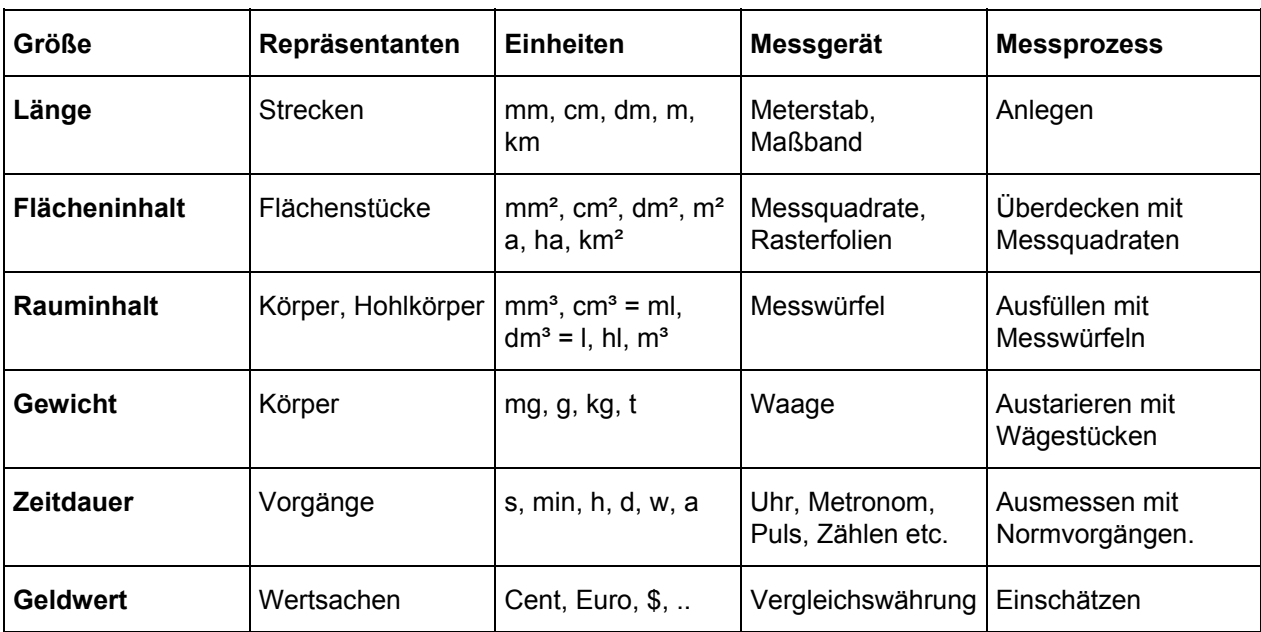

#### **3.5 Größen und Repräsentanten. Eine Übersicht**

## **3.6 Allgemeines zur Behandlung der Größenbereiche**

#### **Mathematik ist mehr als Rechnen!**

#### **Mathematik ist die Kunst Rechnungen zu umgehen!**

Nach meinem Eindruck werden in der Schule viel zu sehr die **formalen Fertigkeiten (Regelverhalten)** bevorzugt und betont. Die mehr **informellen Fertigkeiten** und Kenntnisse wie Schätzen, naive, informelle, nichtnormierte, heuristische, probierende Vorgehensweisen kommen - völlig zu unrecht - absolut zu kurz.

Unsere Schüler verlassen die Schule manchmal als gut trainierte Rechenknechte (auch das nur noch selten), aber als Analphabeten in Bezug auf ein **ausgeprägtes Zahlenund Größengefühl**. Ein solches auszubilden ist aber eines der wichtigsten Ziele der Schule und dort vor allem des Mathematikunterrichts.

Muss es denn immer so furchtbar exakt sein? Genügt nicht oft genau so gut ein grober Näherungswert anstelle des genauen Ergebnisses? Warum darf nicht probiert werden, sondern muss der wohltrainierte Algorithmus verwendet werden? Das entspricht nicht den Verhaltensweisen im Alltagsleben.

Ist es nicht so, dass wir oft einer Schülerhaltung begegnen, die in folgendem bösen Bonmot zusammengefasst werden könnte:

*"Ich weiß zwar nicht was ich rechne, aber dafür rechne ich es unheimlich genau!"* 

Z. B Taschenrechner-Ergebnisse werden kritiklos akzeptiert und wenn sie noch so unsinnig sind!

#### **Vor dem rechnerischen Umgang mit Größen müssen die Schüler einen Begriff und eine Vorstellung davon haben, was eine Größe ist.**

Eine kleine selbst erlebte Episode mag erhellen, in welch unkundigem Zustand sich unsere Schüler bezüglich des Größenverständnisses befinden: Meine kleine Tochter sagte einmal, als ich im Badezimmer gerade von der *Waage* (!) stieg:

"Papa, wie *groß(!)* bist du? Ich bin schon *drei (!)*".

Was unterscheidet diese Unreife von der eines Schülers, der auf die Frage nach dem *Flächeninhalt* eines Kreises die Antwort "6 cm" gibt?

Eine der wichtigsten Tätigkeiten zum Verständnis eines Größenbegriffs sind **Messprozesse**. Haben Sie schon einmal Flächengrößen ausgemessen, wirklich ausgemessen, nicht berechnet? Was wäre ein geeignetes Messgerät? Was müsste man tun? Mit konkreten Messprozessen lernen die Schüler Größenbegriffe kennen: "Das was ich mit dem Metermaß messe sind Längen, das was ich mit der Waage messe sind Gewichte (Massen), das was ich mit der Stoppuhr messe sind Zeitdauern, das was ich mit dem Literbecher messe sind Volumina, das was ich mit dem Quadratraster messe sind Flächeninhalte etc.".

Die Schüler müssen z. B. den Unterschied kennen: Rechteck ≠ Umfang ≠ Inhalt.

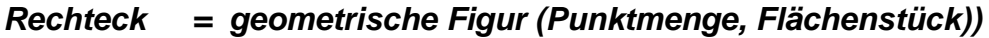

- *Umfang = Länge der Randlinie*
- *Inhalt = Größe (Platz) der Rechtecksfläche*
Sinnvolles Schätzen, überschlägiges Bestimmen (großzügig) evtl. durch gedankliches Ausmessen, Vergleichen mit Bekanntem (man muss einiges wissen um Schätzen zu können!) sind wichtige Aktivitäten und Kompetenzen, die im Mathematikunterricht der Schule gelehrt und gelernt werden müssen:

# Beispiele:

Schätzen Sie das Volumen einer erwachsenen Person, den Rauminhalt einer Badewanne, das Gewicht (Masse) eines Autos, die Größe (Grundfläche und auch Volumen) eines Zimmers, die Flächengröße einer Wohnung, eines Fußballplatzes, der BR Deutschland, den Flächeninhalt eines Blattes DIN-A4 , den eines Schreibtisches u. v. a. m.

Das Wichtigste ist der allmähliche Auf- und Ausbau eines **Systems von Standardrepräsentanten** für jeden Größenbereich durch spiralige Behandlung:

Wir geben ein denkbares **Beispiel für den Bereich der Gewichte (Massen):**

Zuerst wird man nur den kg-Bereich (grau unterlegt) behandeln und sich einprägen und dann allmählich nach beiden Seiten hin ausbauen.

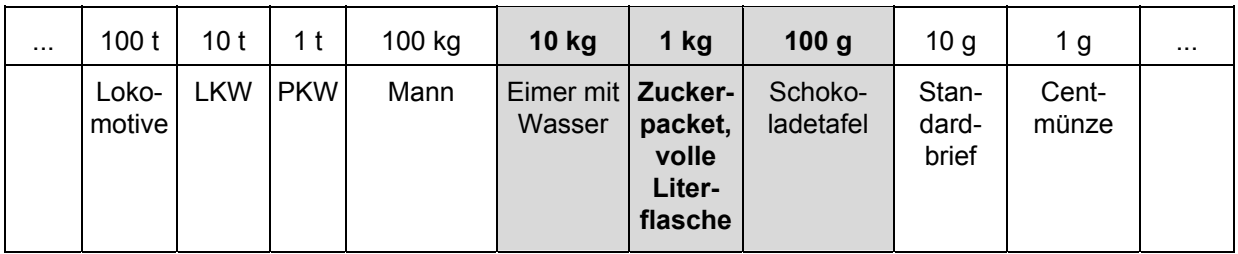

Stellen Sie analoge Übersichten für die anderen Größenbereiche auf.

Wenn man wie im vorliegenden Beispiel die Tabelle aufsteigend von rechts nach links anordnet, erhält man eine Stellenwerttafel für den betreffenden Größenbereich (falls dessen Einheitensystem dezimal ist).

Wie sieht das im Bereich der Zeitdauern aus? Stellen Sie eine Tabelle dafür auf.

# **3.7 Messgeräte und Messverfahren für einige Größen**

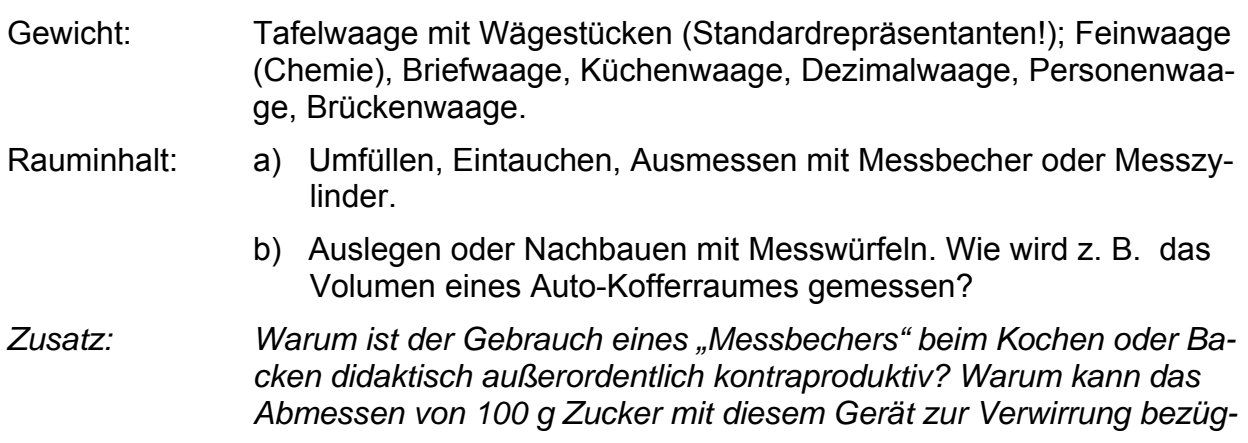

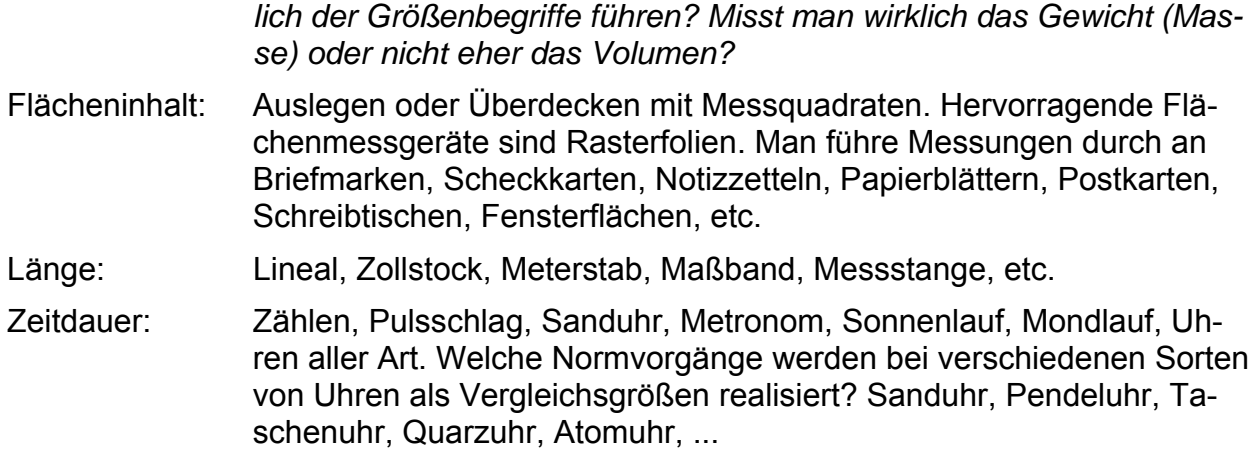

# **3.8 Methodische Stufenfolge bei der Einführung von Größen**

# **Vor dem rechnerischen Umgang mit Größen müssen die Schüler einen Begriff und eine Vorstellung davon haben, was eine Größe ist.**

Folgende Stufenfolge (mit Varianten) wird in der Didaktik empfohlen. Wir wählen im Folgenden den Größenbereich der Gewichte (Massen) zur Illustration.

Stufe 1: Sammeln von spielerischen Erfahrungen in Sachsituationen durch **direkten, d. h. unmittelbaren Vergleich von Repräsentanten**: Man vergleicht z. B. Körper nach ihrem Gewicht durch Abschätzen in der Hand oder indem man sie an die beiden Seiten einer "Waage" (Kleiderbügel, Hebel, etc. ) hängt. Ziel: Gleichheitsbegriff; Ordnungsrelation schwerer – leichter. Wie sieht diese Stufe bei anderen Größen aus? Stufe 2: **Mittelbarer Vergleich** unter Verwendung beliebiger willkürlicher Maßeinheiten:

> Eine Schokoladetafel ist leichter als eine Milchflasche; eine Milchflasche ist leichter als ein Wassereimer; also …

Wichtig ist hierbei das Entdecken der Transitivität der Ordnung. Außerdem ist es sinnvoll, bereits hier bevorzugt künftige Standardrepräsentanten zum Vergleichen und Ausmessen heranzuziehen (spiraliges Lernen).

Stufe 3: **Vergleichen und Ausmessen mit Normrepräsentanten.** Einführung der Standardeinheiten. Erste Schritte zum Aufbau des betreffenden Einheitensystems: Wägstücke einer Tafelwaage: 1 kg, 100g, 10g, 1g. Nutzung standardisierter Messverfahren.

#### Stufe 4: **Ausbau des Einheitensystems**. Aufbau eines Systems von Standardrepräsentanten über einen möglichst großen Wirklichkeitsbereich. Vgl. die Tabelle oben in Abschnitt 6.

#### **S. Krauter 39**

#### Stufe 5: **Rechnen mit Größen des Bereichs:**

Addieren, Vervielfachen, Umwandeln zwischen verschiedenen Einheiten.

Bitte beachten Sie: *Das Rechnen mit Größen steht nicht am Anfang der Befassung, sondern am Ende. Es gibt Vieles vorher zu tun, um einen Größenbegriff zu behandeln. Das Rechnen ist nur noch ein Zusatz und keineswegs der wichtigste!* 

#### **Hinweis:**

**Der rechnerische Umgang mit Größen macht nur einen Bruchteil dessen aus, was Schüler im Mathematikunterricht über Größen lernen sollten. Mathematik ist mehr als Rechnen. Der Aufbau eines vernünftigen Zahlen- und Größengefühls leistet mehr zur Heranbildung mündiger Bürger, als sturer und blinder Rechendrill ohne konkrete Vorstellungen und Bezüge zur Wirklichkeit.** 

#### **3.9 Ziele des Sachrechnens bzw. des Arbeitens mit Größen**

- *Aufbau eines gesicherten Größenbegriffs (was ist Gewicht, was Rauminhalt?).*
- *Aufbau geeigneter Vorstellungen für einzelne Größen (System von Standardrepräsentanten).*
- *Fähigkeit zum Umwandeln einer Größe in verschiedene ihrer Einheiten. Überblick über das jeweilige Einheitensystem.*
- *Rechnen mit Größen. Erfahrungen im Umgang mit Größen beim Sachrechnen.*

Eine geeignete Maßnahme zur Verwirklichung dieser Ziele im Sachrechnen wäre z. B. folgende Methode:

Bevor irgendeine Aufgabe zum Sachrechnen angegangen wird, wird eine **vernünftige Schätzung** abgegeben: *Was muss denn etwa rauskommen?*

Das fördert die Entwicklung und den Aufbau eines Zahlen- und Größengefühls ungemein und schult das Vermögen zum Schätzen. Da Schätzen immer ein "Vergleichen mit Bekanntem" ist, beruht die Fähigkeit zum Schätzen notwendigerweise auf dem Aufbau eines geeigneten Systems von Vergleichsgrößen, den "Standardrepräsentanten". Außerdem schafft Schätzen Wirklichkeitsbezug für die Mathematik. "Wenn ich den Preis für 1 kg Rindfleisch ausrechnen soll, muss etwas in der Größenordnung von 20 € herauskommen." Man hat damit eine gute Plausibilitätskontrolle für grobe Rechenfehler.

#### **3.10 Besondere Schwierigkeiten beim Größenbegriff Flächeninhalt**

Warum ist der Größenbegriff der Flächeninhalte für Schüler mit ganz besonderen Schwierigkeiten verbunden? Wir nennen vier wesentliche Gründe dafür:

- 1. Im Gegensatz zu fast allen anderen Größen haben Schüler i. Allg. *keinerlei Vorerfahrungen im Umgang mit Flächengrößen aus dem täglichen Leben* (Ausnahmen: Kinder aus Bauernfamilien).
- 2. *Flächeninhalte werden fast nie gemessen*, sondern meistens berechnet (dabei werden Längen gemessen; denken Sie an den Messbecher!). Deshalb ist der Begriff der Größe Flächeninhalt wenig ausgebildet.
- 3. Flächenstücke werden im Mathematikunterricht leider auch in vielen Lehrbüchern fast immer nur als *Linienfiguren und nicht wirklich als Flächenstücke* präsentiert. Das verleitet zur Verwechslung mit dem Umfang. Es fehlt an der nötigen Grundlegung.
- 4. *Fehlende sprachliche Unterscheidung zwischen Figur und Größe*: Bei vielen anderen Größen wird sprachlich zwischen Repräsentant und Größe unterschieden:
	- Eine *Strecke* hat eine gewisse *Länge*.
	- Ein *Körper* hat einen gewissen *Rauminhalt*.
	- Ein *Vorgang* dauert eine gewisse *Zeitspanne*.

Anders ist dies bei Flächenstücken: Wir verwenden den Begriff "Fläche" sowohl für die Figur (also den Repräsentanten Flächenstück) als auch für seine Größeneigenschaft "Flächeninhalt".

Beispiel: "Wie groß ist die Fläche des Rechtecks?" Hier steht "Fläche" für den Größenbegriff, also eigentlich für "Flächeninhalt".

Sorgfältig müsste man formulieren:

"Wie groß ist der Flächeninhalt der Rechtecksfläche?"

"Die Rechtecksfläche hat einen Flächeninhalt von 15 cm²."

Stattdessen sagt man schlampig und verwirrend, aber einfach:

"Die Rechtecksfläche beträgt 15 cm²."

Man kann als Lehrerin oder Lehrer in Kenntnis dessen geeignete Maßnahmen ergreifen, um diese Defizite zu verringern bzw. auszugleichen und entsprechende Fehler zu vermeiden. Welche Maßnahmen würden Sie ergreifen?

#### **3.11 Literaturhinweise**

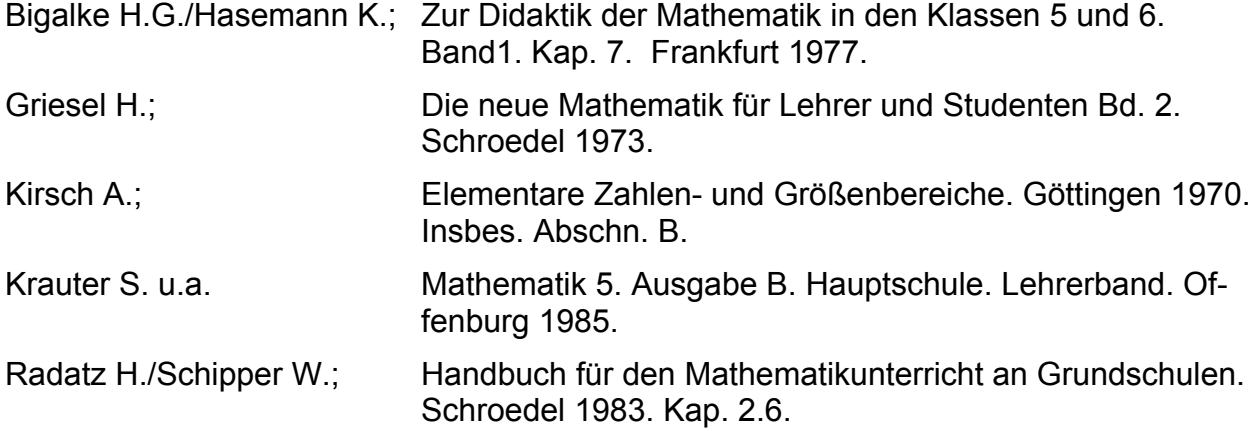

# **3.12 Aufgaben**

- 1. Erstellen Sie Übersichten für geeignete Systeme von Standardrepräsentanten für jeden der sechs grundlegenden Größenbereiche.
- 2. Geben Sie für jeden der 6 genannten Größenbereiche wichtige Aktivitätsformen für Schüler zu den in Abschnitt 3.8 dargestellten methodischen Stufen an.
- 3. Welche Aufgaben- und Aktivitätsformen sind zur Diskrimination von nahen Größenpaaren (Volumen - Gewicht; Umfang - Flächeninhalt; Oberfläche - Rauminhalt) wichtig, hilfreich und notwendig? Geben Sie für jedes Beispiel konkrete Aktivitäten bzw. geeignete Aufgaben an.
- 4. Stellen Sie ein Programm zur Behandlung der Größe "Flächeninhalt" nach dem Spiralprinzip von Klasse 5 bis Klasse 9 auf.
- 5. Arbeiten Sie die angegebene Literatur durch. Bewerten und vergleichen Sie.
- 6. Gibt es auch zusammengesetzte Größen? Kann man kg mit h multiplizieren?

Denken Sie an die Fallbeschleunigung: 9,81  $\frac{\text{m}}{\text{s}^2}$  = 9,81 s s m .

d. h. die Geschwindigkeit erhöht sich beim freien Fall um 9,81 m/s in jeder Sekunde.

7. Was ist grundfalsch an folgendem "Umrechnungsschema" für Schüler:

1 m  $\longrightarrow$  10 dm  $\longrightarrow$  100 cm  $\longrightarrow$  1000 mm Die "Umrechnungszahl" für Längenmaße ist 10.

Warum sind solche Darstellungen eine echte Katastrophe und stiften nur Verwirrung?

**So also bitte nicht!**

- 8. Was misst man beim Einsatz eines "Messbechers" im Haushalt?
	- Ist es korrekt, wenn an den Skalen z. B. "100 g Zucker" steht?
	- Wie kann man Schülern den Unterschied zwischen Volumen und Masse (Gewicht) klar machen?
	- Warum ist die Gleichung "1 Liter = 1 Kilogramm" grundfalsch, auch wenn doch 1 Liter Wasser genau 1 kg wiegt?

# **3.13 Aspekte für die Behandlung der Größen im Mathematikunterricht**

- 1. Hauptaufgabe des Mathematikunterrichts bei der Behandlung der Größen ist die Ausbildung eines gesicherten Begriffs über die jeweilige Größenart, eine Übersicht über die wichtigsten (nicht alle!) Einheiten für die betreffende Größenart und der Aufbau konkreter Vorstellungen zu Größenangaben mit Hilfe eines geeigneten Systems von Standardrepräsentanten.
- 2. Der Messprozess ist das bedeutsamste Mittel zur Grundlegung eines sicheren Größenbegriffs. Schüler erfahren dabei, was eigentlich mit Gewicht, Rauminhalt, Flächeninhalt, ... gemeint ist. Sie werden mit den wichtigsten Einheiten und Messverfahren (Messgeräten) vertraut und bauen in natürlicher Weise ein System von Standardrepräsentanten auf.
- 3. Gerade bei den Größen, die üblicherweise nicht gemessen, sondern berechnet werden (sogenannte "abgeleitete" Größen wie Rauminhalt oder Flächeninhalt) müssen Schüler zur Bildung gesicherter Begriffe ausreichende Erfahrungen im Messen sammeln können. Von außerhalb der Schule bringen sie diese nicht mit - ganz im Gegensatz etwa zu den Größenarten wie Zeit oder Geldwert. Besonders problematisch: Flächeninhalte.
- 4. Sinnvolles Schätzen einer Größe setzt die Verfügbarkeit über ein geeignetes System von Standardrepräsentanten voraus, denn Schätzen heißt "Vergleichen mit Bekanntem", in Bezug setzen, Eingrenzen. So bedingen und fördern sich diese beiden Aktivitäten gegenseitig (Bsp.: Flächeninhalt eines DIN-A4-Blattes; Volumen des Dozenten; etc.).
- 5. Überschlägiges Bestimmen (sehr großzügig) von Größenangaben kann (und wird häufig) durch gedanklich nachvollzogene Messprozesse ersetzt bzw. unterstützt werden. (Bsp.: Fläche einer Schreibtischplatte, Inhalt einer Badewanne, Volumen eines Erwachsenen, Höhe eines Hochhauses, ...)
- 7. Schüler müssen Langzeiterfahrungen mit Standardrepräsentanten machen können. Ins Klassenzimmer gehört eine entsprechende Sammlung von Material:

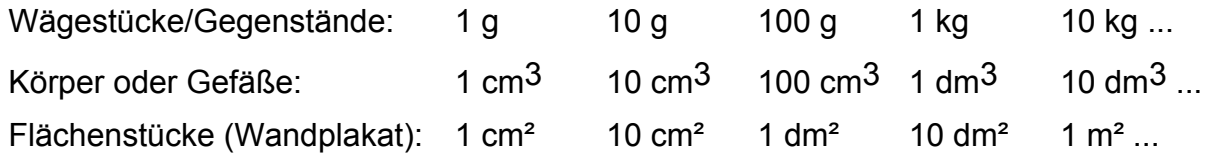

- 8. Die Kenntnisse über Größen müssen bei den Schülern laufend (re-)aktiviert werden z. B. durch klärende Vorfragen bei Sachaufgaben:
	- Was will man wissen?

#### **S. Krauter 43**

- Kann man das direkt messen (Messgerät? Einheit? Schätzung der Größe!) oder muss man es berechnen?
- Aus welchen anderen Größen kann man es berechnen?
- Wie kommt man zu diesen Größen (Messen? Berechnen? Vorgabe?)?

Anregung hierzu: Thema des Monats z. B. "Flächeninhalt" wählen.

# 9. Mathematikunterricht ist mehr als Rechnen:

"Ich weiß zwar nicht was ich rechne, aber dafür rechne ich unheimlich genau!" Begriffsbildung statt blinder Umrechnungsakrobatik! Konkrete Standardrepräsentanten statt Umrechnungszahlen! Messprozesse statt Berechnungsverfahren, ggf. nur gedanklich! Strategien statt Formeln!

10. Wir wollen im Mathematikunterricht nicht Taschenrechner nachbilden (die erhält man im Kaufhaus äußerst billig), sondern Menschen bilden, die ihrer Umwelt angemessen und verständig gegenübertreten können. **Verständiges Umgehen mit Größen ist in dieser Hinsicht eines der wertvollsten Bildungsziele des Mathematikunterrichts.** 

# **4. Winkel und Winkelmessung**

Bei der Einführung von Winkeln im Geometrieunterricht (in der Regel in Klasse 5 oder 6) sind vornehmlich zwei Zielaspekte zu beachten:

#### **1. Der dynamische Aspekt des Winkels:**

Will man den ersten Schenkel des Winkels in die Lage des zweiten Schenkels bringen, so muss man ihn einer **Drehung um den Scheitelpunkt** unterwerfen. Diese erfolgt gewöhnlich im mathematisch positiven Drehsinn, also im Gegenuhrzeigersinn. Winkel sind also eng mit Drehungen verbunden.

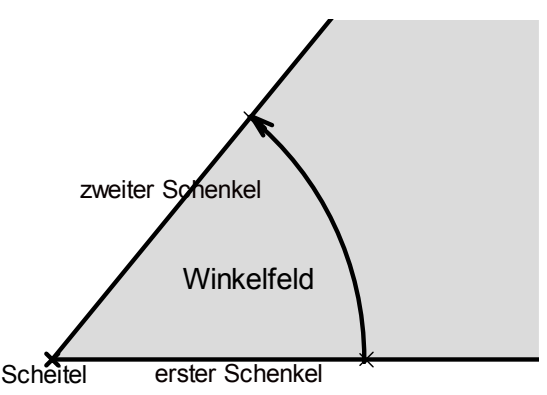

# **2. Der statische Aspekt des Winkels:**

Bei der Drehung des ersten Schenkels (unendlich lange Halbgerade) um den Scheitelpunkt überstreicht dieser einen Teil der Zeichenebene, das **Winkelfeld**. Mit jedem Winkel ist also eine bestimmte von zwei Halbgeraden mit gleichem Anfangspunkt begrenzte Punktmenge, das Winkelfeld, verbunden.

Bei der Einführung von Winkeln im Unterricht kann man von einfachen *Drehbewegungen* wie bei den Zeigern einer Uhr oder dem Scheibenwischer eines Autos ausgehen (Öffnen oder Schließen einer Bahnschranke, Drehung eines Bewässerungsarmes, klappbarer Meterstab etc.). Besonders vorteilhaft ist die Zeigerdrehung an der Uhr, weil bei den Zeiteinheiten wie beim Winkelmaß das Sechzigersystem eine entscheidende Rolle spielt. Als **vorteilhaftes Modell hat sich ein klappbarer Meterstab** ("Zollstock") erwiesen, mit dem man nicht nur die Drehbewegung vom ersten zum zweiten Schenkel, sondern auch die *Unabhängigkeit der Winkelgröße von der (gezeichneten!) Scheitellänge* demonstrieren kann. Vor allem der letztgenannte Punkt verdient im Unterricht eine gewisse Aufmerksamkeit.

Bevor man das Winkelmaß einführt, wird man Schüler **verschiedene Winkel** (verschiedene Größen des Winkelmaßes, verschiedene Längen der gezeichneten Schenkel, verschiedene Lagen etc.) **miteinander vergleichen** lassen. Da dies unmittelbar nur durch Ausschneiden geht (wobei leider das Heft zerstört wird), weicht man auf einen *mittelbaren Vergleich* aus. Man paust einen Winkel auf **Transparentpapier** ab und legt diese Pause am anderen Winkel an. Auf diese Weise kann man sehr schön demonstrieren, dass z. B. Winkel mit sehr kurzen Schenkeln durchaus größer sein können als solche mit sehr langen. *Mit Hilfe des Transparentpapiers kann man auch Winkel halbieren, verdoppeln, vervielfachen, addieren und subtrahieren. Wie muss man dazu jeweils vorgehen? Führen Sie dies durch.* Man sollte diese Aktivität nicht auslassen, da sie fundamentale Einsichten ermöglicht:

Welcher der beiden gezeichneten Winkel ist größer? Vergleiche ohne zu messen.

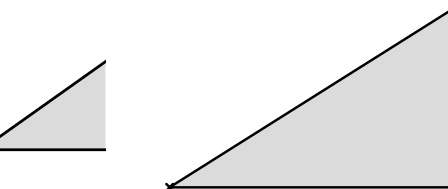

Bei der Einführung der **Winkelmessung** wird man in einem ersten Schritt bereits bekannte Begriffe wie *Volldrehung* (großer Uhrzeiger in 1 Stunde), *Halbdrehung* und *Vierteldrehung* verwenden und jeweils die zugehörigen Uhrzeigerstellungen (Anfangsund Endstand) zeichnen. Anfangs- und Endstand des Zeigers bilden jedes Mal einen *Winkel*. Die Zeigerstände sind die *Schenkel*, der Drehpunkt ist der *Scheitel* und das überstrichene Ziffernfeld das *Winkelfeld* des Winkels. Damit sind die wesentlichen Begriffe anschaulich erklärt und sowohl der **dynamische Aspekt (Drehbewegung)** als auch der **statische Aspekt (Winkelfeld)** berücksichtigt.

Durch Vorgabe des Maßes **360° für den Vollwinkel** und gleichmäßige Einteilung kommt man zu den Winkelgrößen für den **gestreckten Winkel (180°; Halbdrehung)** und den **Rechten Winkel (90°; Vierteldrehung).**

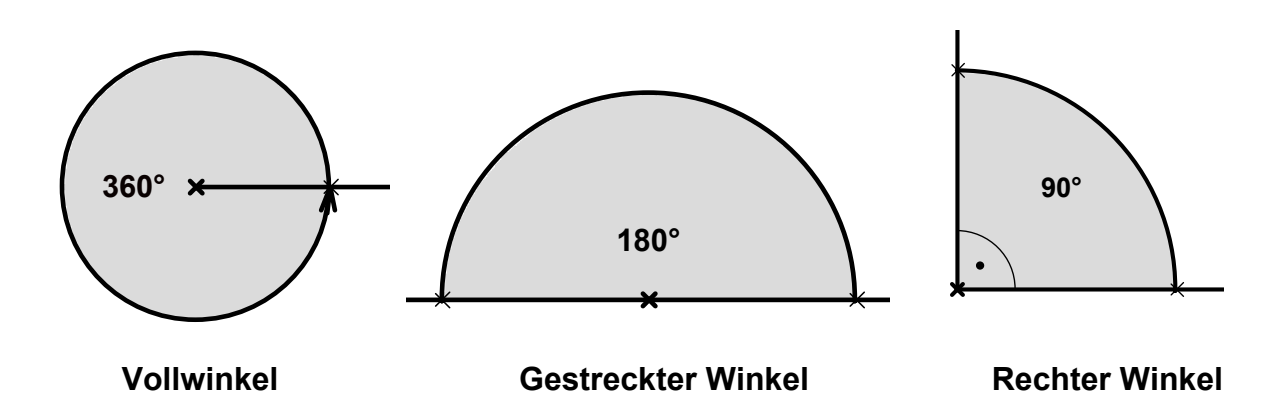

Im nächsten Schritt werden nun Zwischengrößen eingeführt, die "nach Aussehen" benannt werden: *spitzer Winkel* (kleiner als ein rechter Winkel); *stumpfer Winkel* (zwischen rechtem und gestrecktem Winkel) und *überstumpfer Winkel* (zwischen gestrecktem und Vollwinkel).

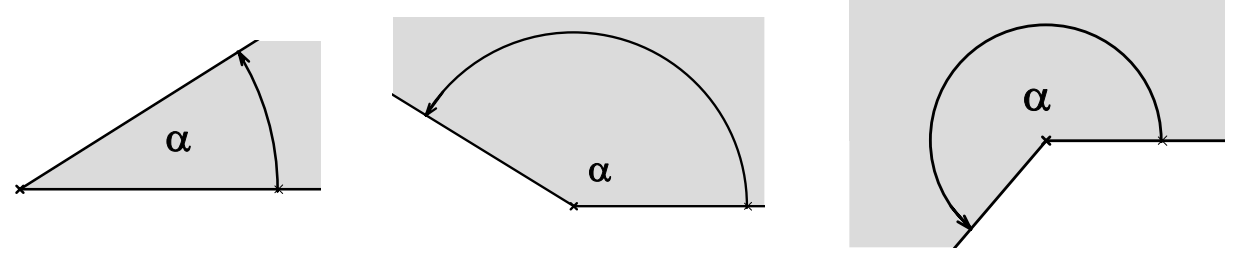

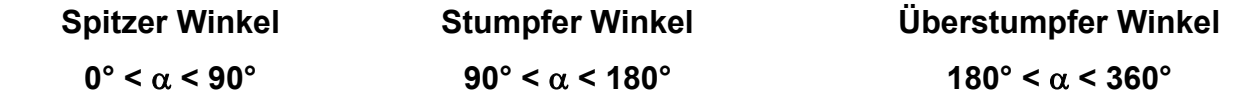

Wesentlich ist auch hier wieder die Erkenntnis *der Unabhängigkeit der Winkelgröße von der Schenkellänge* (Vergleich von Kirchturmuhr und Armbanduhr).

Um Schülern eine Vorstellung von Winkelgrößen zu vermitteln, sind Übungen an folgendem *Modell* geeignet:

Zwei gleichgroße Kreisscheiben (Radius etwa 10 cm) aus Pappe – verschiedene Farben – werden längs eines Radius geschlitzt und ineinander gesteckt, so dass die Mittelpunkte aufeinander liegen. Dann kann man durch Drehen beliebige Winkelgrößen einstellen. Durch Schätzen eingestellter Winkel und durch Ein-

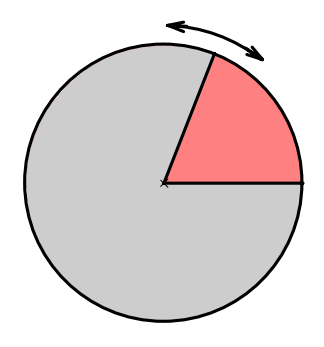

stellen vorgegebener Winkelgrößen mit anschließender Korrektur lassen sich tragende Vorstellungen über Winkelgrößen erarbeiten. Besonders wichtig ist dabei, dass die Schüler immer den Vergleich mit den bekannten Standardrepräsentanten der Winkelgrößen von 90°, 180°, 270°, 360° (und mit der Zeit auch Zwischenwerte von 45°) vornehmen um so zu einer sicheren Größenordnung für Winkelgrößen zu gelangen. Es darf nicht vorkommen, dass ein stumpfer Winkel mit einem Wert kleiner als 90° geschätzt wird oder ein überstumpfer mit weniger als 180°. Hier bieten sich Partnerübungen der Schüler untereinander an: Einer stellt ein, der andere schätzt und der erste korrigiert die Schätzung. Besonders bequem ist dies, wenn man auf einer der beiden Kreisscheiben eine Winkelteilung von 0° bis 360° in 10°-Schritten anbringt, die der korrigierende benutzen kann. Allein die Anfertigung dieses Modells mit der Winkelskala ist eine wichtige Erfahrung für die Schüler zur Fundierung ihres Winkelbegriffs. Eine weitere einfache Partnerübung ist die Folgende: Schüler A gibt eine Winkelgröße vor, z. B. 135° und Schüler B hat diese einzustellen, ohne die Skala zu sehen. Schüler A korrigiert dann die Einstellung von B durch Ablesen auf der Skala.

Für das **Zeichnen und Messen von Winkeln mit dem Geodreieck** empfehlen wir konsequent und von Anfang an die folgende Methode:

- 1. Anlegen an den ersten Schenkel.
- 2. Drehen um den Scheitel bis das gewünschte Winkelmaß auf der Skala am ersten Schenkel steht (bzw. beim Messen: bis die Kante des Geodreiecks auf dem zweiten Schenkel liegt).
- 3. Zeichnen des zweiten Schenkels (bzw. beim Messen: Ablesen des Winkelmaßes am ersten Schenkel).

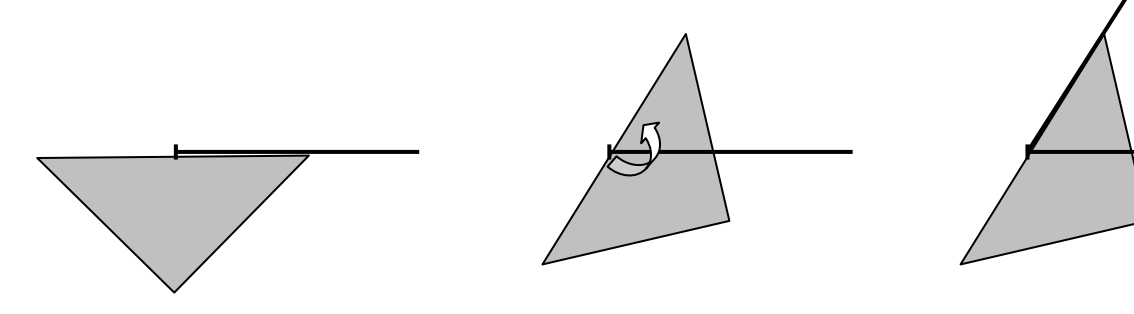

**1. Geodreieck anlegen 2. Drehen 3. Zeichnen bzw. Ablesen** 

Diese Methode zum Messen und Zeichnen von Winkeln mag zunächst ungewohnt und umständlich erscheinen, sie hat jedoch unschätzbare Vorteile:

- Sie bringt bei jedem Vorgang beide Winkelaspekte zum Tragen: Drehung und Winkelfeld (begrenzt durch die beiden Schenkel).
- Sie ist bei beiden Vorgängen sowohl beim Messen wie beim Zeichnen einheitlich.
- Sie verhindert Fehler durch Verwechseln der beiden gegenläufigen Skalen (z. B. 95° oder gar 105° an Stelle von 85°), wenn man beim Drehen das Wachsen des Winkels an der richtigen Skala verfolgt.
- Sie hilft zur Orientierung (erster Schenkel Drehung zweiter Schenkel) bei ungünstigen Lagen von Winkeln.

# **5. Flächeninhalte in den Klassen 5 bis 10.**

- **5.1 Flächeninhalte in Klasse 5**
- **5.2 Flächeninhalte in Klasse 6**
- **5.3 Flächeninhalte von Dreiecken, Vierecken, Vielecken (Klasse 7 ff)**
- **5.4 Flächeninhalt und Umfang von Kreisen**
- **5.5 Methoden zur Berechnung der Kreiszahl pi**

# **5.1 Flächeninhalte in Klasse 5**

Aufgabe des Mathematikunterrichts in Klasse 5 ist u. a. die *Einführung des Größenbegriffs Flächeninhalt* am Beispiel einfacher Rechtecksflächen (siehe auch Kapitel 3 über "Größen") und der *Aufbau geeigneter Größenvorstellungen* bei den Schülern.

Wie bei anderen Größenbereichen auch, sind *Messprozesse* die beste Methode, den Schülern einen Begriff von der betreffenden Größe zu vermitteln und sicher zu verankern. Bereits an dieser Stelle tritt eine Problematik zu Tage, die – nach meiner Erfahrung – den Flächeninhaltsbegriff zum schwierigsten Größenbegriff für die Schüler macht: Im täglichen Leben werden *Flächeninhalte* so gut wie niemals direkt gemessen, sondern fast immer aus gemessenen *Längen* berechnet. Nicht zuletzt deshalb verwechseln Schüler oft Längen mit Flächeninhalten. Ich nenne vier Gründe, die nach meiner Erfahrung bei den Schülern die *Schwierigkeiten mit dem Begriff Flächeninhalt* verursachen (siehe dazu: S. Krauter u. a.; Mathematik 5, Ausgabe B mit zugehörigem Lehrerband).

# **Grund 1: Fehlender Messprozess.**

Schüler haben vermutlich niemals in ihrem Leben Flächenstücke direkt gemessen. Sie kennen nicht einmal ein geeignetes Messgerät dafür – meistens wird auch von Erwachsenen das Metermaß als Messgerät angegeben. *Wer Schülern den Flächeninhaltsbegriff tragfähig vermitteln will, muss ihnen Messgeräte an die Hand geben, mit denen sie einfache Flächengrößen direkt ausmessen können.* Hervorragend brauchbare Flächenmessgeräte im Unterricht sind Rasterfolien mit dm-Quadraten, cm-Quadraten, Heftkaros oder mm-Quadraten. Man kann durch direktes Auflegen des Messgerätes (Folie) auf das Flächenstück die Flächengröße *abzählend* ermitteln. Es bedarf keiner Formel, die Schüler kommen bei Rechtecksflächen von selbst auf die Idee, die Messquadrate in Reihen zusammenzufassen und mit der Anzahl der Reihen zu multiplizieren. Das, was ich mit diesem Messgerät messe, das ist der *Flächeninhalt* – etwa im Unterschied zum Umfang, für den man ein Längenmaß benötigt.

# **Grund 2: Fehlende Vorerfahrungen aus dem Alltag**

Während Schüler der Klasse 5 in der Regel mit Längenmaßen und auch Rauminhalten aus dem täglichen Leben in vielfacher Weise vertraut sind (wo haben Schüler mit Längenmaßen zu tun, wo mit Rauminhalten?), haben sie so gut wie gar keine Erfahrungen mit Flächengrößen – es sei denn sie kommen aus der Landwirtschaft. So gut wie nie haben Kinder jemals wirklich Flächengrößen gemessen oder sie im täglichen Leben benötigt. Welche Kinder kennen Zimmer- und Wohnungsgrößen, welche die Flächengröße eines Bauplatzes, eines Sportplatzes, ja nicht einmal die Flächengröße eines DIN-A4-Blattes Papier ist ihnen geläufig – ist sie Ihnen geläufig? Ganz anders etwa bei Rauminhalten: 1 Liter Milch, ein kleines Spezi (0,2 Liter), ein großes Spezi (0,4 Liter), 1 Flasche Sprudel (0,5 Liter), 1 Eimer Wasser (ca. 10 Liter) sind den Schülern durchaus vertraut. Umso wichtiger ist es, dass im MU ein *geeignetes System von Standardrepräsentanten* bereitgestellt und im Sinne nachhaltigen Lernens verankert wird. Nur im Besitz eines solchen Systems sind Schüler in der Lage, sinnvolle Schätzungen abzugeben, denn Schätzen heißt "Vergleichen mit Bekanntem" – und womit soll man vergleichen, wenn man nichts kennt?

#### **Grund 3: Linienfiguren statt Flächenfiguren.**

Wir präsentieren unseren Schülern ebene Figuren in der Regel nicht als *Flächenstücke* sondern als *Linienfiguren*. Dreiecke, Vierecke, Vielecke und Kreise oder deren Teile werden i. d. R. nur durch ihre *Randlinien* dargestellt, gerade so, als gehöre das Innere nicht dazu. So ist es nicht verwunderlich, dass Schüler, die Kreise stets nur als Linien mit dem Zirkel gezeichnet haben, nicht auf die Idee kommen, dass Kreise eine Flächengröße haben könnten, sondern nur die Länge dieser Linie angeben. Es muss deshalb bewusst gemacht werden, dass auch das Innere zum Kreis (Kreisscheibe oder Kreisfläche), auch dass Innere zum Rechteck (Rechtecksfläche), auch das Innere zum Dreieck (Dreiecksfläche) gehört, kurz: *wir sollten Schülern ebene Flächenfiguren auch flächig präsentieren und nicht nur als Linienfiguren*. Ich empfehle deshalb, solche Figuren immer durch farbiges Anlegen oder Schraffieren in den Blick zu nehmen. *Wenn es um Flächenfiguren geht, dann zeichnen wir auch solche und nicht nur Linienfiguren.* 

#### **Grund 4: Fehlende terminologische Unterscheidung zwischen Figur und Größe**

Geläufig sind sicher folgende Sprechweisen: *"Die Strecke AB hat die Länge 7 cm*" oder *"die Strecke AB ist 7 cm lang."* Man unterscheidet also prinzipiell – wenn auch nicht immer bewusst und konsequent – den Repräsentanten einer Größe, die betreffende *Strecke* AB als geometrische Figur oder Punktmenge, von ihrem Größenmaß *Länge*. Eine *Strecke* (geometrische Figur) hat eine bestimmte *Länge* (Maßeigenschaft). Niemand wird etwa sagen *"die Strecke beträgt 5 cm"*, er sagt zumindest *"die Streckenlänge beträgt 5 cm"*.

Ganz analoge Unterscheidungen macht man im Bereich der *Körper* und ihrer *Rauminhalte*: *"Eine Kugel hat ein Volumen von 5 dm³ ", "ein Würfel hat einen Rauminhalt von 27 l "* etc. Ein bestimmter *Körper* (geometrische Figur) hat einen bestimmten *Raumin*halt (Maßeigenschaft). Niemand wird sagen: "Die Kugel beträgt 5 dm<sup>3</sup>".

Ganz anders dagegen im Falle der Flächenfiguren. Bei diesen benutzen wir den Begriff der *Fläche* sowohl für die geometrische *Figur* (Flächenstück, Rechtecksfläche, Kreisfläche) als auch für die betreffende *Größe* Flächeninhalt. Man sagt ohne weiteres: *"Der Kreis hat eine Fläche von 10 m<sup>2</sup> ", "die Dreiecksfläche beträgt 17 cm<sup>2</sup> ", etc. Kein* Mensch würde die korrekte Sprechweise benützen*: "Die Kreisfläche (Figur) hat einen Flächeninhalt (Maßeigenschaft) von 10 m² " oder "der Flächeninhalt der Dreiecksfläche beträgt 17 cm²".* Allenfalls in Anklängen lassen wir etwas von der Unterscheidung Figur – Größenbegriff merken: *"Der Flächeninhalt des Dreiecks beträgt 17 cm² " oder "die Kreisfläche ist 10 m² groß"*. Bei den ebenen geometrischen Figuren benutzen wir das Wort Fläche sowohl für die Figur als auch für das Größenmaß Flächeninhalt.

Eine *Strecke* hat eine gewisse *Länge*.

Ein *Körper* hat einen gewissen *Rauminhalt*.

Aber: Eine *Fläche* (Flächenstück) hat eine gewisse "Fläche" (Flächeninhalt). Und hier müsste eigentlich stehen "..hat einen gewissen Flächeninhalt".

Nicht zuletzt diese begriffliche Verschwommenheit trägt zu den Schwierigkeiten mit dem Begriff des Flächeninhalts bei.

Wir empfehlen aus diesen Gründen folgende *Maßnahmen zur Überwindung der genannten Schwierigkeiten*:

1. In Klasse 5 werden keine Rechtecksflächen berechnet, sondern *alle zu ermittelnden Flächengrößen werden durch direkte Messung mit Flächenmessgeräten (Rasterfolien) gemessen*. Da die Seitenlängen in Klasse 5 immer ganzzahlig sind, ist dies kein Problem. Natürlich kann der Messprozess auch gedanklich oder andeutungsweise durchgeführt werden: Man zeichnet ein Messquadrat ein. Bestimmt dann wie viele in eine Reihe passen und zählt dann die Reihen. Schüler kommen ganz von selbst auf diese Idee.

# *Aufgabe 1:*

Schätzen Sie den Flächeninhalt verschiedener Rechtecksflächen (Briefmarken, Scheckkarte, Personalausweis, Briefe, Postkarten, Seitenflächen beliebiger Gegenstände, Heftseiten, DIN-A4-Blatt, Sitzfläche des Stuhles, Tischfläche, Fensterfläche, Türfläche, Bodenfläche u. v. a. m.).

Messen Sie danach die Flächenstücke mit Rasterfolien mit Dezimeterquadraten bzw. Zentimeterquadraten bzw. Heftkaros bzw. Millimeterquadraten oder gar Meterquadraten aus. Korrigieren Sie damit Ihre Schätzung.

2. Ganz analog zum Fall der Rauminhalte muss *ein System von Standardrepräsentanten für Flächeninhalte* aufgebaut werden. Es ist wieder unerlässlich, dass in Klasse 5 über längere Zeit ein Wandplakat das Klassenzimmer schmückt, auf dem ein Meterquadrat mit einem Raster von 100 Dezimeterquadraten gezeichnet ist. Auch eine *einzelne Reihe mit 10 Dezimeterquadraten* darf nicht fehlen, damit die Umrechnung klar wird. Weiter nötig ist ein Dezimeterquadrat mit einem Raster von 100 Zentimeterquadraten und eine einzelne Reihe mit 10 Zentimeterquadraten und schließlich auch noch ein Zentimeterquadrat mit 100 Millimeterquadraten. Damit haben die Schüler zeitlebens eine anschauliche Vorstellung von 1 mm², 10 mm², 1 cm², 10 cm², 1 dm², 10 dm², 1 m². Außerdem wird man wieder eine Tabelle mit Standardrepräsentanten anlegen:

# *Aufgabe 2:*

Ergänzen Sie folgende Tabelle mit geeigneten Standardrepräsentanten für Flächeninhalte.

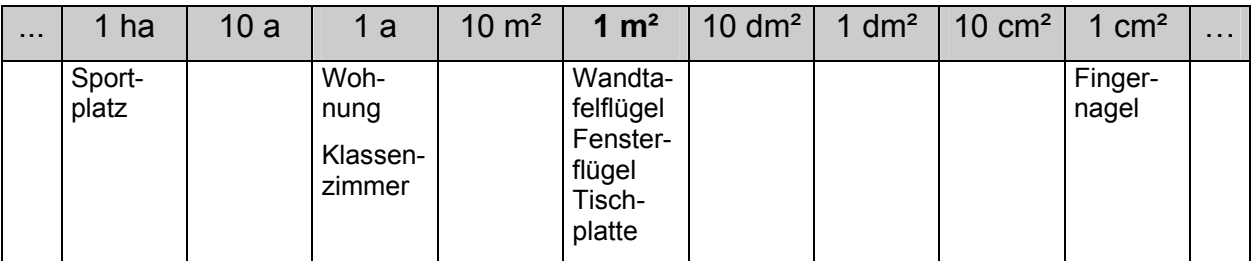

- 3. Gewöhnen Sie sich als Lehrer an, ebene Figuren *nicht* als *Linienfiguren sondern* immer als *Flächenfiguren* (Schraffur oder farbiges Anlegen) zu präsentieren wann immer es um Flächeninhalte geht.
- 4. Versuchen Sie, durch eine *konsequente Sprechweise* den Größenbegriff "Flächeninhalt" von der Figur abzulösen. Beispiele:
- ¾ "Die Rechtecksfläche hat einen Flächeninhalt von 50 cm². "
- $\triangleright$  . Die Rechtecksfläche misst 50 cm<sup>2</sup> ". . Die Kreisfläche misst 50 cm<sup>2</sup>.
- ¾ "Der Flächeninhalt des Dreiecks (oder der Dreiecksfläche) beträgt 15 m² ".usf.

Wie die Beispiele zeigen, muss die verbale Ausdrucksweise durch diese Forderung nicht unnötig umständlich werden.

# *Aufgabe 3:*

Wie viele verschiedene Rechtecke kann man mit 36 kongruenten Quadraten (Plättchen, Kärtchen, Heftkaros etc.) legen?

Wie lang ist jeweils der nötige "Zaun" um das Rechteck? In welchem Fall ist der Zaun am kürzesten?

Was ist bei den verschiedenen Rechtecken jeweils gleich, was ist verschieden?

# *Aufgabe 4:*

Wie viele verschiedene Rechtecke kann man mit 36 Streichhölzern (Zahnstochern, gleichlangen Stäben; Karolängen im Heft; etc.) einzäunen? Wie viele Messquadrate (mit einem Streichholz als Seitenlänge) sind jeweils eingezäunt? Was ist bei den verschiedenen Rechtecken jeweils gleich, was ist verschieden?

# *Aufgabe 5:*

Welche didaktischen Absichten werden mit Aufgaben von der Art der Aufgaben 3 und 4 verfolgt? Nennen Sie weitere sinnvolle Aktivitäten zur Erreichung dieser Ziele.

# **5.2 Flächeninhalte in Klasse 6**

In Klasse 6 werden wie in Klasse 5 nur *rechteckige Flächenstücke* und aus solchen zusammengesetzte Flächenstücke behandelt. Neu ist hier nur, dass nicht mehr nur ganzzahlige Seitenlängen auftreten, sondern beliebige *rationale Seitenmaßzahlen*.

Zur Bewältigung dieser neuen Problemstellung gibt es im Wesentlichen zwei Methoden, die wir durch je ein Beispiel verdeutlichen wollen.

#### *Methode 1:*

Unterteilung der Seitenlängen und Benutzung eines geeigneten Messrechtecks zum Ausmessen der Rechtecksfläche. 5/7 m

#### Beispiel:

Welchen Flächeninhalt hat ein Rechteck mit den Seitenlängen 2/3 m und 5/7 m?

1. Schritt: Wir messen die Seite mit der Länge 2/3 m mit der Einheit "Drittelmeter" und analog die Seite mit der Länge 5/7 m mit der Einheit "Siebtelmeter" (Streckenteilung).

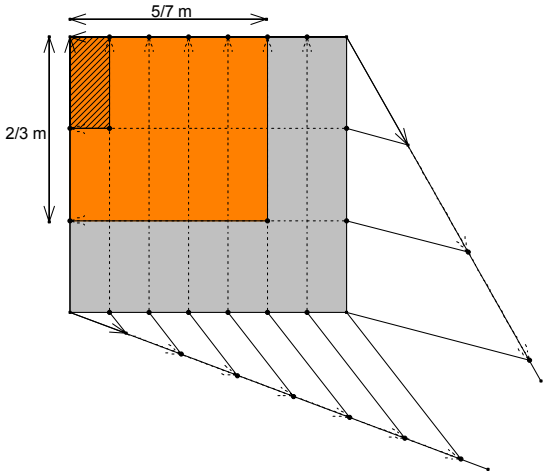

- 2. Nun ist ein Raster mit kongruenten Mess-Rechtecksflächen entstanden, von denen  $3 * 7 = 21$  Stück genau das Normguadrat von 1 m<sup>2</sup> ausfüllen, so dass eines  $1/21$  m<sup>2</sup> misst.
- 3. Durch Abzählen bzw. Berechnen der Messrechtecke 2 \* 5 = 10 erhält man den Flächeninhalt zu  $A = 10/21$  m<sup>2</sup>.
- 4. Die Methode ist für alle rationalen Zahlen anwendbar. Im Fall von Dezimalzahlen kann man u. U. zu kleineren Einheiten übergehen um Ganzzahligkeit zu erzeugen. So kann z. B. 3,14 m als 314 cm angegeben werden.

# *Methode 2: Anwendung von Streckoperatoren*

Man geht aus vom Norm-Messquadrat und verändert dieses durch zwei aufeinander folgende "Streckoperationen" (wobei auch Stauchungen, also Faktoren mit einem Betrag kleiner als 1, vorkommen dürfen) zum Rechteck mit den gegebenen Seitenlängen.

[In der folgenden Skizze wird auf die Konstruktion der Streckenteilung verzichtet. Diese verläuft genau wie bei der Methode 1.]

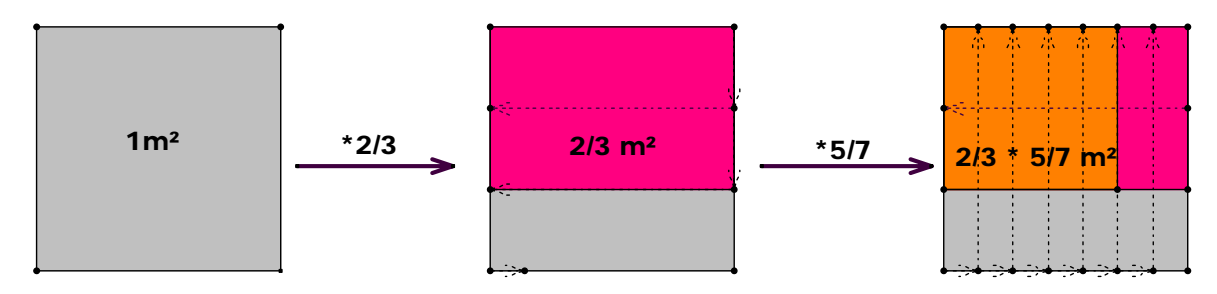

Durch häufiges Anwenden dieser beiden Methoden – nach Möglichkeit sollte jede mehrmals durchgeführt werden – kann man leicht eine Formel (Kurzform für die Ausmessstrategie) für den Flächeninhalt von Rechtecken gewinnen:

# **Flächeninhalt eines Rechtecks**

# **= Messquadratinhalt mal Seitenlängenmaßzahl1 mal Seitenlängenmaßzahl2**

In dieser Form wird deutlich an den Messprozess nach einer der beiden geschilderten Methoden erinnert. Später wird man abkürzen zu:

#### Flächeninhalt eines Rechtecks = Länge mal Breite **A = a \* b.**

# **Empfehlung:**

Hüten Sie sich davor, Inhaltsbestimmungen von Rechtecken nur noch als blinde Rechenoperationen durchzuführen. Dazu könnten Sie auch auf die Einkleidung "Berechnung des Flächeninhalts eines Rechtecks" verzichten. Wenn Sie Flächenbestimmungen vornehmen, sollte in irgendeiner Weise an den Messprozess erinnert und so die Größe "*Flächeninhalt*" traktiert werden. Eine einfache Methode besteht z. B. darin, dass Schüler, bevor sie rechnen, immer angeben müssen mit welchen Messquadraten sie ausmessen z. B. Zentimeterquadrate, Meterquadrate etc. Man kann auf diese Weise zusätzlich peinliche Fehler vermeiden, die etwa bei folgender Aufgabenstellung auftreten könnten: Welchen Flächeninhalt hat ein Rechteck mit Seitenlängen a = 234,5 cm und  $b = 4.67$  m?

# **5.3 Flächeninhalte von Dreiecken, Vierecken und Vielecken**

Grundlegende *Leitlinie* der Flächeninhaltsbestimmung sollte stets sein, die betreffende *Fläche in ein flächengleiches Rechteck zu verwandeln* bzw. sie durch *Zerlegen* oder *Ergänzen* zu einem Rechteck zu verändern.

**Im Prinzip kann man auf zwei verschiedenen Wegen an die Vielecke herangehen:** 

• Entweder durch Rechteckshalbierung längs einer Diagonalen vom *Rechteck* zum *rechtwinkligen Dreieck*, dann zum *beliebigen Dreieck* und dann zu *Parallelogrammen* und beliebigen *Vier- und Vielecken:*

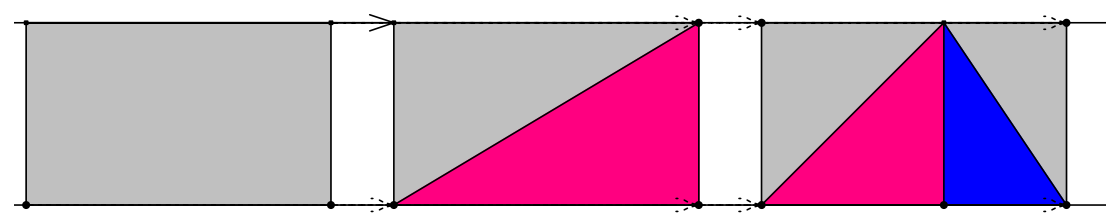

• Alternativ dazu kann man den Weg vom *Rechteck* zum *Parallelogramm* und von diesem zum beliebigen *Dreieck* und zu beliebigen *Vierecken* und *Vielecken* gehen:

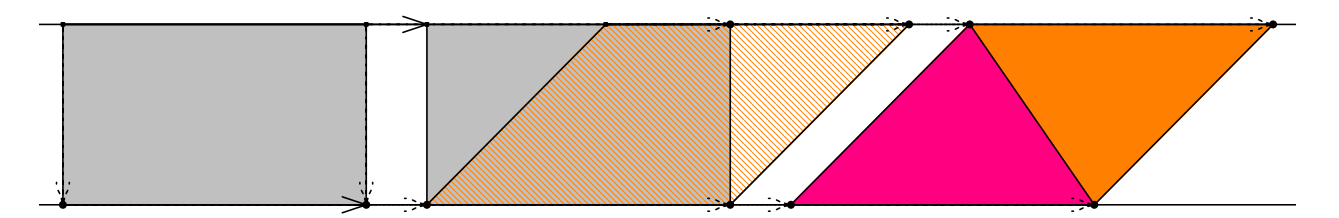

Mit diesen beiden Wegen sind auch schon einfache methodische Zugänge zur Behandlung der Flächeninhalte von Vielecken aufgezeigt. Man hüte sich davor, mit jeweils einem einzigen Beispiel für die Schüler eine Formel herzuleiten und dann nur noch blind diese Formel anzuwenden. *Dies ist der sicherste Weg zum Misserfolg!*

Da wir aus Erfahrung wissen, dass die *Inhaltsbestimmung von Parallelogrammen* für Schüler ein schwieriges und fehlerträchtiges Kapitel ist, widmen wir ihm einige Aufmerksamkeit. Wir empfehlen die Reihenfolge zuerst Parallelogramm dann Dreieck.

Als erstes muss man den weit verbreiteten Irrtum (oder ist es nur Gedankenlosigkeit?) der Schüler bekämpfen, der Parallelogramminhalt lasse sich wie der Rechtecksinhalt als Produkt der beiden Seitenlängen berechnen. Dazu kann ein einfaches Modell, ein *Gelenkparallelogramm* z. B. aus Holzstäben, Kunststoffstäben oder Metallstäben oder einfach aus stabilen Pappstreifen dienen, wobei die Stäbe in den Ecken gelenkig verbunden sind (Nagel, Schraube, Reißzwecke).

Was haben die gezeigten Parallelogramme gemeinsam, was ist unterschiedlich?

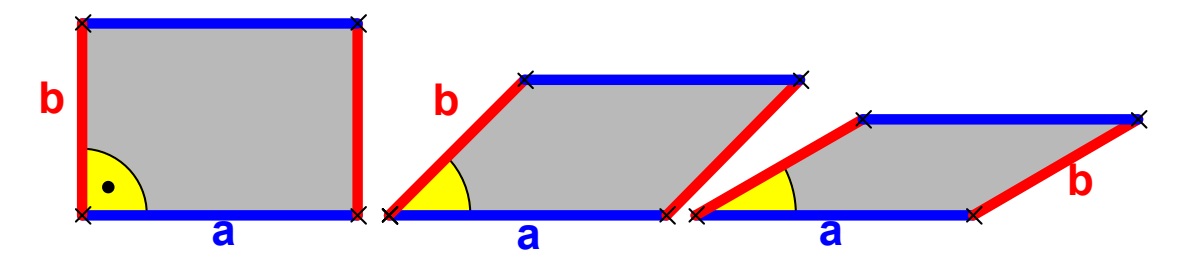

Nachteilig beim Einsatz dieses Modell ist, dass die *Fläche* nicht sichtbar ist, weil das Modell (im Gegensatz zu unserer Zeichnung) ja nur die Berandung zeigt. Man kann die Fokussierung auf den Flächeninhalt aber manchmal dadurch erzwingen, dass man die problemorientierte Zusatzfrage stellt:

*Wie groß muss der eingezeichnete Winkel zwischen den Seiten a und b eingestellt werden, damit der Flächeninhalt nur noch halb so groß ist wie beim Rechteck (erste Figur in der Serie)? Vorsicht: die Antwort 45° ist falsch!* 

In der nebenstehenden Skizze sind die Verhältnisse noch einmal an einer einzigen Zeichnung mit verschiedenen Winkeln zwischen a und b dargestellt. Man erkennt vor allem die allen gemeinsame gleiche Grundseite a der Parallelogramme. In dieser Zeichnung wird deutlich, dass der Flächeninhalt der Parallelogramme verschie-

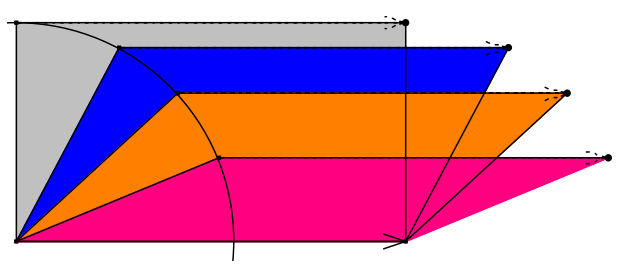

den ist und daher *nicht* mit der Rechtecksformel A = a \* b berechnet werden kann.

Die erste vermittelte Erkenntnis ist also die:

#### *Der Flächeninhalt eines Parallelogramms kann nicht wie beim Rechteck als Produkt der Seitenlängen berechnet werden.*

Zusatzfrage: Wie verhält sich die Sache bei den *Umfängen* dieser Figurenserie?

Dies ist zunächst nur eine Feststellung wie es *nicht* geht und nun erhebt sich die Frage wie man es denn richtig macht.

Empfehlenswert ist es, zunächst - also vor den Dreiecken - die Parallelogramme zu behandeln und deren Fläche stets in ein inhaltsgleiches Rechteck zu verwandeln. Im einfachsten Fall geht das durch Abschneiden eines Dreiecks und Ansetzen auf der anderen Seite, so dass sich als Formel für die Berechnung des Flächeninhalts eines Parallelogramms ergibt:

# **Flächeninhalt des Parallelogramms = Grundseite mal zugehörige Höhe.**

Dies ist unproblematisch, solange man Parallelogrammformen hat, die nicht all zu sehr "überhängen", bei denen also eines der Lote in den Ecken auf der Grundseite die Deckseite noch trifft. Da jedoch die Formel allgemeingültig sein soll, muss sie auch für andere Fälle gelten und vor allem auch mit der kürzeren Seite als Grundseite.

Diesen Sachverhalt kann man sich aber mit Hilfe des Scherungsprinzips (Cavalieri-Prinzip für Flächen) klarmachen. Zu diesem Zweck kann man ebenfalls ein einfaches und außerordentlich nützliches Modell einsetzen, das *Geobrett mit Schieber:*

Eine Holzplatte wird mit einem Quadratraster beklebt und eine Eckenreihe der Quadrate wird als Schieber gestaltet und mit Nägeln oder Schrauben markiert. Durch Bewegen des Schiebers kann man ein mit Gummis markiertes Parallelogramm verändern. Was bleibt bei dieser Veränderung am Parallelogramm gleich, was verändert sich?

Durch sorgfältige Betrachtung jeder einzelnen Reihe der unterlegten Messquadrate macht man sich schnell klar, dass jeweils das, was links verloren geht auf der rechten Seite dazukommt, das heißt aber, dass die Flächengröße stets die gleiche ist. Damit hat man folgende Erkenntnis gewonnen:

# *Parallelogramme mit gleicher Grundseite und gleicher Höhe sind inhaltsgleich.*

#### *Geobrett mit Schieber*

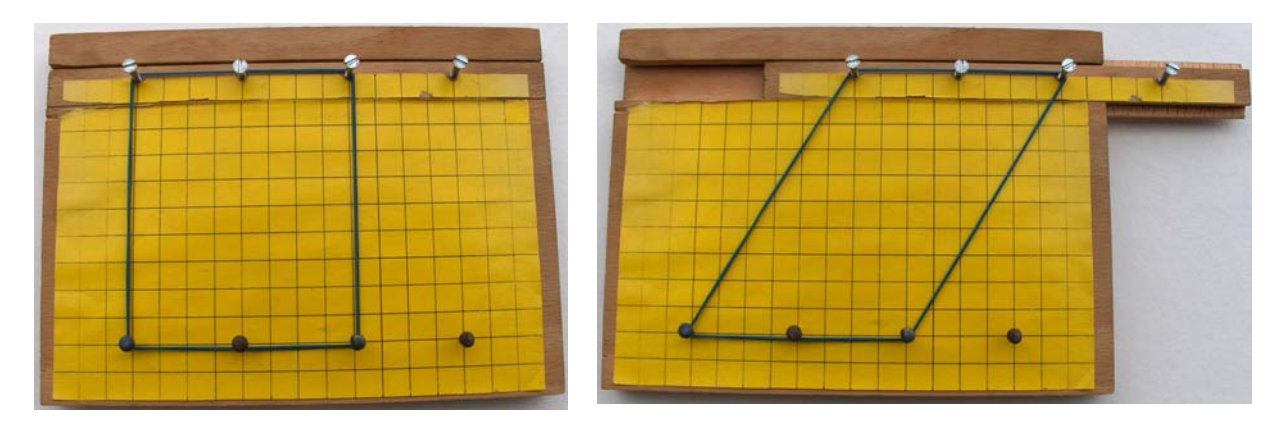

Man kann mit diesem Modell durchaus noch ein Übriges tun, wenn man an Stelle der Gummi-Umrandung Wollfäden für jede Seite einzeln spannt. Die Grundseite und ihre Gegenseite bleiben beim Bewegen des Schiebers unbeschädigt, die an den aufwärts gerichteten Seiten eingespannten Wollfäden dagegen reißen: Der Flächeninhalt bleibt also beim Bewegen des Schiebers unverändert, der Umfang jedoch verändert sich.

Wir zeigen auch für dieses Modell zusätzlich eine Zeichnung, die die verschiedenen Formen eines Parallelogramms bei der Bewegung des Schiebers in einer gemeinsamen Darstellung zeigt. Man kann die Gleichheit der Flächengrößen daran unmittelbar erkennen.

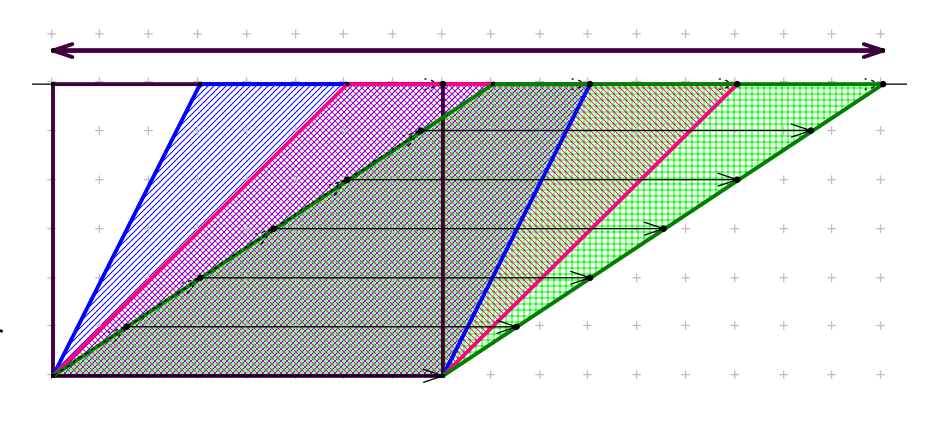

*Das erste Modell (Gelenkparallelogramm) zeigt also stets umfangsgleiche Parallelogramme, das zweite (Schieber) dagegen stets inhaltsgleiche Parallelogramme.* 

Mit dem zuletzt beschriebenen Modell, dem *Geobrett mit Schieber*, kann man also sehr anschaulich und direkt das Cavalieri-Prinzip oder Scherungsprinzip für Flächeninhalte sowohl für Parallelogramme als auch (als Folge davon) für Dreiecke demonstrieren. Man muss sich nur die Veränderung der einzelnen Streifen von Messquadraten, deren Anzahl sich beim Scheren ja nicht ändert, verdeutlichen: "was links weggenommen wird kommt rechts dazu", d. h. jeder Streifen bleibt in seiner Gesamtflächengröße gleich. Das wichtige Ergebnis ist:

# **Parallelogramme mit gleicher Grundseite und Höhe sind flächeninhaltsgleich.**

# **Dreiecke mit gleicher Grundseite und gleicher Höhe sind flächeninhaltsgleich.**

Ein weiteres sehr anschauliches, ja geradezu verblüffendes, Modell zur Demonstration der Parallelogrammfläche ist das Folgende: Aus einem Rahmen lässt sich ein Schieber ziehen, der innen schräg angeschnitten ist. Beim Ziehen entsteht innen eine freie Parallelogrammfläche und außen eine gleichgroße (warum?) Rechtecksfläche. Der Zusammenhang lässt sich unmittelbar sehen ("Methode des scharfen Hinsehens"). Wir zeigen auch dieses Modell an Hand einer Zeichnung und real mit einer Fotografie:

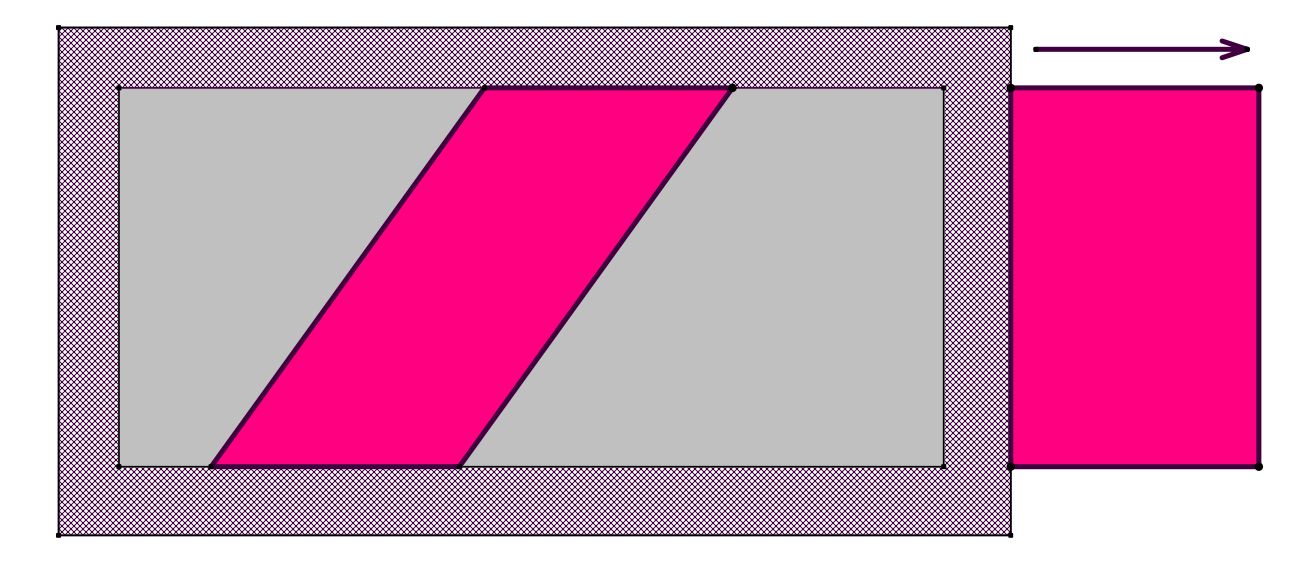

# **Parallelogrammfläche und Rechtecksfläche sind gleich groß**

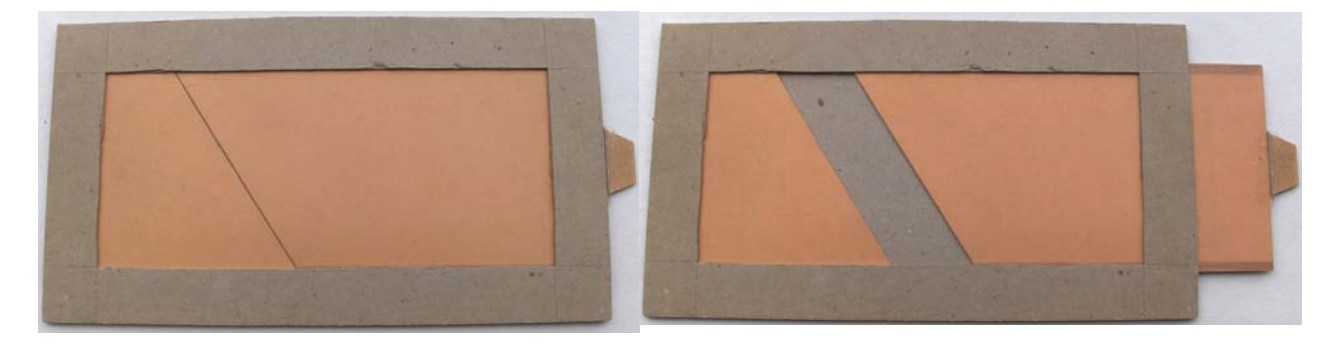

Wir empfehlen den Einsatz dieser Modelle sehr, um die Bedeutung und den Sinn der Formel für den Flächeninhalt eines Parallelogramms zu erarbeiten und zu verstehen:

# **Parallelogramminhalt = Grundseite** • **zugehörige Höhe**

Es erscheint mir noch einmal wichtig, auf die *Nutzlosigkeit blinden Formelhandelns* hinzuweisen. Sie erreichen an Verständnis und Kompetenz bei Ihren Schülern mehr, wenn Sie *wenige Beispiele einsichtsvoll und gründlich* unter Zurückführung auf die wesentliche Idee des Verwandelns in ein inhaltsgleiches Rechteck behandeln, als wenn Sie Kolonnen von gleichartigen Rechenaufgaben mit Formeln ausrechnen lassen. *Die Formeln werden bald vergessen oder verwechselt, aber die tätige Erfahrung des Umgangs mit den realen Flächenstücken wird bleiben.*

Zusammenfassend kann man sagen, dass nur die Rechtecksformel A = a \* b als Kurzform für die Strategie des Ausmessens in Reihen (vgl. Abschnitte 1 und 2), die Parallelogrammformel  $A = g * h$  und die Dreiecksformel  $A = \frac{1}{2} * g * h$  als Formelwissen mit dem dazugehörigen Hintergrund verfügbar sein müssen. Auf alle anderen Formeln – sogar auch für die von Trapezen – kann verzichtet werden.

#### **<u>S. Krauter 57</u>**

An Stelle der Herleitung einer Formel für den Trapezinhalt sollen im folgenden Bild verschiedene Strategien gezeigt werden, nach denen man den Flächeninhalt eines Trapezes auf die bekannten Fälle Rechteck, Parallelogramm und Dreieck zurückführen kann.

# *Aufgabe 6:*

Berechnen Sie für jedes der folgenden Bilder entsprechend der gezeigten Strategie den Flächeninhalt und entwickeln Sie so die jeweils dazugehörige Inhaltsformel. Benutzen Sie dazu die Längen a und c der parallelen Seiten sowie die Höhe h des Trapezes.

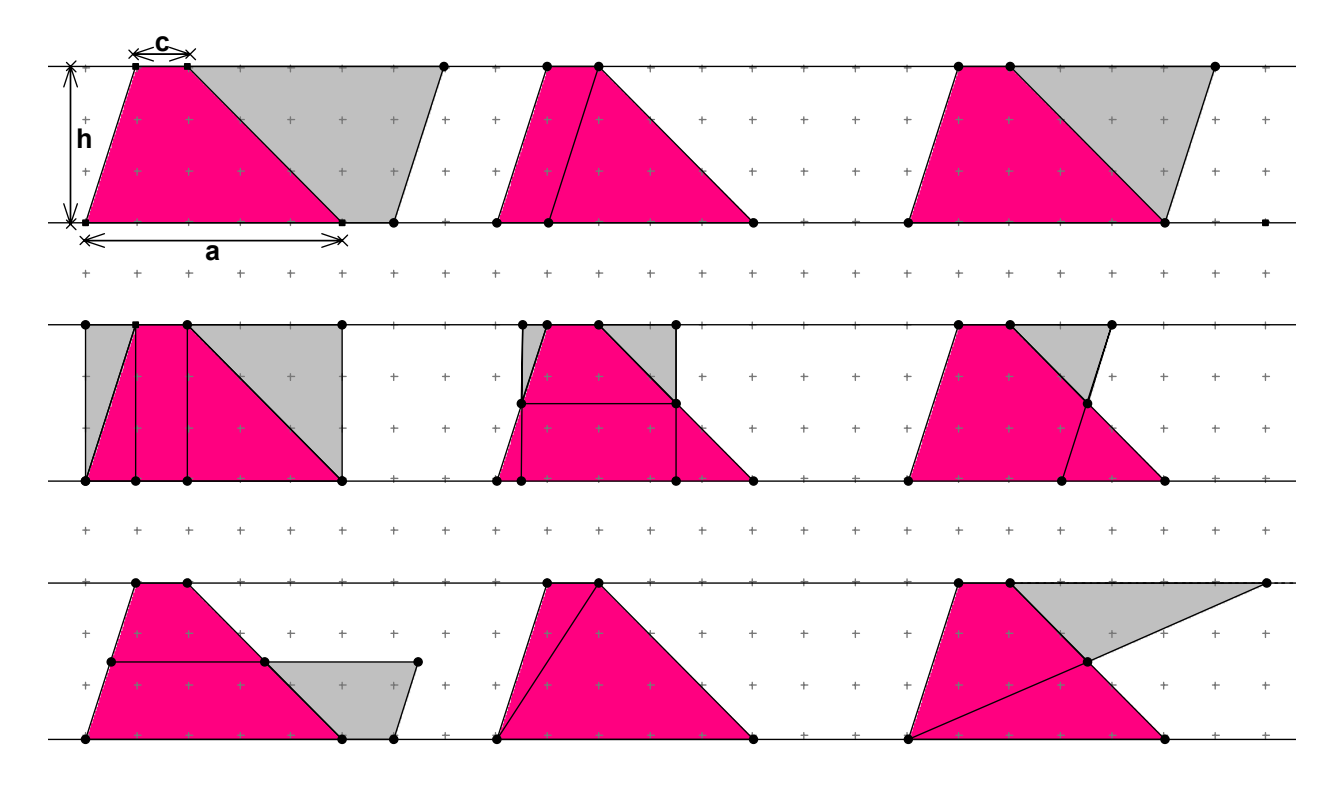

# *Aufgabe 7:*

Bauen Sie sich die in diesem Abschnitt beschriebenen Modelle: Gelenkparallelogramm; Geobrett mit Schieber; Parallelogrammschieber.

# *Aufgabe 8:*

Zerlege jede der folgenden Figuren in vier gleiche und gleichgroße (also kongruente) Teilfiguren.

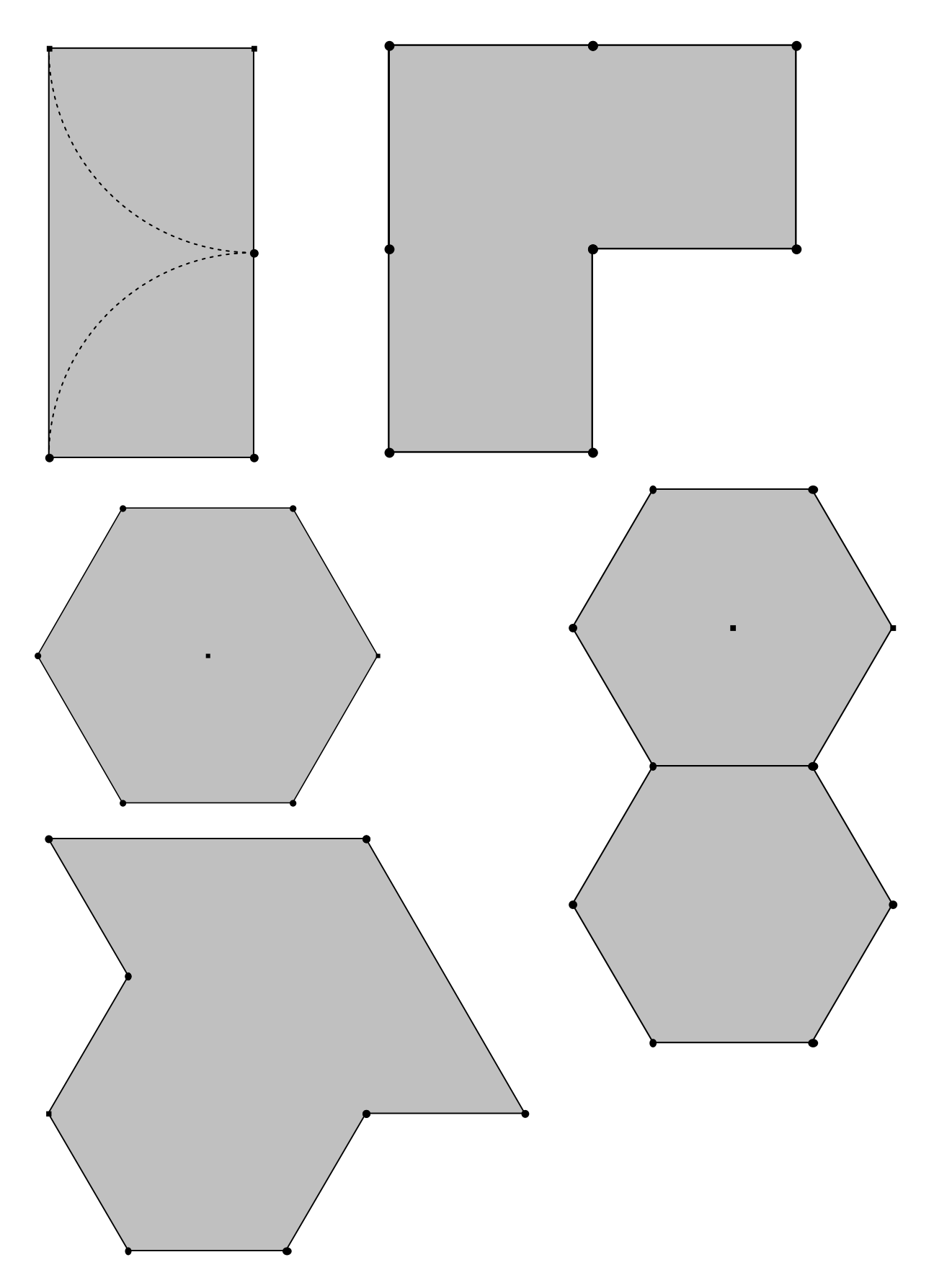

# **5.4 Flächeninhalt und Umfang von Kreisen**

# **Vorbemerkung:**

Wie bei den Vielecken auch, sollten nicht allein Berechnungen von Umfang und Flächeninhalt im Vordergrund stehen, sondern auch die Geometrie zu ihrem Recht kommen. Empfohlen wird z. B. die Behandlung der **Symmetrien** eines Kreises (Dreh- und Spiegelsymmetrie), die möglichen **Lagen von Gerade und Kreis** (Sekante, Tangente, Passante), die möglichen **Sehnenlängen** und die Lage der Sehne bezüglich des Mittelpunkts (z. B. dass die Mittelsenkrechte einer Sehne stets durch die Kreismitte verläuft). Einfache Kreisteilungen (Sektoren) erhält man durch entsprechende Teilung des Mittelpunktswinkels, das bietet eine Wiederholung der Winkeltypen und –maße an.

# *Aufgabe 9:*

Gegeben ist eine Kreislinie ohne Mittelpunkt. Wie kann man den Mittelpunkt finden (konstruieren!)? Geben Sie mehrere Möglichkeiten an. Handwerker besitzen ein Gerät zu diesem Zweck. Wie könnte dieses aussehen?

Bei der Behandlung des *Flächeninhalts* (= Größe der Kreisfläche) und des *Umfangs*  (= Länge der Kreislinie) wird man in der Regel mit dem Umfang beginnen, es geht jedoch auch umgekehrt – vielleicht sogar mit mehr Erfolg! Wir beschreiben in Kurzform beide Wege.

# *Stufe 1: Problemvermittlung und erste Abschätzungen*

Jeglicher quantitativen Überlegung vorausgehen muss eine *Problemvermittlung*: Worum geht es bei der Fragestellung überhaupt? Dazu kann man z. B. von Messaufgaben ausgehen (man muss die Flächengröße eines Kreises messen) oder z. B. von der Frage, wie viel Abfall man hat, wenn man aus einer quadratischen Sperrholzplatte einen möglichst großen Kreis aussägen will. Solche vorausgehenden Schätzungen erhöhen bei Schülern die Erwartungshaltung und binden in die Fragestellung ein (Motivationswert).

Für den *Flächeninhalt* (= Größe der Kreisfläche) betrachtet man zuerst das dem Kreis ein- und umbeschriebene Quadrat und gewinnt leicht die folgende Abschätzung (Faustformeln) mit Hilfe der "Methode des scharfen Hinsehens":

# **Die Kreisfläche beträgt etwa**

- **4** vom Durchmesserquadrat oder
- 

**das Dreifache vom Radiusquadrat: A** ≈ **3 \* r²**

$$
A \approx \frac{3}{4} * d^2
$$

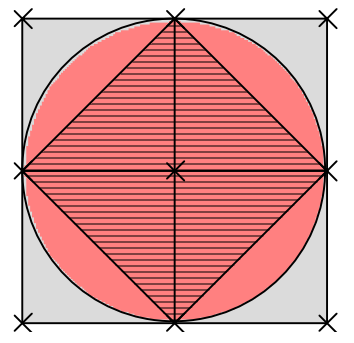

Ganz analog kann man für den **Umfang** (= Länge der Kreislinie) durch Betrachtung und Abschätzung möglicher Wege eine erste grobe Abschätzung gewinnen:

Man betrachtet die folgenden Wege und stellt für deren Länge eine Tabelle auf:

- Weg 1: Von A über M bis D und wieder auf gleichem Weg zurück (grün).
- Weg 2: Von A über B, X, C, D, E, Y, F entlang dem Außenquadrat wieder zurück zu A (blau).
- Weg 3: Von A über X, D, Y entlang der Kreislinie einmal rund herum wieder zurück bis A (rot).

Man gewinnt leicht die folgende Abschätzung:

Der Umfang des Kreises ist länger als 2 \* d aber kürzer als 4 \* d, also etwa 3 \* d.

**Der Umfang eines Kreises beträgt etwa das Dreifache vom Durchmesser bzw. u** ≈ **3 \* d u** ≈ **6 \* r das Sechsfache vom Radius.** 

Zusammenfassend erhält man:

**Sowohl der Umfang als auch der Flächeninhalt eines Kreises betragen etwa drei Viertel von denen des umbeschriebenen Quadrats (Durchmesserquadrat).** 

$$
\mathbf{A} = \mathbf{d}^2
$$

Man wird einwenden, nun habe man zwar ein ungefähres Wissen, aber nichts Genaues. Das sollte jedoch nicht unterbewertet werden. Ich bin der Meinung, dass dieses informelle Wissen, das man sich durch Betrachtung der entscheidenden Figur "Kreis mit Umquadrat" jederzeit wieder klarmachen und in Erinnerung rufen kann, das entscheidende Wissen sein sollte, das nachhaltig bei den Schülern zu verankern und abzusichern ist. Die Formeln vergessen sie ohnehin schnell wieder oder sie verwechseln sie.

Deshalb ist meine dringende Empfehlung, mit diesen Faustformeln überschlägige Berechnungen durchzuführen: Zu gegebenen Radien oder Durchmessern werden Umfang und Flächeninhalt im Überschlag berechnet und umgekehrt. Ich halte diese inhaltlich orientierte Arbeit des überschlägigen Bestimmens mit jeweiliger Aktivierung des oben genannten Fundamentalwissens für weitaus fruchtbarer als das stupide Abarbeiten von vielen gleichartigen Aufgabenpäckchen zur Berechnung von Umfang und Flächeninhalt von Kreisen mit den genauen Formeln – womöglich noch mit dem Taschenrechner! Hat man im Übrigen genügend Übungen der beschriebenen informellen Art mit den Schülern durchgeführt, so ist es überhaupt kein Schaden, wenn man nach Erarbeitung der genauen Formeln alles nochmals genau mit dem Taschenrechner rechnet.

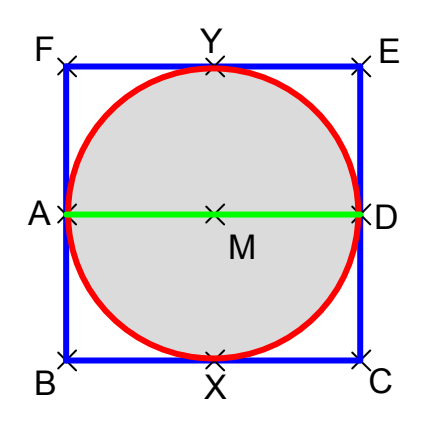

# *Aufgabe 10:*

a) Um einen Baumstamm wird ein Seil gelegt. Es ist 9 m lang. Welchen Durchmesser hat der Baumstamm? Von diesem Stamm wird eine runde Tischplatte abgesägt. Welchen Flächeninhalt hat die Tischplatte

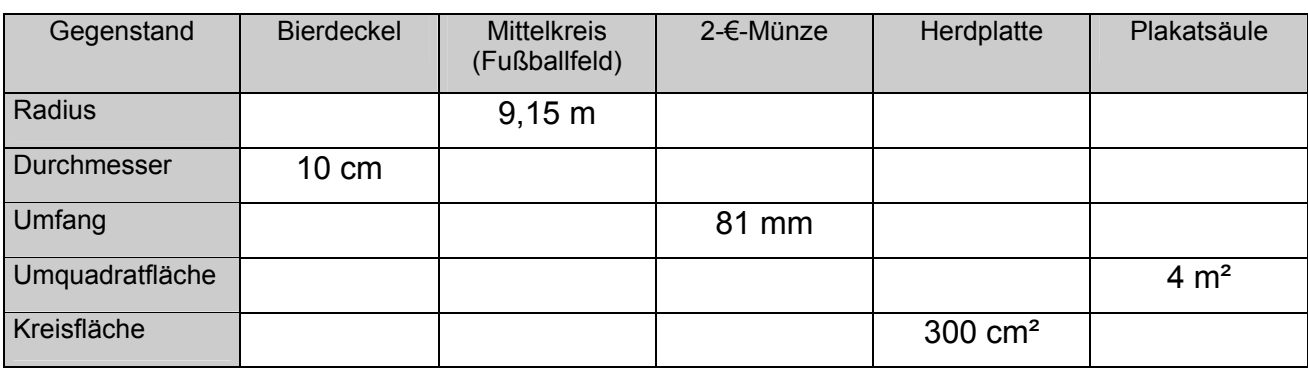

b) Fülle folgende Tabelle aus. Benütze die Faustregeln. Berechne überschlägig.

# *Stufe 2: Erste Verschärfung der Faustformeln. Bestimmung der Kreiszahl Pi.*

Man wird irgendwann die Frage stellen, ob die Faustformeln genau sind oder nicht. Dazu untersucht man **für den Umfang das regelmäßige Sechseck** im Kreis und **für den Flächeninhalt das regelmäßige Zwölfeck.** 

# *Aufgabe 11:*

- a) Konstruieren Sie einen Kreis mit einbeschriebenem regelmäßigem Sechseck. Berechnen Sie den Umfang des Sechsecks (genau 3d = 6r). Schätzen Sie damit den Kreisumfang ab.
- b) Konstruieren Sie einen Kreis mit einbeschriebenem regelmäßigem Zwölfeck. Berechnen Sie den Flächeninhalt des Zwölfecks (genau 3r² = ¾ \* d²). Schätzen Sie damit den Flächeninhalt des Kreises ab.

#### *In beiden Fällen erhält man:*

*Der Wert muss etwas größer sein als die betreffende Faustformel angibt.* 

Es geht nun darum, die Kreiszahl pi, die etwas größer als 3 sein muss, zu ermitteln.

Für die Hauptschule (teilweise auch für schwache Realschulklassen) genügt dafür eine experimentelle Ermittlung: Man misst von vielen kreisrunden Gegenständen Umfang und Durchmesser möglichst genau (eine praktische Herausforderung!) und bestimmt den Quotienten u/d. Dieser ergibt die Kreiszahl pi.

Eine andere experimentelle Art, die Kreiszahl pi zu ermitteln führt über den Flächeninhalt. Man zeichnet auf mm-Papier sehr genau einen Kreis z. B. mit Radius r = 10 cm. Zählt man nun sorgfältig alle Millimeterquadrate innerhalb des Viertelkreises aus (angeschnittene Millimeterquadrate werden entweder grundsätzlich halb dazugezählt oder gegeneinander abgeschätzt), so kann man die Kreisfläche sehr genau bestimmen (eine sinnvolle Strafarbeit!). Der Quotient A **:** r² ergibt dann wieder einen genäherten Zahlenwert für pi.

Ein Hinweis auf mögliche Berechnungswege z. B. nach Archimedes durch Annäherung mit ein- und umbeschriebenen regelmäßigen n-Ecken und fortgesetzter Eckenverdopplung und einigen historischen Details zur Kreiszahl pi sollte diesen Schritt abrunden. Hinweis:

*Man erhält die exakten Formeln, wenn man in den Näherungsformeln die Zahl 3 durch die Kreiszahl pi ersetzt:* 

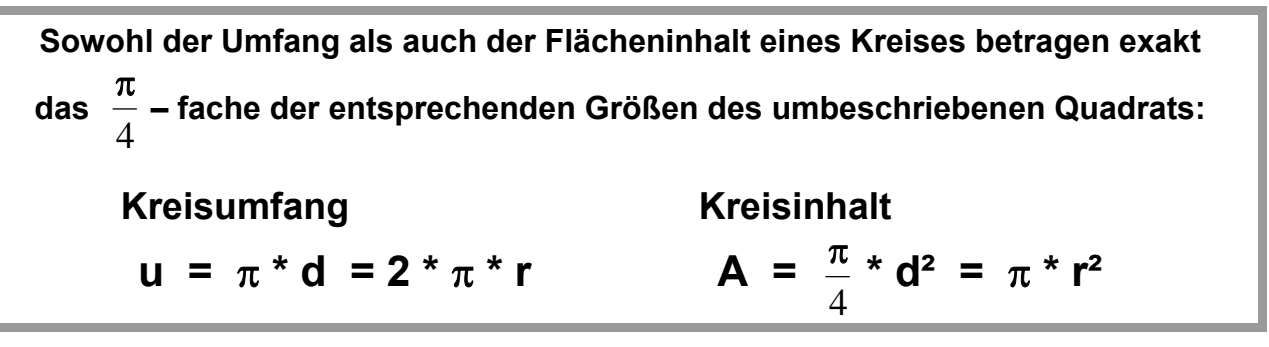

Besonders für Hauptschüler, die algebraische Termumformungen nicht so gut beherrschen, ist es hilfreich, eine Übersicht zu erstellen, in der die Zusammenhänge beim Kreis noch einmal in Kurzform dargestellt sind. Mit Hilfe dieser Übersicht ist es leicht möglich zu gegebener Kreisfläche z. B. den Kreisumfang zu ermitteln:

# *Aufgabe 12:*

Ein Kreis hat den Flächeninhalt 100 m². Ermittle seinen Umfang.

# **Zusammenhänge am Kreis:**

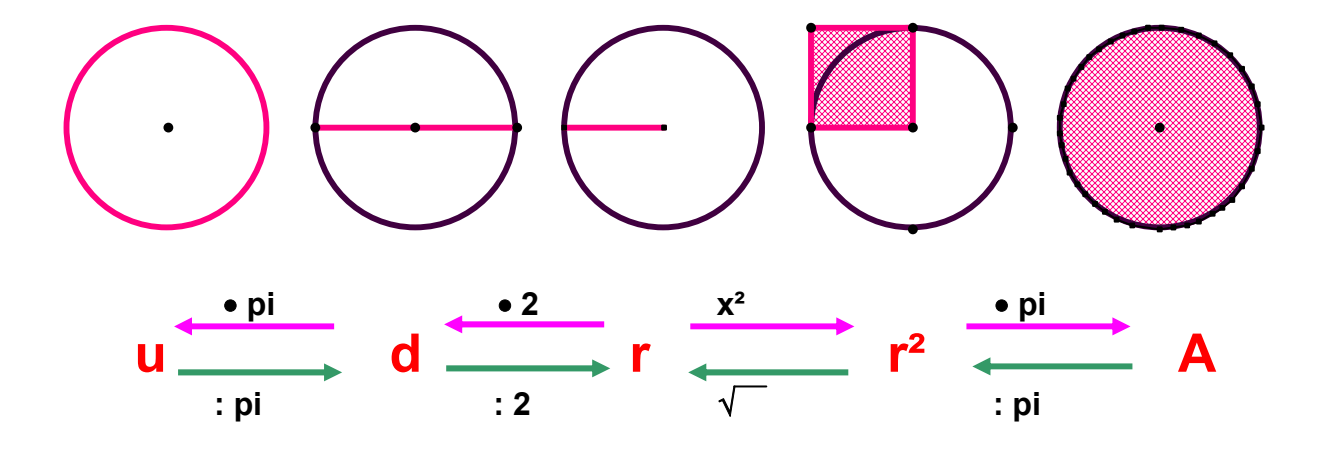

# *Stufe 3: Zusammenhang zwischen Kreisinhalt und Kreisumfang:*

Es ist nicht unbedingt selbstverständlich, dass die Kreiszahl pi sowohl beim Kreisumfang als auch beim Flächeninhalt dieselbe Zahl ist. Dies wird jedoch klar, wenn man sich den Zusammenhang zwischen Umfang und Flächeninhalt am so genannten "Sek*torenmodell"* (Kuchen- oder Tortenmodell) klar macht. Mit diesem Zusammenhang reduziert sich die Bestimmung von pi entweder auf den Inhalt oder auf den Umfang:

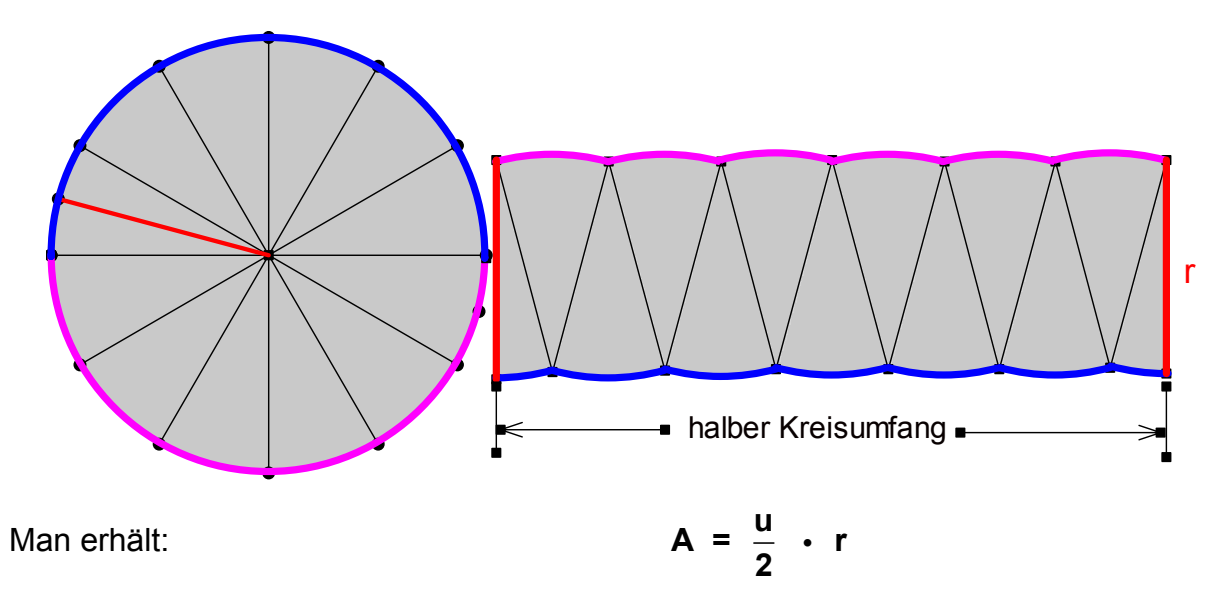

# **5.5 Methoden zur Bestimmung der Kreiszahl pi**

# **1. Vom regelmäßigen n-Eck zum regelmäßigen 2n-Eck**

Gegeben sei ein regelmäßiges n-Eck mit Umkreis. Wie kommt man von den Größen des regelmäßigen n-Ecks zu denen des 2n-Ecks?

 $AC = s_n$  = Seite des regelmäßigen n-Ecks  $AB = BC = s_{2n}$  = Seite des reg. 2n-Ecks MB ist Winkelhalbierende von ∠AMC  $MD = p_n$  = Inkreisradius des reg. n-Ecks  $MF = \rho_{2n}$  = Inkreisradius des reg. 2n-Ecks Kathetensatz für das rechtw. Dreieck ECB:  $s_{2n}^2$  = BE \* BD = 2r \* (r -  $\rho_n$ )

$$
Damit \t S_{2n} = \sqrt{2*r*(r-\rho_n)} \t (1)
$$

Pythagorassatz für das rechtwinklige Dreieck MAF:  $\rho_{2n}^2 = r^2$  -**2**  $\sqrt{2}$ ⎠  $\left(\frac{\mathbf{S}_{2n}}{2}\right)$ ⎝  $\big($ 2  $\frac{\mathbf{s}_{2n}}{2}$ .  $\frac{r^{*}(r+\rho_{n})}{2}$  (2)

Damit:  $\rho_{2n} = \sqrt{\frac{1 - (1)^2}{2}}$ 

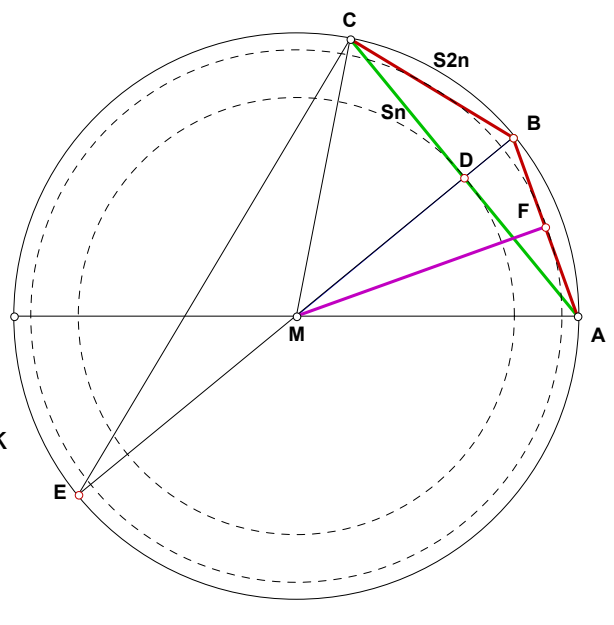

# **2. Vom einbeschriebenen zum umbeschriebenen regelmäßigen n-Eck**

Das einem Kreis umbeschriebene reguläre n-Eck entsteht aus dem einbeschriebenen,

indem man dieses mit dem Streckfaktor  $k =$ ρ r<br>- streckt (siehe Zeichnung).

Man erhält also alle Längen des umbeschriebenen als das k-fache der entsprechenden Längen des einbeschriebenen n-Ecks.

Der Flächeninhalt des umbeschriebenen n-Ecks dagegen ist das k²-fache des Inhalts des einbeschriebenen n-Ecks.

Begründen Sie die Flächeninhaltsformel für regelmäßige n-Ecke: **A = ½ \* u \*** ρ**.**

Die Methode des Archimedes besteht darin, beginnend mit dem regulären Dreieck (Dreiecksfolge) oder dem Quadrat (Vierecksfolge) durch fortgesetzte Eckenverdopplung eine immer genauere Einschachtelung des Kreises zu erzeugen.

#### **a) Die Dreiecks- und die Vierecksfolge**

Mit Hilfe eines Tabellenkalkulationssystems kann man gemäß den obigen Berechnungen nun die Folge der Vielecke und die zugehörigen Werte leicht und schnell berechnen. Im Folgenden bezeichnen s<sub>n</sub> die Seitenlänge,  $\rho_n$  den Inkreisradius, u<sub>n</sub> den Umfang und  $A_n$  den Flächeninhalt des dem Einheitskreis einbeschriebenen und  $S_n$ , U<sub>n</sub> und B<sub>n</sub> die Seitenlänge, den Umfang und den Flächeninhalt des umbeschriebenen regelmäßigen n-Ecks.

| n     | $S_n$       | Pn          | $\mathsf{u}_{\mathsf{n}}$ | $A_n$       | $S_n$       | $\mathsf{U}_{\mathsf{n}}$ | $B_n$       |
|-------|-------------|-------------|---------------------------|-------------|-------------|---------------------------|-------------|
|       | 1,732050808 | 0,500000000 | 5,196152423               | 1,299038106 | 3,464101615 | 10,392304845              | 5,196152423 |
| 6     | 1,000000000 | 0,866025404 | 6,000000000               | 2,598076211 | 1,154700538 | 6,928203230               | 3,464101615 |
| 12    | 0,517638090 | 0,965925826 | 6,211657082               | 3,00000000  | 0,535898385 | 6,430780618               | 3,215390309 |
| 24    | 0,261052384 | 0,991444861 | 6,265257227               | 3,105828541 | 0,26330500  | 6,319319884               | 3,159659942 |
| 48    | 0,130806258 | 0,997858923 | 6,278700406               | 3,132628613 | 0,131086926 | 6,292172430               | 3,146086215 |
| 96    | 0,065438166 | 0,999464587 | 6,282063902               | 3,13935020  | 0,065473221 | 6,285429199               | 3,14271460  |
| 192   | 0,032723463 | 0,999866138 | 6,282904945               | 3,141031951 | 0,032727844 | 6,283746100               | 3,14187305  |
| 384   | 0,016362279 | 0,999966534 | 6,283115216               | 3,141452472 | 0,016362827 | 6,283325494               | 3,141662747 |
| 768   | 0,008181208 | 0,999991633 | 6,283167784               | 3,141557608 | 0,008181277 | 6,283220353               | 3,141610177 |
| 1536  | 0,004090613 | 0,999997908 | 6,283180926               | 3,141583892 | 0,004090621 | 6,283194069               | 3,141597034 |
| 3072  | 0,002045307 | 0,999999477 | 6,283184212               | 3,141590463 | 0,002045308 | 6,283187498               | 3,141593749 |
| 6144  | 0,001022654 | 0,999999869 | 6,283185033               | 3,141592106 | 0,001022654 | 6,283185855               | 3,141592927 |
| 12288 | 0,000511327 | 0,999999967 | 6,283185237               | 3,141592516 | 0,000511327 | 6,283185443               | 3,141592721 |
| 24576 | 0,000255663 | 0,99999992  | 6,283185291               | 3,14159262  | 0,000255663 | 6,283185342               | 3,141592671 |
| 49152 | 0,000127832 | 0,999999998 | 6,283185291               | 3,141592639 | 0,000127832 | 6,283185303               | 3,141592652 |

Mit den Anfangswerten s<sub>3</sub> =  $\sqrt{3}$  und  $\rho_3$  = 0,5 erhält man die **Dreiecksfolge**:

| n     | $S_n$       | ρ <sub>n</sub> | $U_n$      | $A_n$       | $S_{n}$     | $\mathsf{U}_{\mathsf{n}}$ | $B_n$       |
|-------|-------------|----------------|------------|-------------|-------------|---------------------------|-------------|
|       | 1,414213562 | 0,707106781    | 5,65685425 | 2,00000000  | 2,00000000  | 8,00000000                | 4,00000000  |
| 8     | 0,765366865 | 0,923879533    | 6,12293492 | 2,828427125 | 0,828427125 | 6,62741700                | 3,31370850  |
| 16    | 0,390180644 | 0,980785280    | 6,24289030 | 3,06146746  | 0,397824735 | 6,36519576                | 3,182597878 |
| 32    | 0,196034281 | 0,995184727    | 6,27309698 | 3,121445152 | 0,19698281  | 6,30344981                | 3,151724907 |
| 64    | 0,098135349 | 0,998795456    | 6,28066231 | 3,136548491 | 0,09825370  | 6,28823677                | 3,144118385 |
| 128   | 0,049082457 | 0,999698819    | 6,28255450 | 3,14033116  | 0,049097244 | 6,28444726                | 3,14222363  |
| 256   | 0,024543077 | 0,999924702    | 6,28302760 | 3,141277251 | 0,024544925 | 6,28350074                | 3,141750369 |
| 512   | 0,012271769 | 0,999981175    | 6,28314588 | 3,14151380  | 0,01227200  | 6,28326416                | 3,141632081 |
| 1024  | 0,006135914 | 0,999995294    | 6,28317545 | 3,14157294  | 0,006135942 | 6,28320502                | 3,14160251  |
| 2048  | 0,00306796  | 0,999998823    | 6,28318284 | 3,141587725 | 0,003067964 | 6,28319024                | 3,141595118 |
| 4096  | 0,001533981 | 0,999999706    | 6,28318469 | 3,141591422 | 0,001533981 | 6,28318654                | 3,14159327  |
| 8192  | 0,00076699  | 0,999999926    | 6,28318515 | 3,141592346 | 0,00076699  | 6,28318562                | 3,141592808 |
| 16384 | 0,000383495 | 0,999999982    | 6,28318527 | 3,141592576 | 0,00038350  | 6,28318538                | 3,141592691 |
| 32768 | 0,000191748 | 0,999999995    | 6,28318531 | 3,14159264  | 0,000191748 | 6,28318534                | 3,141592669 |
| 65536 | 9,58738E-05 | 0,999999999    | 6,28318529 | 3,141592642 | 9,58738E-05 | 6,28318530                | 3,141592649 |

Mit den Anfangswerten s<sub>4</sub> =  $\sqrt{2}$  und  $\rho_4 = \frac{\sqrt{2}}{2}$ erhält man die **Vierecksfolge**:

#### **b) Streifenmethode zur Bestimmung der Zahl Pi**

Man schachtelt die Kreisfläche durch eine Treppenkurve ein und berechnet die Summe aller Streifenflächen und zwar einmal die Obersumme (Summe der umbeschriebenen Streifen) und einmal die Untersumme (Summe der einbeschriebenen Streifen).

Man erkennt sofort, dass sich die Unter- und die Obersumme nur um den ersten umbeschriebenen Streifen unterscheiden. Hat man also die Untersumme berechnet, ist es leicht, die Obersumme zu erhalten: man addiert einfach den ersten Streifen.

**Pi-Berechnung mit der Streifenmethode ( r = 1 )**

Lässt man nun die Streifenzahl gegen unendlich gehen, also die Streifenbreite gegen null, so geht der Unterschied zwischen Unter- und Obersumme ebenfalls gegen null und man erhält einen gemeinsamen Grenzwert, nämlich genau den Flächeninhalt des Viertelkreises.

Wir übernehmen eine Excel-Tabelle für vier Streifen. Dabei ist r = 1 gewählt.

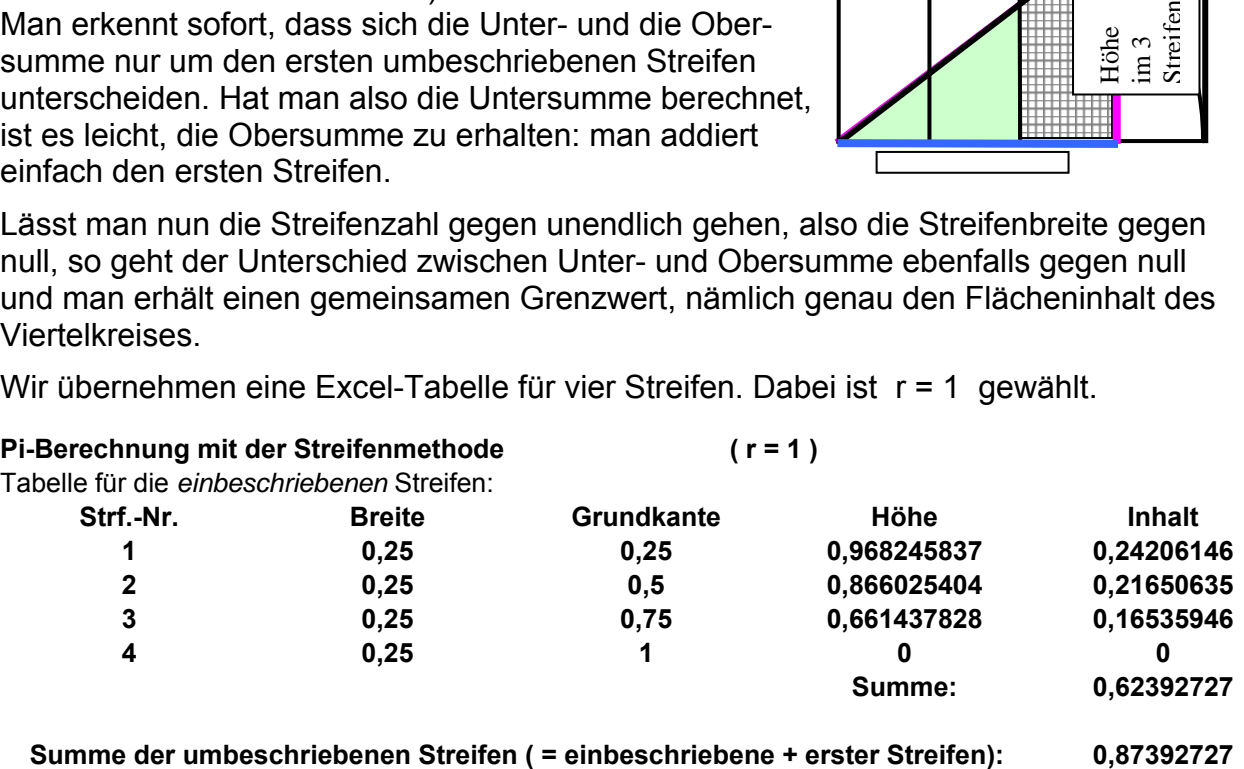

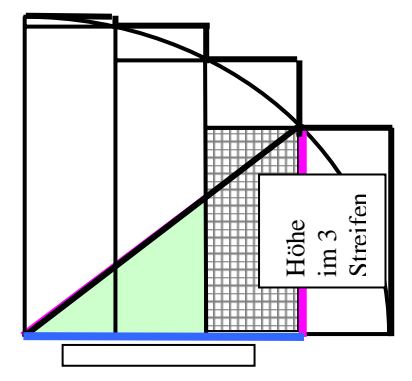

**Damit erhält man als Näherung für den Kreisinhalt:** 

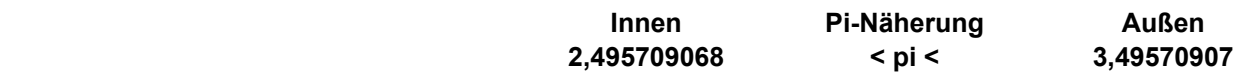

Diese Idee lässt sich mit einer Tabellenkalkulation mit vielen Streifen numerisch durchführen. Dabei kann man noch folgende rechentechnische Verbesserung anbringen:

Man beschränkt sich auf einen Zwölftelkreis, nimmt also nur die halbe Streifenzahl (auf der x-Achse nur bis zum Wert r/2). Man muss dann nur das Dreieck PQR mit den Ecken P(0; 0), Q(r/2; 0) und R(r/2; r/2<sup>\*</sup> $\sqrt{3}$ ) abziehen, um einen Zwölftelsektor zu bekommen.

#### **c) Literaturhinweise:**

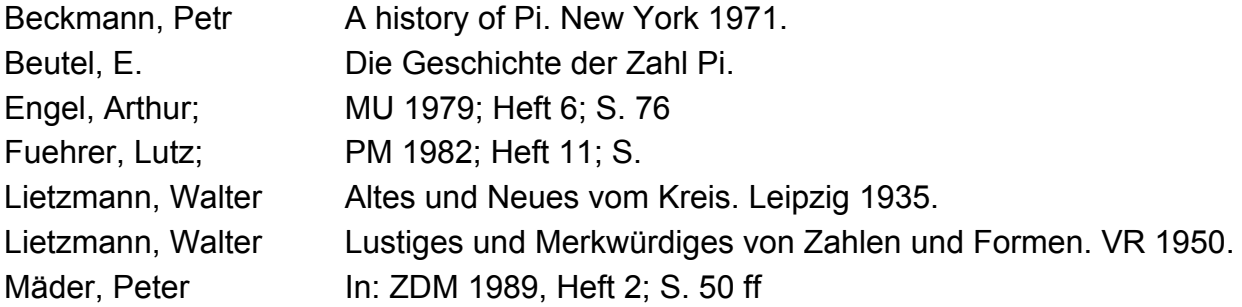

Wir geben hier die Kreiszahl pi mit den ersten 50 Nachkommastellen genau an:

#### π **= 3, 14159 26535 89793 23846 26433 83279 50288 41971 69399 37510 …**

# **6. Rauminhalte in den Klassen 5 bis 10.**

- **6.1 Grundsätzliche Bemerkungen**
- **6.2 Quader in Klasse 5**
- **6.3 Aufbau eines Systems von Standardrepräsentanten**
- **6.4 Rauminhalte in Klasse 6**
- **6.5 Säulen (Prismen) in Klasse 7 und 8**
- **6.6 Spitzkörper (Pyramiden und Kegel)**
- **6.7 Volumenbestimmung der Spitzkörper**
- **6.8 Die Behandlung der Kugel**

# **6.1 Grundsätzliche Bemerkungen**

Die Behandlung der verschiedenen *Körper* in der Schule (Würfel, Quader, Säulen, Spitzkörper, Kugeln und evtl. Stümpfe) darf sich nicht allein auf die *Berechnung* von Oberflächengröße und Rauminhalt beschränken. Mindestens ebenso wichtig ist die Kenntnis von Symmetrien der Körper (warum kann ein Zylinder sowohl als Radachse als auch für die Rohrpost verwendet werden?), von Formelementen (Ecken, Kanten, Flächen und deren Zusammenspiel) u. dgl. mehr. Man nennt das "Formerkundung".

#### *Kurz gesagt: Wer z. B. die Pyramide in der Schule behandelt und nicht jeden Schüler zumindest ein reales Modell bauen lässt, hat seinen Beruf als Mathematiklehrer verfehlt!*

#### *Mathematik ist mehr als Rechnen!*

Wichtige Aktivitäten an Körpern sind neben dem Bau von Kanten-, Flächen- und Vollmodellen auch das Zeichnen und Skizzieren von Ansichten, Schrägbildern, Teilflächen etc. Diese Aktivitäten wirken begriffsbildend und vermitteln unmittelbare Einsichten in die Geometrie.

#### *Aufgabe 1:*

Welche Art von Modellen von Quadern sollten Schüler selbst basteln? Bauen Sie diese. Welche Erkenntnisse kann man jeweils mit welchem Modell gut erarbeiten?

#### *Aufgabe 2:*

Was kann man am Kantenmodell eines Quaders, was am Oberflächenmodell (Netz) und was am Vollmodell besonders deutlich zeigen und erarbeiten?

#### *Aufgabe 3:*

Wozu kann das "Schnurkantenmodell" (siehe Seite 10) eines Quaders dienen? (Zwei kongruente Rechtecke z. B. aus Pappe oder Sperrholz werden aufeinander gelegt. An den vier Ecken werden Löcher gebohrt und dünne Fäden durchgezogen. Nun wird die oben liegende Deckfläche senkrecht nach oben von der unteren weggezogen, wobei die Seitenkanten als gespannte Fäden aufgezogen werden).

#### *Aufgabe 4:*

Welche *Sonderformen* von Quadern sind möglich? Bauen Sie diese Formen. Entwerfen Sie ein Hassediagramm für die Quaderfamilie. Welche *Verallgemeinerungen* sind möglich? Vergleichen Sie mit den Verhältnissen in der Ebene und dem Rechteck als Ausgangsfigur.

# **6.2 Quader in Klasse 5**

In Klasse 5 geht es neben der *Einführung des Größenbegriffs Volumen* (Rauminhalt) am Beispiel der Quader (siehe auch Kap. 3) vor allem um *den Aufbau geeigneter Vorstellungen* von diesem Begriff. Dazu muss er zumindest von zwei anderen Größenbegriffen sauber abgetrennt werden (Begriffsdiskrimination), vom Begriff des *Gewichts* (im Sinne der Masse) und vom Begriff der *Oberflächengröße* (Flächeninhalt der Körperoberfläche).

Die beste Methode um einen Größenbegriff zu festigen ist es, *Messprozesse* durchführen zu lassen. Dies geht in Klasse 5 am besten durch Nachbau geeigneter Körper – u. U. auch nur näherungsweise – mit Hilfe von Steckwürfeln. Es ist absolut unnötig, eine Formel zur Berechnung des Quadervolumens zu entwickeln. Die Schüler kommen bei hinreichender Zahl von Aufgabenstellungen zum "Ausmessen" von selbst auf die Strategie *"Einzelwürfel – Würfelreihe – Würfelschicht – Schichtenzahl"* und so zur Entwicklung von Berechnungsstrategien für das Ausmessen von Quadern:

# **V = Zahl der Messwürfel in einer Schicht mal Anzahl der Schichten.**

Da in dieser Klasse alle Werte ganzzahlig sind, erübrigt sich eine Formel, sie sollte ausdrücklich *nicht* behandelt werden, die Schüler kommen von selbst auf die Strategie.

#### *Aufgabe 5:*

Geben Sie Aktivitäten (Aufgabenbeispiele) an, durch die sich Schüler den Unterschied von *Rauminhalt und Gewicht* (eigentlich Masse) erarbeiten können.

#### *Aufgabe 6:*

Geben Sie Aktivitäten an, durch die sich Schüler den Unterschied von *Rauminhalt und Oberflächengröße* (Flächeninhalt der Körperoberfläche) erarbeiten können.

#### **6.3 Aufbau eines Systems von Standardrepräsentanten**

Im Sinne des nachhaltigen Lernens ist es eine der wichtigsten Aufgaben in Klasse 5, eine *tragende Vorstellung von der Größe Rauminhalt* aufzubauen und für künftige Erweiterungen vorzubereiten. Dazu dient ein System von geeigneten Standardrepräsentanten: Um bei Schülern das Vermögen aufzubauen, Größenordnungen sinnvoll abschätzen zu können, müssen sie über einen *Grundstock von Vergleichsgrößen* verfügen, diesen Grundstock nennen wir das System der Standardrepräsentanten: Für jede Größenordnung des Größenbegriffs hat der Schüler einen oder mehrere gebräuchliche Gegenstände aus dem täglichen Leben parat, die diese Größenordnung darstellen (repräsentieren). So steht z. B. der Dezimeterwürfel (bzw. die Milchtüte) oder die Literflasche als Standardrepräsentant für die Größe 1 Liter = 1 dm<sup>3</sup>.

Wir wollen hier ausdrücklich darauf hinweisen, dass es nicht die geringste Notwendigkeit gibt, Hohlmaße von Volumenmaßen von Vollkörpern zu trennen. Man kann sowohl den Rauminhalt eines Hohlkörpers als auch den eines Vollkörpers mit 1 Liter angeben, aber genau so gut mit 1 dm<sup>3</sup>.

# *Aufgabe 7:*

Ergänzen Sie die folgende Tabelle mit geeigneten Standardrepräsentanten für Volumina:

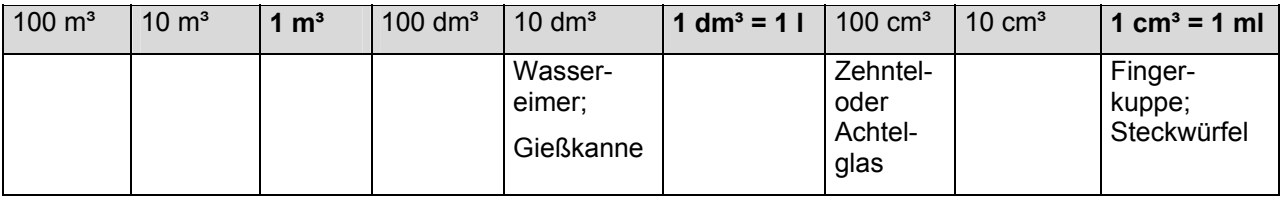

Wir halten es für unerlässlich, dass während der Behandlung der Rauminhalte entsprechende Repräsentanten für 1 cm<sup>3</sup>, 10 cm<sup>3</sup>, 100 cm<sup>3</sup>, 1 dm<sup>3</sup>, 10 dm<sup>3</sup>, möglichst auch noch 100 dm<sup>3</sup> und 1 m<sup>3</sup> sicht- und greifbar im Klassenzimmer verfügbar sind. Dies ist vor allem im Hinblick auf Umwandlungen benachbarter Maßeinheiten wichtig. Eine Stange von 10 Zentimeterwürfeln mit dem Rauminhalt V = 10 cm<sup>3</sup> hat noch lange nicht den Rauminhalt 1 dm<sup>3</sup>. Ja selbst 100 cm<sup>3</sup> (Platte von Zentimeterwürfeln) sind noch kein Dezimeterwürfel. Das müssen Schüler sichtbar und greifbar vor Augen haben. Mit diesen Messwürfeln vor Augen können sie auch sinnvolle Abschätzungen treffen z. B. wie groß der Rauminhalt eines Schulranzens, eines Mäppchens, eines Buches, des Pultes, des Schrankes, des Aquariums, des Klassenzimmers etc. ist. Geeignete Lehrmittel sind z. B. die Holzwürfel, -stangen, -platten und -blöcke der "Mehrsystemblöcke" für das dezimale Stellenwertsystem. Wer ein Schuljahr lang diese Gegenstände täglich vor Augen hatte, wird keine Probleme beim Umrechnen von cm<sup>3</sup> in dm<sup>3</sup> bzw. m<sup>3</sup> oder umgekehrt haben!

# **6.4 Rauminhalte in Klasse 6**

Mit Hilfe der Bruchrechnung werden in Klasse 6 auch Volumina von Quadern bestimmt, deren Seitenlängen nicht mehr ganzzahlig sind, sondern beliebige *rationale Seitenmaßzahlen* in Bruch- oder in Dezimalform. Analog zum Verfahren bei Rechtecken, gibt es im Prinzip zwei Möglichkeiten zur Volumenmessung von solchen Quadern:

# *Weg 1:*

Unterteilung der Seiten des Einheitswürfels mit den Nennern der beteiligten Brüche und Ausmessen mit diesen neuen Einheitsquadern. Deren Inhalt kann auf Grund der Herstellungsweise bestimmt werden.

Beispiel: Quader mit den Kantenlängen 2/3 dm , 7/4 dm und 9/5 dm.

Man teilt den Einheitswürfel 1 dm<sup>3</sup> längs einer Kante in 3, längs der zweiten in 4 und längs der dritten Kante in 5 gleiche Teile. Dadurch entstehen 3 \* 4 \* 5 = 60 gleich große Messquader, von denen jeder den Rauminhalt 1/60 dm<sup>3</sup> hat. Mit diesen legt man nun den gegebenen Quader passend aus: 2 längs der ersten, 7 längs der zweiten und 9 längs der dritten Kante. Man benötigt 2 \* 7 \* 9 = 126 Messquader zu je 1/60 dm<sup>3</sup>. Also beträgt der Rauminhalt des Quaders 126/60 dm<sup>3</sup>. Wir verzichten auf eine zeichnerische Darstellung und verweisen auf die beim Flächeninhalt an entsprechender Stelle dargestellte Figur.

#### **S. Krauter 71**

#### *Aufgabe 8:*

Zeichnen Sie aus freier Hand eine Schrägbildskizze, die das Verfahren von Weg 1 am gegebenen Beispiel veranschaulicht.

# *Weg 2:*

Wir wählen denselben Beispielquader wie oben.

Nun gehen wir aus vom Einheitswürfel mit 1 dm<sup>3</sup>. Im ersten Schritt "strecken" (hier stauchen) wir die erste Kante mit dem Faktor 2/3 und erhalten eine quadratische Säule mit 1 dm als Kante des Grundquadrats und 2/3 dm als Höhe der quadratischen Säule. Ihr Rauminhalt ist also  $1 \text{ dm}^3 \times 2/3 = 2/3 \text{ dm}^3$ .

Im zweiten Schritt strecken wir diesen Körper mit dem Faktor 7/4 längs der zweiten Kante und erhalten einen Quader mit dem Rauminhalt 2/3 \* 7/4 dm<sup>3</sup>. Schließlich strecken wir noch die dritte Kante der Länge 1 dm mit dem Faktor 9/5 und erhalten unseren gewünschten Quader mit dem Rauminhalt 2/3 \* 7/4 \* 9/5 dm<sup>3</sup>.

# *Aufgabe 9:*

Zeichnen Sie aus freier Hand eine Schrägbildskizze, die das Verfahren von Weg 2 am gegebenen Beispiel veranschaulicht.

Nach genügend häufiger Durchführung dieses Verfahrens entwickelt man die Strategie zur Quaderberechnung entsprechend dem Weg 2:

#### **Quaderinhalt**

#### **= Messwürfelvolumen \* Längenmaßzahl \* Breitenmaßzahl \* Höhenmaßzahl.**

Dass in dieser Strategie der Messwürfel auftaucht, ist hilfreich für die Klärung der Einheiten, die man verwendet. Welchen Rauminhalt hat ein Quader mit den Seitenlängen 23,5 dm, 0,725 m und 215 mm?

Grundsätzlich empfiehlt es sich, die **Oberflächengröße** von Quadern so bestimmen zu lassen, dass man ein Oberflächennetz skizziert (freihändig) und jede Teilfläche einzeln berechnet – natürlich gleich große nur einmal – und schließlich alle zur gesamten Oberfläche addiert. Eine Vereinfachung ist die Zusammenfassung mehrerer Teilflächen zum "Mantel" (Bsp. Haus). Dies Verfahren ist eine gute Vorbereitung für spätere Oberflächenberechnungen bei beliebigen Säulen und Spitzkörpern.

# **6.5 Säulen (Prismen) in Klasse 7 und 8**

Ab Klasse 7, in der die *Flächenformen Dreieck und Viereck* behandelt werden, kann man auch senkrechte Säulen mit beliebigen Polygonen als Grundfläche behandeln. Die Erzeugungsweise (Schieben der Grundfläche oder Aufschichten gleicher Grundschichten) erfolgt auf gleiche Weise wie bei den Quadern. Man wird daher auch entsprechende Modelle bauen lassen: Schnurkantenmodelle, Schichtmodelle, Schiebemodelle.

Analog zu dieser Erzeugungsweise kann man nun Schrägbilder skizzieren: Man skizziert die Grundfläche. Durch Parallelverschiebung senkrecht dazu erhält man die Deckfläche und kann den Körper skizzieren. So können sowohl stehende als auch liegende Säulen skizziert werden:

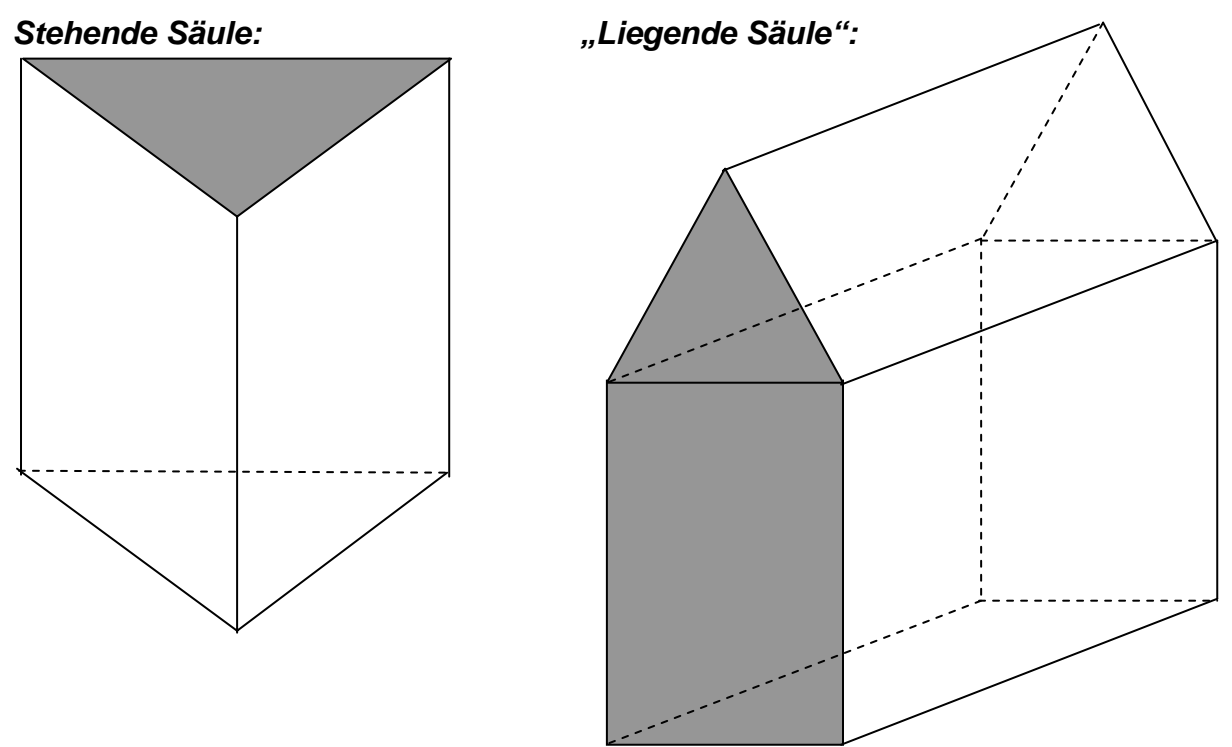

Im Fall des hier gezeichneten Hauses muss man nun sorgfältig zwischen der *Standflä*che des Hauses und der "Grundfläche der Säule" unterscheiden. Die "Grundfläche" der Säule "Haus" ist in diesem Fall nicht die "Standfläche" des Körpers, sondern seine Frontfläche (Giebelfläche).

Wesentlich für die Bestimmung des Rauminhalts von Säulen ist die Erkenntnis ihres *Aufbaus als Schicht- oder Schiebekörper*. Zur Gewinnung der Berechnungsstrategie lässt man zu verschiedenen Säulen eine Grundschicht mit Steckwürfeln aufbauen, die genau (oder annähernd z. B. bei Kreisen) die Grundfläche der Säule bedeckt. Der Rauminhalt der Grundschicht hängt eng mit dem Flächeninhalt der Grundfläche zusammen: *Es passen nämlich genau so viele cm-Würfel auf die Grundschicht, wie viele cm² die Grundfläche misst (warum?).* Nun kann durch Bestimmung der Anzahl der Schichten sofort das gesamte Volumen ermittelt werden:

# **Rauminhalt einer Säule**

# **= Volumen der Grundschicht mal Anzahl der Schichten.**

Zur Bestimmung der **Oberflächengröße** von Säulen wird *das Netz mit Mantel sowie Grund- und Deckfläche* gezeichnet oder skizziert und diese Teile einzeln berechnet und schließlich addiert. Man benötigt daher nur die Formeln zur Berechnung von Flächengrößen. Dies Prinzip gilt für alle Säulen, z. B. auch für Zylinder.

# *Aufgabe 10:*

Ein Haus hat folgende Maße: Breite = 6 m; Länge = 12 m; Höhe bis zum Trauf = 5 m; Höhe des Dachstuhls = 4 m. Zeichnen Sie das Haus im Grund-, Auf- und Seitenriss sowie im Schrägbild (Frontschau). Bestimmen Sie den Rauminhalt des Hauses, den Flächeninhalt seiner Dachfläche sowie die Größe der Giebelflächen.
#### **6.6 Spitzkörper (Pyramiden und Kegel)**

Auch bei der Behandlung der Spitzkörper sollte man der Grundkonzeption

**Bauen – Beschreiben – Zeichnen – Berechnen** folgen.

#### *Geometrische Aktivitäten zur Formerkundung der Spitzkörper:*

*Kantenmodelle* herstellen. Daran kann man z. B. erkennen, dass drei verschiedene "Höhen" auftreten: Kantenlänge  $s_k$  der Seitenkanten, Seitenhöhen  $h_s$  der Seitendreiecke und Raumhöhe  $h_k$  des Körpers. Alle drei sind verschieden lang und zwar gilt stets:

**hk < hs < sk.** Man begründe diese Ungleichung am Modell.

Man wird neben Kantenmodellen auf alle Fälle noch *Flächenmodelle* basteln lassen und in diese zwei geeignete "Stützdreiecke" einfügen: Das Stützdreieck für den Diagonalenschnitt (hier blau mit Seitenkante und Körperhöhe) und das Stützdreieck für den Mittenschnitt (hier rot mit Seitenhöhe und Körperhöhe). Wichtig ist die Erkenntnis, dass diese Stützdreiecke alle rechtwinklig sind.

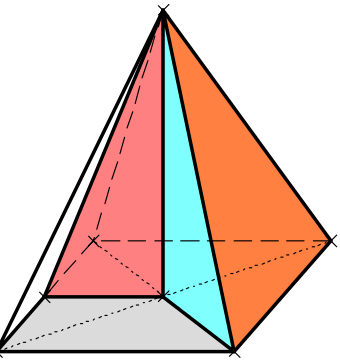

#### *Aufgabe 11:*

Bauen Sie ein Kantenmodell sowie ein Flächenmodell einer quadratischen Pyramide (Länge der Grundkanten = 15 cm; Länge der Seitenkanten = 20 cm). Wie lang werden Seitenhöhe und Körperhöhe?

Kleben Sie an diesen Modellen in verschiedenen Farben die genannten Stützdreiecke an.

Selbstverständlich wird man auch *zeichnerische Darstellungen* dieser Körper entwerfen: Ansichten von vorn und von oben (Aufriss und Grundriss) sowie Schrägbildskizzen. Da diese nicht mehr ganz so einfach sind, wird man sie aus denen der "zugehörigen" Säulen erzeugen: Man lässt die Deckfläche der Säule auf einen Punkt, die Spitze, zusammenschrumpfen.

#### *Aufgabe 12:*

Zeichnen Sie von einer quadratischen Pyramide mit Kantenlänge 10 cm den Grundriss, den Aufriss und ein Schrägbild. Wie lang werden Seitenhöhe und Körperhöhe? Zeichnen Sie die "Stützdreiecke" farbig ein und markieren Sie deren rechten Winkel. Begründen Sie nun die obige Ungleichung  $h_k < h_s < s_k$ .

#### *Aufgabe 13:*

Machen Sie dasselbe wie in der vorigen Aufgabe für ein regelmäßiges Tetraeder sowie für einen Kegel.

#### *Aufgabe 14:*

Zeichnen oder skizzieren Sie für die in Aufgaben 11 – 13 genannten Körper jeweils ein Oberflächennetz. Bestimmen Sie jeweils die gesamte Oberflächengröße der Körper.

#### **6.7 Volumenbestimmung der Spitzkörper**

Wie kann man Schülern die Problemstellung "Volumenbestimmung von Spitzkörpern" vermitteln? Geeignet sind reale Handlungen, z. B. das Umfüllen eines Sektkelches in ein dazu passendes (was heißt das?) zylindrisches Glas. Die Schüler sollen schätzen, wie hoch der volle Sektkelch das Becherglas füllt:

Der gefüllte Sektkelch wird in den Becher umgefüllt. Wie hoch steht die Flüssigkeit danach im Becher?

Schätze zuerst. Mache dann die Probe. Welche Abschätzung über den Rauminhalt des Kelches kann man damit gewinnen?

Ein zweiter Zugang ergibt sich wie folgt:

Man hat ein quaderförmiges Styroporstück.

Aus diesem will man das Vollmodell einer Pyramide schneiden. Wie viel Abfall entsteht bzw. welchen Anteil am Quader macht die Pyramide aus? Auch hier wird man zuerst schätzen und danach den Versuch durchführen und die Schritte skizzieren:

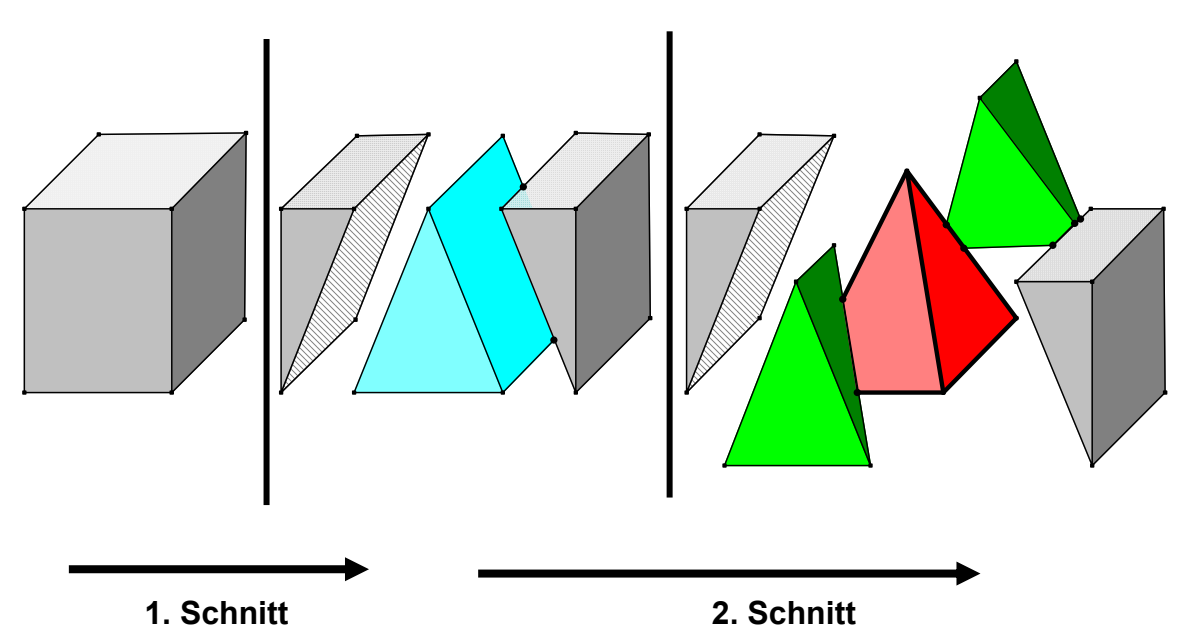

Das beim ersten Schnitt entstandene blaue Satteldach hat genau dass halbe Quadervolumen. Die rote Pyramide füllt also weniger als die Hälfte des Ausgangsquaders aus. Beim zweiten Schnitt erkennt man, dass die rote Pyramide mehr ist als die beiden grünen Stücke zusammen, also mehr als ein Viertel des Quaders:

# $\frac{1}{4}$  \* Quadervolumen < Pyramidenvolumen <  $\frac{1}{2}$  \* Quadervolumen

Daher liegt es nahe anzunehmen, dass das Pyramidenvolumen **<sup>3</sup> <sup>1</sup>** des Quadervolu-

mens beträgt. Dies bestätigt man z. B. durch Wiegen: Man legt auf eine Schale einer Waage die Pyramide und auf die andere eines der ersten (grau) und eines der zweiten (grün) Teilstücke und stellt fest, dass beide Seiten gleich schwer sind, also je ein Drittel des Ausgangsquaders betragen.

Diese Vermutung kann durch Umfüllversuche mit Hohlkörpern (Spitzkörper und zugehörige Säule haben immer gleiche Grundfläche und gleiche Körperhöhe) oder durch Wiegeversuche mit Vollkörpern (bei homogenem Material) bestätigt werden.

Durch Einsatz eines weiteren Modells (Zerlegen eines "halben Würfels") kann – jeden-

falls für den Sonderfall – der Faktor **3 <sup>1</sup>** weiter bestätigt werden.

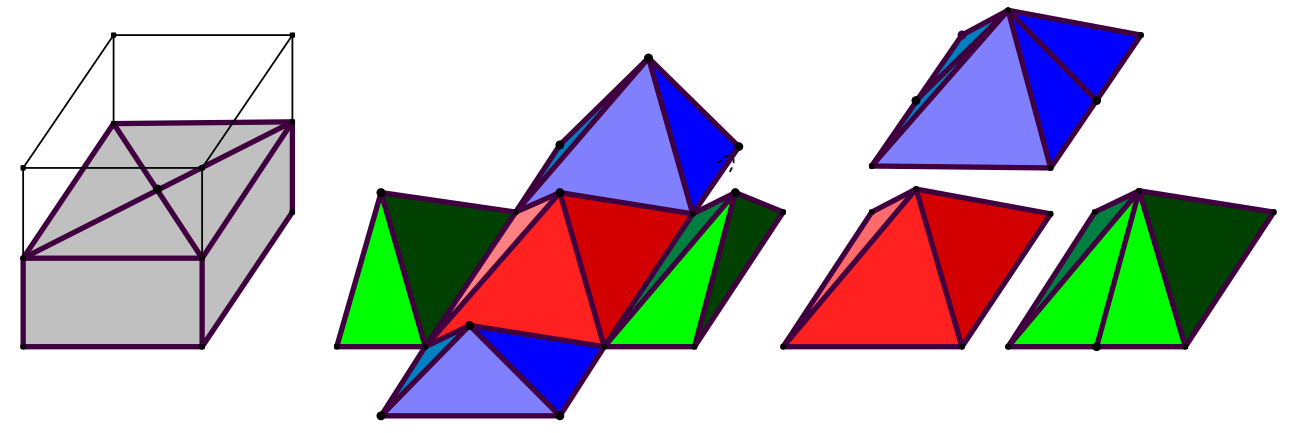

Als Ergebnis erhält man:

**Das Volumen eines Spitzkörpers (Pyramide oder Kegel) beträgt genau ein Drittel der zugehörigen Säule. Ist G die Größe der Grundfläche und h die Körperhöhe so gilt:** 

$$
V_{\text{spitzkörper}} = \frac{1}{3} * G * h
$$

#### *Hinweis:*

Eine genaue Begründung der Volumenformel lässt sich mit Hilfe der Integralrechnung oder durch Anwendung des Cavalieri-Prinzips nachliefern. Die Querschnittsfunktion in Abhängigkeit von der Höhe h im Körper ist eine quadratische Funktion, die bei Integra-

tion den Faktor **3 <sup>1</sup>** ergibt. Durch Zerlegung einer Dreieckssäule in drei zwar nicht kon-

gruente, aber immerhin volumengleiche Pyramiden kann man die Beziehung für Dreieckspyramiden und durch Verallgemeinerung bzw. Zerlegungen für alle Pyramiden – im Grenzfall auch für den Kegel – beweisen. Wir verweisen bezüglich dieser Methode auf die fachliche Darstellung (siehe S. Krauter; Erlebnis Elementargeometrie).

#### **6.8 Die Behandlung der Kugel**

Wie für die anderen Körper, sollte auch für Kugeln nicht allein die Berechnung von Oberflächengröße und Rauminhalt im Mittelpunkt stehen, sondern die Geometrie der Kugel.

Welche *Symmetrien* besitzt eine Kugel?

Sie ist *ebenensymmetrisch* bezüglich jeder Ebene durch den Mittelpunkt. Dies zeigt man, indem man eine Halbkugel auf einen ebenen Spiegel legt.

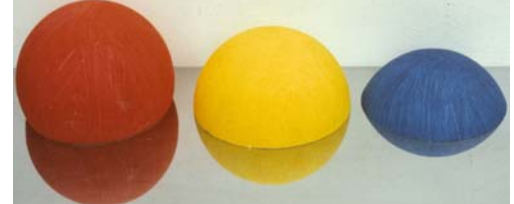

Was erhält man, wenn man Kugelkappen, die nicht genau Halbkugeln sind, auf einen ebenen Spiegel legt?

Sie ist *drehsymmetrisch* um jeden Drehwinkel bezüglich jeder Achse durch den Mittelpunkt. Auch dies lässt sich leicht durch ein passendes Modell demonstrieren.

Sie ist *punktsymmetrisch* zum Mittelpunkt.

Jeder *ebene Schnitt einer Kugel* erzeugt als Schnittfläche eine Kreisfläche bzw. als Berandung eine Kreislinie. Den größtmöglichen Radius, nämlich den der Kugel, erhält man bei den so genannten "Großkreisen", deren Schnittebene den Mittelpunkt M enthält. Die kürzeste Verbindung zweier Punkte auf der Kugeloberfläche ist ein Großkreisbogen. Auch das kann man mit Hilfe eines Globus und einer gespannten Schnur demonstrieren. Warum verlaufen z. B. Flugrouten von Frankfurt nach San Francisco so weit nördlich über Grönland?

Es empfiehlt sich, das *Gradnetz der Erde* mit Breitenkreisen und Meridianen (Längenhalbkreisen) genau zu betrachten und dessen Eigenschaften zu studieren (*Mathematik ist mehr als Rechnen!).* Unter Umständen kann man sogar – unter Zuhilfenahme eines Globus – eine Großkreisentfernung zweier Orte auf der Erde z. B. Stuttgart – Melbourne zeichnerisch bestimmen. Eine auch für Schüler interessante Anwendung.

#### **Der Rauminhalt einer Kugel**

Zunächst gilt es wieder, den Schülern die Problemstellung auf geeignete Weise zu vermitteln. Zu diesem Zweck dienen nahe liegende Vergleiche von Kugelvolumen mit schon bekannten Vergleichskörpern.

Die einfachste Problemstellung ist wohl der Vergleich mit dem umbeschriebenen Würfel. Man lässt die Schüler schätzen, welchen Anteil des Würfelvolumens die Kugel einnimmt. Nach der Schätzung macht man einen entsprechenden Umfüllversuch:

Man füllt den Würfel mit Wasser. Nun wird eine genau passende Styropor-Kugel voll eingetaucht und wieder herausgezogen. Wie viel Wasser ist dabei übergelaufen bzw. wie viel ist noch im Würfel zurückgeblieben?

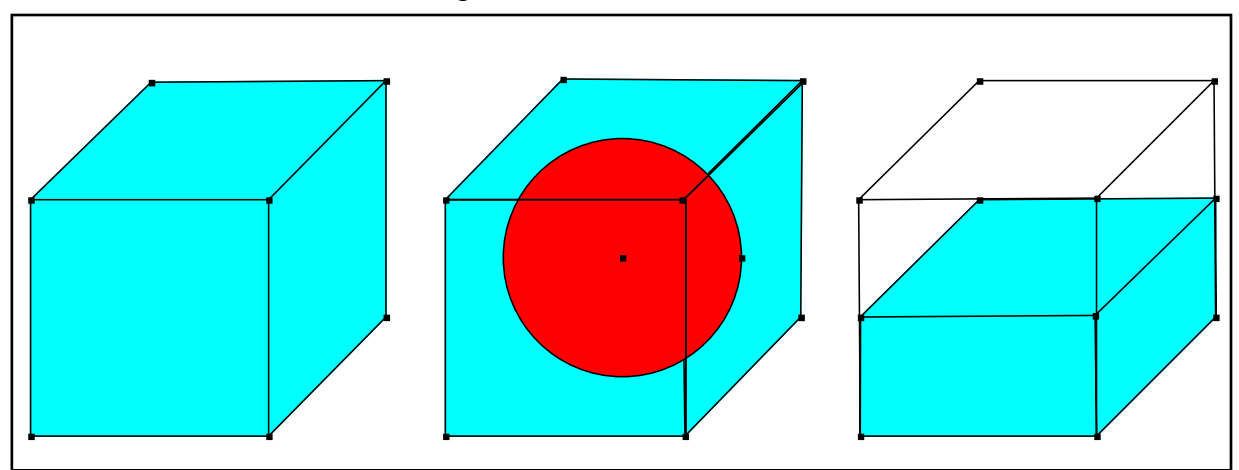

Man erkennt leicht, dass das Kugelvolumen ziemlich genau die Hälfte des Würfelvolumens beträgt:

**Kugelvolumen ≈ halbes Würfelvolumen** 

$$
V_{Kugel} \; \approx \; \frac{1}{2} \; * \; V_{Würfel}
$$

#### **S. Krauter 77**

Durch einfache Vermutung könnte man nun annehmen, dass auch die Oberflächengröße der Kugel ziemlich genau die Hälfte der Oberflächengröße des Würfels beträgt. Diese Annahme ist experimentell einigermaßen plausibel zu machen: Mit drei Seitenflächen des zugehörigen Würfels kann man die Kugel einigermaßen bedecken. Damit hat man zwei wertvolle Faustformeln für Oberflächengröße und Rauminhalt der Kugel:

**Sowohl die Oberflächengröße als auch der Rauminhalt einer Kugel ist etwa halb so groß wie die des zugehörigen Würfels.** 

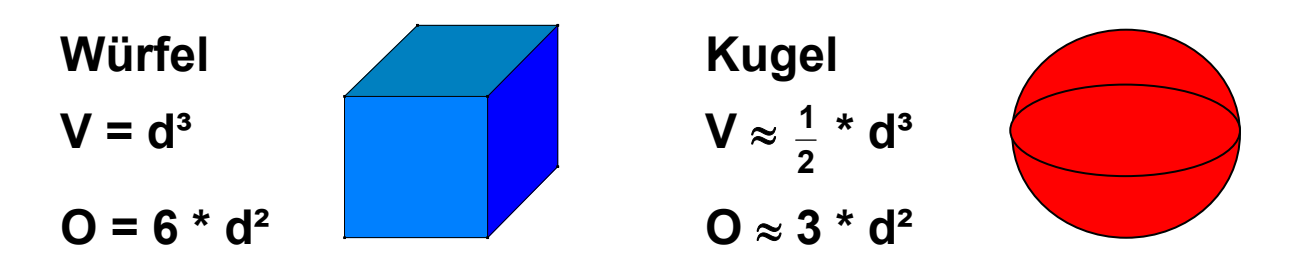

Bevor man die genauen Formeln mit der Keiszahl  $\pi$  ermittelt, wird man diese Faustformeln zum überschlägigen Berechnen von Kugeln benutzen um so den Schülern immer wieder den Prozess des Vergleichens mit dem bereits bekannten Würfel abzuverlangen und zunächst die Begriffe der Oberfläche und des Rauminhalts für Kugeln zu vertiefen. Das Wissen um die Faustformeln, der eigentliche geometrische Gehalt, sollte – nach überzeugendem Experiment mit dem Eintauchversuch – zum überdauernden Wissensbestand der Schüler über die Schulzeit hinaus gefestigt werden. Die genauen Formeln werden sie ohnehin schnell vergessen oder verwechseln.

#### *Aufgabe 15:*

"Hans im Glück" soll eine Goldkugel von der Größe eines Kopfes mit sich herumgetragen haben. Berechne durch Überschlag mit der Faustformel den Rauminhalt der Kugel (Kopfdurchmesser ca. 20 cm = 2 dm). Wie schwer war diese Kugel?

#### **Verschärfung der Faustformeln:**

Es gibt mehrere Wege zur Verschärfung der Faustformeln:

• *Simple Plausibilität:* 

Die Kugel ist – wie in der Ebene der Kreis – ein runder Körper. Also ist anzunehmen, dass in den Berechnungsformeln für die Kugel die Kreiszahl  $\pi$  auftreten muss. Man könnte nun versucht sein, die Näherungsformeln mit Hilfe der Kreiszahl  $\pi$  zu verschärfen. Dabei bietet sich an, den Faktor $\ \, \frac{1}{2} \,$  durch den Faktor 6  $\frac{\pi}{2}$  und den Faktor 3 direkt durch die Kreiszahl  $\pi$  zu ersetzen und man erhält die exakten Formeln:

$$
V = \frac{\pi}{6} * d^3 = \frac{4}{3} * \pi * r^3
$$
 Q =  $\pi * d^2$  =  $4 * \pi * r^2$ 

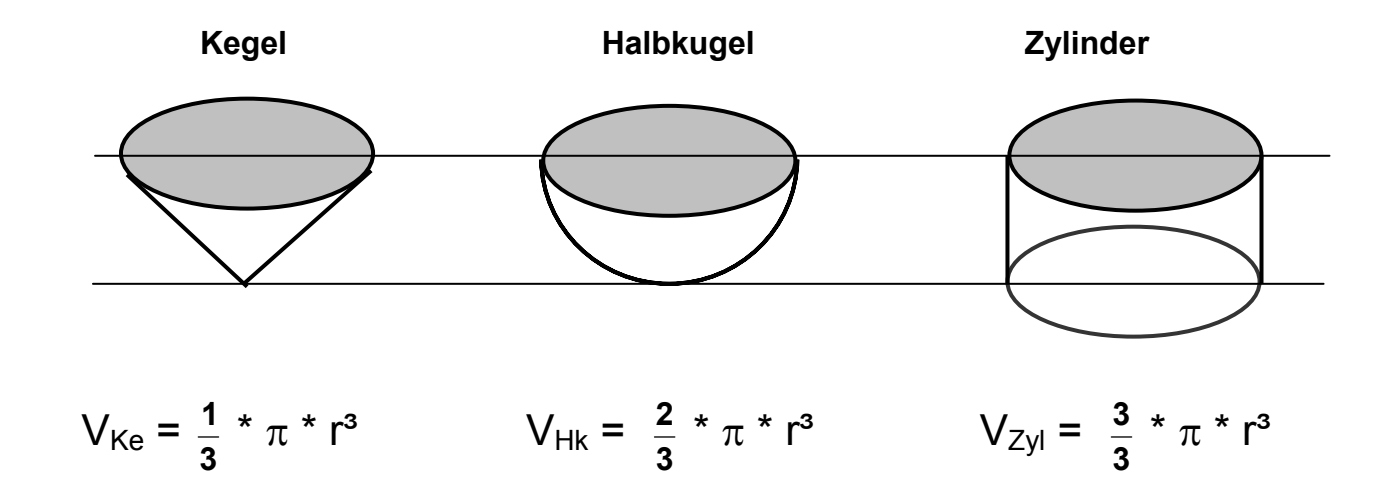

#### • *Vergleich der Halbkugel mit einem passenden Kegel und einem Zylinder:*

Kegel, Halbkugel und Zylinder haben alle drei dieselbe "Grundfläche" (obere Öffnung der Gefäße) und gleiche Höhe. Die "Grundfläche" ist ein Kreis mit Radius r und die Körperhöhe aller drei Körper ist r. Durch Umfüllversuche kann man zeigen, dass sich die Volumina dieser drei Körper genau wie **1 : 2 : 3** verhalten. Die Halbkugel hat also das doppelte Volumen des Kegels und zwei Drittel des Zylindervolumens. Damit gewinnt man sofort die Volumenformel für die Kugel exakt zu:

$$
V = \frac{4}{3} * \pi * r^3 = \frac{\pi}{6} * d^3
$$

- Mit Hilfe des Cavalieri-Prinzips kann man den vorstehenden Vergleich zu einem exakten Beweis verschärfen. Bohrt man aus dem Zylinder den Kegel von unten her aus, so erhält man einen Restkörper, der auf jeder Höhe h eine exakt gleich große Querschnittsfläche (Kreisring) hat, wie die Halbkugel. Daher ist dieser Restkörper zur Halbkugel volumengleich und man erhält exakt obige Formel.
- Eine weitere Möglichkeit ist die Anwendung der SIMPSON-Formel auf die Kugel. Für viele Körper gilt die Simpson-Formel (Keplersche Fassregel) zur Volumenbestimmung:

$$
V = \frac{h}{6} * (G + 4 * M + D)
$$
  

$$
h = Körperhöhe; G = Grundfläche; D = Deckfläche;
$$
M = Querschnittsfläche auf halber Höhe.
$$
$$

Angewandt auf die Kugel erhält man die angegebene Formel für das Volumen.

#### **Die Kugeloberfläche**

Vergleicht man die Kugel mit dem umschriebenen Zylinder, so kann man eine Eingrenzung des Wertes für die Kugeloberfläche gewinnen:

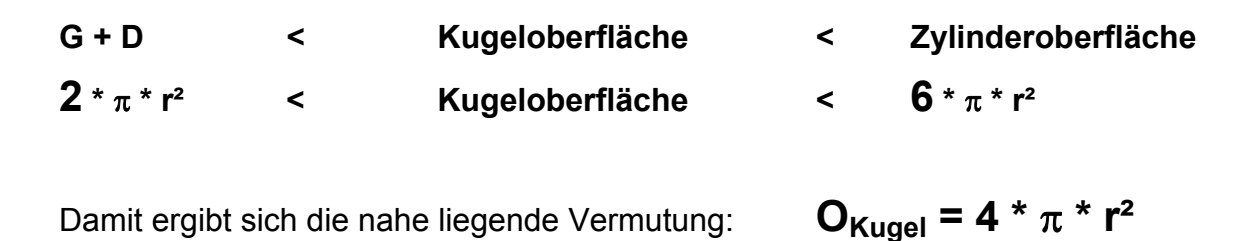

#### **Zusammenhang zwischen Kugeloberfläche und Kugelvolumen:**

Analog den Verhältnissen für Umfang und Flächeninhalt von Kreisen (Sektorenmodell) gibt es einen engen Zusammenhang zwischen Kugeloberfläche und Kugelvolumen. Wir denken uns die Oberfläche einer Kugel mit einem feinen Gitternetz (ähnlich dem engmaschigen Gradnetz der Erde) überzogen. Dann kann man die gesamte Kugel zusammengesetzt denken aus lauter kleinen "Pyramidchen" mit einer Maschenfläche als Grundfläche und der Spitze im Kugelmittelpunkt. Jede dieser Pyramiden hat den Raum-

inhalt  $V_k$ = 3  $\frac{1}{2}$  \* M<sub>k</sub> \* r, wobei M<sub>k</sub> der Flächeninhalt der

betreffenden Grundmasche ist. Addiert man alle diese Vk auf, so erhält man das gesamte Kugelvolumen:

$$
V = \frac{1}{3} * r * (M_1 + M_2 + M_3 + ... ) = \frac{1}{3} * r * O_k,
$$

denn die Summe aller  $M_k$  ist gleich der ganzen Kugeloberfläche  $O_k$ . Es gilt also folgender Zusammenhang:

$$
V_k = \frac{1}{3} * r * O_k.
$$

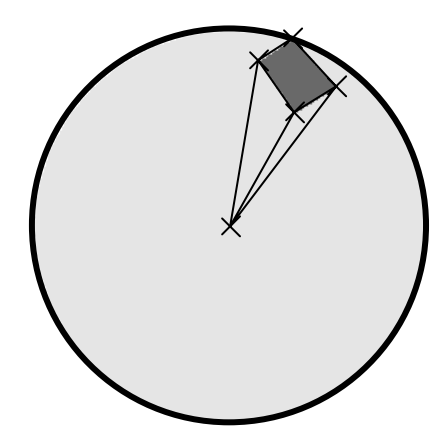

### **7. Dreiecke, Vierecke, Vielecke, Konstruktionen**

- **7.1 Allgemeine Eigenschaften von Dreiecken**
- **7.2 Zum Sinn der Kongruenzsätze**
- **7.3 Symmetrische Dreiecke**
- **7.4 Typisierung von Dreiecken nach dem größten Winkel**
- **7.5 Die besonderen Linien und Punkte im Dreieck**
- **7.6 Vierecke**
- **7.7 Vom Sinn der Konstruktionsaufgaben im Geometrieunterricht**
- **7.8 Ortslinien und Grundkonstruktionen**

#### **7.1 Allgemeine Eigenschaften von Dreiecken**

Die grundsätzliche Bedeutung und Wichtigkeit der *Dreiecksgeometrie* liegt darin begründet, dass sich jedes Polygon (Vieleck) in der Ebene aus Dreiecken zusammensetzen bzw. in solche zerlegen lässt. Kennt man also die Geometrie der Dreiecke, so kennt man auch die Geometrie sämtlicher Vielecke.

- *Dreiecksungleichung*: Die Summe zweier Seiten ist größer als die dritte Seite. Diese Aussage ist gleichwertig zu der wohlbekannten Tatsache: "Der gerade Weg zwischen zwei Punkten ist der kürzeste."
- *Winkelsumme*: Die Winkelsumme in jedem Dreieck beträgt 180°. Mit der Idee der Zerlegung lässt sich daraus der Winkelsummensatz für ein beliebiges Vieleck gewinnen: Die Winkelsumme im n-Eck erhält man durch Zerlegung des n-Ecks in n – 2 Dreiecke. Daher beträgt die Winkelsumme im n-Eck (n – 2) \* 180°. Mögliche Zugänge: Parkettieren; Eckenabreißen und Zusammenlegen; Dreieck zusammenfalten; Dreiecke mit vorgegebenen Winkeln zeichnen lassen (auch unmögliche Vorgaben!); Schüler zeichnen Dreiecke und teilen zwei Winkelgrößen mit: Lehrer "errät" die dritte Winkelgröße; Extremfälle betrachten: ein möglichst großer Winkel bzw. ein möglichst kleiner Winkel; Umlaufen und Drehwinkel addieren (innen oder außen); Sätze über Winkel an Parallelen anwenden; etc.
- *Seite-Winkel-Beziehung:* Der größeren Dreiecksseite liegt auch der größere Winkel gegenüber. Diese Beziehung wird später im Sinussatz quantifiziert.
- *Bestimmungsstücke:* Zur eindeutigen Konstruktion eines Dreiecks sind drei Maßangaben notwendig (sofern dies nicht drei Winkel sind). Mit Hilfe der Zerlegungsidee erhält man eine Verallgemeinerung dieser Aussage für beliebige n-Ecke: Man kommt vom Dreieck zum n-Eck, indem man (n – 3) Dreiecke ansetzt. Damit ergibt sich die Zahl der Bestimmungsstücke:  $3 + (n - 3) * 2 = 2n - 3$ .

#### **7.2 Zum Sinn der Kongruenzsätze**

Die Kongruenzsätze sind keine Existenz- sondern nur Eindeutigkeitsaussagen. Häufig werden sie in fälschlicher Weise als Existenzaussagen aufgefasst und man findet Formulierungen folgender Art:

"Ein Dreieck ist konstruierbar, wenn die drei Seitenlängen gegeben sind (SSS)."

Dies ist natürlich eine falsche Aussage, wie das folgende Beispiel zeigt:

Man konstruiere ein Dreieck mit den Seitenlängen a = 3 cm, b = 4 cm und c = 9 cm.

Die Kongruenzsätze sagen nichts über die Konstruierbarkeit von Dreiecken (Existenz) aus, sondern nur über die Eindeutigkeit. Sie werden in zwei Situationen angewandt:

1. Sie geben bequeme *Erkennungsmerkmale für kongruente Dreiecke* an (Kongruenzkriterien):

*"Zwei Dreiecke sind schon dann zueinander kongruent, wenn sie in den Seitenlängen übereinstimmen (SSS)."* 

Formulieren Sie ebenso weitere Kongruenzsätze (SWS, WSW, SWW, SsW).

#### 2. Als *Eindeutigkeitsaussagen bei Konstruktionen*:

*"Ein Dreieck ist schon durch die Vorgabe der drei Seitenlängen (bis auf Kongruenz) eindeutig bestimmt (SSS)."* 

Formulieren Sie ebenso die weiteren üblichen Kongruenzsätze.

#### *Damit ist der Sinn der Kongruenzsätze klargelegt:*

*Sie sind entweder bequeme Erkennungsmerkmale für die Kongruenz zweier Dreiecke oder aber Eindeutigkeitsaussagen für bestimmte Dreieckskonstruktionen.* 

#### Hinweise:

- Warum muss man den Fall SsW besonders hervorheben? Was passiert im Fall sSw (zwei Seiten und der Gegenwinkel der kleineren Seite)?
- Die Fälle WSW und SWW sollten stets mit Hilfe der Winkelsumme auf den eindeutigen Fall WSW zurückgeführt werden, sonst kann es Verwirrung geben. Zeigen Sie dies, indem Sie folgende Behauptung durch ein Gegenbeispiel widerlegen: "Zwei Dreiecke sind schon dann kongruent, wenn sie in zwei Winkeln und einer Seite übereinstimmen."
- Man kann den Kongruenzsatz SSS auch so formulieren: Es gibt kein Gelenkdreieck, ein Dreieck aus drei Stäben ist stets starr (etwa im Gegensatz zu einem Viereck!). Dies ist eine ganz elementare Erfahrung, die man Schülern experimentell vermitteln kann: Man lässt sie als Hausaufgabe ein einfaches Gelenkviereck herstellen (z. B. mit Pappstreifen und Reißzwecken) und – nachdem dies erfolgreich absolviert ist – auch noch ein Gelenkdreieck. Die dabei gemachte Erfahrung wirkt nachhaltig.

### **7.3 Symmetrische Dreiecke**

Welche der folgenden Definitionen sind vorteilhaft? Begründung? Ein Dreieck ist *gleichschenklig*, wenn

- (1) es zwei gleich lange Seiten hat
- (2) es zwei gleich große Winkel hat
- (3) eine Winkelhalbierende senkrecht zur Gegenseite steht
- (4) eine Mittelsenkrechte den Gegenwinkel halbiert
- (5) eine Winkelhalbierende gleichzeitig Seitenhalbierende der Gegenseite ist
- (6) eine Mittelsenkrechte durch die Gegenecke geht
- (7) es eine Symmetrieachse besitzt.
- (8) u.v.a.m.

Besonders hilfreich und deswegen eindeutig vorzuziehen ist die Definition (7), denn wenn man die definierende Eigenschaft anwendet – Spiegeln des Dreiecks an dieser Achse – dann folgen alle übrigen Eigenschaften sofort aus dieser Symmetrie. Das ist bei den anderen Fällen nicht so. Wählt man etwa die übliche Definition (1), so sind die anderen Eigenschaften keine selbstverständlichen Folgerungen. Man muss dann z. B. die folgenden Sätze erst einmal unter Zuhilfenahme der Definition beweisen:

#### **<u>S. Krauter 83</u>**

- Ein Dreieck ist schon dann gleichschenklig, wenn es zwei gleiche Winkel hat.
- Jedes gleichschenklige Dreieck besitzt zwei gleiche Winkel.
- Usf.

Viel einfacher gestaltet sich dies, wenn man die Definition (7) benutzt. Dann folgen die anderen Eigenschaften alle sofort auf Grund der definierenden Symmetrieeigenschaft. Zusatz: In welcher Form soll man (7) verwenden:

- (7a) es *genau eine* Symmetrieachse besitzt.
- (7b) es *mindestens eine* Symmetrieachse besitzt.

Welche Konsequenzen hat die Form a) welche die Form b) für das Verhältnis von "gleichseitigen" und "gleichschenkligen" Dreiecken?

Warum ist die Form (7b) eindeutig zu bevorzugen (Begriffshierarchie s. u.)?

Eine kleine Episode aus dem Unterricht zu diesem Thema:

*Lehrer: Bei welchen Dreiecken treten Symmetrieachsen auf? Schüler: Bei den gleichschenkligen Dreiecken. Lehrer: Und bei welchen noch?* 

Beurteilen Sie diese kleine Episode aus dem realen Unterricht.

Ein kluger Schüler wird antworten: "Bei keinen anderen!"

Definition:

#### **Ein Dreieck mit (mindestens) einer Symmetrieachse heißt gleichschenkliges oder symmetrisches Dreieck.**

Es gibt zwei Formen symmetrischer Dreiecke, solche mit genau einer und solche mit genau drei Symmetrieachsen. Warum gibt es kein Dreieck mit genau zwei Symmetrieachsen? Untersuchen Sie diese Frage. Wie verlaufen die Achsen einer Figur mit genau zwei Symmetrieachsen?

Die Begriffsbildungen "Dreieck", "gleichschenkliges Dreieck" und "gleichseitiges Dreieck" bilden eine **Begriffshierarchie**, also ein System von Ober- und Unterbegriffen. Geeignete Darstellungsformen sind folgende Hasse- bzw. Mengendiagramme:

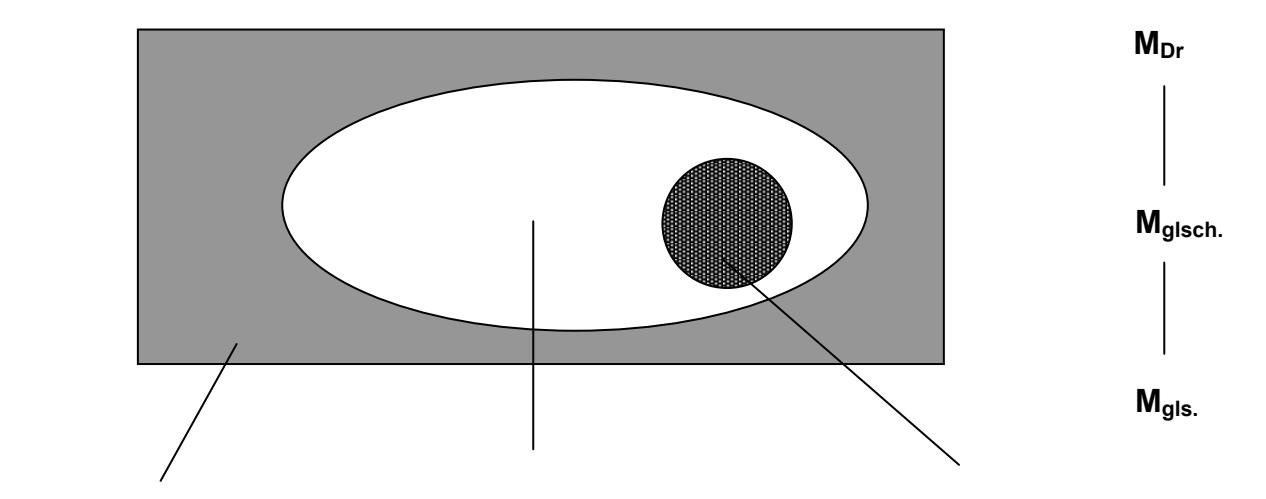

**Menge der Dreiecke** ⊇ **Menge der glsch. Dreiecke** ⊇ **Menge der gls. Dreiecke** 

#### **7.4 Typisierung von Dreiecken nach dem größten Winkel**

Eine ganz andere Art von Typisierung von Dreiecken entsteht in Bezug auf die Winkel: Gibt man Schülern eine Serie von Dreiecken verschiedener Formen vor, so werden sie nie von selber auf die Einteilung nach *spitzwinkligen, rechtwinkligen und stumpfwinkligen* Dreiecken kommen, im Gegenteil:

*Nach dem Aussehen wirkt eher das stumpfwinklige Dreieck spitz!* 

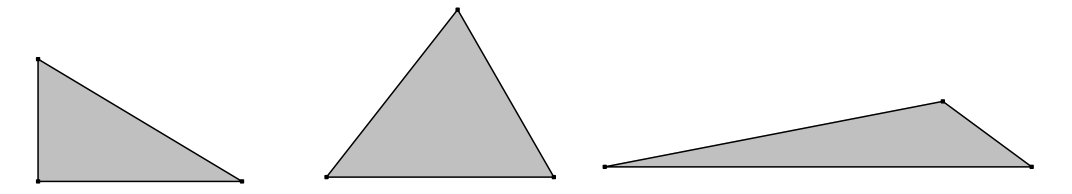

Die Einteilung der Dreiecke nach dem größten Winkel ist nicht naheliegend. Erst nach gemachten Erfahrungen mit unterschiedlichem Verhalten etwa beim Höhenschnittpunkt und bei der Umkreismitte – welche unterschiedlichen Erfahrungen sind dies? – wird diese Unterscheidung sinnvoll und bekommt einen Sinn. Hinzu kommt die unterschiedliche Definition:

- Spitzwinkliges Dreieck............**alle 3** Winkel sind spitz, kein Winkel ist stumpf
- Rechtwinkliges Dreieck...........**genau 1** Winkel ist rechtwinklig, die anderen spitz
- Stumpfwinkliges Dreieck.........**genau 1** Winkel ist stumpf, die beiden anderen spitz.

Wir haben hier keine Begriffshierarchie sondern eine **Klassifikation**, d. h. die Begriffe schließen sich gegenseitig aus. Dies ist eine schöne Gelegenheit, diese beiden unterschiedlichen Arten von Begriffsbildung (hierarchisch bzw. klassifikatorisch) gegenüberzustellen.

Schülergemäß könnte die Aufgabe so aussehen:

Baue eine Kiste zur sortierten Aufbewahrung von

- a) gleichseitigen, gleichschenkligen und beliebigen Dreiecken
- b) spitzwinkligen, rechtwinkligen und stumpfwinkligen Dreiecken.
- Im Fall a) handelt es sich um drei ineinander liegende

Schachteln (siehe Mengendiagramm oben);

im Fall b) dagegen um eine Schachtel mit drei getrennten Fächern:

Vereinigt man beide Typisierungen in einem Bild, so sieht dies etwa folgendermaßen aus:

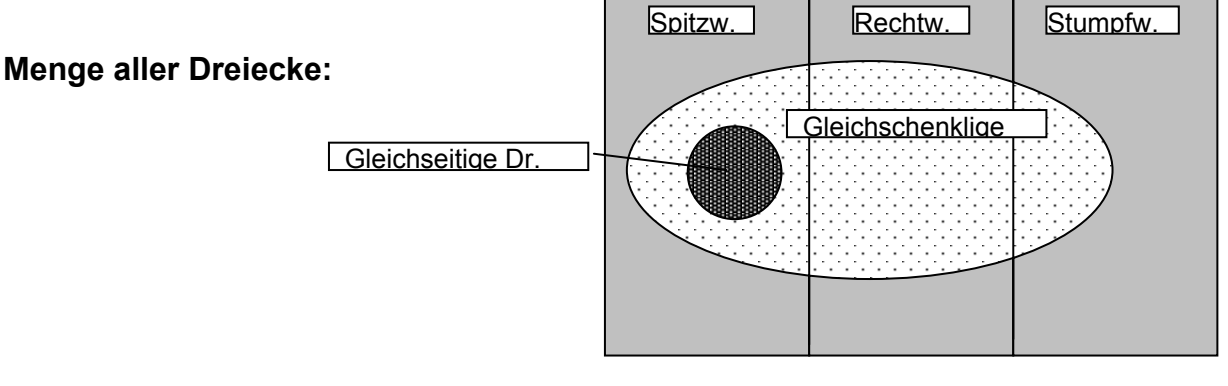

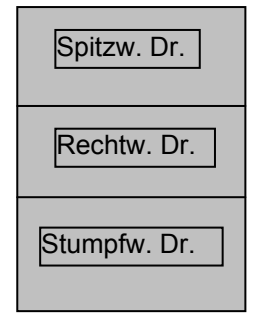

#### **7.5 Die besonderen Linien und Punkte im Dreieck**

Die Behandlung der so genannten "besonderen Linien und Punkte" im Dreieck sollte mit aller Vorsicht und nicht isoliert erfolgen. Für jede behandelte Linie und jeden Punkt sollte seine Bedeutung experimentell erschlossen werden:

#### **a) Die Seitenhalbierenden und der Schwerpunkt**

Die Seitenhalbierenden oder Schwerlinien verlaufen von einer Ecke zur Mitte der Gegenseite. Sie sind die physikalischen Schwerlinien des Dreiecks. Man sollte dies experimentell erfahren. Unterstützt man ein Dreieck in seinem Schwerpunkt, so bleibt es in Ruhe und kippt nicht weg. Der Schwerpunkt liegt stets innerhalb des Dreiecks. Jede Seitenhalbierende teilt die Dreiecksfläche außerdem in zwei Teildreiecke mit gleichem Flächeninhalt. Wie verhalten sich demnach die sämtlichen sechs Teildreiecke, wenn alle drei Seitenhalbierenden eingezeichnet sind?

#### *Die Seitenhalbierenden treffen sich in einem gemeinsamen Punkt S. Dieser teilt jede Seitenhalbierende im Verhältnis 2:1 (von der Ecke aus).*

Eine ganz einfache physikalische Überlegung beweist diesen Sachverhalt:

Wir stellen uns ein "Drei**eck**" vor als ein System von drei gleichen Massepunkten von z. B. je 1 kg in den Ecken A, B und C. Die Kanten (Seiten) und die Fläche seien dagegen masselos. Wir bestimmen nun den Schwerpunkt dieses Systems von drei Massenpunkten:

Der gemeinsame Schwerpunkt der beiden Massen in A und B liegt mit 2 kg im Mittelpunkt C' der

Seite AB. Daher muss der gemeinsame Schwerpunkt der Masse 1 kg in C und der Masse 2 kg in C' auf der Verbindungsstrecke CC' liegen und diese von C aus im Verhältnis 2:1 teilen (Hebelgesetz). Der Schwerpunkt der drei Massenpunkte liegt also auf CC' und teilt diese Strecke im Verhältnis 2:1 von C aus. Dies gilt für alle drei Ecken, womit der Schwerpunktssatz bereits bewiesen ist.

Der soeben bestimmte "*Eckenschwerpunkt*" eines Dreiecks ist zugleich auch der "*Flächenschwerpunkt*". Dazu stellen wir uns das Dreieck als ein "Drei**flach**" vor, also als eine homogene Platte (z. B. aus Eisen) ohne besondere Kanten und Ecken. Man kann sich diese Platte aufgeteilt denken in sehr schmale Streifen parallel zur Grundseite AB. Jeder dieser schmalen Streifen hat seinen Schwerpunkt im Mittel-

punkt. Diese reihen sich jedoch genau längs einer Schwerlinie oder Seitenhalbierenden auf. Daher muss der Schwerpunkt der gesamten Platte auf dieser Seitenhalbierenden CC' liegen. Da dies für alle drei Seiten gilt, müssen sich die drei Seitenhalbierenden in einem gemeinsamen Punkt S, dem Schwerpunkt der Platte, schneiden.

#### **b) Die Mittelsenkrechten und die Umkreismitte**

Sie sind die Symmetrieachsen der Dreiecksseiten. Sie gehen durch die Mitte einer Seite und stehen senkrecht auf dieser Seite, daher der Name. Sie enthalten genau

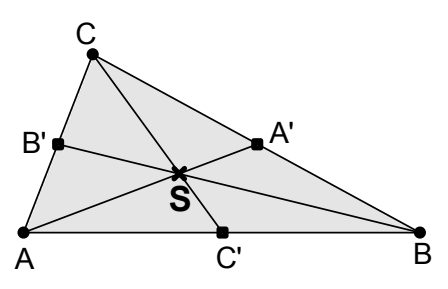

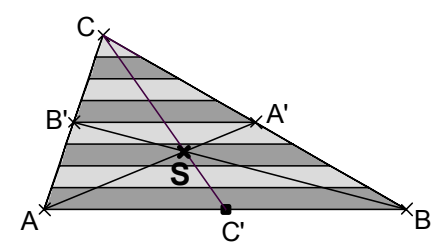

diejenigen Punkte der Ebene, mit der Eigenschaft, dass diese Punkte jeweils zu den beiden Seitenenden die gleiche Entfernung haben. Dadurch ergibt sich ein einfacher Beweis für den Schnittpunkt U aller drei Mittelsenkrechten:

Sei U Schnittpunkt von z. B. ms(AB) und ms(BC). Dann gilt UA = UB und UB = UC. Daraus folgert man UA = UC, d. h aber, dass U auf der Mittelsenkrechte ms(AC) von AC liegen muss.

U ist also von allen drei Dreiecksecken gleich weit entfernt. U ist Umkreismitte. Diese liegt innerhalb, auf dem Rand bzw. außerhalb des Dreiecks, je nachdem dies spitzwinklig, rechtwinklig oder stumpfwinklig ist. Ein unterrichtlicher Zugang zur Umkreismitte U ergibt sich etwa durch Falten oder durch entsprechende Kreisscharen: Wo liegen die Mittelpunkte aller Kreise, die sowohl durch A als auch durch B verlaufen? Bestimmt man analog diese Punkte für die Ecken B und C, so erhält man sofort die Umkreismitte U des Dreiecks ABC.

Wir stellen für den Fall der Mittelsenkrechten einmal beispielhaft verschiedene unterrichtliche Zugänge vor:

#### **Problemorientierte Zugänge zur Umkreismitte (Mittelsenkrechten) im Dreieck:**

*Vorbereitung: Erarbeitung der Mittelsenkrechte einer Strecke:* 

- Symmetrie- (Faltachse) der Strecke bzw. ihrer beiden Endpunkte
- Ort der Punkte, die jeweils von beiden Endpunkten gleich weit entfernt sind
- Ort der Mittelpunkte aller Kreise durch die beiden Endpunkte der Strecke
- Verläuft *senkrecht* zur Strecke durch deren *Mitte*: *Mittelsenkrechte.*

Einstiegsaufgabe 1:

Eine Firma hat zwei Standorte und ihr Depot im Mittelpunkt dieser beiden Standorte, gleich weit entfernt von jedem der beiden Standorte.

Nun kommt ein dritter Standort hinzu und das Depot soll verlagert werden:

Es soll nun von allen drei Standorten gleich weit entfernt sein.

(Das könnte wirtschaftlich durchaus ungünstig sein, wenn z. B. die drei Standorte ein stumpfwinkliges Dreieck bilden!).

Einstiegsaufgabe 2:

Man zeichne alle Kreise (z. B. rot) durch zwei gegebene Punkte A und B. Wo liegen deren Mittelpunkte? Zeichne die Ortslinie, auf der alle diese Mittelpunkte liegen, mit roter Farbe ein.

Nun kommt ein dritter Punkt C hinzu. Man zeichne alle Kreise durch B und C (z. B. blau). Wo liegen die Mittelpunkte aller Kreise durch B und C? Zeichne diese Ortslinie blau ein.

Gibt es Mittelpunkte, die auf beiden Ortslinien rot und blau liegen? Welche Eigenschaft haben sie? Wie verlaufen die entsprechenden Kreise?

Aus dieser Überlegung ergibt sich sogleich ein Beweis für die Schnittpunktseigenschaft aller drei Mittelsenkrechten und die Entfernungseigenschaft: AU = BU = CU.

Einstiegsaufgabe 3:

Es ist ein Sprengstoffanschlag verübt worden. Strittig ist, ob an *einer*, an *zwei* oder an *drei* Stellen gleichzeitig Sprengladungen durch Fernzündung hochgingen. Nun werden Zeugen vor Gericht befragt:

Zeuge 1:

*"Ich habe klar und deutlich 3 Detonationen ganz kurz nacheinander gehört."* Zeuge 1 ist bereit, dies unter Eid zu beschwören.

Zeuge 2:

*"Ich habe klar und deutlich 2 Detonationen ganz kurz nacheinander gehört."* Auch Zeuge 2 ist zum Eid bereit.

Zeuge 3: *"Ich habe nur eine einzige Detonation gehört."* Auch dieser Zeuge ist bereit zu schwören.

Alle drei Zeugen sind glaubwürdig und haben keine Gehörschäden. Sie standen aber an verschiedenen Plätzen. Nun ist der Gutachter gefordert. Muss es zu einer Bestrafung wegen Meineid kommen?

#### **c) Die Winkelhalbierenden und die Inkreismitte**

Die Winkelhalbierenden sind die Symmetrielinien der Dreieckswinkel. Man erhält sie also leicht durch Falten (unterrichtlicher Zugang). Die Punkte auf der Winkelhalbierenden haben eine wichtige Ortseigenschaft: Ihr Abstand zu beiden Schenkeln ist jeweils gleich. Damit kann man die Schnittpunktseigenschaft analog zu den Mittelsenkrechten beweisen und andererseits einen unterrichtlichen Zugang gewinnen: Man bestimmt die Linie, auf der die Mittelpunkte all der Kreise liegen, die sowohl die Seite a als auch die Seite b des Dreiecks berühren. Bestimmt man analog die Punkte für das Seitenpaar b und c, so ergibt sich die Inkreismitte sofort. Sie liegt stets innerhalb des Dreiecks.

Ein problemorientierter Zugang bietet sich an: Aus einem dreieckigen Stück Pappe (Sperrholz) soll der größtmögliche Kreis geschnitten (gesägt) werden. Zusatz:

Die Winkelhalbierende teilt die Gegenseite im Verhältnis der anliegenden Seiten.

#### **d) Die Höhenstrecken (!) und der Höhenschnittpunkt**

Im Gegensatz zu den bisherigen Linien, die meist als Geraden aufgefasst werden, liegt die Bedeutung der Höhen in ihrer Wichtigkeit als Streckenlängen bei der Inhaltsberechnung. Dennoch erhält man den Höhenschnittpunkt gelegentlich nur über die Geraden. Die Höhen verlaufen von einer Ecke senkrecht zur Gegenseite. Sie geben den Abstand der Ecke von der Gegenseite an. Stellt man sich das Dreieck als von einem *Streifen* abgeschnitten vor, so gibt die Höhe die *Streifenbreite* an. Die drei Höhen schneiden sich in einem Punkt. Die Mittelsenkrechten eines Dreiecks sind die Höhen seines Mittendreiecks. Damit ist auch schon die Schnittpunktseigenschaft bewiesen. Der Höhenschnittpunkt liegt innerhalb, auf dem Rand oder außerhalb des Dreiecks, je nachdem dies spitzwinklig, rechtwinklig oder stumpfwinklig ist.

#### **e) Die Mittelparallelen und das Mittendreieck**

Die Verbindungslinie zweier Seitenmitten eines Dreiecks verläuft parallel zur dritten Seite und ist halb so lang wie diese. Diese drei "Mittelparallelen" eines Dreiecks zerlegen das Dreieck in vier zueinander kongruente Teildreiecke. Die Beweise für diese Behauptungen ergeben sich sehr einfach mit Hilfe der Kongruenzsätze und der Sätze über Winkel an Parallelen.

#### **f) Eulergerade und Feuerbachkreis**

Umkreismitte, Höhenschnittpunkt und Schwerpunkt eines Dreiecks liegen auf einer Geraden (Eulergerade). Der Schwerpunkt teilt die Strecke HU im Verhältnis 2:1. Der Mittelpunkt der Strecke HU ist der Mittelpunkt des Feuerbachschen Neunpunktekreises. Dieser enthält die drei Seitenmitten, die drei Höhenfußpunkte sowie die Mittelpunkte der drei Strecken HA, HB und HC ("obere Höhenabschnitte").

#### **7.6 Vierecke**

Zu den allgemeinen Eigenschaften der Vierecke, die man in der Schule behandelt, gehört die Winkelsummeneigenschaft von 360° und allenfalls die Anzahl 5 der Bestimmungsstücke zur eindeutigen Konstruktion eines Vierecks (siehe Abschnitt 7.1). Üblicherweise werden die Parallelogramme (mit Quadrat, Rechteck und Raute) mit ihren geometrischen Besonderheiten behandelt. Besonders hilfreich und übersichtlich erscheint es mir, wenn dabei nicht irgendwelche metrischen Charakterisierungen (gleich lange Seiten, gleich große Winkel, gleich lange Diagonalen etc.) vorgenommen und gelernt werden, sondern die wesentlichen Symmetrieeigenschaften.

Wir wollen dies an einem einzigen Beispiel erläutern:

*Wir erzeugen ein Viereck, das eine Diagonale als Symmetrieachse besitzt:* Dann müssen zwei der Ecken z. B. A und C auf der Achse liegen. Wählt man einen weiteren Eckpunkt DB beliebig, so ist der vierte Eckpunkt D durch die Symmetrieforderung bestimmt. Die Anwendung der Symmetrie (spiegeln an der Diagonale AC) zeigt sofort alle wichtigen Figureigenschaften dieses diagonalsymmetrischen Vierecks. Man nennt es einen "symmetrischen Drachen".

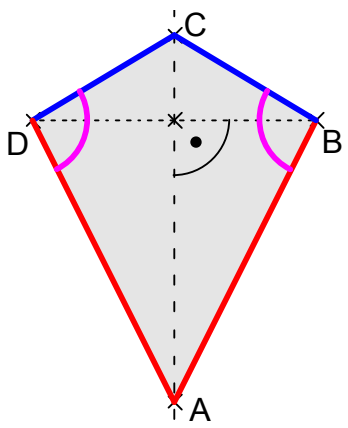

Ermitteln Sie auf analoge Weise den Typ und die Eigenschaften eines Vierecks mit einer *nichtdiagonalen* Symmetrieachse.

Die wichtigsten **symmetrischen Viereckstypen** sind in der nachfolgenden Übersicht (Symmetriehierarchie bzw. "Haus der Vierecke") samt ihren definierenden Symmetrieeigenschaften zusammengestellt. Es handelt sich dabei um ein Hassediagramm der entsprechenden Mengen von Vierecken. Die Begriffsbildung ist hierarchisch, also ein System von Unter- und Oberbegriffen. Jedes Quadrat ist also auch ein Rechteck oder eine Raute und selbstverständlich auch ein Trapez bzw. ein Parallelogramm.

Die Achsen in den Figuren haben folgende Bedeutung:

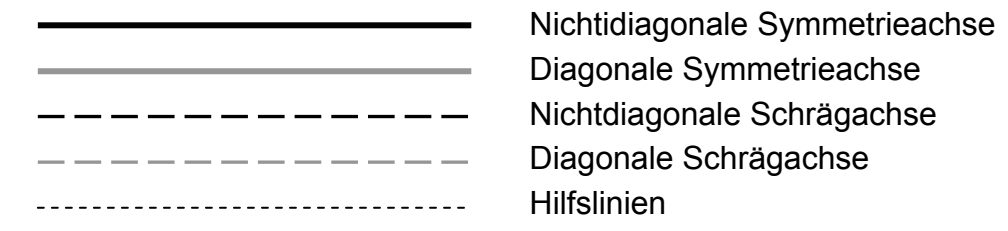

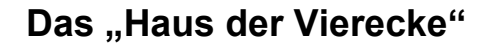

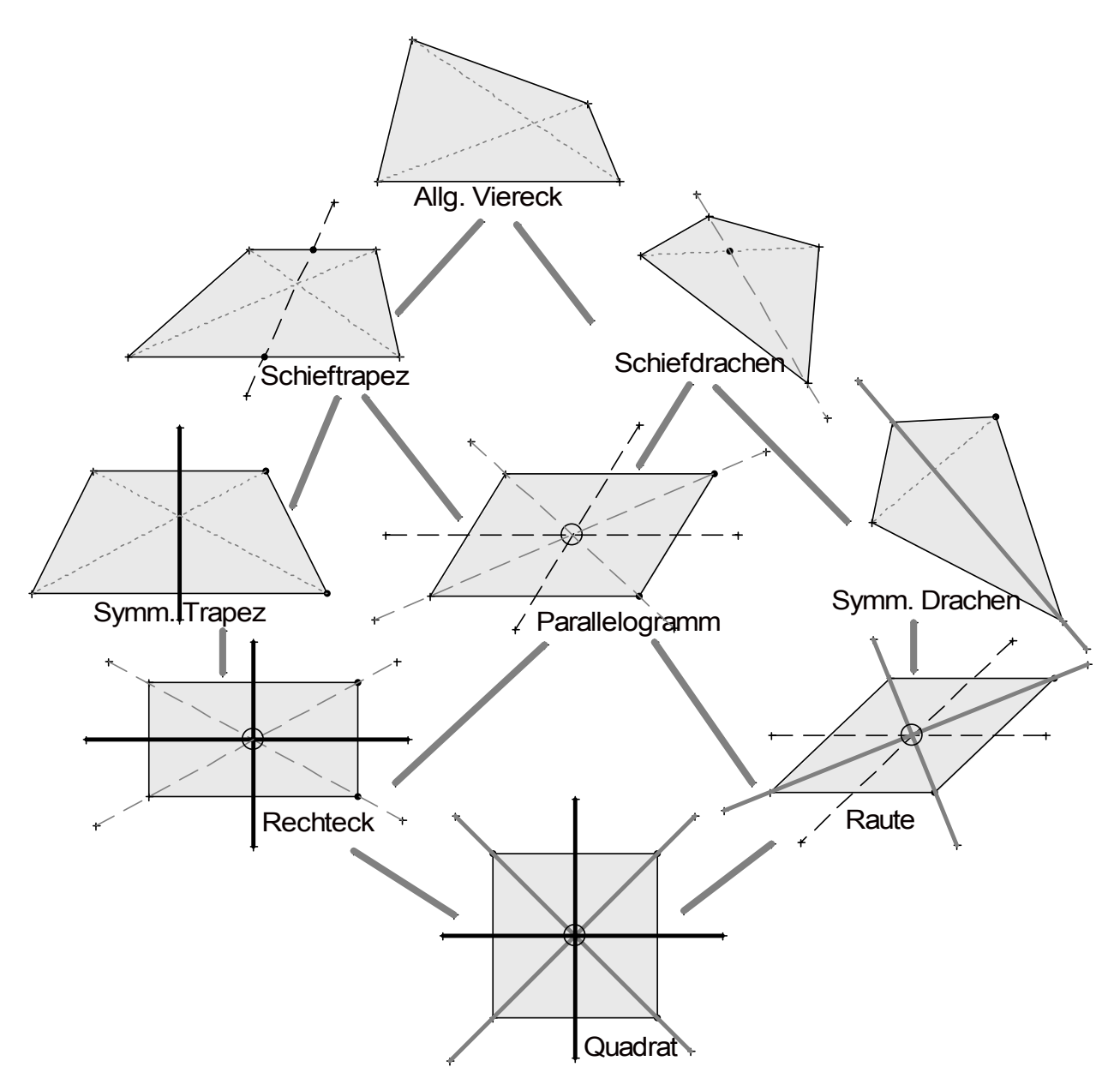

#### **7.7 Vom Sinn der Konstruktionsaufgaben im Geometrieunterricht**

In der Algebra oder Gleichungslehre wird in der Regel aus bestimmten gegebenen Angaben mit Hilfe einer Gleichung eine unbekannte Größe als Lösung ermittelt. Diese ist das "Ergebnis" der Aufgabe und der Sinn der Arbeit ist offenkundig: Man will diese gesuchte Größe wissen. Das ist Schülern in aller Regel klar.

Ganz anders stellt sich die Situation in der Geometrie dar. Nach meiner Erfahrung ist vielen Schülern der Sinn einer Konstruktionsaufgabe absolut unklar, man macht es eben, weil es der Lehrer so will. Deshalb scheint es mir wichtig, Schülern in Analogie

zur Gleichungslösung in der Algebra auch den Sinn von Konstruktionsaufgaben deutlich zu machen: Man hat gewisse geometrische Größen und will andere daraus bestimmen. Dazu führt man eine Konstruktion aus und die konstruierten Größen werden als Ergebnis notiert. *Jede Konstruktionsaufgabe hat also ein Ergebnis, das von den Schülern abzumessen ist und als solches notiert werden muss.* Bei Dreieckskonstruktionen sind das in der Regel die drei nicht vorab gegebenen Randstücke (Seitenlängen bzw. Eckenwinkel). Damit wird auch der Sinn *genauen* Zeichnens und Konstruierens einsichtig: Das Ergebnis soll möglichst genau sein.

#### Wir geben ein *Musterbeispiel einer Konstruktionsaufgabe mit Lösung*:

#### *Aufgabe:*

Ein Haus mit rechteckigem Grundriss von 10 m Breite und 12 m Länge soll einen Dachstuhl mit einem gewöhnlichen Satteldach erhalten. Die Dachneigung ist baurechtlich vorgeschrieben und muss 30° betragen. Wie hoch wird der Dachstuhl und wie lang werden die Dachsparren (das sind die Balken vom Trauf zum First).

#### *Lösung:*

a) Planskizze:

 Man skizziert einen Querschnitt durch den Dachstuhl. In der Skizze sind die gegebenen Stücke grün eingezeichnet (mit diesen starten wir bei der Konstruktion) und die gesuchten rot.

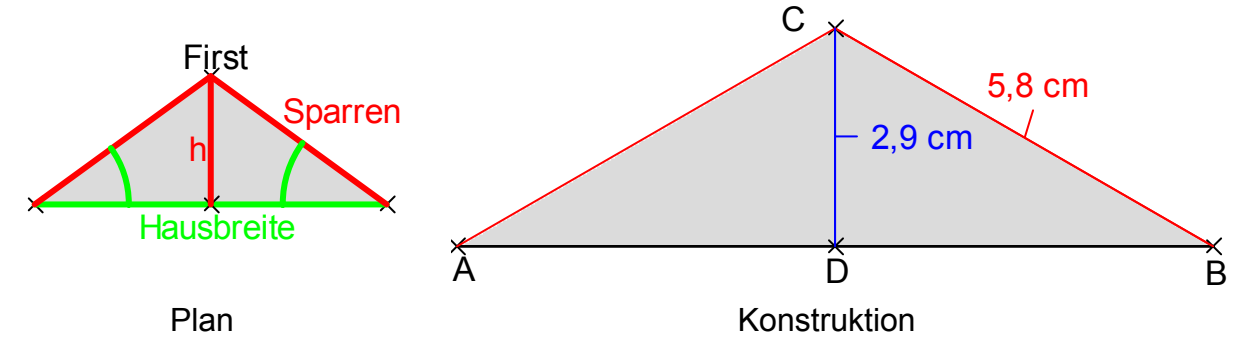

b) Konstruktion im Maßstab 1:100 (1 cm für 1 m):

- 1.  $AB = b = 10$  cm
- 2. Winkel 30° an AB in A und in B antragen
- 3. Schnittpunkt der Winkelschenkel ist der Firstpunkt C.
- 4. Senkrechte von C auf AB schneidet AB in D.
- 5. Messergebnisse: **Sparrenlänge = AC = BC = 5,8 m**
	- **Dachstuhlhöhe = h = CD = 2,9 m.**

Wir empfehlen dringend, jede Konstruktionsaufgabe mit einem Ergebnis zu versehen, das der Schüler abmessen und das er als solches notieren muss. Durch diese einfache Maßnahme erhalten Konstruktionsaufgaben ihren Sinn.

Später können die konstruierten Maße mit Hilfe der Trigonometrie auch berechnet werden – und das natürlich viel genauer als mit Hilfe der Zeichnung.

#### **<u>S. Krauter 91</u>**

#### *Aufgabe:*

Geben Sie für folgende Konstruktionsaufgaben mustergültige Schülerlösungen an:

- a) Dreieck aus c = 8 cm, s<sub>c</sub> = 6 cm und  $\gamma$  = 60°.
- b) Trapez aus a = 8 cm, c = 4 cm,  $\beta$  = 75 und d = 5 cm (a und c parallel)
- c) Trapez aus  $a = 8$  cm,  $b = 5$  cm,  $c = 4$  cm und  $d = 6$  cm.

#### **7.8 Ortslinien und Grundkonstruktionen**

Neben gewissen **Grundkonstruktionen** mit Zirkel und Lineal benötigen Schüler Kenntnisse über die wichtigsten **Ortslinien** zum Konstruieren.

Folgende fünf **Ortslinien** gehören zum Grundbestand an Wissen und an Konstruktionskompetenzen für alle Schüler in der Sekundarstufe. Jeder Schüler muss diese Ortslinien samt ihren charakteristischen metrischen Eigenschaften kennen und konstruieren können:

- {X; MX = const. = r} **Kreis** um M mit Radius r
- ${X; dist(q, X) = const. = d}$  **Parallelenpaar** zu g im Abstand d
- {X; AX = BX} **Mittelsenkrechte** von AB
- $\{X; \text{dist}(g, X) = \text{dist}(h, X)\}$  **Winkelhalbierendenpaar** zu g und h (g nicht parallel h)
- $\{X; \text{dist}(g, X) = \text{dist}(h, X)\}$  **Mittelparallele** von g und h, falls g und h parallel

Darüber hinaus müssen Schüler gewisse **Grundkonstruktionen** kennen und mit Zirkel und Lineal durchführen können.

- **Verbindungsgerade** durch zwei gegebene Punkte A und B
- **Kreis** um gegebenen Mittelpunkt M durch vorgegebenen Punkt P
- Antragen von **Strecken** gegebener Länge
- Antragen von **Winkeln** gegebener Größe
- **Parallele** zu vorgegebener Gerade g durch vorgegebenen Punkt P
- **Senkrechte** zu vorgegebener Gerade g durch vorgegebenen Punkt P

Selbstverständlich darf man solche Konstruktionen, von denen man weiß, dass sie mit Zirkel und Lineal durchgeführt werden können, auch allein mit Hilfe des Geodreiecks ausführen (z. B. Mitte einer Strecke; Mittelsenkrechte einer Strecke; Parallele zu g durch P; Senkrechte zu g durch P).

Grundlage für die Richtigkeit der Grundkonstruktionen sind im Wesentlichen die Symmetrien folgender zwei Figuren (Zweikreisfigur und Kreissehnenfigur):

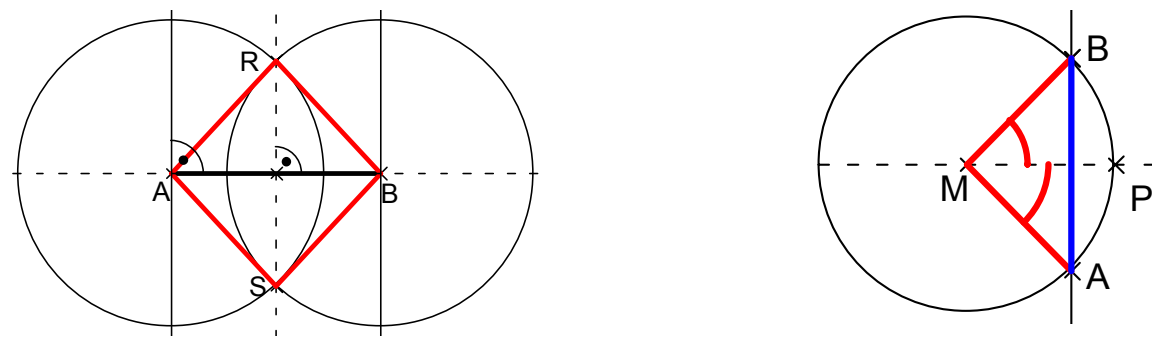

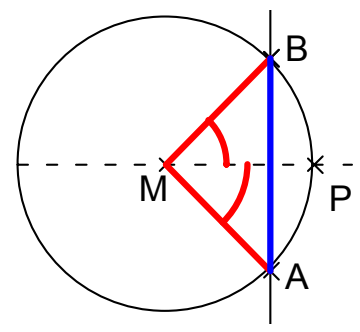

### **8. Die Sätze von Thales und Pythagoras in der Schule**

#### **Der Satz des Thales in der Schule**

#### *Experimentelle Zugänge:*

- **1.** a) Baue aus zwei gleich langen Stäben, die in der Mitte drehbar verbunden sind, ein Diagonalenkreuz eines Vierecks. Spanne eine Gummischnur um die Enden der Stäbe. Welche Formen von Vierecken kann man auf diese Weise erzeugen?
	- b) Auf welcher Kurve bewegt sich eine Ecke, wenn man eine Diagonale festhält und die andere dreht?
	- c) Welche Eigenschaft haben die Diagonalen eines Rechtecks?
	- d) Wie kann man allein mit Schnüren und Fluchtstäben im Gelände einen rechten Winkel abstecken?
- **2.** Stecke zwei Reißzwecken an den Punkten A und B von unten durch ein Blatt Papier. Schiebe nun den rechten Winkel eines Geo-Dreiecks so ein, dass die Katheten an den beiden Reißzwecken anliegen. Auf welcher Bahn bewegt sich der Scheitel des rechten Winkels, wenn man nun das Geo-Dreieck dreht? Welche Vermutung ergibt sich hieraus?

#### *Zeichnerische Zugänge:*

- **3.** Gegeben ist eine Strecke AB. Trage an AB in A den Winkel 30° und in B den Winkel 60° an. Wie groß wird der Winkel bei C im Dreieck ABC? Zeichne weitere rechtwinklige Dreiecke ABC<sub>k</sub> auf diese Weise. Wo liegen alle Ecken  $C_k$ ?
- **4.** Zeichne ein rechtwinklig-gleichschenkliges Dreieck. Wo liegt seine Umkreismitte? Zeichne. Wie weit ist diese von allen drei Ecken entfernt? Woran liegt die Besonderheit dieses Falles, am rechten Winkel oder an der Gleichschenkligkeit? Erforsche dies und beantworte die Frage. Was stellst du fest?
- **5.** Gegeben ist ein Kreis k und ein Durchmesser AB von k. Verbinde einen beliebigen Kreispunkt C mit A und B. Welche Dreiecksform entsteht? Besonderheiten?
- **6.** ABC ist ein gleichschenkliges Dreieck (AC = BC). Verlängere AC über C hinaus um sich selbst bis D (oder spiegle A an C nach D).
	- a) Wo liegt die Umkreismitte von Dreieck ABD?
	- b) Wie groß ist der Winkel ABD?
- **7.** a) Zeichne Rechtecke in einen Kreis, so dass die Ecken auf der Kreislinie liegen. Zerlege die Rechtecke durch Diagonalen in zwei rechtwinklige Dreiecke.
	- b) Zeichne ein Rechteck mit Diagonale AC. Zeichne weitere Rechtecke, die ebenfalls AC als Diagonale haben. Wo liegen die weiteren Ecken aller dieser Rechtecke?

#### *Problemorientierter Zugang:*

**8.** AB ist die Front eines schönen Fachwerkhauses. Dieses soll mit einem Scheinwerfer, dessen Lichtkegel eine Öffnung von 90° hat, voll beleuchtet werden. Wo muss bzw. wo kann der Scheinwerfer aufgestellt werden?

#### *Abbildungsgeometrischer Zugang:*

- **9.** Gegeben sind zwei zueinander senkrechte Geraden g und h mit Schnittpunkt S sowie ein Punkt P.
	- a) Spiegle P an g nach Q und Q an h nach R.
	- b) Untersuche Dreieck PQR auf Besonderheiten.
	- c) Wie liegt S bezüglich P, Q und R?
	- d) Begründe, dass der Winkel ∠(PQR) = 90° und der Winkel ∠(PSR) = 180° beträgt.
	- e) Welche Rolle spielen g, h und S im Dreieck PQR?
	- f) Kann man die Reihenfolge der Spiegelungen vertauschen?
- **10.** Auf dem waagrechten Boden steht eine Leiter an einer senkrechten Wand. Die Leiter rutscht weg. Welche Kurve beschreibt der Mittelpunkt der Leiter?

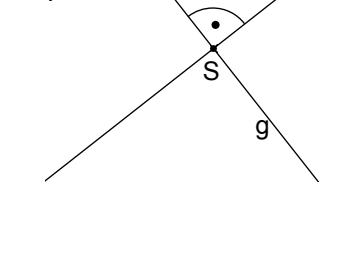

P

 $A \xrightarrow{\star} B$ 

S

h

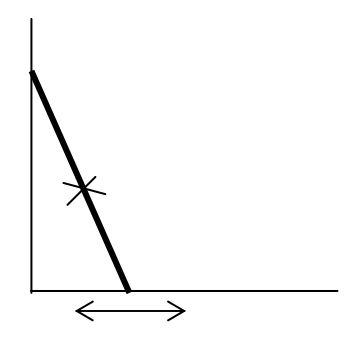

#### **Bemerkungen:**

- 1. Die Zugänge sind von verschiedener Schwierigkeit und verschiedenem Abstraktionsgrad. Sie geben vielfältige Differenzierungsmöglichkeiten für mögliche Vertiefungen oder Vereinfachungen zur Behandlung des Problemkreises Thalessatz.
- 2. Die Aufgabenstellungen sind hier z. T. nur knapp gefasst. Sie lassen sich in vielen Fällen zu weiteren fruchtbaren Fragestellungen erweitern. Überlegen Sie sich solche Möglichkeiten.
- 3. Man versuche, die Erkenntnisse, die man aus der Bearbeitung der Aufgaben gewonnen hat, in wesentlichen Aussagen (Sätzen) zusammenzufassen. Es gibt dafür durchaus mehrere Möglichkeiten:
	- Der Peripheriewinkel (Umfangswinkel) über einem Kreisdurchmesser misst 90°. (Der Winkel im Halbkreis ist ein Rechter).
- Die Umkreismitte eines rechtwinkligen Dreiecks ist stets die Hypotenusenmitte.
- Alle Punkte, von denen aus man eine Strecke AB unter einem Winkel von 90° sieht, liegen auf dem Kreis mit AB als Durchmesser.
- 4. Welche der Zugänge lassen sich verallgemeinern für beliebige Winkel an Stelle von rechten Winkeln?
- 5. Welche der Zugänge legen Begründungen (Beweise) nahe? Wie kann man jeweils begründen?

#### **Kontrollaufgaben:**

#### *Aufgabe 1:*

Gegeben ist eine Strecke AB in der Zeichenebene. In welchem Gebiet der Zeichenebene kann man einen Punkt C wählen, so dass das Dreieck ABC a) spitzwinklig b) rechtwinklig c) stumpfwinklig wird? Färben Sie die entsprechenden Gebiete der Ebene mit verschiedenen Farben.

#### *Aufgabe 2:*

Wie kann man im Gelände allein mit Hilfe einer Schnur und Fluchtstäben zum Markieren von Punkten einen rechten Winkel abstecken?

Benutzen Sie dazu den Satz des Thales und nicht die Seilerspannermethode nach Pythagoras.

**Der Satz des Pythagoras in der Schule** 

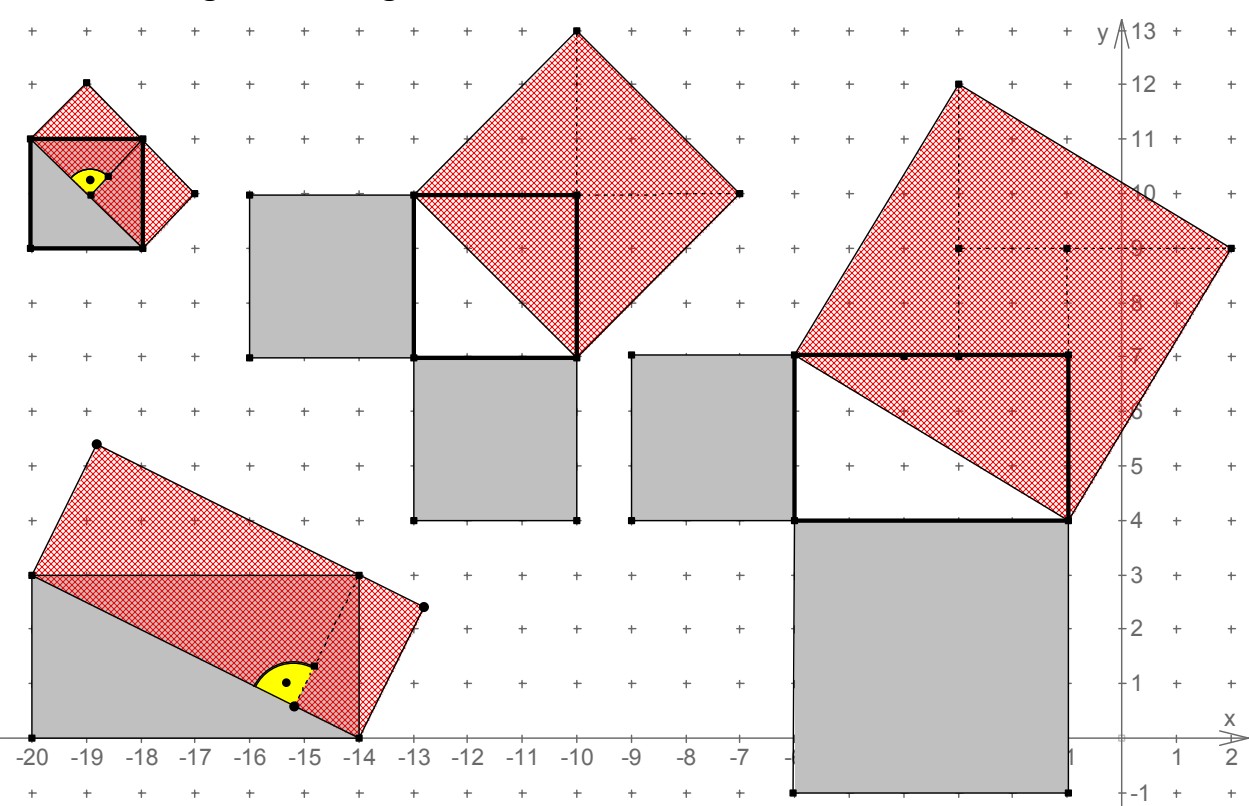

#### **1. Vorübungen: Inhaltsgleiche Flächenstücke**

Warum sind die gezeichneten Flächenstücke jeweils paarweise (rot schraffiert bzw. grau) gleichgroß?

Vorübungen dieser Art, eröffnen Schülern den Blick für gleichgroße Flächenstücke (und zwar ohne diese berechnen zu müssen!) und bereiten so den Boden für die Problemstellung und die Aussage der Flächensätze am rechtwinkligen Dreieck.

Man kann verschiedene Argumentationen für die Gleichheit der obigen Flächenstücke ins Feld führen: Zerlegungen, Ergänzungen, Ausmessen im vorgegebenen Quadratraster, Umformungen etc. All diese Strategien werden anschließend nützlich sein.

#### **2. Experimenteller Zugang (Quadratverdopplung)**

Gegeben sind zwei kongruente Quadrate aus Pappe oder festem Papier.

Wie kann man aus diesen beiden gleichgroßen **+ = ?** Quadraten ein einziges Quadrat herstellen, das den gleichen Flächeninhalt hat, wie die beiden gegebenen Quadrate zusammen? Es darf eine Schere benutzt werden!

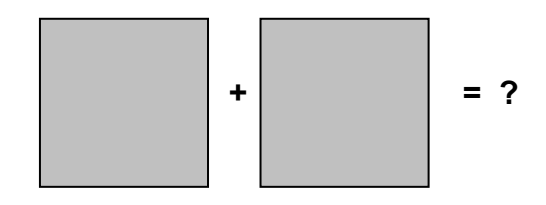

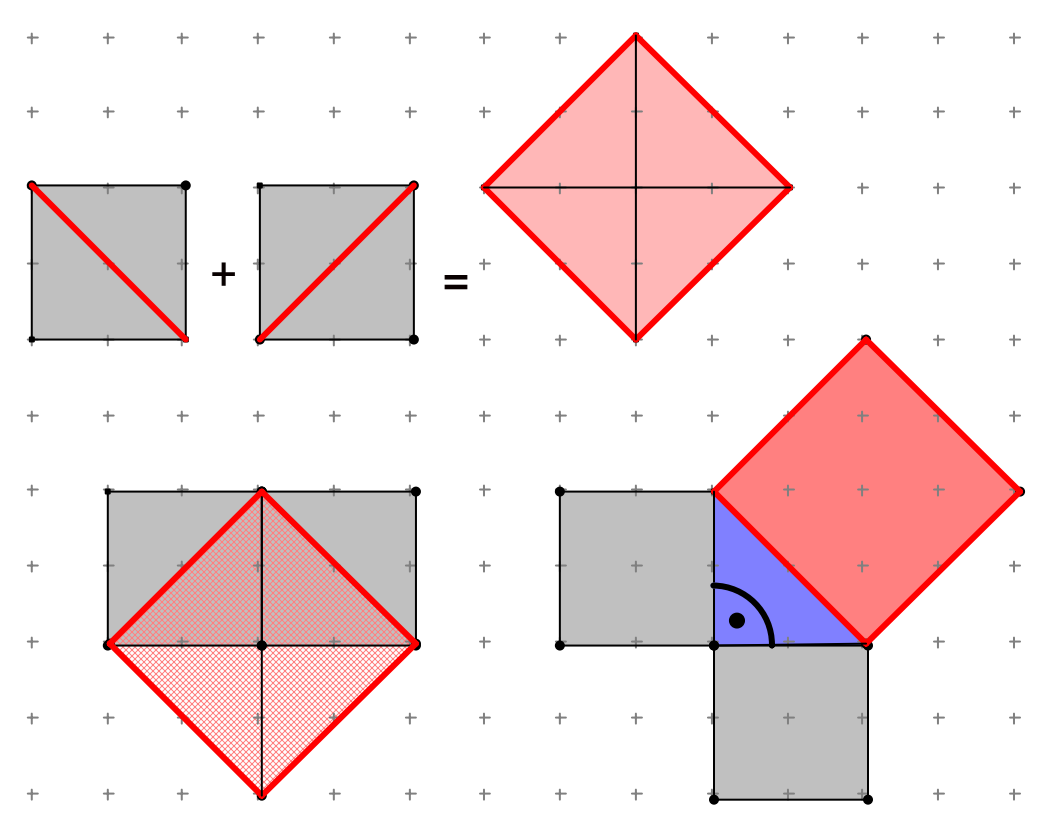

Man wird das Ergebnis – auf das die Schüler in aller Regel leicht selber kommen – in verschiedenen Versionen formulieren und eine einfache anschauliche Begründung durch Betrachtung eines passenden Quadratrasters wie oben dargestellt geben (anschaulicher Beweis des Sonderfalls).

#### **Ergebnis:**

**Zeichnet man über der Diagonale eines Quadrats ein neues Quadrat, dann hat dieses den doppelten Flächeninhalt des Ausgangsquadrats.**   $d^2 = 2 * a^2$  d =  $a * \sqrt{2} = 1.414... * a$ **Die Quadratdiagonale ist** 2 **-mal so lang wie die Quadratseite.**  Die Quadratseite ist das  $\frac{\sqrt{2}}{2}$ -fache bzw. das 0,707…-fache der Diagonale.

Dieses erste Ergebnis wird man zunächst auf die Fälle anwenden, bei denen es um den Zusammenhang der Quadratseite und ihrer Diagonale geht, um den Schülern den *Blick für gleichschenklig-rechtwinklige Dreiecke* (Geodreiecke, halbe Quadrate) zu schärfen. U. a. ist die Länge des DIN-Formates immer  $\sqrt{2}$ -mal so lang wie die Breite. Man zeige dies durch Falten eines DIN-A4-Blattes.

Schließlich formuliert man das Ergebnis als **Dreieckssatz für rechtwinkliggleichschenklige Dreiecke:** 

**Im rechtwinklig-gleichschenkligen Dreieck hat das Quadrat über der Hypotenuse (dem rechten Winkel gegenüberliegende Seite) denselben Flächeninhalt, wie die beiden Kathetenquadrate zusammen.** 

#### **3. Übergang zum beliebigen rechtwinkligen Dreieck**

Im nächsten Schritt versucht man zu *verallgemeinern* bzw. zu *problematisieren*:

#### *Fragestellung:*

**Woran liegt diese besondere Eigenschaft des rechtwinklig-gleichschenkligen Dreiecks, liegt es am rechten Winkel oder liegt es an der Gleichschenkligkeit?** 

Dies ist eine interessante Fragestellung, in die man die Schüler einbinden kann. Es empfiehlt sich, eine Erwartungshaltung aufzubauen, indem man durch Abstimmung eine Meinungserkundung erhebt und die Schüler vermuten und abstimmen lässt;

- Welche Fälle sind denkbar?
- Was müssen wir alles untersuchen für eine vollständige Antwort auf unsere Frage?

Angemessen ist nun *arbeitsteiliger Gruppenunterricht*: Man benötigt mindestens die drei folgenden Gruppen (die vierte Gruppe "rechtwinklig und gleichschenklig" ist ja schon erledigt s. o.):

- rechtwinklige, aber nicht gleichschenklige Dreiecke
- gleichschenklige, aber nicht rechtwinklige Dreiecke
- weder gleichschenklige noch rechtwinklige Dreiecke

Das Ergebnis dieser Schülertätigkeit ist die *Vermutung des folgenden Satzes*:

**In allen rechtwinkligen Dreiecken hat das Hypotenusenquadrat genau denselben** 

#### **Flächeninhalt wie die beiden Kathetenquadrate zusammen.**

Bevor man das Beweisbedürfnis wirklich weckt, wird man die Tragweite dieser Erkenntnis an einigen einfachen Beispielen zeigen:

#### **Wenn man in einem rechtwinkligen Dreieck zwei Seitenlängen kennt, kann man damit die dritte berechnen.**

Beispiele:

Berechnung von Diagonalen in Rechtecken, Berechnung von Leiterlängen, schiefen Ebenen, Flächen- und Körperdiagonalen; Höhe im gleichseitigen Dreieck, etc. pp.

Eine andere Leitlinie als Zugang zum Satz des Pythagoras führt über die Quadratzusammensetzung: Haben wir eingangs *zwei gleichgroße* Quadrate zu einem einzigen zusammengesetzt, so wollen wir nun **zwei verschieden große Quadrate zu einem zusammensetzen**:

Im ersten Bild rechts ist nochmals der Fall der gleichgroßen Quadrate aufgezeichnet.

Warum soll dies nicht auch bei verschieden großen Quadraten ganz analog gehen, also wie im zweiten Bild?

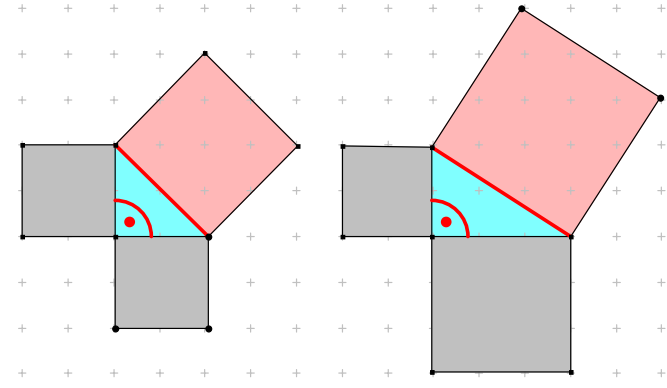

Schließlich erlaubt das nebenstehende Bild noch eine detailliertere Argumentation:

Für ein Quadrat, das aus den beiden grauen Quadraten  $Q_1$  und  $Q_2$  zusammengesetzt ist, ist die blaue Seite zu kurz, denn sie ergibt nur die Fläche des großen Quadrats Q1. Dagegen ist die braune Seite zu lang, denn sie ergibt die doppelte Fläche des großen Quadrats Q1.

Die gesuchte Quadratseite muss also in der Länge zwischen der blauen und der braunen Strecke liegen, also eine der möglichen angedeuteten Strecken sein. Warum nicht gerade die, die am Eckpunkt des kleinen Quadrats  $Q_2$  endet (rot)?

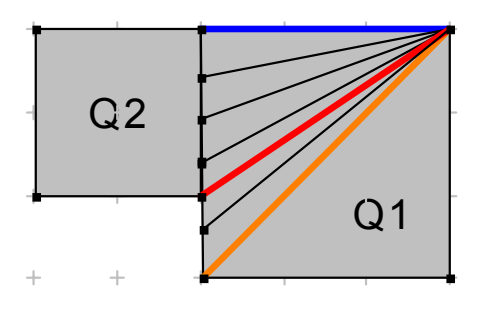

Auf beiden aufgezeigten Wegen gelangt man so auf natürliche Weise und für Schüler nachvollziehbar zur *Vermutung* des Satzes von Pythagoras.

Man wird, nicht zuletzt auch um das Beweisbedürfnis erst zu wecken, mit der noch unbewiesenen Vermutung arbeiten, um ihre Tragweite in Anwendungen zu erfahren. Erst danach könnte eine Reflexionsphase einsetzen, die zum Beweis führt.

#### **4. Beweise für den Satz des Pythagoras**

Erst nachdem man einen Eindruck von der Bedeutsamkeit dieser Erkenntnis in Anwendungen gewonnen hat, wird man das Beweisbedürfnis wecken. Man erinnert daran, dass man das Ergebnis nur ungefähr (z. T. mit deutlichen Fehlern wegen der ungenauen Zeichnungen der Schüler) und nur an wenigen Beispielen gefunden hat. Gilt dies wirklich *für alle rechtwinkligen Dreiecke*?

Eine Figur, die an den Sonderfall des gleichschenklig-rechtwinkligen Dreiecks anschließt, tut gute Dienste. Sie kann durch einfaches Ergänzen zu einer Legefigur für den so genannten "altindischen Beweis" vervollständigt werden (von Schülern ausschneiden, legen und aufzeichnen lassen).

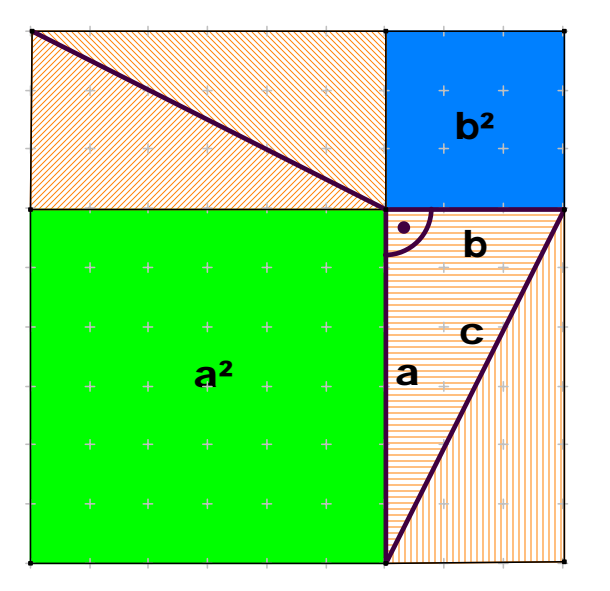

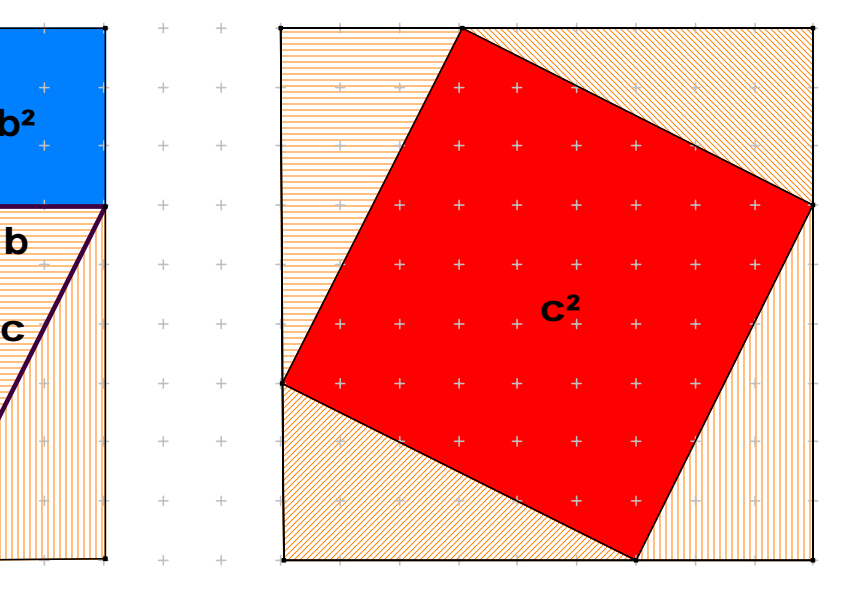

Man wird die Schüler – jeder mit anderen Maßen – ein Legespiel dieser Art ausschneiden lassen und damit den Satz des Pythagoras beweisen:

Man nimmt in der linken Figur die beiden kleinen Quadrate heraus. Dann ist die freibleibende Fläche von der Größe a² + b².

Nun ordnet man die verbliebenen vier Dreiecke im großen Rahmenquadrat neu an (allein durch Verschieben, ohne zu drehen!) und erhält als freibleibende Fläche ein Quadrat der Größe c². Da man weder was dazugetan noch weggenommen hat, sondern nur die Dreiecke umgeordnet, müssen die freibleibenden Flächen beide Male gleich groß sein (Ergänzungsgleichheit):

#### **Es gilt also:**  $a^2 + b^2 = c^2$ .

#### **Warnung:**

Man lasse den Satz des Pythagoras stets inhaltlich formulieren und verlange dies auch von den Schülern – notfalls ergänzt durch eine Skizze. Man hüte sich vor dem – bei Schülern sehr beliebten – blinden Formelreproduzieren. Der Satz des Pythagoras heißt eben

- **nicht**  $a^2 + b^2 = c^{2}$
- **sondern: "Im rechtwinkligen Dreieck hat das Hypotenusenquadrat denselben Flächeninhalt wie die beiden Kathetenquadrate zusammen."**

#### **5. Höhensatz und Kathetensatz**

In der Regel reicht der Satz des Pythagoras für die Anwendungen aus (Berechnung der dritten Seite eines rechtwinkligen Dreiecks). Für die Umwandlung eines Rechtecks in ein inhaltsgleiches Quadrat jedoch sind der Höhensatz bzw. der Kathetensatz notwendig.

Die folgenden Figuren geben Anlass zur Vermutung dieser beiden Sätze:

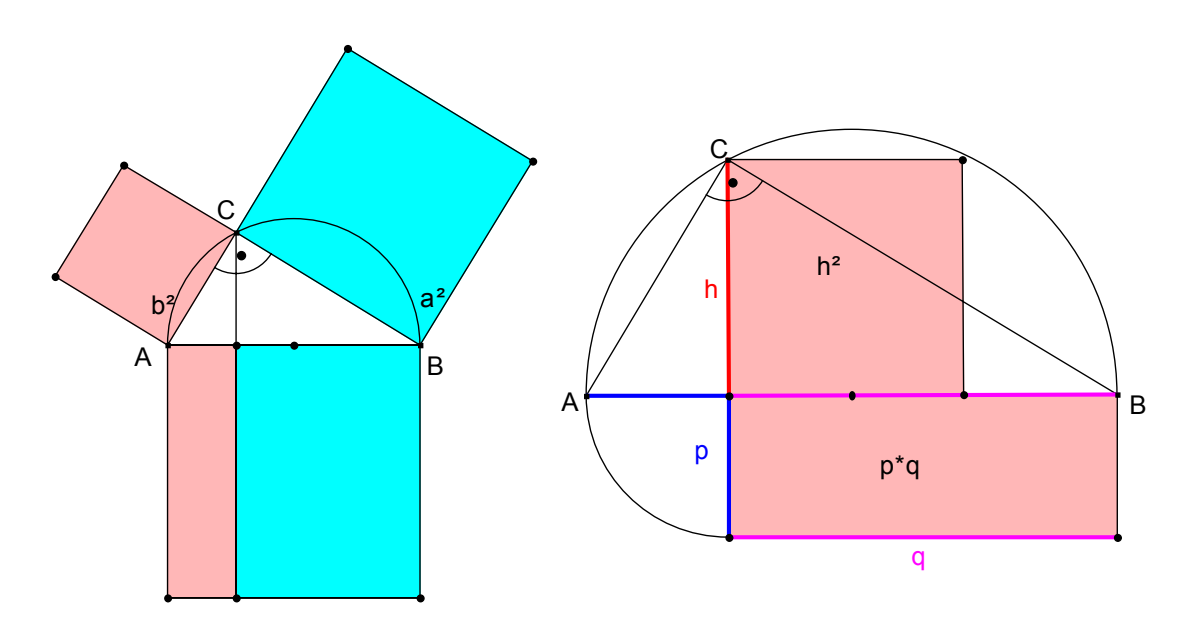

Bewegt man C auf dem Thaleskreis, so verändern sich die jeweils gleichfarbigen Flächenstücke in gleicher Weise. Man vermutet daher, dass sie inhaltsgleich sind.

Wir geben in den nachfolgenden Zeichnungen je eine Beweisfigur zum Kathetensatz (einschließlich Pythagoras) und zum Höhensatz unter Verwendung von Scherungen (Beweis durch Abbildungen).

#### Kathetensatz:

Man schert das Kathetenquadrat über b (P lässt sich in der zugehörigen geo-Datei ziehen) in die schraffierte Lage zu einem Parallelogramm. Durch Verschiebung (P  $\rightarrow$  A) und weitere Scherung dieses Parallelogramms geht es in das Rechteck aus Hypotenuse und anliegendem Hypotenusenabschnitt über. Analog verfährt man für das Kathetenquadrat über der zweiten Kathete. Zusammengenommen erhält man damit erneut einen Beweis für den Satz des Pythagoras.

#### Höhensatz:

Man schert das Höhenquadrat (Q lässt sich in der geo-Datei wieder bewegen) unter Beibehaltung der Grundseite DC, so dass eine Seite die Länge CQ = DG = BC = a erreicht (hier eingezeichnete Lage von Q). Nun schert man unter Beibehaltung von DG in das mit waagrechten schwarzen Linien schraffierte Parallelogramm, das AD = p als Grundseite und FG = q als Höhe hat, also genau zum Rechteck aus den beiden Hypotenusenabschnitten inhaltsgleich ist. (Begründung: Dreieck DFG und CDB kongruent.)

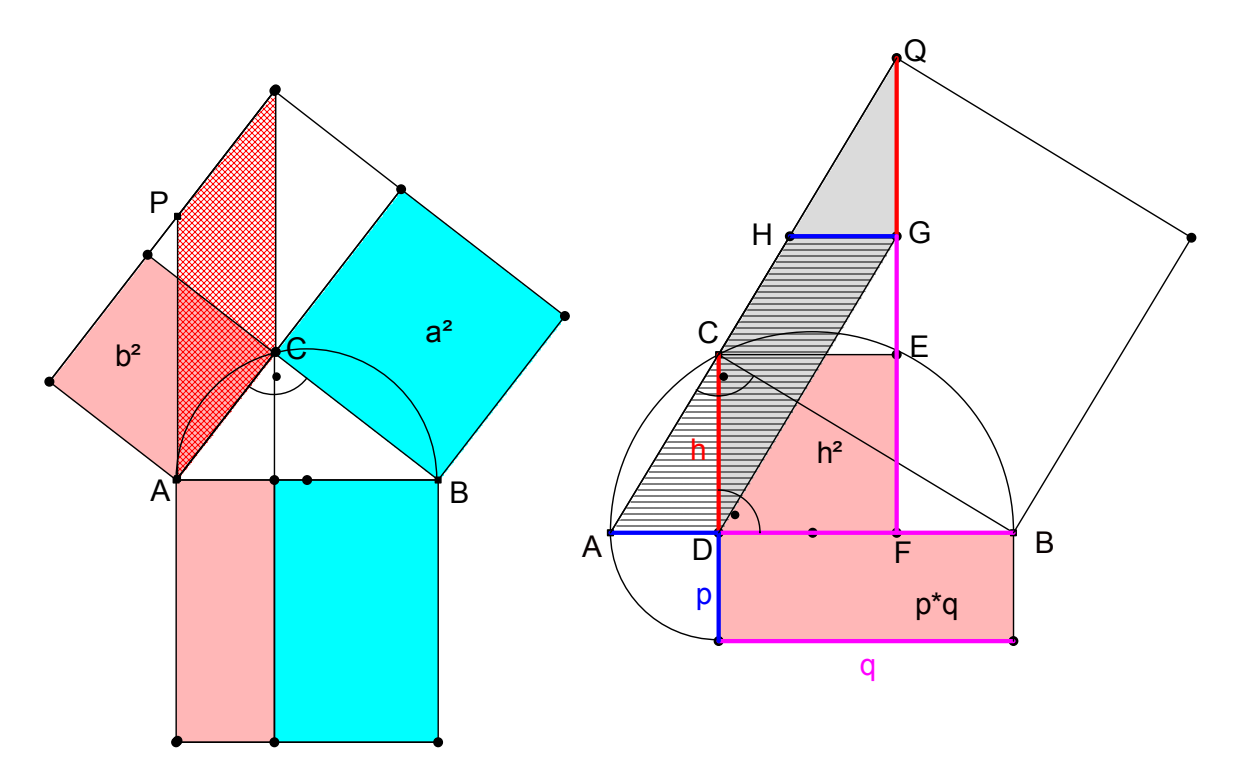

Die Bedeutung dieser beiden Sätze liegt darin, dass man mit ihrer Hilfe jedes Rechteck quadrieren, d. h. durch Konstruktionen mit Zirkel und Lineal in ein inhaltsgleiches Quadrat verwandeln kann. Da man jedes Vieleck durch "Eckenabscheren" in ein inhaltsgleiches Dreieck und dieses leicht in ein inhaltsgleiches Rechteck verwandeln kann, lässt sich damit jedes beliebige Vieleck mit Hilfe eines dieser Sätze "guadrieren".

Außer den genannten Beweistypen durch Ergänzen bzw. durch Abbildungen, gibt es Beweistypen durch Zerlegen (z. B. Perigal) oder rechnerische Beweise.

## **9. Ähnlichkeitslehre**

- **9.1 Mögliche Zugänge bzw. Vorbereitungen zur Ähnlichkeitslehre (ÄL)**
- **9.2 Die zentrische Streckung**
- **9.3 Die Strahlensätze**
- **9.4 Ähnlichkeit am rechtwinkligen Dreieck**
- **9.5 Eine Anwendung der Ähnlichkeit: Das DIN-Format**
- **9.6 Nachbetrachtung**

#### **9.1 Mögliche Zugänge bzw. Vorbereitungen zur Ähnlichkeitslehre (ÄL)**

#### **Längenverhältnisse**

Neben dem Begriff der *Winkelgröße* ist der Begriff des *Strecken*- bzw. genauer des *Längenverhältnisses* der zentrale Begriff der Ähnlichkeitsgeometrie. Daher ist es sinnvoll, nach Situationen und Aktivitäten Ausschau zu halten, in denen dieser Begriff traktiert wird. Er kommt bei vielen Anwendungen in der Umwelt vor und bietet deshalb einen anwendungsorientierten, bedeutungshaltigen und Sinn stiftenden Einstieg in die Ähnlichkeitslehre für die Schüler:

#### **a) Steigungen:**

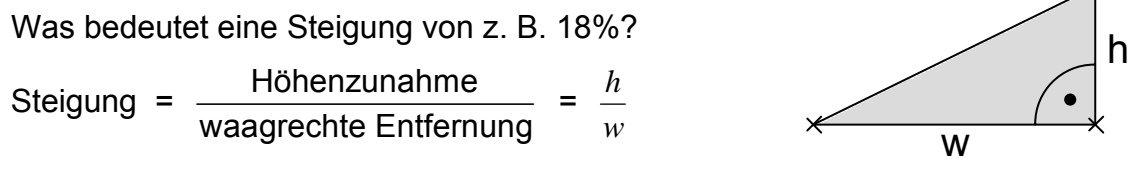

Steigungen sind reine Verhältniszahlen und keine Längen!

#### **b) Seitenverhältnisse:**

Sie finden sich in aller Regel bei den Seitenverhältnissen von *Rechtecksformaten*:

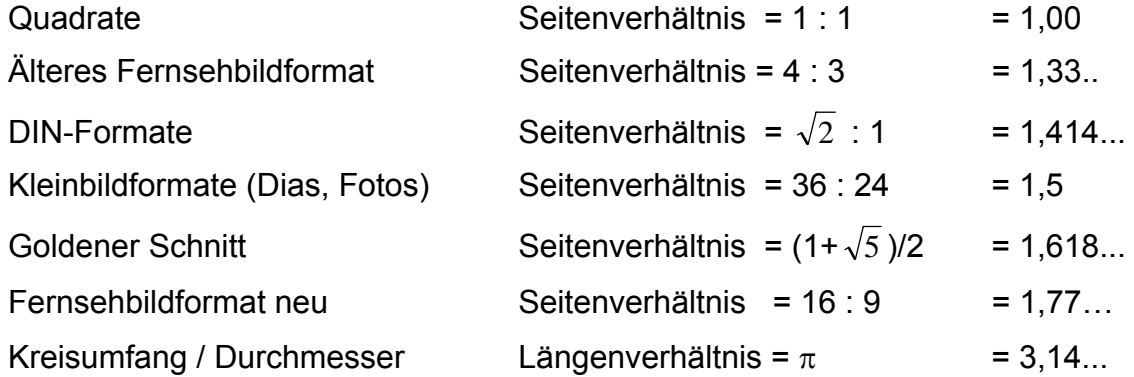

#### **Zusatzbemerkungen:**

• Das Verhältnis beim DIN-Format kann man experimentell bestätigen: Man faltet aus einem Blatt A4 ein Quadrat mit der Breite des Blatts als Seitenlänge. Dessen Diagonale ist  $\sqrt{2}$ -mal so lang wie die Seite, also so lang wie die Länge des DIN A4- Blattes. "Hinhalten und Gleichheit sehen" überzeugt!

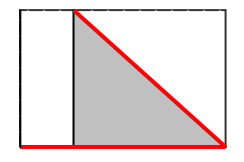

- Kann man von einem Kleinbild-Negativ im Format 24x36 maßstabsgerechte Abzüge im DIN-Format, im Format 9x13, 7x10, 10x15 oder im Postkartenformat machen?
- Den "goldenen Schnitt" kann man durch rationale Verhältnisse beliebig genau annähern. Man muss nur die aufeinander folgenden Zahlen der Fibonaccifolge benützen: 1, 2/1, 3/2, 5/3, 8/5, 13/8, 21/13, 34/21, ...

#### **c) Maßstäbe: Was bedeutet Maßstab 1 : 100 000 ?**

Originallänge

\n

| * Maßstabsfaktor | Bildlänge                                                                              |       |
|------------------|----------------------------------------------------------------------------------------|-------|
| 1 km             | * 1:100 000                                                                            | 1 cm. |
| Maßstabsfaktor   | $f = \frac{Bildlänge}{Originallänge} = \frac{1cm}{1km} = \frac{1}{100000} = 1:100 000$ |       |

An einfachen Beispielen kann man die drei Grundaufgaben dieser Proportionalität üben: Bildlänge gesucht; Originallänge gesucht; Faktor gesucht. Man hat hier Musterbeispiele strenger Proportionalitäten aus der Umwelt. Das bietet vielfältige Möglichkeiten für Zeichen- und Rechenübungen zum maßstäblichen Verkleinern und Vergrößern.

Bei der Behandlung von Aufgaben zum maßstäblichen Vergrößern oder Verkleinern von Figuren werden neben der Behandlung der drei Grundaufgaben aus der obigen Beziehung auch schon erste Erfahrungen im Hinblick auf *Ähnlichkeits-Invarianten* gemacht:

- *Streckenverhältnisse* bleiben gleich (eine Raute bleibt eine Raute; Mitte bleibt Mitte).
- *Winkelgrößen* insbesondere rechte Winkel bleiben unverändert (ein Rechteck bleibt ein Rechteck). Die "*Form*" einer Figur bleibt unverändert, nur die *Größe* wird verändert.
- Vielleicht werden auch schon erste *Flächeninhaltsverhältnisse* thematisiert: Wenn eine Figur mit dem Faktor 3 vergrößert wird, so benötigt man ein Blatt von der 9-fachen Fläche! Architektenpläne in verschiedenen Maßstäben sind z. T. riesige Papierflächen!

Vermutlich sind Übungen und Erfahrungen zum maßstäblichen Vergrößern und Verkleinern der beste Einstieg für Schüler, um an Anwendungen orientierte und Sinn stiftende Erfahrungen zur Ähnlichkeit zu gewinnen. Wir weisen nur auf wenige Beispiele dazu hin:

- Vergrößerungen/Verkleinerungen von Fotos (i. d. R. im "Kleinbildformat 24 x 36")
- Pläne (Grundrisse) von Häusern, Wohnungen, Zimmern in verschiedenen Maßstäben
- Stadtplan; Wanderkarte; Autokarte; Atlas.
- u. v. a. m.

Wir stellen nachfolgend eine Serie von maßstäblich vergrößerten Figuren dar. In diesem Beispiel zum maßstäblichen Vergrößern sind schon alle wesentlichen Aspekte und Grundgedanken der Ähnlichkeitslehre enthalten. Es könnte als *tragendes Fundament für elementares Verständnis* dienen. Es ist besonders leicht einsichtig, wenn man ein passendes Karoraster unterlegt, bei dem alle wesentlichen Einsichten "ins Auge springen".

Es ist nützlich und hilfreich, diese wesentlichen Erkenntnisse anschließend zu vertiefen etwa mit den folgenden Varianten von Aufgaben:

- Man nimmt andere Figuren als das Quadrat als Ausgangsfiguren (Dreiecke, Vierecke, Vielecke, Kreise, Sektoren, etc.).
- Man verkleinert statt zu vergrößern.
- Man macht dasselbe im dreidimensionalen Raum mit Würfeln (anschließend mit anderen Körpern) und stellt fest, dass bei Vergrößerung mit dem Faktor k sich der **Rauminhalt** mit dem Faktor **k³** ändert!

**Streckenlängen (Seiten, Diagonalen, Umfänge) ändern sich mit dem Faktor k.**

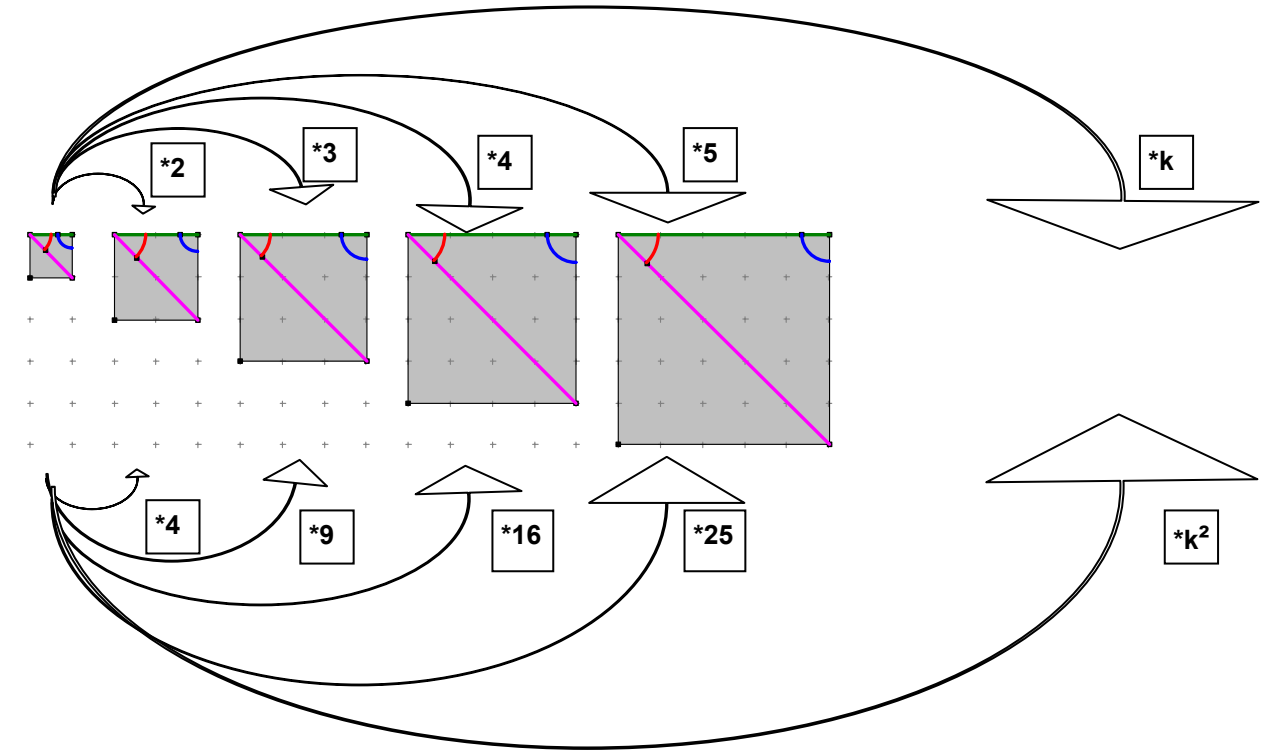

**Flächeninhalte ändern sich mit dem Faktor k².** 

#### **Winkelgrößen bleiben bei maßstäblicher Vergrößerung/Verkleinerung unverändert!**

#### *Aufgabe 1:*

Mit welchem Faktor k muss man vergrößern bzw. verkleinern, um von einem DIN-Format auf das nächst größere bzw. nächst kleinere zu kopieren z. B. von A4 auf A5? Welchen Wert (i. d. R. als Prozentzahl) zeigt ein entsprechender Fotokopierer an?

Hinweis: 
$$
\sqrt{2} = 1,414 = 141\%
$$
  $\frac{1}{\sqrt{2}} = \frac{\sqrt{2}}{2} = 0,707 \approx 71\%$ .  
 $1,4^2 = 1,96 \approx 2$   $0,7^2 = 0,49 \approx 0,5 = \frac{1}{2}$ .

#### **d) Zeichenübungen zur Zentralprojektion**

Man kann zur Ähnlichkeit – vor allem mit Hinblick auf die zentrische Streckung – auch einen ganz anderen Zugang wählen, nämlich die ebene Darstellung von Körpern mit Hilfe von Zentralprojektion. Man geht etwa folgendermaßen vor: Man zeichnet eine einfache ebene Figur. Dann wählt man etwas davon entfernt einen Punkt Z und verbindet alle Ecken oder Ränder mit diesem Punkt. In diese Projektionsstrahlen passt man nun eine zweite zur ersten Figur parallele Lage ein und erhält zentralperspektive Bilder von Körpern. Diese Übungen sind nebenbei eine gute Schulung sowohl des räumlichen Vorstellungsvermögens als auch des Freihandzeichnens und führen direkt zur zentrischen Streckung.

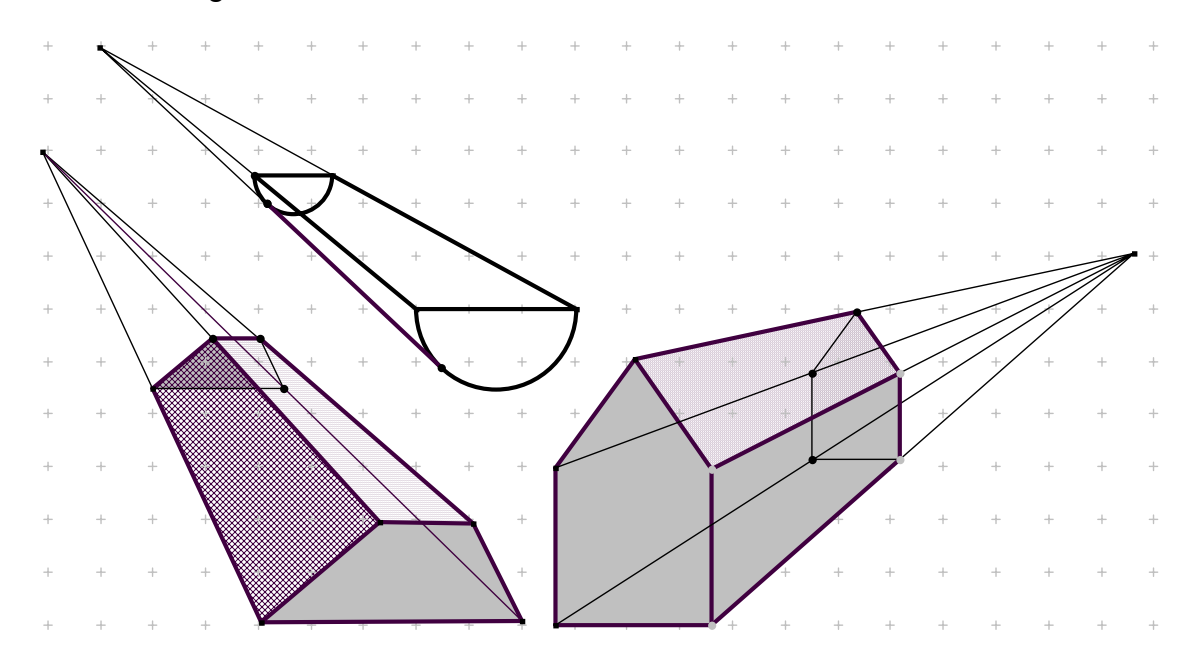

#### **e) Formgleiche (ähnliche) Figuren**

Für diesen Zugang gibt es mehrere Möglichkeiten. Wir geben Beispiele dafür an:

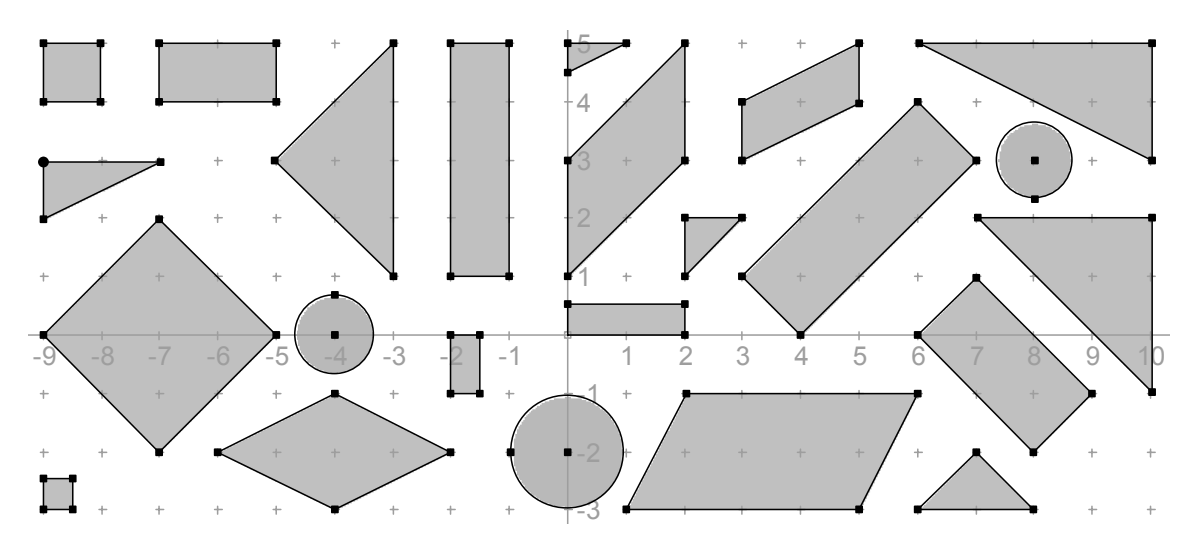

Sortieren einer Sammlung nach "formgleichen" Figuren:

*"Abstandsgleiche" bzw. "zentrische" Schachtelungen vergleichen:* 

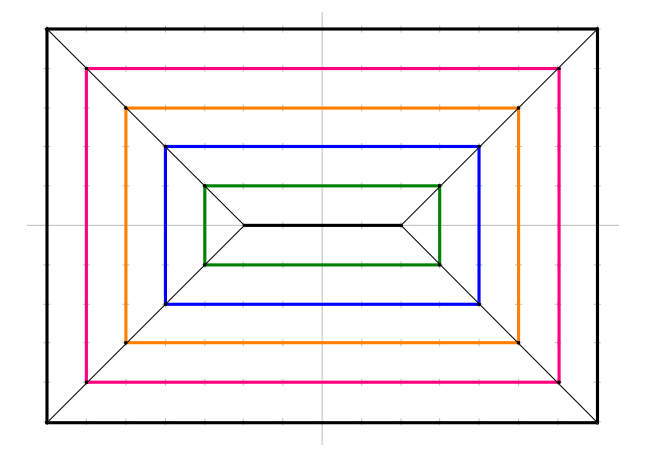

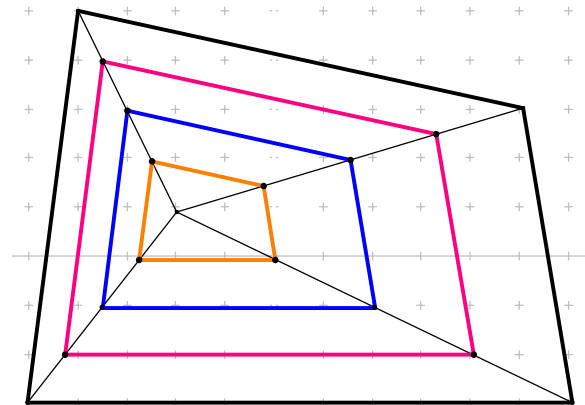

#### **Abstandsgleiche Schachtelung Zentrische Schachtelung**

 In eine Figur wie z. B. ein Rechteck (oben links) werden weitere Rechtecke so eingeschachtelt, dass zwischen den Seiten des neuen und alten Rechtecks stets derselbe Abstand liegt.

Man erhält Rechtecke (obige Serie links), die nicht zueinander "*formgleich*" sind. Sie werden immer langgestreckter ("schmaler").

In eine Figur wie z. B. ein Vieleck (oben rechts) werden weitere Vielecke so eingeschachtelt, dass entsprechende Ecken immer auf derselben geraden Linie mit einem Zentrum liegen und entsprechende Seiten parallel sind. Man erhält im Unterschied zu den abstandsgleichen Schachtelungen stets zueinander ähnliche, also "*formgleiche*" Figuren, nur immer mehr verkleinert.

#### **f) Rechteckshalbierungen**

Eine interessante und für die Schüler durchaus lehrreiche Aktivität ist die folgende: Man halbiert Rechtecke fortlaufend in der Weise, dass man längs der Mittelparallele zu den kürzeren Seiten halbiert, also die längere Seite des Rechtecks jeweils halbiert und die kürzere beibehält.

Man beginnt mit *zwei* kongruenten Exemplaren. Eines wird jeweils weiter geteilt, das andere gehört zu einer Serie von Exemplaren, die man zum Schluss mit einer gemeinsamen Ecke wie abgebildet aufeinander legt.

In der Regel erhält man dabei *zwei Serien von jeweils zueinander formgleichen Rechtecken*, was man an der Verbindungslinie der rechten oberen Ecken erkennt. Warum ist dies so? Warum entstehen in aller Regel *zwei* solcher Serien?

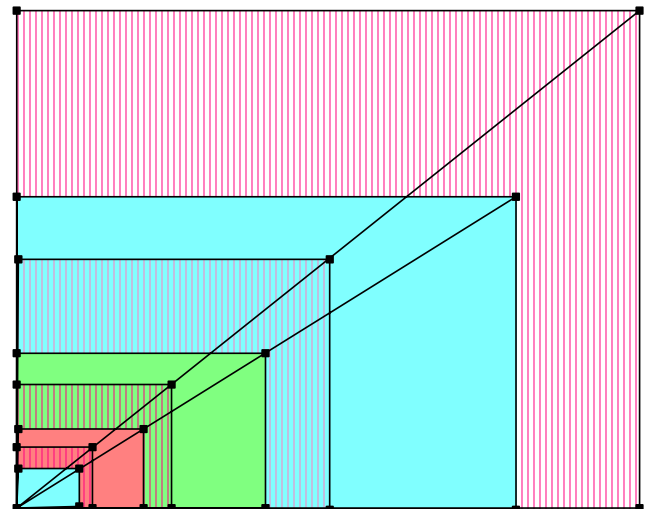

Wählen Sie als Ausgangsrechtecke u. a. die folgenden Beispiele: Quadrat; Fotoformat 24 x 36; Rechteck mit Seitenverhältnis 1:2; *DIN-Rechteck (lassen Sie sich überraschen!)*.

#### **9.2 Die zentrische Streckung**

Die zentrische Streckung hat für die Ähnlichkeitsgeometrie dieselbe grundsätzliche Bedeutung wie die Achsenspiegelung für die Kongruenzgeometrie.

Man kann die zentrische Streckung modellmäßig in folgender Weise realisieren:

a) Eine *elastische gespannte Gummischnur* wird an einem Ende (Zentrum Z) fest fixiert. Am anderen Ende (A) befindet sich ein Zeichenstift. Irgendwo dazwischen – z. B. genau in der Mitte – befindet sich ein Knoten (B) oder ein zweiter Zeichenstift. Fährt man nun mit dem Stift A eine Figur F ab, so beschreibt der Knoten bzw. der Stift B eine mit dem Faktor ½ aus dem Zentrum Z verkleinerte Figur F'. Die Sache funktioniert auch umgekehrt: Führt man A so, dass B eine Figur G abfährt, so beschreibt A eine Figur G', die aus G durch zentrische Streckung von Z aus mit dem Faktor 2 entsteht.

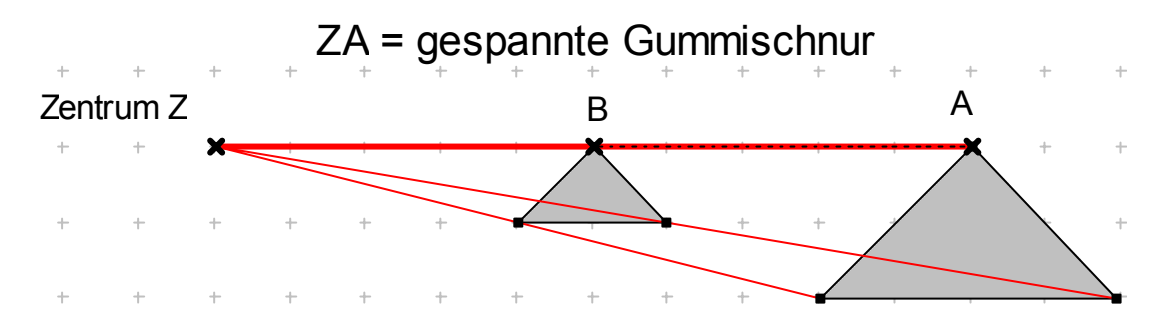

b) Ein interessantes und nützliches Werkzeug und Modell für die Realisierung der zentrischen Streckung ist der so genannte "Storchschnabel" oder "Pantograph". Bei diesem wird ein gelenkig gebautes Gestell der folgenden Art verwendet:

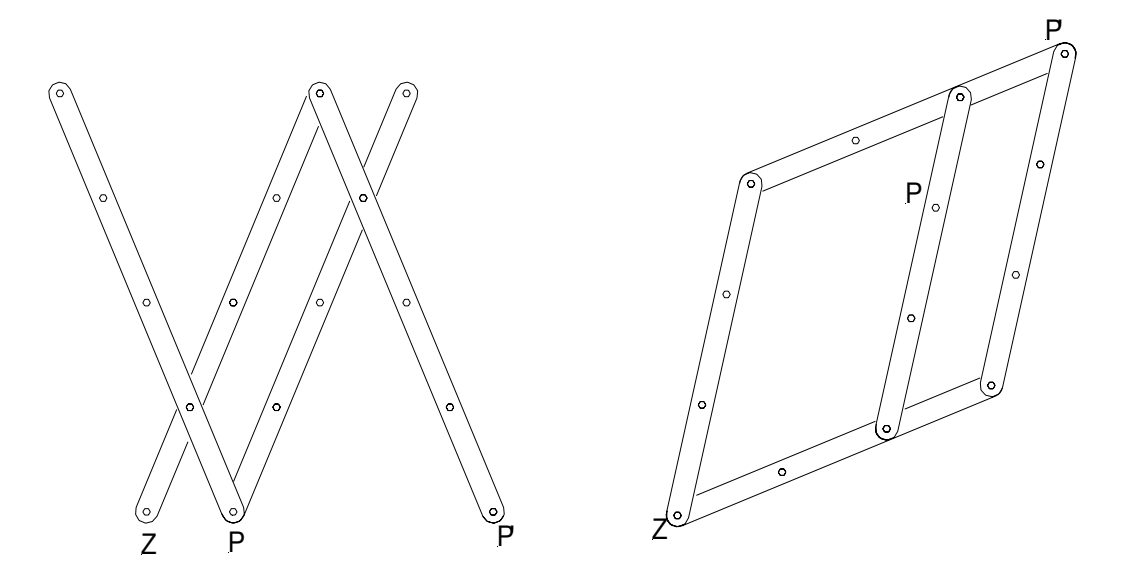

Überlegen Sie sich, wie Sie das Gerät verändern müssen, um z. B. den Streckfaktor  $k = 3$  bzw.  $k = 2 : 3$  oder andere einzustellen.

Schließlich definiert man die **zentrische Streckung mit Zentrum Z und Faktor k:** 

- **1. Z ist Fixpunkt der Abbildung.**
- 2. Für jeden Punkt P und seinen Bildpunkt P' muss gelten:  $\overline{ZP'}$  = k  $\cdot$  $\overline{\phantom{a}}$ **ZP**

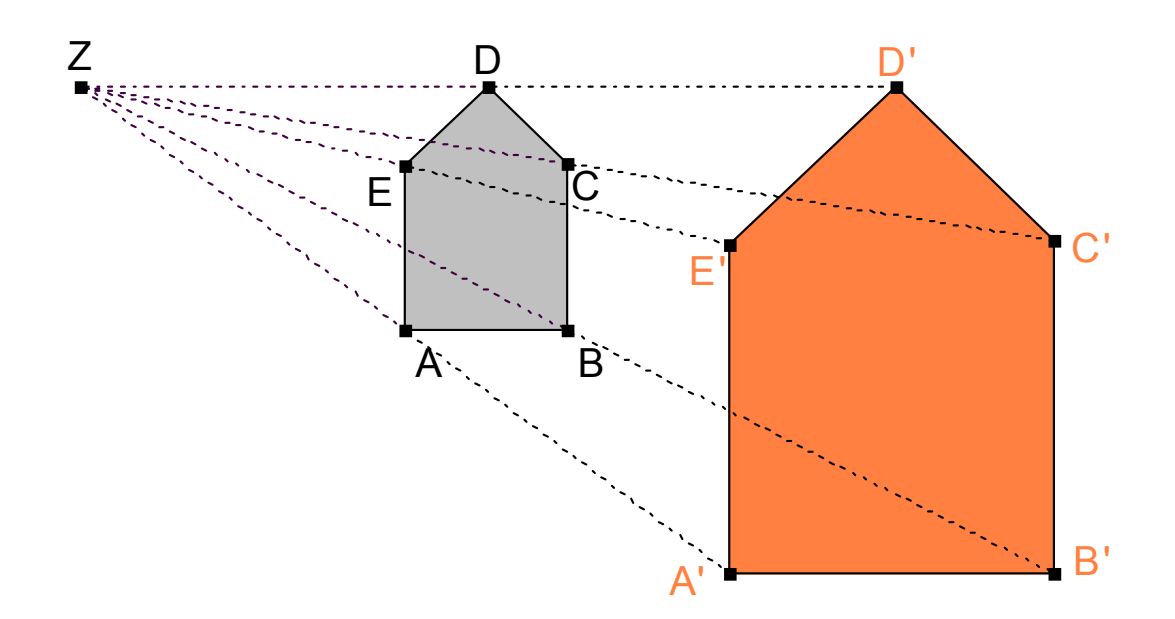

Sicherlich wird man zunächst positive Faktoren betrachten, aber dann auch negative Sichenlich wird man zunachst positive Haktoren beträchten, aber dahn auch negative<br>dazunehmen, bei denen die Richtungen der Vektoren  $\overline{ZP}$ ' und  $\overline{ZP}$  genau entgegengesetzt sind, also Z zwischen P und P' liegt.

Sonderfälle der zentrischen Streckung sind die Identität (k = 1) und die Halbdrehung oder Punktspiegelung  $(k = -1)$ .

Nachdem man die grundlegenden Konstruktionen eingeübt hat, wird man Eigenschaften der zentrischen Streckung beobachten und notieren:

#### *Eigenschaften der zentrischen Streckung:*

- Jede Gerade geht bei der zentrischen Streckung wieder in eine Gerade über, die Abbildung ist *geradentreu*.
- Nicht nur die von Z ausgehenden, sondern *alle Streckenlängen werden mit dem Faktor* ⏐*k*⏐ *vervielfacht*. Jede Bildstrecke ist also  $|k|$ -mal so lang wie die Originalstrecke: Für alle Strecken a und ihre Bilder a' gilt:  $a' = |k| * a$ . Man sagt, die zentrische Streckung sei *streckenverhältnistreu* (genauer: Iängenverhältnistreu).
- Alle Bildstrecken und *Bildgeraden sind zu ihren Urbildern parallel* (die zentrische Streckung bildet in parallele Lage ab, das ist mehr als "Parallelentreue"!).
- Alle *Winkelgrößen* bleiben erhalten (Invarianten).
- Alle *Flächeninhalte* ändern sich mit dem Faktor **k².**
- Alle *Rauminhalte* ändern sich mit dem Faktor I**k**I**³.**
Nun kann man allgemeine *Ähnlichkeitsabbildungen* definieren:

#### *Jede Abbildung, die durch Verkettung einer zentrischen Streckung und einer Kongruenz entsteht, nennen wir eine Ähnlichkeitsabbildung.*

Es ist nicht notwendig, dass man den Schülern nachweist, dass es im Wesentlichen nur zwei verschiedene Typen von Ähnlichkeitsabbildungen gibt, nämlich die *Drehstreckung* als gleichsinnige Ähnlichkeit und die *Klappstreckung* als ungleichsinnige Ähnlichkeit. Bemerkenswert ist allenfalls, dass man durch Anwendung von Punktspiegelungen oder Verschiebungen ebenso wie bei den Streckungen die parallele Lage nicht ändert. Diese drei Abbildungstypen sind die so genannten Dilatationen.

Die Frage, was denn solche Figuren gemeinsam haben, die durch eine Ähnlichkeitsabbildung auseinander hervorgehen, führt zur Definition ähnlicher Figuren und zur Frage nach Ähnlichkeitskriterien (Ähnlichkeitssätzen) analog den Kongruenzsätzen:

## *Definition:*

#### *Zwei Figuren heißen zueinander ähnlich, wenn es eine Ähnlichkeitsabbildung gibt, die eine Figur in die andere abbildet.*

Die wichtigsten und bereits charakterisierenden Eigenschaften sind die beiden folgenden:

- **In ähnlichen Figuren sind entsprechende Winkel jeweils gleich groß.**
- **In ähnlichen Figuren verhalten sich entsprechende Streckenlängen jeweils gleich.**

Für Dreiecke gelten die folgenden Ähnlichkeitssätze, die man leicht beweisen kann. Man muss zeigen, dass bei Vorliegen der betreffenden Eigenschaft die Existenz einer Ähnlichkeitsabbildung garantiert ist, die das eine in das andere Dreieck abbildet:

## **Zwei Dreiecke sind schon dann zueinander ähnlich, wenn sie**

- *in zwei Winkelgrößen übereinstimmen.*
- *in den Verhältnissen ihrer drei Seitenlängen übereinstimmen.*
- *im Verhältnis zweier Seitenlängen und der Größe des eingeschlossenen Winkels übereinstimmen.*

Von besonderer Wichtigkeit ist der erste der Ähnlichkeitssätze für Dreiecke.

Eine entsprechende Formulierung ist die folgende (vergleiche Kongruenzsätze):

## *Die Form eines Dreiecks ist schon eindeutig bestimmt durch*

- *Vorgabe von zwei Winkelgrößen.*
- *Vorgabe des Verhältnisses der drei Seitenlängen.*
- *Vorgabe des Verhältnisses von zwei Seitenlängen und der Größe des eingeschlossenen Winkels.*

## *Aufgabe 2:*

Formulieren und begründen Sie brauchbare Ähnlichkeitssätze für

a) Quadrate b) Rechtecke c) Rauten d) Parallelogramme e) Kreise

Die bedeutsamste Anwendung der zentrischen Streckung liegt in den so genannten *Ähnlichkeitskonstruktionen*, die alle nach demselben Prinzip funktionieren:

#### *Man konstruiert zunächst eine zur Lösung ähnliche Figur und verändert durch eine anschließende zentrische Streckung die Größe auf das geforderte Maß.*

Wir geben dafür zwei Beispiele:

- *Beispiel 1:* Einem Dreieck ist ein Quadrat einzubeschreiben, dessen eine Seite auf einer Dreiecksseite und die beiden anderen Ecken des Quadrats auf den weiteren Dreieckseiten liegen.
- Schritt 1: Wir konstruieren ein Quadrat P'Q'R'S', das nur drei Ecken auf den Dreiecksseiten hat.
- Schritt 2: Eine anschließende Streckung aus A, die R' in R auf BC überführt, löst das Problem vollends.

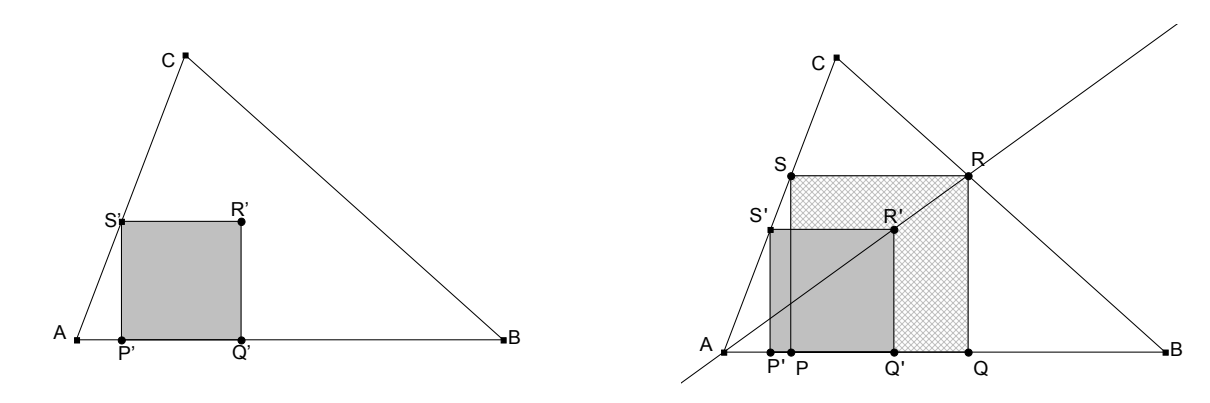

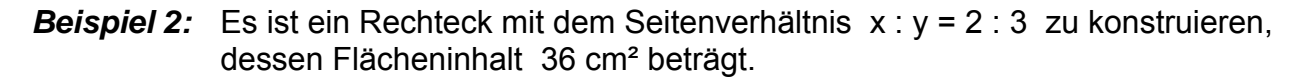

Bekanntlich kann man mit Hilfe des Höhensatzes (oder des Kathetensatzes) ein Rechteck konstruieren, dessen Flächeninhalt demjenigen eines gegebenen Quadrats gleich ist.

Wir werden daher zunächst irgendein rechtwinkliges Dreieck ABC konstruieren, dessen Hypotenusenabschnitte AD : DB sich wie 2:3 verhalten.

Im zweiten Schritt wird diese Figur geeignet gestreckt (z. B. aus dem Zentrum C), so dass die Höhe des Dreiecks A'B'C genau 6 cm lang wird und damit der Flächeninhalt des Rechtecks aus dessen Hypotenusenabschnitten genau 36 cm² beträgt.

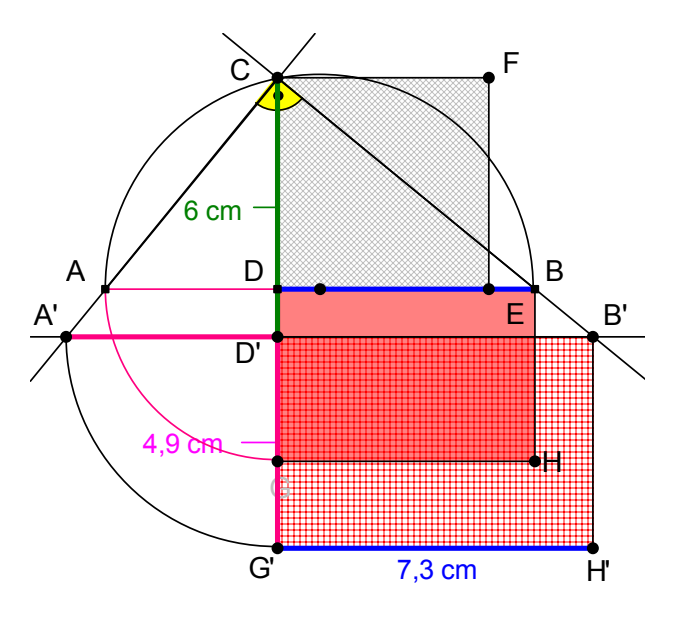

#### **9.3 Die Strahlensätze**

Aus den Eigenschaften der zentrischen Streckung lassen sich die für Anwendungen und Berechnungen wichtigen Strahlensätze ableiten:

Strahlensatz 1:

*Werden zwei von einem Punkt S ausgehende Strahlen von zwei Parallelen geschnitten, so verhalten sich die Abschnitte auf dem einen Strahl wie die entsprechenden auf dem anderen.* 

#### Strahlensatz 2:

*Werden zwei von einem Punkt S ausgehende Strahlen von zwei Parallelen geschnitten, so verhalten sich die von S aus gemessenen Abschnitte auf einem der beiden Strahlen wie die entsprechenden Abschnitte auf den Parallelen.* 

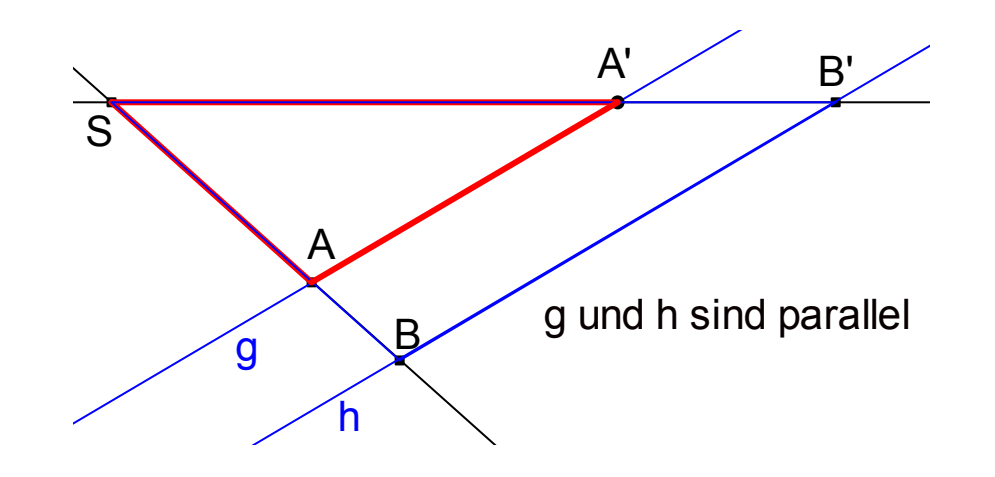

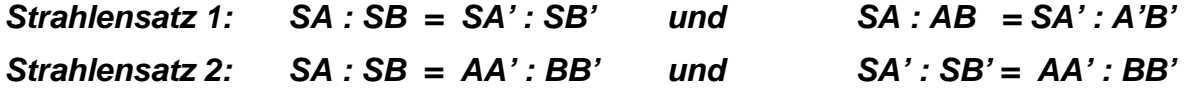

#### *Aufgabe 3:*

Konstruieren (und berechnen) Sie Strecken der Längen x und y mit **x : y = 3 : 4** und

- a)  $x + y = 10$  cm b)  $x y = 1.5$  cm c)  $x * y = 24$  cm<sup>2</sup>.
- d) Man teile eine Strecke der Länge s = 7 cm harmonisch, d. h. innen und außen im selben Verhältnis z. B. 1:2.
- e) Konstruieren Sie zu gegebenen Streckenlängen a und b die Streckenlängen a + b a – b a \* b a : b 1 : a  $\sqrt{a}$  (z. B. mit Höhensatz)
- f) Man halbiere die Fläche eines Dreiecks durch eine Parallele zur Grundseite.

## *Aufgabe 4:*

- a) Formulieren Sie die "Umkehrungen" zu den beiden Strahlensätzen.
- b) Beweisen Sie, dass die Umkehrung des ersten Strahlensatzes wahr ist, also der Kehrsatz gilt, dagegen die Umkehrung des zweiten Strahlensatzes nicht.

## **9.4 Ähnlichkeit am rechtwinkligen Dreieck**

Eine für die Ähnlichkeit wichtige Anwendung – und gleichzeitig eine Möglichkeit zur Wiederholung – bietet sich bei der Behandlung des rechtwinkligen Dreiecks:

#### **Die Höhe im rechtwinkligen Dreieck (auf der Hypotenuse) teilt dieses in zwei zueinander und zum Ausgangsdreieck ähnliche Teildreiecke.**

Der Beweis dieses Satzes folgt sofort aus der Betrachtung von Winkeln in den Teildreiecken (siehe Figur).

Man kann aber auch direkt zeigen, wie das eine in das andere ähnlich abgebildet werden kann: 90°-Drehung von ADC um D und anschließende Streckung ergibt das Bilddreieck CDB.

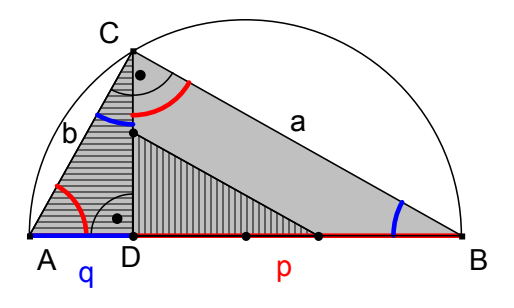

Aus der Ähnlichkeit dieser Dreiecke kann man nun Folgerungen ziehen, denn in ähnlichen Dreiecken müssen entsprechende Seiten gleiche Verhältnisse haben:

 $\triangle ADC \sim \triangle CDB$ : h : q = p : h (jeweils "große zu kleiner Kathete").

Durch einfache Umformung dieser Gleichung erhält man den **Höhensatz: h² = p \* q**

 $\triangle ADC \sim \triangle ACB$ : b : q = c : b (jeweils "Hypotenuse zu kleiner Kathete").

Umformung ergibt den **Kathetensatz: b² = c \* q**

Analog erhält man mit ΔBDC ~ ΔBCA: **a² = c \* p**

Mit den letzten beiden zusammen ergibt sich der Satz von Pythagoras. So hat man eine schöne, übersichtliche und zusammenfassende Wiederholung dieser wichtigen Flächensätze am rechtwinkligen Dreieck als Anwendung ähnlicher Dreiecke.

Auf die Folgerungen aus der **Ähnlichkeit am Kreis** (Sekantensatz; Sehnensatz) sowie auf die Betrachtung ähnlicher Teildreiecke an beliebigen Dreiecken durch Einzeichnen von Höhen wollen wir hier verzichten, weil sie nicht zum Stoffkanon der Haupt- oder Realschule gehören. Ebenso wollen wir das Thema Ähnlichkeit am regelmäßigen Fünfeck mit goldenem Schnitt und stetiger Teilung nicht behandeln. Auch die Verhältnisse über die Eulergerade und den Feuerbachkreis bei Dreiecken sowie die Formel von He-

ron für den Dreiecksinhalt (A =  $\frac{1}{2}$  \*  $\sqrt{s*(s-a)*(s-b)*(s-c)}$  ; wobei s = halber Um-

fang) wollen wir übergehen. Dagegen wollen wir eine im Alltag wichtige Ähnlichkeitsbeziehung thematisieren, das DIN-Format.

## **9.5 Eine Anwendung der Ähnlichkeit: Das DIN-Format**

Sicherlich haben Sie sich schon das eine oder andere Mal gefragt, warum die so weit verbreiteten DIN-Formate gerade diese und nicht andere Maßzahlen haben und warum man gerade dieses Format verwendet. Darauf wollen wir eine Antwort geben.

Wenn man ein Blatt vom DIN-Format quer zur längeren Seite längs der Mittelparallele zu den kurzen Seiten faltet bzw. halbiert, so erhält man ein zum Ausgangsrechteck ähnliches Rechteck.

Diese Eigenschaft bestimmt in eindeutiger Weise das Seitenverhältnis ("Format") der DIN-Rechtecke, denn nun muss gelten:

a : b = b : 2 Daraus folgt:  $a^2 = 2 * b^2$  oder  $a = b * \sqrt{2} \approx b * 1,414$  (1)

**In allen DIN-Rechtecken verhalten sich die Seitenlängen wie 2 : 1, d. h. die Länge ist etwa 1,414 mal so lang wie die Breite.** 

Dies ist die "*Formateigenschaft*" des DIN-Formats.

Für das Rechteck vom Format DIN-A0 fordert man, dass sein Flächeninhalt genau 1 m² Papier sein soll, also (bei Bemaßung in cm): **a \* b = 10000 (2)** 

**Ein Blatt vom Format DIN-A0 hat genau 1m² = 10000 cm² Flächeninhalt.** 

Dies ist die "*Normierungseigenschaft*" des DIN-A0-Formats.

Berechnet man a und b aus den beiden Gleichungen (1) und (2), so erhält man genau die Maße von DIN-A0: *Länge von DIN-A0 = 118,9 cm. Breite von DIN-A0 = 84,1 cm.* 

Durch fortgesetztes Halbieren erhält man die Maße der weiteren Formate A1, A2, A3,....

#### *Aufgabe 5:*

- a) Wie viel m² bzw. cm² hat ein Blatt vom Format A1, A2, A3, A4, ...?
- b) Warum hat ein normales Schulheft vom Format A5 oder DIN A4 normalerweise entweder 16 oder 32 Blätter? Wie viel m² Papier ist dies?

Das Format **DIN-B** hat dieselbe Formateigenschaft wie das Format DIN-A, aber andere Normierungswerte: **DIN-B0 hat die Maße: 141,4 cm Länge und 100 cm Breite**. Das Format DIN-Bx hat stets die  $\sqrt{2}$ -fache Flächengröße wie das Format DIN-Ax.

Das Format **DIN-C** (Kuvertformat) ist das "*geometrische Mittel"* der Formate A und B. Es hat also dieselbe Formateigenschaft, aber wieder andere Ausgangswerte: **DIN-C0** hat die Maße: Länge = 129.68 cm Breite = 91.7 cm.

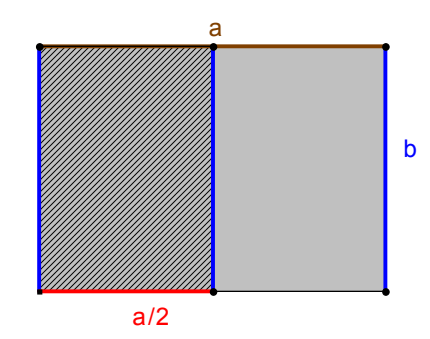

## **9.6 Nachbetrachtung**

#### *Soll man zuerst die Strahlensätze behandeln und dann die zentrische Streckung oder umgekehrt? Wie verhalten sich diese beiden Aspekte zueinander?*

Hierzu gibt es keine eindeutige Antwort. Der Zugang über die zentrische Streckung ist in einem abbildungsgeometrisch orientierten Lehrgang sicher der angemessene. Dies gilt besonders dann, wenn man sich die Beweise für die Abbildungseigenschaften erspart – wie man das in der Schule wohl tun wird. Dann kann man die Strahlensätze entweder aus den – unbewiesenen! – Eigenschaften der zentrischen Streckung ableiten oder die Strahlensätze jedes Mal ganz durch Betrachtung geeigneter Streckungen ersetzen und auf eine eigenständige Behandlung dieser Sätze ganz verzichten.

Der Zugang über die Strahlensätze ist jedoch i. Allg. anwendungsnäher, da die Strahlensätze vielfältige Anwendungen zur Berechnung von Streckenlängen in vielen Sachsituationen gestatten. Wenn man die Eigenschaften der zentrischen Streckung beweisen will, ist man ohnehin auf die Strahlensätze angewiesen. Falls man nur an Anwendungen denkt, könnte man in der Schule auf die Behandlung der zentrischen Streckung sogar ganz verzichten und nur die für Anwendungen wesentlichen Strahlensätze behandeln.

Will man jedoch auf alle Fälle den Begriff der Ähnlichkeit und der ähnlichen Figuren einigermaßen sauber erklären, ist man auf den Begriff der Ähnlichkeitsabbildung und damit letztlich den der zentrischen Streckung angewiesen.

Auf jeden Fall muss man wissen, dass man zum Beweis der Eigenschaften der zentrischen Streckung (Geradentreue, Teilverhältnistreue, Dilatationseigenschaft) die Strahlensätze bzw. die Umkehrung des ersten Strahlensatzes benötigt. Insofern sind die Strahlensätze fundamentaler als die zentrische Streckung.

# **10. Trigonometrie**

- 10.1 Vorüberlegungen ("didaktische Analyse")
- **10.2 Ein methodischer Weg zur Einführung des Tangens**
- **10.3 Die Winkelfunktionen sin und cos am rechtwinkligen Dreieck**
- **10.4 Erweiterung auf stumpfe Winkel: Sinussatz und Kosinussatz**
- **10.5 Erweiterung des Definitionsbereichs am Einheitskreis**
- **10.6 Vorbereitungen für einen Unterrichtsentwurf zum Sinussatz**
- **10.7 Ein Unterrichtsentwurf zum Thema Sinussatz**
- **10.8 Weiterführende Stunden**

## 10.1 Vorüberlegungen ("didaktische Analyse")

Zielvorgabe der Bildungspläne ist in der Regel die Behandlung der Funktionen sin, cos und tan am rechtwinkligen Dreieck samt Anwendungen sowie die Berechnung beliebiger Dreiecke. Auf die Behandlung von Sinus- und Kosinussatz kann oft verzichtet werden, stattdessen wird in allgemeinen Dreiecken jedes Mal die Strategie "Zurückführen auf rechtwinklige Dreiecke durch Zerlegen mit Hilfe von Dreieckshöhen" verwendet. Beziehungen zwischen den Funktionen sin, cos und tan sowie das Bogenmaß eines Winkels sind Zusatzstoffe. Die Funktionen sin und cos werden auch am Einheitskreis behandelt und ihre Schaubilder gezeichnet (Periodizität).

## **Globalziele und stoffliche Einordnung**

• Die Winkelfunktionen am rechtwinkligen Dreieck basieren auf den Gesetzen der Ähnlichkeit. Die zentrale Einsicht ist folgender Sachverhalt aus der Ähnlichkeit:

Da zwei Dreiecke schon dann zueinander ähnlich sind, wenn sie in zwei Winkeln übereinstimmen, sind *rechtwinklige Dreiecke schon dann zueinander ähnlich, wenn sie in einem spitzen Winkel übereinstimmen.* Die Vorgabe *eines* spitzen Winkels bestimmt also die Form eines rechtwinkligen Dreiecks eindeutig, d. h. alle rechtwinkligen Dreiecke mit demselben spitzen Winkel sind zueinander ähnlich.

*Daher stimmen alle rechtwinkligen Dreiecke mit gleichem spitzem Winkel in entsprechenden Seitenverhältnissen überein. Diese Seitenverhältnisse sind folglich allein vom vorgegebenen spitzen Winkel abhängig, also Winkelfunktionen. Man nennt sie sin, cos, tan.* 

- Die eigentliche *Dreiecksberechnung* ("Trigonometrie") ist nach wie vor wichtigstes Anwendungsgebiet der Winkelfunktionen.
- Der *Funktionscharakter* der trigonometrischen Funktionen muss klar erarbeitet und deutlich dargestellt werden.
- Der Unterricht in der Trigonometrie ist "formelarm aber anwendungsreich" zu gestalten.

#### **Grobgliederung in Stufen**

Stufe 1:

Winkelfunktionen am rechtwinkligen Dreieck mit dem Definitionsbereich  $0^\circ < \alpha < 90^\circ$ . Stufe 2:

Erweiterung auf stumpfe Winkel: Sinus- und Kosinussatz am beliebigen Dreieck.

Stufe 3:

Definition am Einheitskreis und Erweiterung des Definitionsbereichs auf beliebige reelle Argumente.

Hinweis:

Beim Verzicht auf Sinus- und Kosinussatz wird Stufe 2 hinfällig.

## **10.2 Ein methodischer Weg zur Einführung des Tangens**

Mit welcher Winkelfunktion soll man beginnen?

Für sin spricht sein breites Anwendungsfeld und seine grundsätzliche Bedeutung, für tan jedoch der einfache Zugang an dem bereits bekannten Begriff der *Steigung.* Dieser Zugang ermöglicht einen einfachen aber inhaltlich bedeutungsvollen Weg mit vielerlei Anknüpfungspunkten am bisherigen Mathematikunterricht. Diesen Weg wollen wir hier ausführen.

## *Einführende Problemstellung:*

Was bedeutet 10%, 20%, ..., 50%, ... , 100% Steigung? Gibt es auch Steigungen von 150%? [Verkehrszeichen; Steigfähigkeit von KFZ; Steilheit eines Daches; etc.]

Man kann eine Steigung angeben entweder durch den

#### **Neigungswinkel** α

oder durch die

Steigung m = tan 
$$
\alpha = \frac{h}{w} = \frac{h'}{w'}
$$

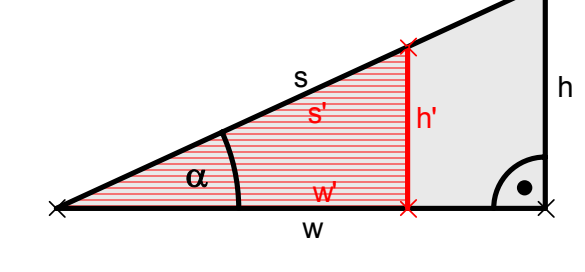

Dabei bedeutet *h den Höhenzuwachs* und *w die waagrechte Entfernung* (nicht die zurückgelegte Strecke s). Steigungen von Eisenbahnstrecken werden in dieser Form angegeben, Steigungen bei Straßen dagegen oft auch mit dem Sinus [was bei kleinen Werten der Steigung nahezu gleichwertig ist].

Als Verhältnis zweier Strecken ist die Steigung eine reine Zahl, keine Länge.

Als ersten Schritt wird man sich ein Bild vom *Zusammenhang zwischen Neigungswinkel und Steigung* verschaffen und dazu *zeichnerisch Näherungswerte bestimmen* und in eine *Tabelle* eintragen. Am besten wählt man dafür w konstant z. B. mit 100 mm, dann sind die Werte für tan  $\alpha$  leicht abzulesen bzw. zu messen:

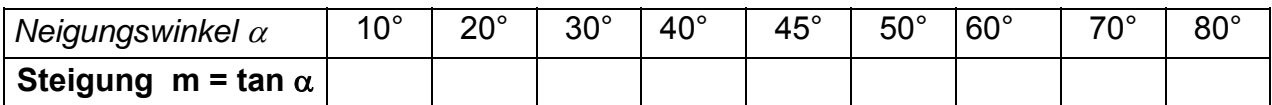

## *Aufgabe 1:*

- a) Zeichnen Sie in *eine* Zeichnung verschiedene rechtwinklige Dreiecke mit spitzen Winkeln von 10°, 20°, 30°, ..., 80°. (Wählen Sie die Länge w vorteilhaft und konstant z. B. 100 mm).
- b) Messen Sie die entsprechenden Seitenlängen h und w ab und berechnen Sie das Verhältnis h **:** w. Füllen Sie die oben stehende Tabelle aus.
- c) Zeichnen Sie ein Schaubild der Funktion  $y = \tan x$  im Bereich  $0 \le x \le 90^\circ$ . Geeignet sind folgende Einheiten: x-Achse: 1 cm für 30°; y-Achse: 1 oder 2 cm für die Einheit.

Eine erste wichtige Erkenntnis aus der Bearbeitung dieser Aufgabe ist die Einsicht:

## **Winkelgröße und Steigung sind nicht zueinander proportional.**

Zur Überraschung der meisten Schüler wird sich herausstellen, dass die Steigung von 100% zum Neigungswinkel 45° gehört und nicht zum Neigungswinkel von 90° und dass es durchaus Steigungen mit mehr als 100% gibt.

Um auch die umgekehrte Zuordnung tan  $\alpha \rightarrow \alpha$  zu thematisieren, wird nun umgekehrt zu gegebener Steigung der zugehörige Neigungswinkel zeichnerisch ermittelt:

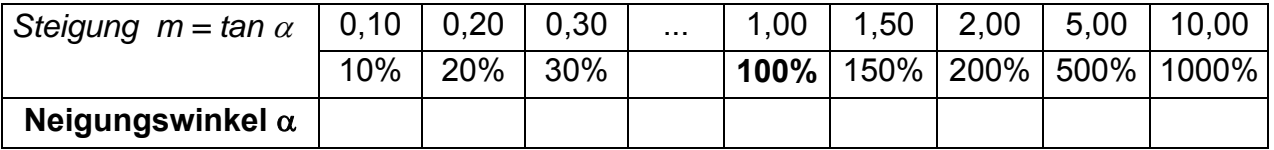

## *Aufgabe 2:*

- a) Zeichnen Sie in *einer* Zeichnung verschiedene Steigungsdreiecke mit Verhältnissen h **:** w von Gegenkathete h zu Ankathete w mit den Werten 10%, 20%, 30%, ..., 100%, 150%, 200%, 250%.
- b) Bestimmen Sie zu jeder Steigung m = h **:** w den zugehörigen Neigungswinkel α. Tragen Sie Ihre Wertepaare in die obige Tabelle ein und ergänzen Sie das Schaubild von Aufgabe 1 mit den entsprechenden Punkten.

In den folgenden Tabellen sind übliche Steigungen angegeben:

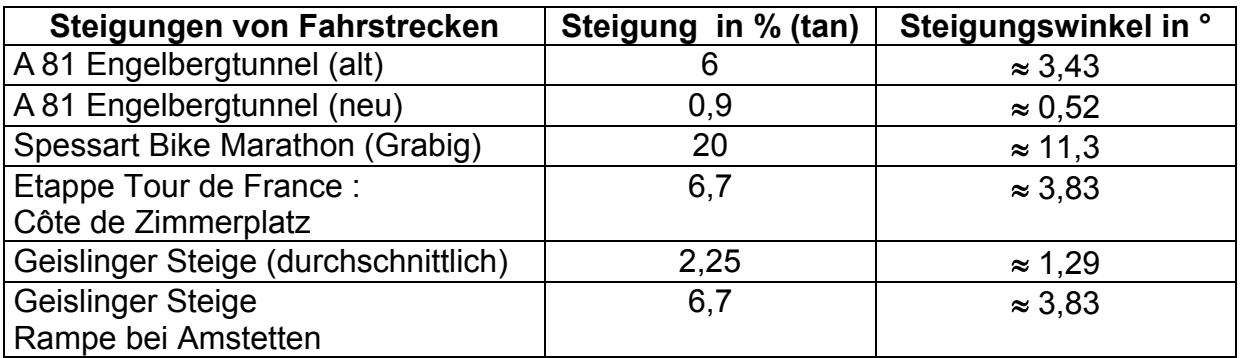

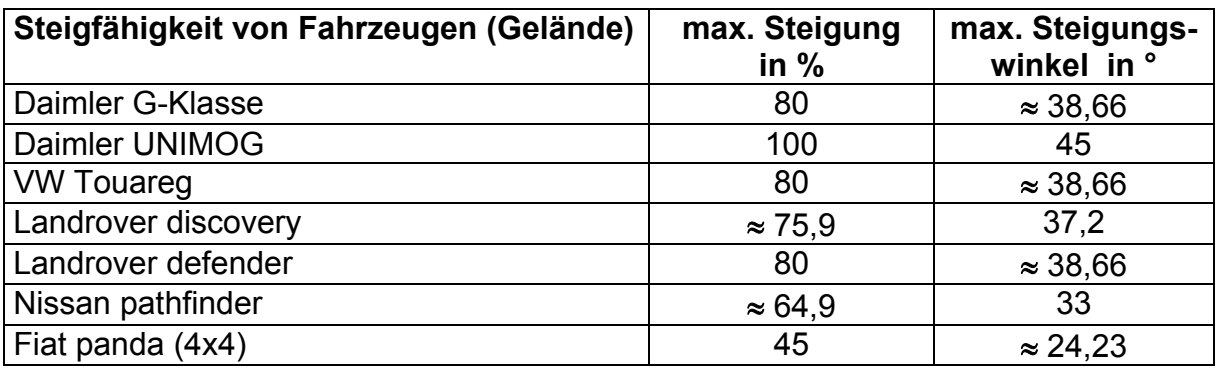

Der nächste Schritt wird nun sein, die *tan-Werte von besonderen Winkeln* genau zu ermitteln, indem man bekannte Figuren betrachtet und die Werte mit Hilfe des Satzes von Pythagoras ermittelt:

Für den Winkel α = 45° eignet sich das *rechtwinklig-gleichschenklige Dreieck* (diagonal halbiertes Quadrat). Man kennt die Länge der Seiten und ermittelt damit **tan 45° = 1,00.** Bestätigen Sie dies an Hand einer entsprechenden Zeichnung.

In analoger Weise kann man die Werte für α = 30° und α = 60° am *gleichseitigen Dreieck* gewinnen, indem man eine Höhe einzeichnet und deren Länge nach Pythagoras berechnet. Führen Sie dies an Hand einer Zeichnung durch.

Man erhält **tan 30°** = 
$$
\frac{\sqrt{3}}{3}
$$
  $\approx$  **0,577** und **tan 60°** =  $\sqrt{3}$   $\approx$  **1,732.**

An dieser Stelle ist es angebracht, auch noch die "Randwerte" 0° und 90° für den Winkel  $\alpha$  zu betrachten: Für  $\alpha = 0^{\circ}$  drängt sich – aus Stetigkeitsgründen (siehe das Schaubild) – der Wert tan 0° = 0 auf, während sich tan 90° nicht sinnvoll definieren lässt (man müsste den Wert ∞ wählen).

Nun wird es Zeit, diese Erkenntnisse zusammenzufassen:

**Alle rechtwinkligen Dreiecke mit demselben spitzen Winkel** α **haben dasselbe Verhältnis von Gegenkathete zu Ankathete (vom spitzen Winkel aus betrachtet). Dieses Verhältnis ist also allein durch den spitzen Winkel bestimmt.** 

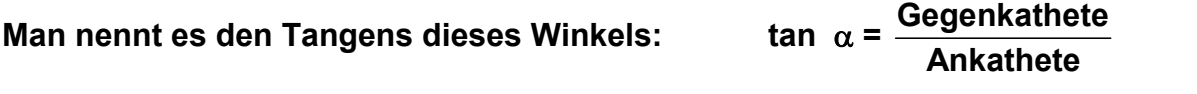

Zur weiteren Verwendung dieser Funktion für geeignete Anwendungen wird man nun den *Elektronischen Taschenrechner (ETR) verwenden*, bei dem i. d. R. die Tangensfunktion eingebaut ist. In einfachen Übungen wird man zu Winkeln den Tangens und zu Tangenswerten den Winkel ermitteln lassen.

Mit dieser Kenntnis ausgerüstet lassen sich nun viele *Anwendungsaufgaben* zum Thema Steigung sowie *Berechnungen von rechtwinkligen Dreiecken* durchführen, so dass die Schüler mit dem Tangens vertraut werden.

## **Aufgaben-Beispiele:**

- Schattendreiecke und Erhebungswinkel (Höhenbestimmungen z. B. von Masten, Türmen und Gebäuden oder historisch den Pyramiden).
- Aristarch von Samos (300 vor Chr.; Vertreter des heliozentrischen Weltbildes):

Bei exaktem Halbmond wollte Aristarch den Winkel α messen. Er erhielt als "Messwert"  $\alpha$  = 87°. Damit konnte er das Verhältnis der Entfernungen Sonne-Mond und Erde-Mond bestimmen.

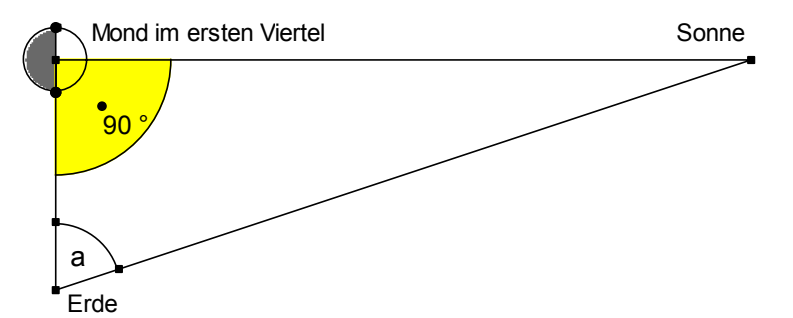

Welches Verhältnis hat Aristarch erhalten? Vergleichen Sie mit den heute bekannten wahren Werten. Worin liegen die Schwierigkeiten dieses Mess-Experiments?

## *Aufgabe 3:*

- a) Gegeben sind zwei Katheten eines rechtwinkligen Dreiecks. Man berechne die Winkel und die Hypotenuse.
- b) Gegeben ist eine Kathete und ein spitzer Winkel eines rechtwinkligen Dreiecks. Man berechne die Winkel und die restlichen Seitenlängen (zwei Fälle).
- c) Wie ist es, wenn beide spitze Winkel gegeben sind? Welche Eigenschaft der Tangensfunktion ergibt sich hieraus? tan (90 $^{\circ}$  –  $\alpha$ ) = ?
- d) Gegeben sind von einem rechtwinkligen Dreieck die Hypotenuse und ein spitzer Winkel. Warum kommt man hier mit der Tangensfunktion nicht weiter? Diese Aufgabe gibt z. B. Anlass zur Einführung der Sinusfunktion.
- e) Auf einer Wanderkarte im Maßstab 1 **:** 25 000 (was bedeutet das?) haben benachbarte Höhenlinien (20 m-Höhenschichten) einen Abstand von 5 mm (bzw. 3mm, bzw. 1 mm). Wie steil ist das Gelände? Bestimme Steigung und Neigungswinkel.

Selbstverständlich kann statt des geschilderten Zugangs über die Tangensfunktion in ganz analoger Weise auch mit der **Sinusfunktion** begonnen werden. Einen schönen Zugang bietet etwa die Fragestellung nach der Hangabtriebskraft auf einer schiefen Ebene: *Welcher Anteil des Gewichts treibt einen Gegenstand (Auto, Bergsteiger) den Berg hinab?*

Zunächst betrachtet man dazu die beiden Grenzfälle:

- Bei einer *horizontalen Ebene* drückt die gesamte Gewichtskraft G als Normalkraft N auf die Unterlage.
- Bei einer *senkrechten Wand* treibt uns die gesamte Gewichtskraft G als Hangabtriebskraft H den Berg hinab und nichts drückt auf die Unterlage.

Um eine Erwartungshaltung und damit Interesse und Motivation bei den Schülern zu wecken, könnte man die Frage stellen, bei welchem Neigungswinkel genau die Hälfte der Gewichtskraft als Hangabtriebskraft wirkt. Es ist interessant die Schüler Vermutungen stellen und begründen zu lassen. Die meisten werden auf 45° tippen. Ob das wohl stimmt?

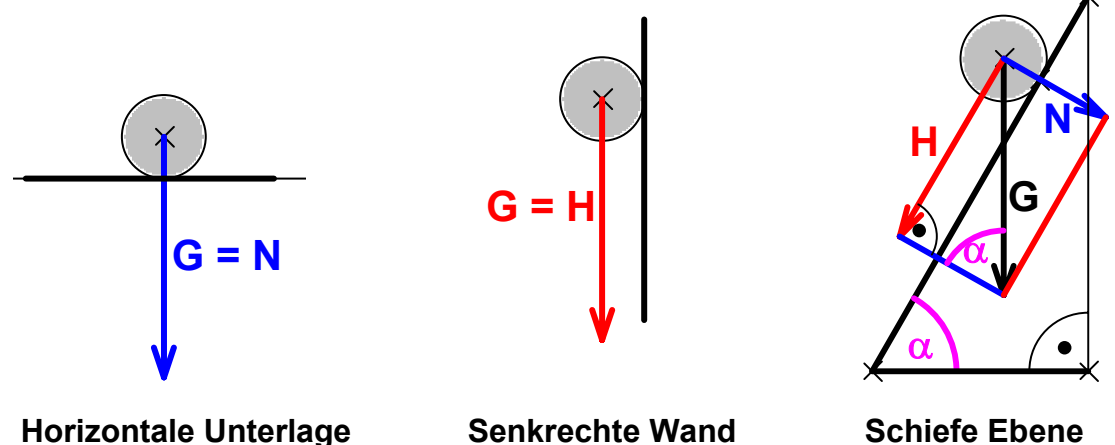

Man erhält im Falle der schiefen Ebene ein rechtwinkliges Dreieck mit dem Neigungswinkel  $\alpha$  als spitzem Winkel und es gilt analog zum Fall des Tangens bei der Steigung:

Anteil des Hangabtriebs =  $\frac{H}{6}$  = sin $\alpha$  =  $\frac{G$ egenkathete G Hypotenuse  $=$  sin  $\alpha=$ 

Die Erarbeitung der Sinusfunktion verläuft dann genau so wie im Falle des Tangens mit der Steigung: zeichnerische Ermittlung von Werten und Erstellung eines Schaubilds. Für welchen Winkel α ist der Hangabtrieb genau die Hälfte des Gewichts?

## **10.3 Die Winkelfunktionen sin und cos am rechtwinkligen Dreieck**

Hat man in der gezeigten Weise den anwendungsbezogenen Zugang über die Steigung, also den Tangens, gewählt und an diesem Beispiel die wesentlichen Aspekte in der dargestellten Weise erarbeitet, so kann man nun in einem zweiten Durchgang zügiger und durchaus die beiden anderen Funktionen (hier sin und cos) in *einem* Durchgang parallel behandeln. Die Sinusfunktion könnte man etwa als "Anstieg" von Straßen (Höhenzunahme **:** gefahrene Strecke) oder wie dargestellt als Anteil des Gewichts für den Hangabtrieb an schiefen Ebenen ganz analog zum Tangens behandeln.

Zunächst wird man noch einmal wiederholend systematisieren und klären:

- **Alle rechtwinkligen Dreiecke mit dem gleichen spitzen Winkel sind zueinander ähnlich.**
- **Durch Vorgabe eines spitzen Winkels ist die Form eines rechtwinkligen Dreiecks (bis auf Ähnlichkeit) bestimmt.**
- **Alle rechtwinkligen Dreiecke mit dem gleichen spitzen Winkel haben gleiche entsprechende Seitenverhältnisse. Diese sind allein Funktionen des betreffenden spitzen Winkels**

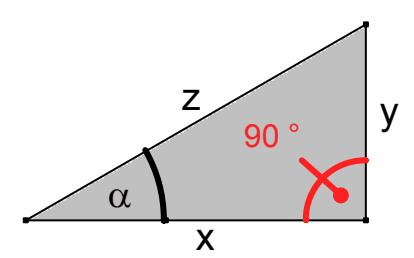

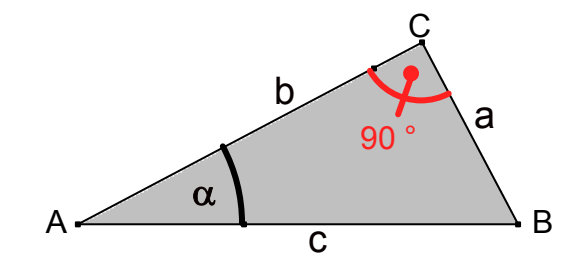

**Zusammenstellung: [Hinweis auf die entsprechenden Kehrwerte:]** 

<sup>a</sup> **Kotangens cot** α**<sup>=</sup> tanα 1** <sup>a</sup> **Kosekans cosec** α**<sup>=</sup> sinα 1** <sup>b</sup> **Sekans sec** α**<sup>=</sup> cosα 1**

Zusammenfassung:

**sin** α **=** 

**cos** α **=** 

**tan** α **= Gegenkathete**

**Ankathete**

**Hypotenuse Gegenkathete**

**Ankathete =** 

**Hypotenuse**

 **=** 

 **=** 

x <sup>y</sup>**<sup>=</sup>**

z <sup>y</sup>**<sup>=</sup>**

z  $\frac{x}{x}$  = b

c

c

**Durch die Vorgabe eines spitzen Winkels in einem rechtwinkligen Dreieck sind die Seitenverhältnisse eindeutig bestimmt. Diese sind Funktionen des spitzen Winkels. Man nennt sie – je nach Lage zum spitzen Winkel – tan, sin bzw. cos.** 

- Wie bei der Tangensfunktion werden nun *Funktionstabellen* aufgestellt und die Werte für sin bzw. cos zu gegebenen Winkeln 10°, 20°,... zeichnerisch ermittelt und umgekehrt zu gegebenem Funktionswert (nur zwischen 0 und 1) für sin bzw. cos wird der zugehörige Winkel ebenfalls durch Zeichnung ermittelt.
- Unter Benutzung der aufgestellten Tabellen können nun auch *Schaubilder* der sinbzw. der cos-Funktion im Bereich 0° bis 90° gezeichnet werden und die Randwerte durch Stetigkeitsbetrachtungen definiert werden:  $\sin 0^\circ = 0$ ,  $\cos 0^\circ = 1$ ;  $\sin 90^\circ = 1$ ,  $\cos 90^\circ = 0$ .
- Die exakten Funktionswerte der *besonderen Winkel 45° bzw. 30° und 60°* erhält man wie beim Tangens durch Betrachtung der entsprechenden besonderen Figuren des rechtwinklig-gleichschenkligen Dreiecks (halbes Quadrat) bzw. des halben gleichseitigen Dreiecks.

## *Aufgabe 4:*

- a) Konstruieren Sie ein gleichschenklig-rechtwinkliges Dreieck mit Kathetenlänge 5 cm. Berechnen Sie die Hypotenusenlänge. Berechnen Sie nun die genauen Werte von sin, cos und tan des Winkels 45°.
- b) Konstruieren Sie ein gleichseitiges Dreieck mit Seitenlänge 10 cm. Zeichnen Sie eine Höhe ein und berechnen Sie deren Länge. Berechnen Sie nun die Werte von sin, cos und tan für die Winkel 30° und 60° exakt.

Als gute Eselsbrücke für die Sinuswerte der besonderen Winkel 0°, 30°, 45°, 60° und 90° erweist sich die folgende Merkregel:

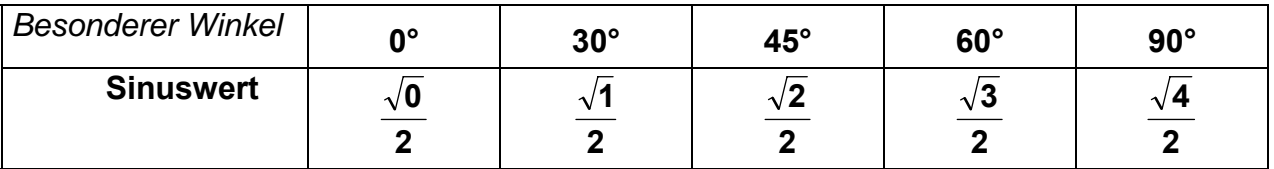

Nun schließt sich die *Benutzung des Elektronischen Taschenrechners (ETR)* zur Ermittlung der Funktionswerte zu gegebenem Winkel bzw. des Winkels bei gegebenem tan-, sin- bzw. cos-Wert an: α ↔ **sin** α **bzw.** α ↔ **cos** α

Eine Fülle von *Aufgaben mit interessanten und vielfältigen Anwendungsbezügen* sollte diese Arbeit bereichern (Vermessungsaufgaben; Längen- und Winkelbestimmungen; evtl. ergibt sich auf diese Weise ein Zugang zum Sinussatz über die Länge einer Kreissehne zum gegebenen Umfangswinkel und Durchmesser; etc.)

Die Zusammenhänge zwischen den Winkelfunktionen werden nur kursorisch behandelt,

also z. B. tan  $\alpha$  = α α cos oder  $\sin^2 \alpha + \cos^2 \alpha = 1$ .

## *Aufgabe 5:*

Ein kugelförmiger Freiballon mit 16 m Durchmesser wird unter dem Sehwinkel  $\alpha$  = 22' (Winkelminuten) gesehen. Wie groß ist die Entfernung vom Betrachter?

## **10.4 Erweiterung auf stumpfe Winkel: Sinussatz und Kosinussatz**

## **a) Der Sinussatz**

*Leitfrage*: Die bisherigen Hilfsmittel aus der Trigonometrie haben nur bei rechtwinkligen Dreiecken Anwendung gefunden. Helfen Sie denn auch bei beliebigen nicht rechtwinkligen Dreiecken?

Wir betrachten ein konkretes **Beispiel**: Dreieck aus a = 6 cm, α = 40°, β = 60°.

Zuerst wird das Dreieck konstruiert und die fehlenden Stücke gemessen. Kann man die fehlenden Stücke auch berechnen? Zwar gibt es kein rechtwinkliges Dreieck, aber könnte man sich solche nicht beschaffen etwa durch Einzeichnen der Höhe h<sub>c</sub>?

Dies ist die zentrale Hilfsidee:

Durch Einzeichnen von Höhen werden beliebige Dreiecke in rechtwinklige Teildreiecke zerlegt. In diesen können wir unsere Kenntnisse anwenden!

Man wird nun schrittweise die rechtwinkligen Teildreiecke in der bekannten Weise berechnen und so das gegebene Dreieck berechnen.

Diese Methode wird nun in mehreren Fällen (SWW-Typ, WSW-Typ und SsW-Typ) durchgeführt, sie führt immer zum Erfolg, und deshalb bedarf es eigentlich des Sinussatzes nicht.

#### **Die Idee, diese Berechnung ein für alle mal durchzuführen, führt dagegen auf den Sinussatz:**  C

Beim gegebenen Beispiel erhält man:

Im rw. Teildreieck BDC:  $h_c = a * sin \beta$ Im rw. Teildreieck ADC:  $h_c = b * sin \alpha$ 

Daraus folgt sofort der **Sinussatz:**

 $a * sin \beta = b * sin \alpha$ . Allgemein formuliert: **a : b : c = sin** α **: sin** β **: sin** γ  $\frac{a}{\sin \alpha}$  = **sinβ**  $\frac{b}{\overline{b}}$  = **sinγ**  $\frac{c}{c}$  = konst.

## **Die Seiten eines Dreiecks verhalten sich wie die Sinuswerte ihrer Gegenwinkel.**

Im vielen Lehrplänen ist der Sinussatz nicht explizit vorgesehen. Als Ersatz dient die vorher geschilderte Strategie: *Zurückführung auf rechtwinklige Dreiecke durch Einzeichnen von Dreieckshöhen.* 

Zu weiteren Einzelheiten siehe die nachfolgende Skizze mit "Vorbereitungen zu einem Unterrichtsentwurf zum Thema Sinussatz"

Die bisherigen Überlegungen galten nur für spitzwinklige Dreiecke. Wie sieht die Sache dagegen in einem stumpfwinkligen Dreieck aus? C

Man wird ein Beispiel untersuchen:

Aus  $h_c = a * sin \beta = b * sin \alpha'$  erhält man:

$$
\frac{a}{\sin \alpha'} = \frac{b}{\sin \beta}
$$

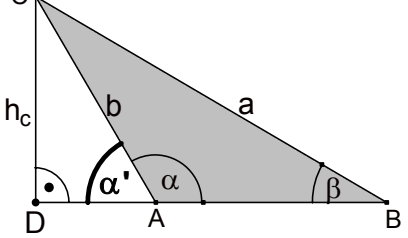

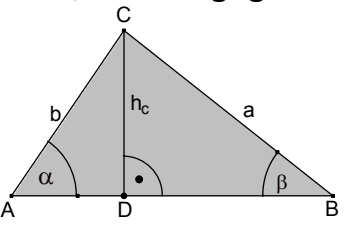

Setzen wir fest:  $\sin \alpha' = \sin (180^\circ - \alpha) = \sin \alpha$ ,

dann gilt der Sinussatz auch für stumpfwinklige Dreiecke in uneingeschränkter Form.

Mit der obigen Festsetzung ist die Sinusfunktion nun auch für Werte von 90° bis 180° definiert. Man erkennt insbesondere, dass zu jedem Wert 0 < y < 1 zwei verschiedene Werte  $\alpha$  im Bereich 0° <  $\alpha$  < 180° gehören, für die sin  $\alpha$  = y ist. Die Zuordnung in der Richtung sin  $\alpha \rightarrow \alpha$  ist also nicht mehr eindeutig. Ein besonderes Augenmerk erfordert deshalb der SSW-Fall, der nur im Fall SsW eindeutig ist, nicht dagegen im Falle sSw. Dies möge ein Beispiel klar machen: Gegeben seien a, b und  $\alpha$ . Daraus berechnet man mit Hilfe des Sinussatzes sin  $\beta$  = a  $\frac{b}{-}$  \* sin α. Welcher der beiden Werte kommt nun aber für β in Frage? 1. Fall: a > b. Da der größeren Seite auch der größere Winkel gegenüberliegt, muss daher  $\alpha$  > β gelten. Nach obiger Berechnung erhalten wir (weil b/a < 1) sin β < sin  $\alpha$ . Für die spitzwinklige Lösung, d. h. wenn  $\alpha$  < 90° ist, gilt daher  $\beta_1$  <  $\alpha_1$ . Für die stumpfwinklige Lösung, d. h. wenn  $\alpha$  > 90° ist, gilt aber  $\beta_2$  >  $\alpha_2$ . In beiden Fällen kommt als Lösung β nur der spitzwinklige Wert  $β_1$  in Frage. 2. Fall:  $a < b$ . Entsprechend wie in Fall 1 folgt daher  $\alpha < \beta$ , also ist  $\alpha$  auf alle Fälle ein spitzer Winkel. Nach obiger Berechnung erhalten wir nun sin  $\beta$  > sin  $\alpha$ . Nun gibt es drei Möglichkeiten je nach berechnetem Wert für sin β: sin β > 1: es gibt keine Lösung für β. Was heißt das für die Konstruktion? sin  $\beta$  = 1:  $\beta$  = 90° ist einzige Lösung. Was ergibt die Konstruktion? sin β < 1: Es kommen beide Werte für β als Lösung in Frage, der spitze  $\beta_1$  und der stumpfe  $\beta_2$ . Was bedeutet das für die Konstruktion?

## **b) Der Kosinussatz**

Für welche Aufgabentypen kommt man mit dem Sinussatz zur Lösung?

Es muss in jedem Fall ein Paar von Seite/Gegenwinkel gegeben sein, sonst ist der Sinussatz nicht anwendbar. Also löst er die Fälle SWW bzw. WSW und SsW. Nun betrachten wir den Fall SWS, C

 $b<sub>1</sub>$ 

D

γ

a

 $h_b$ 

c A B

 $b<sub>2</sub>$ 

also z. B. wenn a, b und γ.gegeben sind:

Es gilt:  $h_b = a * sin \gamma$ 

$$
b_1 = a * cos \gamma
$$
  

$$
b_2 = b - b_1
$$

Diese Stücke kann man nun nacheinander berechnen.

Mit  $b_2$  und  $h_b$  kann man dann auch noch die Seite c berechnen und evtl. unter Verwendung des Sinussatzes

oder aus dem rechtwinkligen Dreieck ABD vollends die Winkel  $\alpha$  und β. Damit wäre die Aufgabe nach demselben Muster "*Erzeugen von rechtwinkligen Teildreiecken durch Einzeichnen einer Dreieckshöhe"* zu bewältigen und man benötigt keinen Kosinussatz.

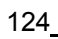

Macht man jedoch diese Sache wieder "ein für alle mal", so kann man die obigen drei Gleichungen benutzen, um c zu berechnen:

 $c^2 = b_2^2 + h_b^2 = (b - a * cos \gamma)^2 + (a * sin \gamma)^2 = a^2 + b^2 - 2 * a * b * cos \gamma$ .

Das ist die Aussage des *Kosinussatzes*, einer Verallgemeinerung des Satzes von Pythagoras. Man wird den Formelaufbau diskutieren, dann analog a<sup>2</sup> und b<sup>2</sup> ausdrücken lassen und schließlich den Fall  $\gamma = 90^\circ$  diskutieren.

Folgende Aufgabentypen lassen sich mit dem Kosinussatz behandeln: SSS und SWS.

Nun bleibt noch die Frage nach den Verhältnissen *im stumpfwinkligen Dreieck*. Ganz analog wie beim Sinussatz geht man diesen Fall an und erhält folgendes Ergebnis:

**Wenn man festsetzt cos** α' = cos (180° – α) = – cos  $\alpha$ **dann gilt der Kosinussatz in der obigen Form unverändert auch für das stumpfwinklige Dreieck.** 

**Damit hat man auch die Kosinusfunktion für Werte von 0° bis 180° definiert.** 

## *Aufgabe 6:*

Zeichnen Sie Schaubilder der Funktionen sin und cos für die Bereiche 0° bis 180°. Benützen Sie dazu die Werte für besondere Winkel (0°, 30°, 45°, 60°, 90°) sowie die beiden Festsetzungen für sin und cos von stumpfen Winkeln.

## **10.5 Erweiterung des Definitionsbereichs am Einheitskreis**

In einer ersten Stufe haben wir die Winkelfunktionen tan, sin und cos kennen gelernt für *spitze Winkel* als Seitenverhältnisse am rechtwinkligen Dreieck.

In einem zweiten Schritt wurden die Funktionen sin und cos bei der Behandlung des Sinus- bzw. des Kosinussatzes ausgedehnt auf den *Definitionsbereich bis 180°.* Nun werden wir in einem dritten Schritt die Winkelfunktionen für *beliebige Winkel* definieren.

Dazu stellen wir uns vor, dass ein Punkt P im mathematisch positiven Sinn, also im Gegenuhrzeigersinn, auf dem *Einheitskreis* rotiert.

Seine Lage kann angegeben werden durch den Drehwinkel <sub>Φ</sub>, den er von der Anfangslage aus durchlaufen hat. Nach jeweils weiteren 360° Zunahme von φ wiederholt sich die Lage von P periodisch.

In der nebenstehenden Zeichnung ist von P das Lot auf die x-Achse gefällt. Dadurch entsteht ein rechtwinkliges Dreieck mit der Hypotenuse OP von der Länge OP = r = 1 (Einheitskreis) und den Katheten x bzw. y, den Koordinaten von P.

Die Koordinaten von P sind eindeutige Funktionen des Drehwinkels φ, hängen also nur von diesem ab. Daher definiert man:

Der jeweilige y-Wert von P ist der **SINUSWERT von** ϕ**: sin** ϕ **= y**

Der jeweilige x-Wert von P ist der **KOSINUSWERT von** ϕ**: cos** ϕ **= x**

Das Verhältnis von x-Wert zu y-Wert ist der **TANGENS von** ϕ: **tan** ϕ **=**

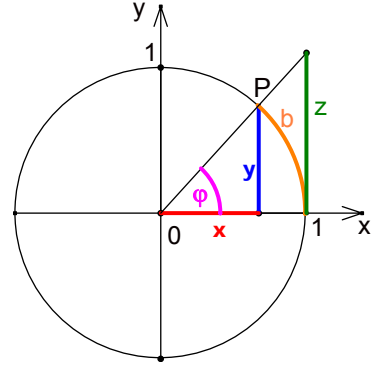

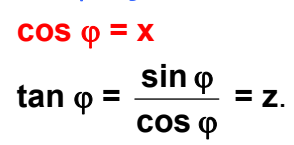

Obige Zeichnung lässt den Ursprung der Namen Sinus (Sehne) und Tangens erkennen.

## *Aufgabe 7:*

- a) Zeigen Sie, dass diese hier gegebenen Definitionen mit den bisher für sin, cos und tan gegebenen Definitionen übereinstimmen.
- b) Zeichnen Sie nun die Schaubilder der drei Funktionen von 0° bis 360°. Wählen Sie als Maß für den Winkel φ auf der x-Achse sein Bogenmaß b.
- c) Für welche Werte ist die Tangens-Funktion nicht definiert?
- d) Welche Besonderheiten haben diese Funktionen?
- e) Die Bogenlänge b im Einheitskreis (siehe Zeichnung) heißt *Bogenmaß* des Winkels φ. Nach welcher Formel kann man allgemein in einem Kreis mit Radius r zum Mittelpunktswinkel φ die zugehörige Bogenlänge b berechnen? Geben Sie damit eine Umrechnung von φ zu b an.

Wir geben nachstehend eine Zeichnung an, mit der man in sehr einfacher und einprägsamer Weise mit Hilfe eines DGS (EUKLID-DYNAGE0) die Schaubilder der Funktionen sin und tan erzeugen kann (selbstverständlich geht es auch mit dem Kosinus):

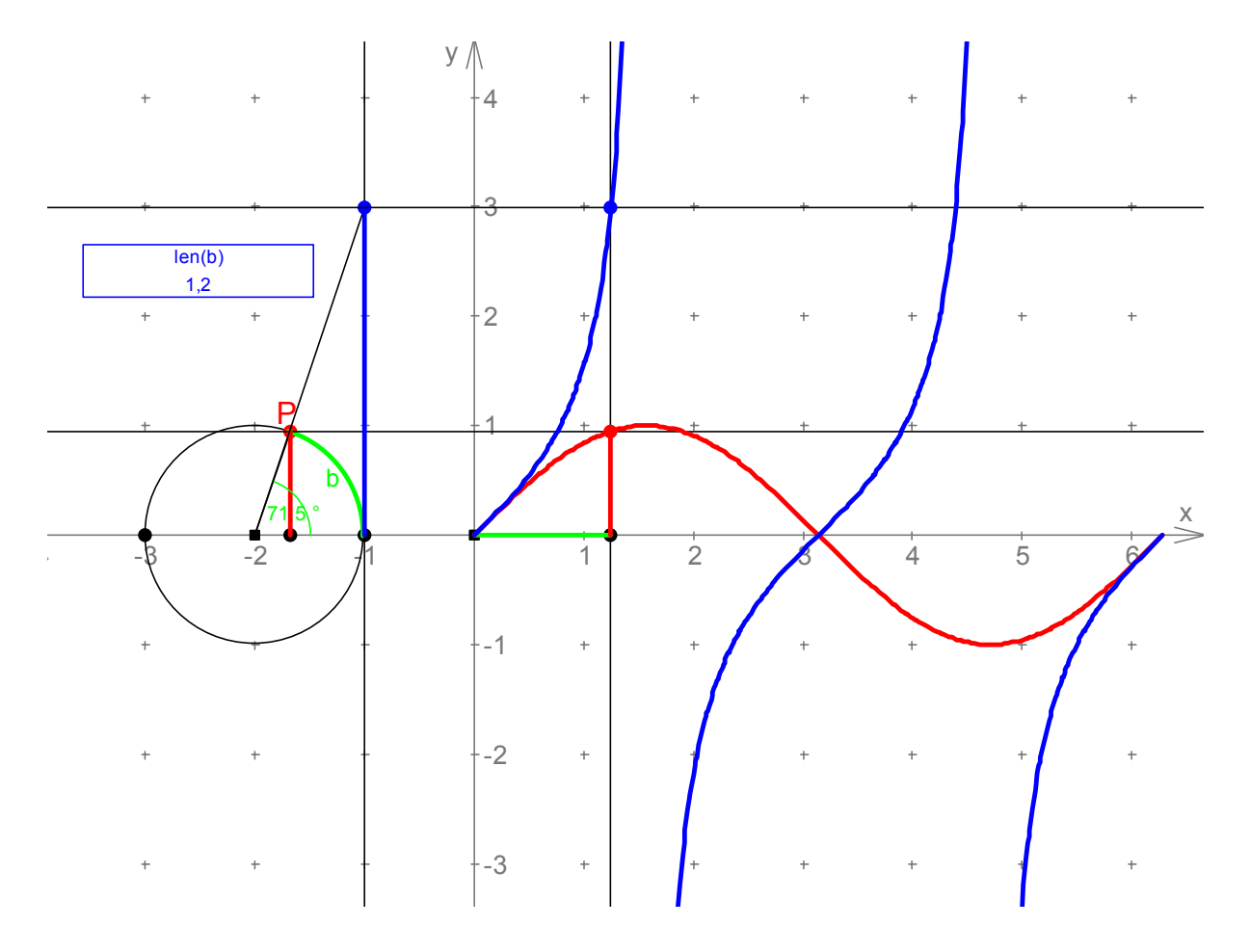

Abschließend wird man behandeln, wie sich allgemein aus dem Schaubild der Funktion mit der Gleichung **y = f(x)** das Schaubild der Funktion mit der Gleichung **y** =  $a * f(x) + c$  bzw. noch allgemeiner  $y = a * f(x - b) + c$  ergibt und diese Erkenntnis anwenden auf Sinuskurven mit verschiedener Amplitude. Dabei bietet sich eine wichtige Wiederholung der bei den Parabeln zweiter Ordnung erlernten Veränderungen im Schaubild an  $(y = a * (x - b)^2 + c)$ .

Die Behandlung von Phasenverschiebungen und verschiedenen Periodizitäten bleiben höheren Stufen der mathematischen Bildung vorbehalten.

## *Aufgabe 8:*

Zeichnen oder skizzieren Sie nacheinander die Schaubilder der Funktionen mit folgenden Gleichungen:

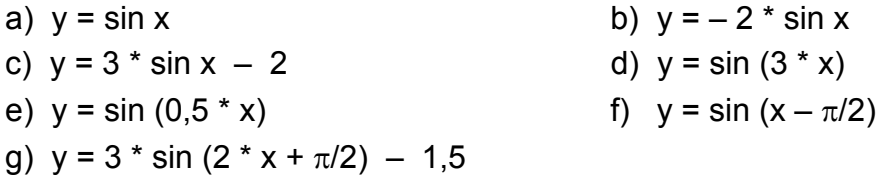

## **10.6 Vorbereitungen für einen Unterrichtsentwurf zum Sinussatz**

#### **Die inhaltliche Aussage (stofflicher Inhalt)**

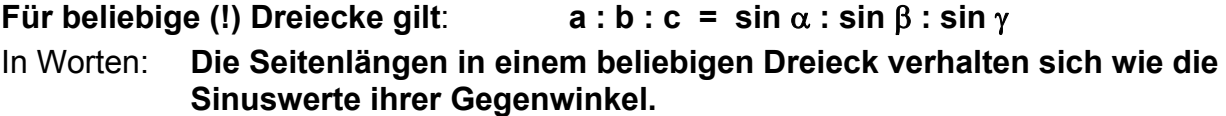

Umformulierung: *a*  $\frac{\alpha}{\alpha}$  = **sin** *b* β  **= sin** *c* γ  **= const.** 

Welche Bedeutung hat diese Konstante für das betrachtete Dreieck?

Sie ist z. B. durch c und  $\gamma$  allein bestimmt.

Was haben alle Dreiecke mit fester Seitenlänge c und Gegenwinkel γ gemeinsam? Ausprobieren!

## **Anwendbarkeit. Bedeutung der Aussage.**

- Berechnung beliebiger Dreiecke bei den Grundaufgaben SWW und SsW.
- Motivation für Erweiterung des Definitionsbereichs der sin-Funktion für Winkel über 90° (stumpfwinklige Dreiecke).

## **Stellung des Themas im Lehrplan**

- Die Geometrie erfährt eine Erweiterung durch die Betrachtung der Beziehungen zwischen Winkeln und Strecken im rechtwinkligen und allgemeinen Dreieck.
- Umfeld. Vorausgehende und nachfolgende Unterrichtsinhalte:
	- o Vorausgehend: (nicht aus dem LP zu entscheiden): Trigonometrie: Definition von sin, cos, tan im rechtwinkligen Dreieck und evtl. sogar schon am Einheitskreis. Beziehungen zwischen den Winkelfunktionen. Anwendungen im rechtwinkligen (!) Dreieck.
	- o Nachfolgend: Abschlussstellung des Themas im Unterricht der Realschule. Krönung der Trigonometrie.
	- o Dies muss man würdigen, indem man den Satz " integrierend" (vgl. Wittmann) behandelt.

mann) behandelt.

- Welche Ansatzpunkte an bereits bekannten Stoffgebieten bieten sich?
	- o Kl.8: Dreieckslehre, Viereckslehre, Winkel im Kreis als Ansatzpunkte.
	- o Kl.9: Ähnlichkeit, Pythagoras, Kreisberechnungen bieten Ansatzpunkte.
- Inwieweit lassen sich frühere Erkenntnisse vertiefen, unerledigte Fragen damit erledigen, innermathematische Problemfäden einziehen?
- Welche Vorkenntnisse haben die Schüler (Vektorrechnung, Koordinatensysteme, Dreieckslehre)?
- Welche Beweise (Methoden, Typen, Varianten, Möglichkeiten) gibt es?

## **Mögliche Zugänge. Anknüpfungspunkte.**

## **Klasse 7/8:**

Im Dreieck gehört zur größeren Seite der größere Gegenwinkel. Gilt hierbei Proportionalität, also  $a : b = \alpha : \beta$  ? Das wird zur Leitfrage gemacht. Man wird zunächst bekannte Beispiele (integrierende Wiederholung!) untersuchen:

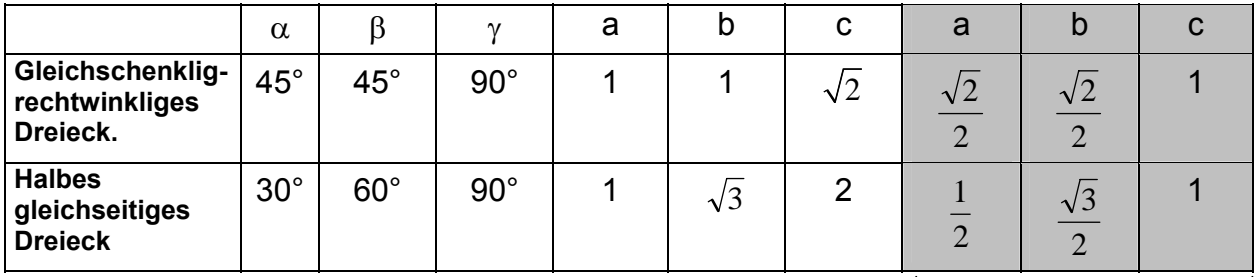

Das riecht nach "Sinus"!

Schon diese beiden Beispiele zeigen, dass die Proportionalitätsvermutung zwischen Seitenlängen und Gegenwinkeln nicht zutrifft. Man erhält dagegen eine andere Vermutung: Die Präzisierung des obigen Sachverhalts hängt wahrscheinlich mit den Sinuswerten der Gegenwinkel zusammen.

Im rechtwinkligen Dreieck gilt ja bekanntlich: c =  $\frac{a}{\sin \alpha}$  =  $\frac{b}{\sin \alpha}$ sinβ **.** 

Wie lässt sich dies in nahe liegender Weise verallgemeinern? Gilt auch noch =  $\frac{c}{c}$ sinγ  **?** 

**Die Bedeutung der Konstante**  α a sin  **=**  β b sin  **=**  γ c sin  **= Konst.** 

Wie ist dies im rechtwinkligen Dreieck ( $\gamma$  = 90°)? Hier ist K = c, also die Hypotenuse. Das ist der Durchmesser des Thaleskreises, also des Dreiecksumkreises.

Man untersucht nun weitere Beispiele:  $c = 6$  cm,  $\gamma = 45^\circ$  (Experimentell zu lösen durch Einschieben des Geodreiecks zwischen Reißzwecken A und B siehe Bild unten rechts).

Man erhält den Fasskreisbogen für den Winkel γ über der Strecke c.

Vermutung: Die Konstante ist der Durchmesser des Dreiecksumkreises.

(Umkreisproblematik, Fasskreisbogen, Peripheriewinkel, Sehnensatz:  $a = 2 * r * sin \alpha$ )

#### **S. Krauter 129**

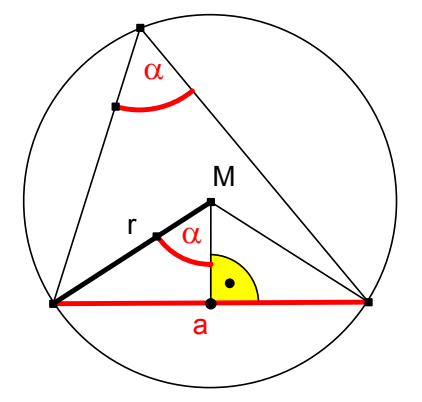

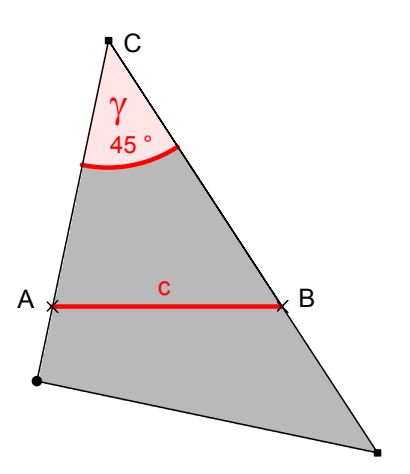

## **Herleitungsverfahren über Berechnungsstrategie**

## *Leitfrage:*

Wie können wir unsere Kenntnisse an *rechtwinkligen* Dreiecken auf die Behandlung von *allgemeinen* Dreiecken übertragen?

Die Untersuchung eines konkreten Beispiels vom SWW-Typ liefert die Lösung:

**Durch Einzeichnen einer Höhe im Dreieck erhält man rechtwinklige Teildreiecke.**  Diese Strategie hilft in jedem Fall und ersetzt die Kenntnis von Sinus- und Kosinussatz. Sie ist es daher wert, behandelt zu werden. (Analogie: Verfahren der quadratischen Ergänzung ersetzt die Kenntnis der Lösungsformel für quadratische Gleichungen!). Man tut also besser daran, die Strategie zu kennen statt nur blind die Formel auswendig zu lernen. Formeln sind leider oft der Weg, um verständnisvolles Wissen zu vermeiden.

Bevor man sich an den Sinussatz in allgemeiner Form macht, sollte diese *Strategie "Höhe einzeichnen"* an mehreren konkreten Beispielen durchgeführt worden sein. Erst dann kann man reflektieren und fragen: lässt sich das nicht ein für alle Mal erledigen?

## **Herleitung einer Formel für die Dreiecksfläche:**

Wenn man z. B. die Höhe h<sub>a</sub> im Dreieck in verschiedenen Formen ausdrückt als  $h_a$  = b \* sin γ = c \* sin β so erhält man sofort den Sinussatz und die folgende Flächeninhaltsformel für Dreiecke:  $2 * A = a * h_a = a * b * sin \gamma = a * c * sin \beta$ .

## **Vektorielle Herleitungen.**

Herleitungen mit Hilfe von Vektoren eignen sich vor allem für die Herleitung des Kosinussatzes (sofern die Skalarmultiplikation bekannt ist) sowie des Projektionssatzes. Umgekehrt jedoch dienen gerade diese Sätze zur Motivation des Skalarprodukts von Vektoren.

## **Welche Zielvorstellungen hat die Unterrichtseinheit?**

Was soll der Schiller am Ende der Stunde, nach einem Monat, bei der Klassenarbeit bzw. bei der Abschlussprüfung oder gar längst nach Verlassen der Schule, von den angestrebten Zielen (z. B. auch prozessuale Ziele wie Strategiebildung) noch kennen?

- Soll er die *Formel* auswendig können? In welcher Form?
- Soll er den *Inhalt des Satzes* als Antwort auf eine konkrete Problem- oder Fragestellung erläutern können (das wäre wohl als "inhaltliches Verstehen" zu interpretieren)?
- Soll er den Satz gar *beweisen* (oder herleiten) können?
- Soll er den Satz *anwenden* können, entweder zu den beiden Typen von Grundaufgaben oder in neuen Situationen (Sehnensatz, Snellius'sches Brechungsgesetz, etc.)?

Es empfiehlt sich, durch Angabe möglichst konkreter (eventuell gar operationalisierter) Lehr- und Lernziele sich selbst über die *Zielvorstellungen* Klarheit zu verschaffen (Zielproblematik des Mathematikunterrichts).

Wie steht es insbesondere mit *prozessualen Zielen* im MU wie Problemlösefähigkeit, Aneignung heuristischer Strategien, Vermuten und Überprüfen; Beweisen, Widerlegen, Generalisieren, Spezialisieren, Abstrahieren, Konkretisieren, etc. (Vgl. H. Winter).

Wir unterbreiten einen auch sonst durchaus bedenkenswerten Vorschlag: *Vor* der unterrichtlichen Behandlung des ganzen Stoffes wird zusammen mit der ersten Planung eine Klassenarbeit konzipiert, in der alle wesentlichen und bedeutsamen Ziele der Unterrichtseinheit abverlangt werden.

*Ein solches Vorgehen hat erhebliche und - wie man hoffen kann - entscheidende positive Auswirkungen auf die Planung und Durchführung des Unterrichts: Es wird intentional, zielgerichtet, inhaltsvoll und damit interessant und gehaltvoll unterrichtet. Das weniger Wichtige wird gekürzt bzw. weggelassen und der Unterricht stark an den definierten wesentlichen Zielen (die in der konzipierten Klassenarbeit festgelegt sind) ausgerichtet. Täte das dem MU nicht ganz allgemein gut?* 

## **Literaturstudium: Verwendung einschlägiger Literatur.**

Nun ist der Zeitpunkt für ein ausgiebiges Literaturstudium gekommen:

- Schulbücher (Mehrzahl) und zugehörige Lehrerhandbücher
- Fachdidaktische Literatur
- Handbücher für den Mathematikunterricht
- Fachliche Darstellungen (z. B. Lambacher-Schweizer; Ebene Trigonometrie)
- Zeitschriftenaufsätze

## **Literaturauswahl zur Trigonometrie:**

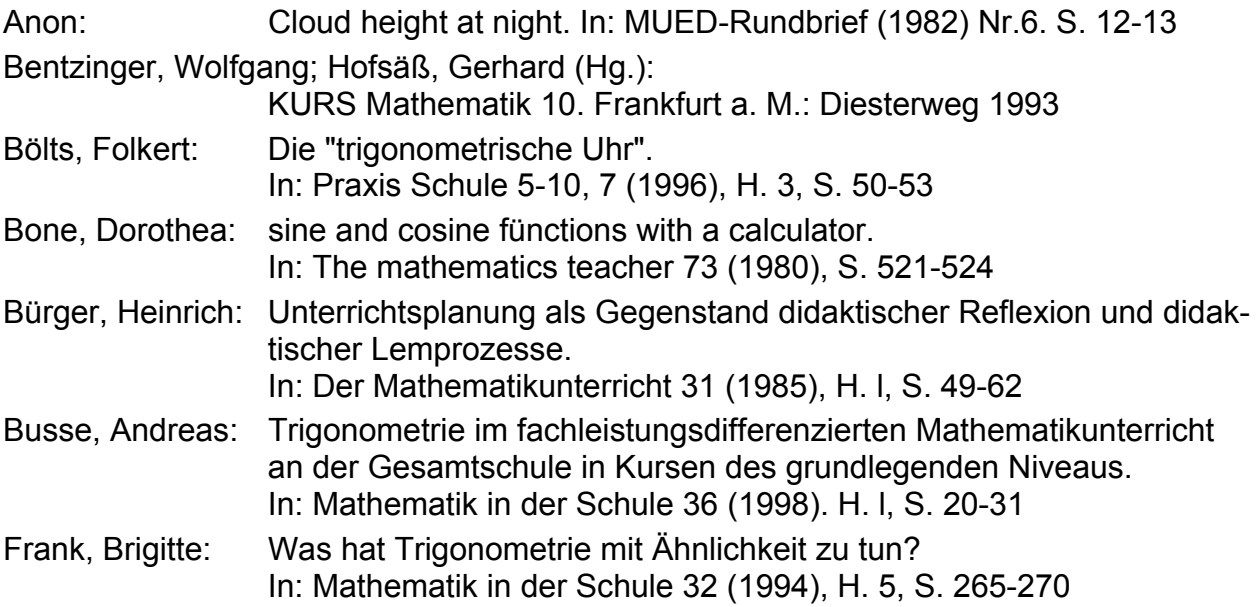

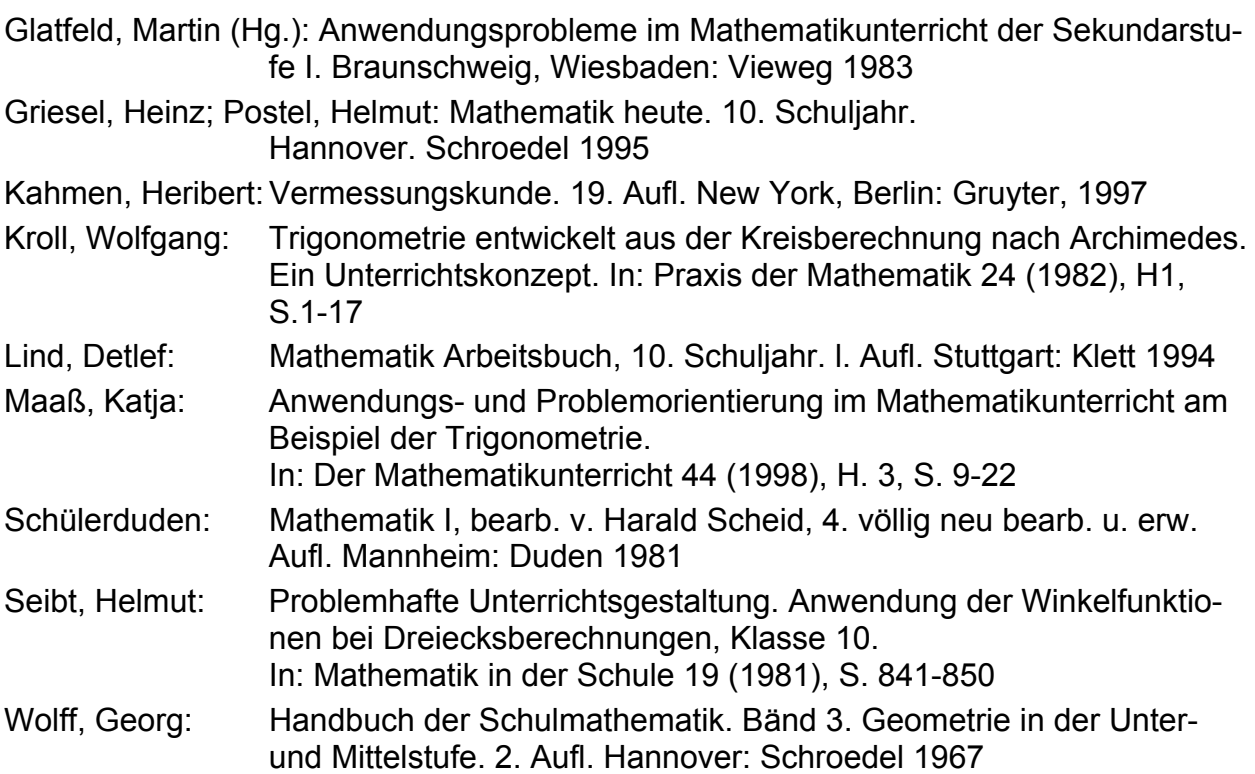

## **Konzeption der Unterrichtseinheit**

Erst jetzt ist man in der Lage, sich für eine bestimmte Konzeption zu entscheiden: In Kenntnis und Abwägung "aller" inzwischen erarbeiteten Möglichkeiten. Man kann nun seine eigene Konzeption didaktisch begründen. Eine frühere Festlegung auf eine zufällig aufgeschnappte Konzeption - ohne Kenntnis möglichst vieler oder gar "aller" gängigen Möglichkeiten - dokumentiert nur, dass der Lehrer Scheuklappen hat, und sich mit dem ersten besten Vorschlag zufrieden gibt.

Wir ermuntern ausdrücklich zum Einsatz der eigenen Phantasie. Man sollte *gelegentlich* sogar so weit gehen, und alles bisher Vorgeschlagene und Bekannte verwerfen und sich selbst auf die Suche nach neuen, selbst entdeckten Wegen und Konzeptionen machen.

## Die **Konzeption** besteht in einer

- Grobgliederung der Inhalte auf die einzelnen Stunden der Unterrichtseinheit
- Feingliederung der Inhalte innerhalb der einzelnen Unterrichtsstunden.
- 2 Std. Problemvermittlung an konkreten Beispielen: rechte Winkel fehlen. Die Hilfsidee *Höhen einzeichnen* führt stets zum Ziel. Übungen dazu.
- 2 Std. Gewinnung der Formel. Einordnung. Diskussion der Aussage. Anwendungen. Klärung von Sonderfällen. Erweiterungen .
- 1 Std. Übertragung des Verfahrens auf die Fälle des Kosinussatzes. Herleitung des Satzes. Diskussion. und Anwendungen.
- 2 Std. Erweiternde, weiterführende und absichernde Übungs- und Anwendungsaufgaben. Variierte Übungen unter verschiedenen Aspekten. Integration der Einzelaspekte z.B. beim Sinussatz an einer beziehungsreichen Gesamtfigur.

## **10.7 Ein Unterrichtsentwurf zum Thema Sinussatz**

#### **Ziele**

Die Schüler sollen,

- die Beziehung "Sinussatz" als Formel und verbal kennen lernen
- die Aussage in ihrem Gültigkeitsbereich inhaltlich verstehen
- die Tragweite der Aussage beurteilen können (Anwendungen)
- die Aussage mit anderen Kenntnissen (Fasskreisbogen, Thalessatz, Umkreis) und Methoden (Konstruktionsaufgaben, Höhen einführen) in Zusammenhang bringen.

## **Vorausgegangener Unterricht**

- Definition und Eigenschaften sowie Zusammenhänge der Funktionen sin, cos, tan zumindest am rechtwinkligen Dreieck (evtl. bereits im Einheitskreis mit erweitertem Definitionsbereich über 90° hinaus).
- Kenntnis des Funktionsverlaufs für sin, cos, tan; insbesondere Kenntnis (bzw. Wege zur Kenntnisbeschaffung: halbes gleichseitiges Dreieck und gleichschenkligrechtwinkliges Dreieck) der Werte für 30°, 60° und 45° sowie der Grenzfälle 0° und 90°.
- Konstruktion und Berechnung von *rechtwinkligen* Dreiecken, von denen zwei Bestimmungsstücke gegeben sind.

## **Vorbereitender Unterricht**

- Konstruktion und Berechnung von *nicht rechtwinkligen* Dreiecken (evtl. zunächst nur spitzwinklige) unter Herausstellung der *zentralen Lösungsidee: Zurückführung auf die Berechnung rechtwinkliger Dreiecke durch Einführung geeigneter Dreieckshöhen*.
- In ca. 2 vorausgegangenen Stunden sollte diese Idee möglichst bei allen vier Grundaufgaben durchexerziert sein. Die Fälle SSS und SWS führen auf den Kosinussatz, die Fälle SWW und SsW führen auf den Sinussatz. Vorsicht: ein Fall ist wohl wesentlich schwieriger als die drei anderen Fälle, welcher? Durchprobieren! Hinweis: Geeignete zugehörige Hausaufgaben ermöglichen dies.

## **Vorbereitende Hausaufgabe**

Ein Dreieck aus a = 6 cm,  $\alpha$  = 60°,  $\beta$  = 40° ist durch Konstruktion und Berechnung zu bestimmen. Evtl. kann dies als konkrete Vermessungsaufgabe gestellt werden.

Für den Unterricht wird der Lehrer auf alle Fälle die Ergebnisse der Aufgabe vorhalten. Überprüfen Sie diese durch Zeichnung und Rechnung (gegebene Stücke fett):

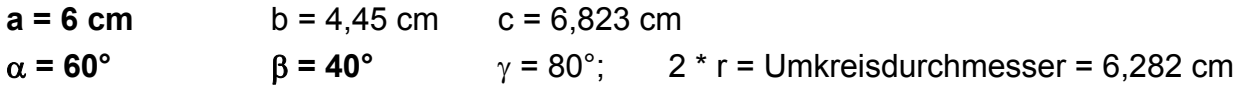

## **Geplanter Stundenverlauf**

## **Einstieg und Motivation**

Vor Besprechung der Hausaufgabe gibt die Lehrkraft einen *Denkanstoß*:

Ein Schüler hat folgendes Ergebnis einer Dreiecksberechnung geliefert:

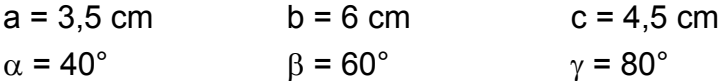

Warum ist dies – ohne genaue Nachprüfung – mit Sicherheit falsch?

Schülerantworten werden gesammelt und diskutiert (Bsp.: Winkelsumme, Dreiecksungleichung, ...). Fehlantworten oder nur Fehlbegründungen werden aufgegriffen, analysiert und nach Möglichkeit Ursachen aufgedeckt und Fehler ausgemerzt.

## Ziel: "Im Dreieck liegt der größeren Seite auch der größere Winkel gegenüber".

Dieser fundamentale Sachverhalt aus Klasse 7 muss reaktiviert werden, weil er gewissermaßen den Leitfaden bzw. die Leitfrage für die weitere Arbeit darstellt.

## *Leitfrage:*

*Wie hängen die Seitenlängen mit den Gegenwinkeln im Dreieck zusammen?* 

Zunächst könnte man Proportionalität vermuten:  $a : b : c = \alpha : β : γ$ . Eine genauere Untersuchung bekannter Beispiele – halbes gleichseitiges und gleichschenklig-rechtwinkliges Dreieck – liefern den Gegenbeweis: Keine Proportionalität. Wie hängen sie aber dann zusammen, man kann es doch berechnen – siehe HA.

## **Besprechung der Hausaufgabe (Heftkontrolle: Darstellungform, Ergebnisse)**  *Bemerkung:*

*Auch Konstruktionsaufgaben haben Ergebnisse. Die konstruierten Seitenlängen und Winkelgrößen werden deshalb immer abgemessen und als Ergebnisse notiert.* 

Ein Schüler trägt mündlich Lösungsweg vor, Lehrer notiert dabei Einzelteile an Tafel:

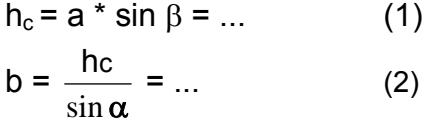

Die weiteren Schritte und Ergebnisse werden an anderer Stelle der Tafel festgehalten und von allen verglichen und ggf. übernommen zur Nachbearbeitung der HA.

## **Weiterführung und Reflexion**

Wir wissen nun erstens: Es gibt einen Zusammenhang zwischen Dreiecksseiten und Gegenwinkeln (größere Seite - größerer Gegenwinkel). Wir wissen zweitens: Man kann ihn berechnen mit Hilfe der Idee "Dreieckshöhe einzeichnen".

Im Prinzip haben wir diese Idee immer wieder angewendet und immer wieder dieselbe Rechnung durchgeführt. Könnte man dies nicht "ein für alle Mal" erledigen?

(Vgl. dazu G. Polya: "Ein Trick, den man zweimal verwendet, ist eine Methode.") Fortsetzung des Tafelanschreibs: Aus (1) und (2) folgt durch Gleichsetzung von  $h_c$ :

$$
a * \sin \beta = b * \sin \alpha \quad bzw. \quad a : b = \sin \alpha : \sin \beta \quad bzw. \quad \frac{a}{\sin \alpha} = \frac{b}{\sin \beta} \quad (3)
$$

Anders als zunächst vermutet gilt nicht etwa  $a : b = \alpha : \beta$ , sondern es gilt die Beziehung **a : b = sin** α **: sin** β. Man wird dies ausdrücklich betonen und abgrenzen.

## **Einordnen der Aussage (3)**

- Inhaltliche Präzisierung der Aussage "Zur größeren Seife gehört der größere Gegenwinkel".
- Abheben von falscher Proportionalitätsidee: Die Seiten verhalten sich *nicht* wie die Gegenwinkel, sondern wie die *Sinuswerte* ihrer Gegenwinkel.
- Anwendungsmöglichkeiten der Erkenntnis: Dreiecksberechnung beliebiger Dreiecke (Vorsicht: auch stumpfwinklige?). Siehe bisherige Aufgaben sowie HA. Welche Fälle sind damit lösbar? SWW und SsW (Präzisierung und Deutung folgt später in Übungsaufgaben).
- Das Ergebnis sollte gewürdigt, gefeiert und im Stundenverlauf dramaturgisch gewichtet werden. Man ersinne dazu Möglichkeiten.

## **Heftaufschrieb : "Der Sinussatz"**

- Bisherige Hilfsidee: Zerlegen in rechtwinklige Dreiecke durch Einzeichnen einer Höhe
- Seite-Gegenwinkel-Beziehung in vorläufiger Form: größere Seite größerer Gegenwinkel
- Skizze und Herleitung gemäß TA. Welche Form der Formel ist die beste?
- Welche Variante der Verbalisierung des Sinussatzes ist angemessen?
- Welche Anwendungsmöglichkeiten ermöglicht der Sinussatz? (SWW und SsW).
- Sonderfall: Was besagt der Sinussatz, wenn das Dreieck rechtwinklig ist?

## **Anwendungsaufgabe**

Hier sollte nun das dritte Seite-Gegenwinkelpaar auftreten: c und γ.

Dabei kann nochmals die Herleitung verfolgt werden. Die entsprechende Aufgabe kann eingekleidet sein oder nicht, sollte nun aber vom SsW-Typ sein.

## **Hausaufgaben (Alternativen)**

- Anwendungsaufgaben für die Formel (evtl. stumpfwinkliges Dreieck).
- Problem mit Weiterführung: Es soll die "Modellrechnung" (Formel; ein für alle Mal-Verfahren für den Fall SWS (warum nicht SSS?) gewonnen werden. Zur Hilfe dafür wird ein konkretes zahlenmäßig gewähltes SWS-Beispiel als Leitbeispiel im Unterricht gegeben (siehe Verfahren für bisherigen Verlauf und Funktion der vorausgegangenen HA). Orientierung am vorbereitenden Unterricht.
- Welche Bedeutung für das Dreieck hat die Konstante in der folgenden Glei-

chung?

$$
\frac{a}{\sin \alpha} = \frac{b}{\sin \beta} = \frac{c}{\sin \gamma} = \text{const.} = \text{K}.
$$

• Dazu untersucht man folgende Dreiecke: a) c = 6 cm;  $\gamma$  = 60° b) a = 5 cm;  $\alpha$  = 45°. Was haben jeweils alle diese Dreiecke gemeinsam?

#### **10.8 Weiterführende Stunden**

*Aufgreifen anderer Zugänge und Integration des neuen Wissens* 

Flächeninhaltsformeln: A = 0,5 \* a \* ha = 0,5 \* b\* hb = 0,5 \* c \* hc = 0,5 \* a \* b \* sin γ = 0,5 \* b \*c \* sin α = 0,5 \* c \* a \* sin β

Peripheriewinkelsatz (spez. Thales), Sehnensatz: Die zum Peripheriewinkel α gehörige Sehne im Kreis vom Radius r hat die Länge a =  $2 * r * sin \alpha$ . Beweisen Sie dies.

Verallgemeinerung: α a sin  **=**  β b sin  **=**  γ c sin  **= 2 \* r = Umkreisdurchmesser**

#### *Diskussion von Sonderfällen*

- Rechtwinkliges Dreieck ( $\gamma$  = 90°). Verfolgen aller Aussagen.
- Stumpfwinklige Dreiecke
- SsW und Ssw im Vergleich, Klären der Zweideutigkeit im 2.Fall.

#### *Kosinussatz*

Behandlung erfolgt in analoger aber nun etwas verkürzter Form wie der Sinussatz. Er muss eingeordnet werden als verallgemeinerter Satz des Pythagoras (Integration des neuen Wissens, Verankern an bereits Bekanntem, Wiederholungsmöglichkeiten). Eventuell kann man den Projektionssatz (verallgemeinerter Kathetensatz) in diesem Zusammenhang einbringen.

#### *Weitere Anwendungen zur Vertiefung und Wiederholung*

Herons Dreiecksformel; Umkreisvierecke; S. v .Ptolemäus, S. v. d. Winkelhalbierenden. Verschaffung eines Überblicks:

Man kann Sinussatz und Kosinussatz ais "Formeln" vergessen. Die hinter den Formeln versteckte "Strategie" (Zurückführung auf die Berechnung rechtwinkliger Dreiecke durch Einführen geeigneter Dreieckshöhen) als Möglichkeit die Sätze herzuleiten oder zu umgehen, sollte jedoch Bestand haben und zum gesicherten Wissen des Schülers gehören.

## *Aufgabe 9:*

Entwerfen Sie für die oben skizzierte Stunde zum Sinussatz

- einen Zeitplan für die einzelnen Phasen mit geeigneten Unterrichtsformen
- einen sauberen und übersichtlichen Tafelanschrieb
- einen Heftaufschrieb, wie ihn der Schüler möglichst haben sollte.

Entwerfen Sie einen analogen und einen alternativen Plan für die Behandlung des Kosinussatzes.

Möglicher Plan für den Tafelanschrieb:

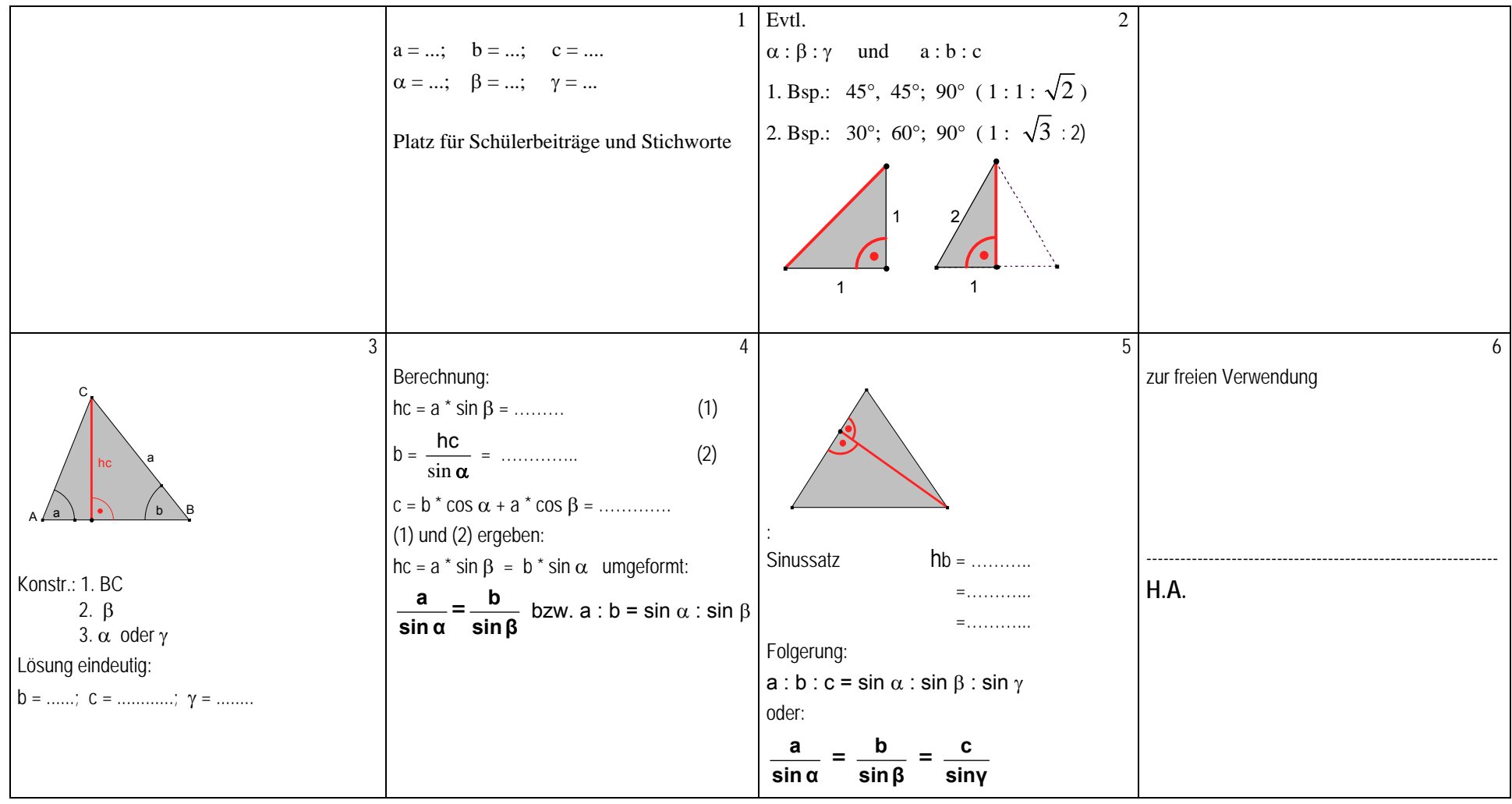

Angenommen wird eine Klapptafel mit vier Feldern im geöffneten (Tafeln 3 bis 6) und 2 Feldern (1 und 2) im geschlossenen Zustand.

# **10. Zeichnerische Darstellung von Körpern**

#### **Historisches:**

Früher war Darstellende Geometrie (DG) ein eigenes Schulfach neben Mathematik, in Österreich heute noch. Später (nach dem 2. Weltkrieg) war DG Bestandteil des Mathematikunterrichts (MU): Schrägbilder, Ansichten, Grundrisse, Aufrisse, Seitenrisse, Dreitafelprojektionen, Schnitte, Technisches Zeichnen. Heute wird DG kaum mehr und Technisches Zeichnen vorwiegend im Technikunterricht behandelt und dort vor allem die instrumentelle Seite: Normen, Verfahren, Zeichentechnik. Im MU dagegen waren mehr die grundsätzlichen Aspekte thematisiert worden: Abbildungsverfahren, Projektionsarten und ihre Eigenschaften, Abbildungsgesetze.

## **Lehrplaninhalte:**

In den aktuellen Lehrplänen finden sich nur noch wenige Hinweise auf Elemente der DG, auf keinen Fall ist eine systematische Behandlung vorgesehen.

Klasse 5ff: Schrägbildskizzen und Ansichten einfacher Körper (Säulen).

Klasse 7ff: Figuren verschieben mit Spuren und deuten als Schrägbilder von Säulen.

#### **Klasse 8ff: Ansichten und Schrägbildskizzen zur zeichnerischen Darstellung der behandelten Körper (Säulen und Spitzkörper).**

#### **Ziele:**

- Zeichnen ebener Figuren (Geraden, Vielecke, Kreise, Winkel, etc.)
- Die maßgerechte Ausführung erfordert Konstruktionsverfahren (ab Klasse 7)
- Deutung ebener Figuren als Teile bzw. Ansichten von Körpern

Grundsätzliche Abbildungsverfahren:

Aufgabe der DG ist es, geometrische Gebilde im Raum, also Körper, in geeigneter Weise in der Ebene darzustellen. Dabei sind zwei Kriterien wesentlich:

- *Maßgerechtheit* der Zeichnung.
- *Anschaulichkeit* der Zeichnung.

Besonders anschauliche Darstellungen von Körpern erhält man durch *Zentralprojektion auf eine Ebene*, weil diese Darstellungsart genau dem Sehvorgang im menschlichen Auge entspricht. Von Nachteil sind jedoch die konstruktiven Ansprüche dieser Projektionsart, sowie der Verlust an Maßgerechtheit. Beispiele: Fotos; Diaprojektion; Sehvorgang; Schattenwurf mit punktförmiger Lichtquelle.

Die Maßgerechtheit der Darstellung ist bei *Parallelprojektion auf eine Ebene* viel höher als bei Zentralprojektion. Die Parallelprojektion ist nämlich nicht nur geradentreu, sondern auch parallelentreu, teilverhältnistreu (insbesondere Mitte bleibt Mitte) und alle zur Bildebene parallelen ebenen Figuren werden in wahrer Größe abgebildet. Deshalb wird diese Form der Darstellung meist vorgezogen. Zudem kommt hinzu, dass die Darstellungen durch Parallelprojektion noch einigermaßen anschaulich und die Konstruktionen relativ einfach sind. Beispiele: Projektion von Kantenmodellen von Körpern sowie ebenen Gegenständen auf beliebige Bildebenen (Boden, Wand, bewegliche ebene Auffangfläche) durch *Schattenwurf im Sonnenlicht*. Auf Grund der großen Entfernung der Sonne ist diese Projektion eine Parallelprojektion. Irgendwelche künstlichen Lichtquellen sind i. d. R. ungeeignet zur Modellierung der Parallelprojektion.

Nebenstehend haben wir eine quadratische Säule einmal durch Zentralprojektion und einmal durch Parallelprojektion abgebildet. Man erkennt die genannten Charakteristika der verschiedenen Abbildungen und ihren unterschiedlichen Eindruck deutlich.

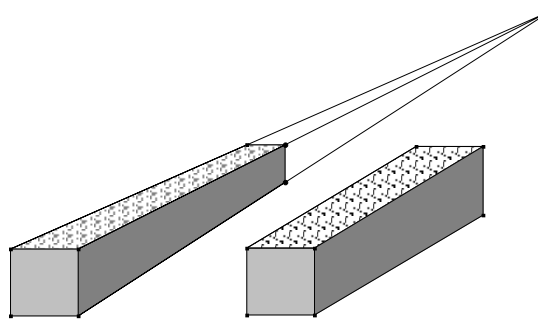

#### *Methodische Vorschläge für den Unterricht:*

Bei der Behandlung der Verschiebung in Klasse 5 kann man erstmals Schrägbilder von stehenden oder liegenden Säulen zeichnen. Man geht dabei entsprechend der Erzeugungsweise dieser Körper als Schiebe- oder Schichtkörper vor:

Ein ebenes Flächenstück wird (in der Regel) senkrecht zu dieser Ebene verschoben und überstreicht dadurch einen Körper im Raum. (Bei schräger Verschiebung entsteht eine schiefe Säule.) Es empfiehlt sich, dafür geeignete **Modelle** einzusetzen:

Dies sind einmal Schichten von gleichem Querschnitt (Bücherstapel, Heftstapel, Bierdeckelstapel etc.).

Besonders einprägsam und einleuchtend ist ein Modell der nebenstehenden Art: Die Grundfläche und die dazu kongruente Deckfläche haben Löcher an den Ecken. Durch diese sind Schnüre gezogen, die unterhalb der Grundfläche festgemacht sind (Knoten) und die beim Ziehen der Deckfläche die Seitenkanten einer Säule markieren. So "entsteht" die Säule vor dem Auge des Beobachters durch die Bewegung der Deckfläche im Raum. (Siehe dazu Abschnitt 1.2 d) in diesem Skript)

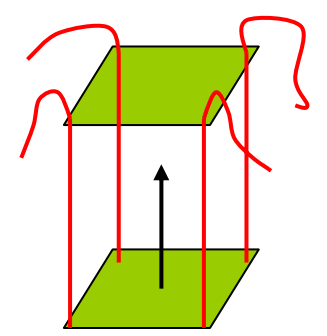

Es empfiehlt sich, bereits ab Klasse 5 diese Art von **Schrägbildskizzen** meist sogar als *Freihandskizzen* anzufertigen. Man muss den Schülern dafür Anleitungen geben:

#### **Stehende Säulen:**

Man skizziert die Grundfläche. Dann wird diese vertikal nach oben verschoben. Schließlich werden die Kanten (Schiebepfeile) nachgetragen und die Sichtbarkeit berücksichtigt.

#### **Liegende Säulen:**

Ganz analog wird mit liegenden Säulen verfahren. Man skizziert die Vorderfront (Grundfläche der Säule), verschiebt dann nach hinten und zeichnet die Rückfront. Wir geben ein Beispiel mit den genannten drei Stufen. Für Schüler besonders einfach gelingt dies auf kariertem Papier.

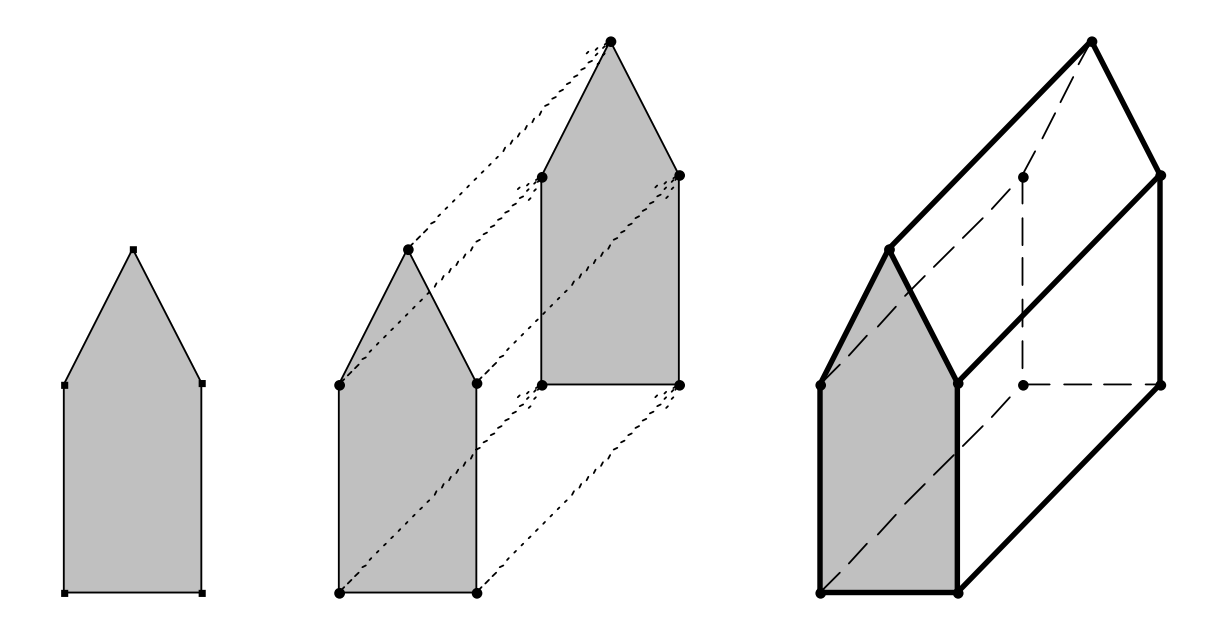

In späteren Klassen – etwa ab Klasse 7 oder 8 – wird man versuchen, **Schrägbilder** von Körpern (zuerst Säulen, dann auch Spitzkörper) in systematischerer Weise zu erzeugen. Man wird sich i. A. auf **Schrägbilder in die Aufrissebene (Frontschau)** beschränken und allenfalls als Beispiel (illustrierter Stadtplan; Einrichtungsskizze eines Raumes; Küchenplan etc.) einmal die Schrägbilder in die Grundrissebene (Vogelschau) zeichnen und betrachten lassen.

Hilfreich ist die Vorgabe einfacher Zeichenregeln in schülergemäßer Form, die sich an den geometrischen Eigenschaften der Parallelprojektion orientieren:

- *Parallele Körperkanten sind auch im Schrägbild parallel.*
- *Ebene Figuren (Strecken, Winkel, Flächenstücke), die zur Zeichenebene (Bildebene) parallel sind, werden in wahrer Größe abgebildet.*
- *Alle zur Zeichenebene (Bildebene) senkrechten Strecken verlaufen zueinander parallel unter einem bestimmten Winkel (Verzerrungswinkel) gegenüber einer horizontalen Standlinie und werden alle im gleichen Verhältnis verkürzt.*

Man kann diese Regeln experimentell durch *Versuche mit Schattenwurf im Sonnenlicht* begründen. Diese Methode ist eine hervorragende *Modellierung für die Parallelprojektion:* Projektion von Kantenmodellen von Körpern sowie ebenen Gegenständen auf beliebige Bildebenen (Boden, Wand, bewegliche ebene Auffangfläche) durch *Schattenwurf im Sonnenlicht*. Auf Grund der großen Entfernung der Sonne ist diese Projektion eine fast perfekte Parallelprojektion.

Außerordentlich hilfreich ist die Gewöhnung der Schüler an die Darstellungsform der **Zwei- bzw. Dreitafelprojektion**. Dazu eignet sich ein Klappmodell mit den drei Ebenen (Grundriss, Aufriss, Seitenriss) in hervorragender Weise.

## **Dreireitafelprojektion:**

Ein Körper wird dabei durch Parallelprojektion *senkrecht* zur jeweiligen Bildebene abgebildet. Die folgende Abbildung zeigt links die räumliche Situation in Frontschau und rechts die Dreitafelprojektion, in der Seitenriss und Grundriss in die Zeichenebene gedreht wurden.

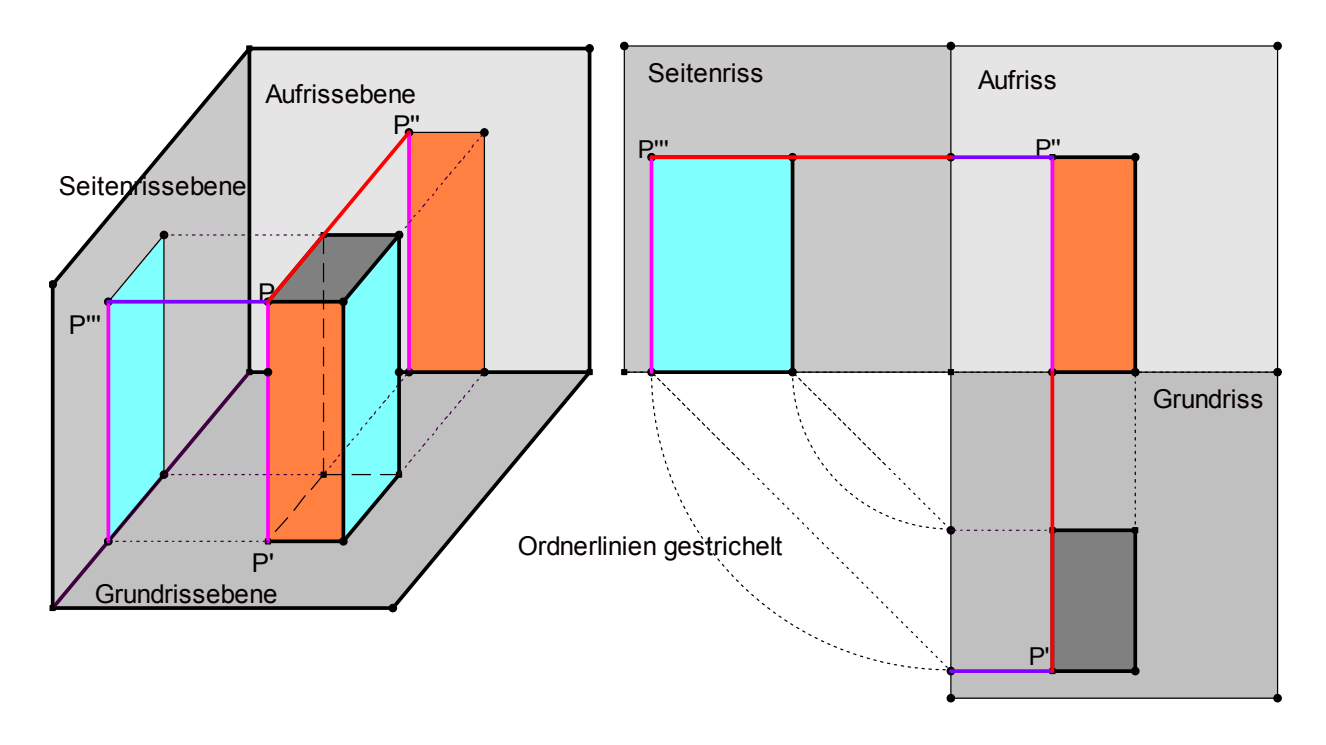

## **Grundriss (Draufsicht):**

Parallelprojektion senkrecht auf eine horizontal liegende Bildebene (Grundrissebene). Alle ebenen Figuren, die in horizontalen Ebenen liegen (also parallel zur Grundrissebene sind) werden in wahrer Größe abgebildet.

## **Aufriss (Vorderansicht):**

Parallelprojektion senkrecht zu einer vertikal frontal stehenden Bildebene (Aufrissebene). Alle zur vertikalen Frontebene parallelen ebenen Figuren werden in wahrer Größe abgebildet.

## **Seitenriss (Seitenansicht):**

Parallelprojektion senkrecht auf eine vertikal seitlich (senkrecht zum Aufriss) stehende Ebene. Alle zu dieser Ebene parallelen ebenen Figuren werden in wahrer Größe abgebildet.

#### **Empfohlene Vorgehensweisen in der Schule:**

- Körper bauen und darstellen: Alle behandelten Körper werden in verschiedenen Modellen (Kanten-, Voll-, Flächenmodell) gebaut und danach in ebener Form in verschiedenen Weisen dargestellt: Ansichten, Schrägbilder, Netze, Kantenskizze etc. Dabei wird sowohl Freihandzeichnen als auch genaues maßgerechtes Konstruieren geübt. Stets ist das Zusammenspiel der Zeichnung mit dem konkreten Körper zu beachten.
- Teilflächen an Körpern herauszeichnen: Schnitte, Streben, Oberflächennetze, etc.
- Allmähliche Ablösung von Modellen und Hilfsmitteln.

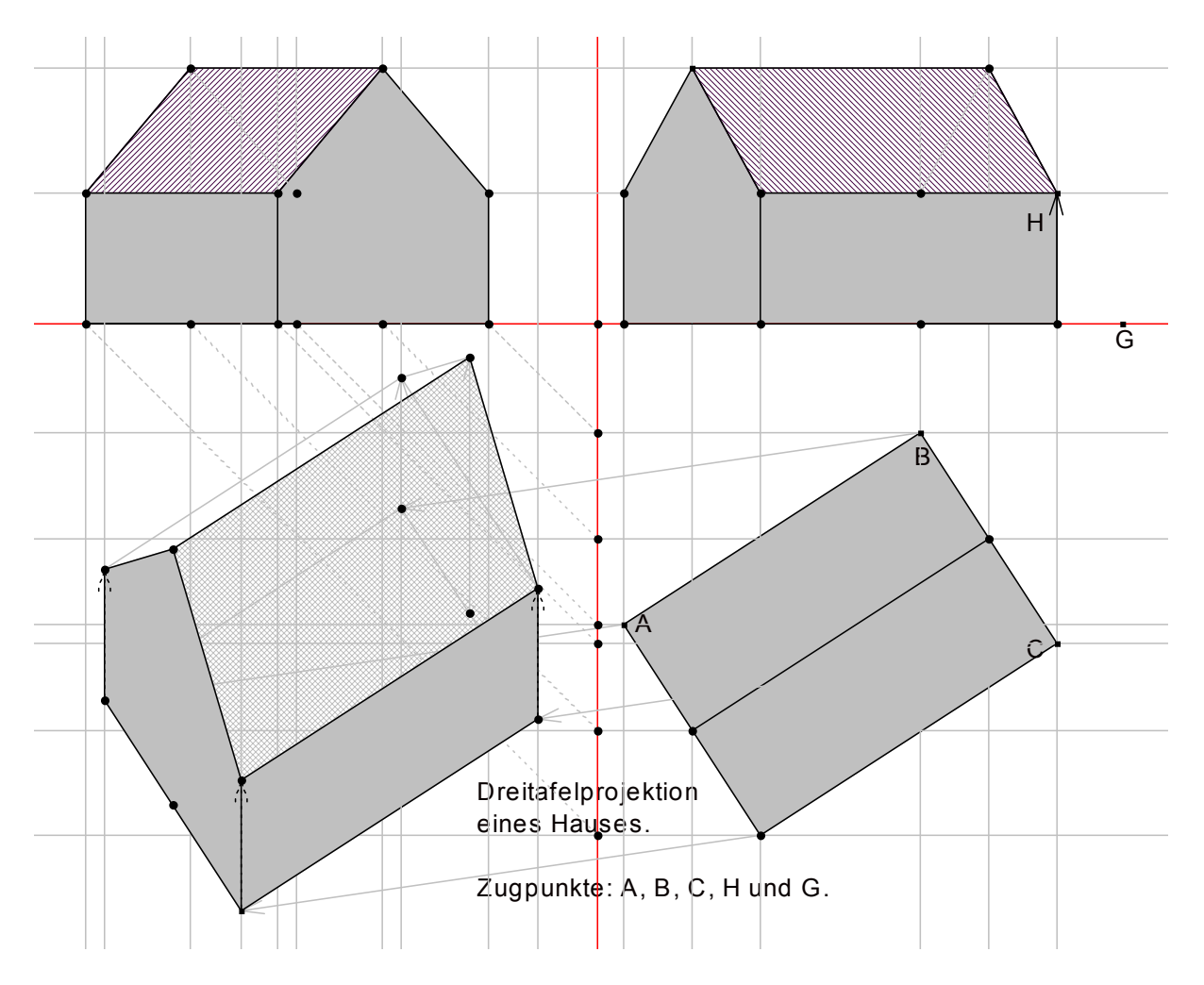

## **Dreitafelprojektion eines Hauses mit Schrägbild (DYNAGEO-ZEICHNUNG):**

Folgende *Schrägbildarten sind in der Technik* gemäß DIN 5 üblich. Wir haben jeweils einen Würfel dargestellt. Man erkennt deutlich die unterschiedlichen räumlichen Wirkungen der Projektionsarten:

a) Isometrische Projektion:

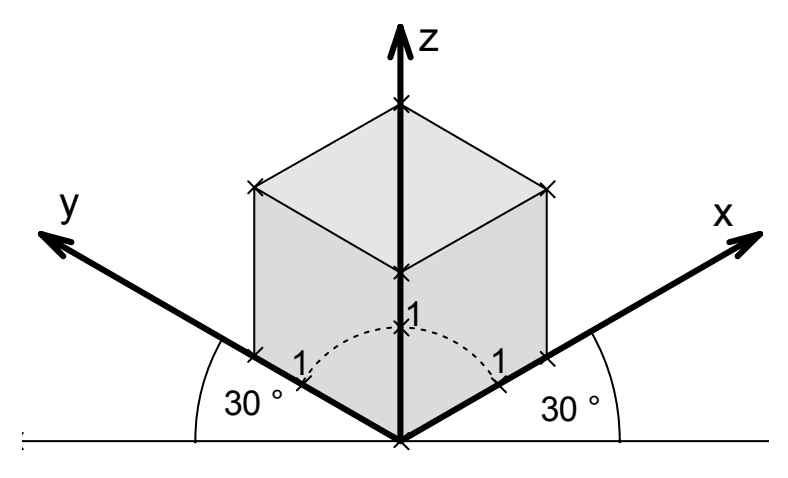

Isometrische Darstellung nach DIN 5 (gleiche Einheiten auf den Achsen)

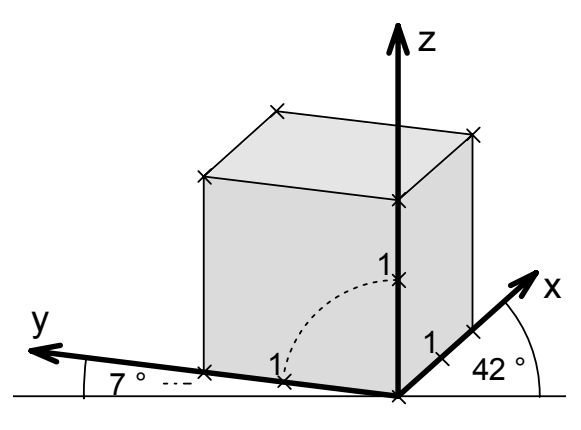

Dimetrische Projektion nach DIN 5 (Einheiten: Ey = Ez = 1; Ex =  $0,5$ )

b) Dimetrische Projektion: c) Trimetrische Projektion:

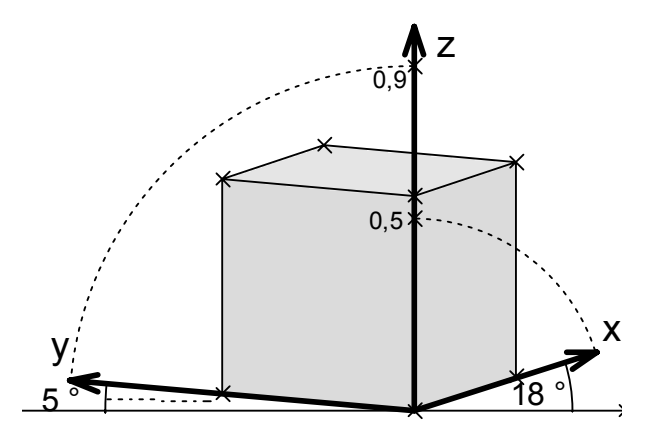

 Trimetrische Projektion nach DIN 5 (Einheiten: Ex =  $0.5$ ; Ey =  $0.9$ ; Ez = 1)

## **Aufgaben**

- 1. a) Skizzieren Sie verschiedene Körper (Säulen, Pyramiden, Stümpfe, Antiprismen, Hausdächer in verschiedenen Formen etc.) in Dreitafelprojektion aus freier Hand. Welche Winkel, Strecken, Flächen werden jeweils in wahrer Größe abgebildet?
	- b) Zeichnen Sie eine reguläre Dreieckspyramide (Tetraeder) in verschiedenen Lagen in Zweitafelprojektion. Welche Lage ist die günstigste zum Ablesen wahrer Längen und Winkel?
- 2. a) Alle Säulen (Prismen) können auf Grund ihrer geometrischen Erzeugungsweise als Schiebekörper besonders einfach im Schrägbild skizziert werden. Wie geht man vor? Skizzieren Sie einige solche Säulen u. a. ein normales Haus. Was ist die "Grundfläche" der "Säule Haus"?
	- b) Je nachdem, in welche Ebene projiziert wird, unterscheidet man zwei Typen von Schrägbildern: Kavalierprojektion oder Frontschau bei Projektion in die vertikale Aufrissebene bzw. Militärprojektion oder Vogelschau bei Projektion in die horizontale Grundrissebene. Welche ebenen Figuren werden jeweils in wahrer Größe abgebildet?
	- In welchen Fällen ist also die eine, wann die andere Art von Vorteil? c) Zeichnen Sie für eine reguläre Dreieckspyramide (Tetraeder) in verschiedenen
	- Lagen ein Schrägbild sowohl in Militär- als auch in Kavalierprojektion. d) Zeichnen Sie das Schrägbild eines normalen Hauses einmal in Front- und einmal in Vogelschau.
- 3. a) Zeichnen Sie ein quadratisches Antiprisma mit Grundkante 6 cm und Körperhöhe 8 cm in Grund- und Aufriss sowie im Schrägbild (Front- und Vogelschau).
	- b) Zeichnen Sie ein reguläres Dreiecksantiprisma (alle Seitenflächen sind gleichseitige Dreiecke von z. B. 8 cm Länge) in Dreitafelprojektion sowie im Schrägbild (Front- und Vogelschau).

4. Ein Schuppen ist 12 m lang, 6 m breit und bis zum Dachtrauf 5 m hoch. Die Höhe des Dachstuhls von der Traufhöhe bis zur Firsthöhe beträgt 4 m. Die vordere Giebelseite ist angewalmt (gleiche Dachneigung wie die Seitendächer). Am rückwärtigen Ende des Gebäudes befindet sich ein normaler Giebel.

Quer zum Längsdach ist ein Querdach mit zwei normalen Giebeln aufgesetzt. Dessen First verläuft in 7 m Abstand parallel zur Vorderseite des Langhauses (also in 5 m Abstand parallel zur hinteren Giebelseite des Langhauses). Die Dachneigung des Querdaches ist dieselbe wie beim Längsdach und der First des Querdachs verläuft auf gleicher Höhe wie der des Langhauses.

- a) Zeichnen Sie den Schuppen in Dreitafelprojektion im Maßstab 1:100 sauber, sorgfältig und genau.
- b) Zeichnen Sie ein Schrägbild des Schuppens (Frontschau; α=45°; k=0,5).
- c) Berechnen Sie die gesamte Dachfläche des Gebäudes.
- d) Berechnen Sie den umbauten Raum, d.h. das Volumen des Baukörpers.
- e) Bestimmen Sie die Länge der Dachkehle (Zusammentreffen des Längsdaches mit dem Querdach) durch Zeichnung und Rechnung.
- f) Bestimmen Sie die Dachneigung durch Zeichnung und Rechnung.
- 5. Eine *quadratische Säule (bzw. ein Zylinder)* wird durch eine Ebene geschnitten.
	- a) Welche Vierecksformen können als Schnittflächen auftreten?
	- b) Welcher Zusammenhang mit der *Parallelprojektion* besteht?
	- c) Was ändert sich, wenn man von einer schiefen Säule ausgeht?
	- d) Welche Schnittform erhält man bei einer Ebene parallel zur Grundfläche?
	- e) Wie kann man den Sachverhalt durch Schattenwurf simulieren?
	- f) Welche zusätzlichen Schnittformen können auftreten, wenn die Schnittebene auch noch die Grund- bzw. Deckfläche treffen kann?
- **6.** Eine *quadratische Pyramide (bzw. Kegel)* wird durch eine Ebene geschnitten.
	- a) Welche Vierecksformen können als Schnittflächen auftreten?
	- b) Welcher Zusammenhang zur *Zentralprojektion* besteht?
	- c) Was ändert sich, wenn man von einer schiefen Pyramide ausgeht?
	- d) Welche Schnittform erhält man bei einer Ebene parallel zur Grundfläche?
	- e) Wie kann man den Sachverhalt durch Schattenwurf simulieren?
	- f) Welche zusätzlichen Schnittformen können auftreten, wenn die Schnittebene auch noch die Grund- bzw. Deckfläche treffen kann?

# **12. Rauminhalt von Stümpfen**

## **1. Elementarer Zugang**

In diesem Abschnitt soll eine der berühmten Volumenformeln für Stümpfe in elementarer Weise erarbeitet werden. In etwas vereinfachter Form sind mindestens Teile davon durchaus im Unterricht der Sekundarstufe 1 zu behandeln.

## • **Ist jeder Stumpf ein Pyramidenstumpf?**

Bevor wir uns daran machen, das Volumen von Pyramidenstümpfen zu bestimmen, wollen wir überlegen, welche Bedingungen ein Körper erfüllen muss, wenn er ein echter Pyramidenstumpf sein soll. Dabei gehen wir stets davon aus, dass die Grundfläche und die Deckfläche des Stumpfes zueinander parallel sind.

## *Aufgabe 1:*

- a) Woran erkennt man, ob ein Körper, der aussieht wie ein Pyramidenstumpf, tatsächlich ein solcher ist (Pyramidenbedingung)?
- b) Welche der untenstehenden im Grundriss (Draufsicht) gezeigten Körper sind Pyramidenstümpfe und welche nicht?
- c) Von welchen Formen stammen die anderen Stümpfe? Pultdächer z. B. sind Stümpfe von Walmdächern.

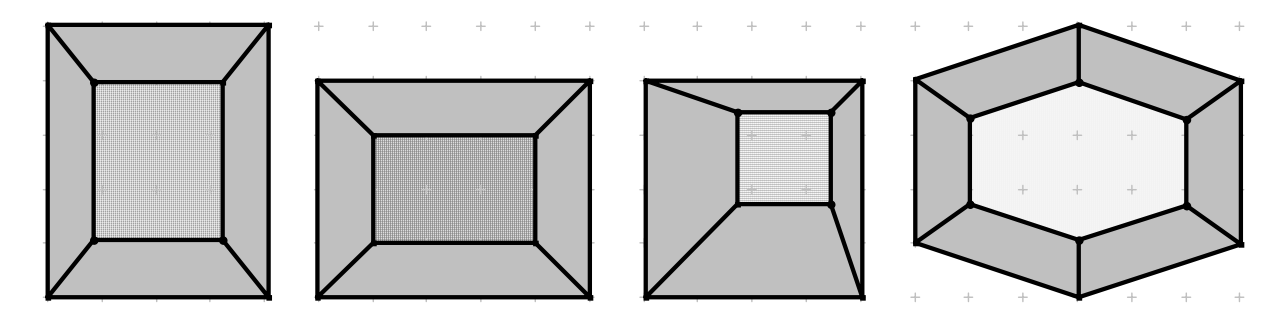

• **Volumenbestimmung durch Eingrenzen: ein- und umbeschriebene Säulen** 

Als einfachstes Beispiel wählen wir einen *quadratischen Pyramidenstumpf* aus:

a = Seitenlänge der Grundkante; b = Seitenlänge der Deckkante; h = Körperhöhe.

Man kann das Stumpfvolumen eingrenzen durch den Vergleich mit der ein- bzw. umbeschriebenen Säule. Der Mittelwert dieser beiden Volumina ist ein erster Näherungswert für das Stumpfvolumen:

$$
V_1 = 0.5 * (V_e + V_u) = 0.5 * h * (G + D) = h * \frac{G + D}{2}
$$

An den abgeschnittenen Stücken eines Modells kann man sich klarmachen, dass dieser erste Näherungswert  $V_1$  für das Stumpfvolumen sicher zu groß ist

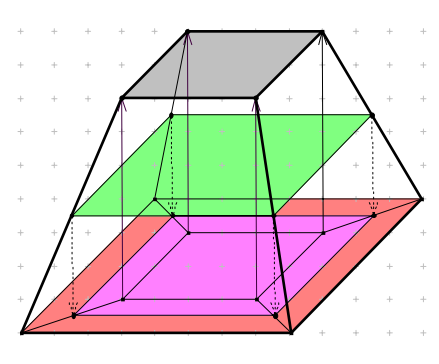

(Styropormodell), denn die Teile des Stumpfes zwischen den beiden Vergleichs-
körpern füllen weniger als die Hälfte des Zwischenraumes zwischen diesen aus (Modell betrachten!). Es gilt also **V < V1**.

#### • **Annäherung durch eine Säule über dem Mittenquerschnitt:**

Als zweite Näherung bietet sich die Säule über dem Mittenquerschnitt (Querschnitt auf halber Höhe) an. Dieser Querschnitt ist ein Quadrat

mit der Seitenlänge  $m = \frac{a+b}{2}$ . Damit erhalten wir

als Näherungswert

$$
V_2 = h * \left(\frac{a+b}{2}\right)^2 = h * \frac{a^2 + 2 * a * b + b^2}{4} = h * M
$$

Durch Vergleich der Querschnitte erhält man G – M > M – D (siehe Schraffur in der Zeichnung), also M < 2  $\frac{G+D}{2}$  und damit die Beziehung  $V_2 < V_1$ .

Der zweite Näherungswert ist also kleiner als der erste.

Die Betrachtung der "Bruchstücke" am Modell zeigt noch mehr: Schneidet man die Teile des Stumpfes, die außerhalb der Säule über dem Mittenquerschnitt liegen, ab, so ist dies mehr, als der zur Säule fehlende Teil im oberen Teil zwischen Stumpf und Säule. Also ist der zweite Näherungswert kleiner als das Stumpfvolumen: V<sub>2</sub> < V.

Damit haben wir zusammengefasst:  $V_2 < V < V_1$ .

#### • **Betrachtung von Grenzfällen**

Was unsere Näherungswerte im Einzelnen leisten, d. h. wie genau sie sind, wird sich unter anderem an der Betrachtung von Grenzfällen zeigen müssen. Säulen ebenso wie Pyramiden selbst sind Grenzfälle von Stümpfen. Im ersten Fall ist D = G, also Grundund Deckfläche gleich groß und im zweiten Fall ist D = 0, also die Deckfläche entfällt.

*Grenzfall 1: Säulen* 

Man erhält  $V = G * h$   $V_1 = G * h$   $V_2 = G * h$ .

Dieser Grenzfall liefert also bei beiden Werten das genaue Ergebnis, er gibt also keinen Anhaltspunkt für die Genauigkeit der beiden Näherungen.

*Grenzfall 2: Spitzkörper* 

Man erhält: 
$$
V = \frac{1}{3} * G * h
$$
  $V_1 = \frac{1}{2} * G * h$   $V_2 = \frac{1}{4} * G * h$   
Die Fehler betragen  $V_1 - V = \frac{1}{6} * G * h$  bzw.  $V - V_2 = \frac{1}{12} * G * h$ ,

d. h. die Abweichungen vom genauen Wert verhalten sich wie 2 **:** 1 . Stellt man die Werte an einer Skala dar, so ergibt sich folgendes Bild:

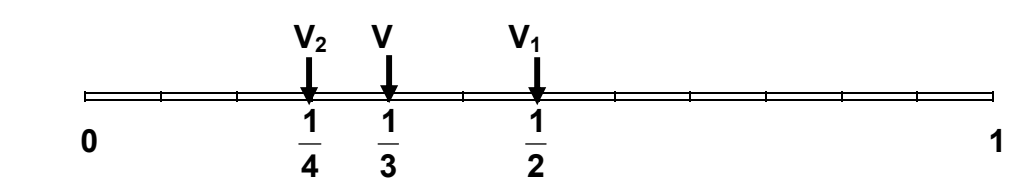

Wir erkennen also, dass der Wert  $V_2$  nur um halb so viel nach unten vom richtigen Wert abweicht, wie V<sub>1</sub> nach oben abweicht. V<sub>2</sub> ist also "doppelt so genau" wie V<sub>1</sub>. Ziehen wir dies ins Kalkül, so könnten wir mit  $V_1$  und  $V_2$  zusammen ein gewichtetes Mittel für den wahren Wert V erhalten:  $V_1 - V = 2 * (V - V_2)$  ergibt aufgelöst nach V den Wert:

$$
V = \frac{V_1 + 2V_2}{3} = \frac{h}{6} * (G + 4 * M + D)
$$

Dies ist erstaunlicher Weise ein exaktes Ergebnis und ein Sonderfall der berühmten **Keplerschen Fassregel** (Johannes Kepler 1571 – 1630) bzw. der **Simpsonformel**  (Thomas Simpson 1710 – 1761). Kepler hat diese Formel gefunden bei der Untersuchung des Inhalts von Weinfässern (Stereometria doliorum; Archimedische Messkunst; Linz 1613) während der englische Mathematiker Simpson seine Regel durch Anwendung der von Leibniz und Newton entwickelten Integralrechnung gewonnen hat.

#### • **Bestätigung des Ergebnisses an konkreten Beispielen**

Wir wählen einen speziellen quadratischen Stumpf: a = 11 cm; b = 5 cm; h = 4 m.

Die Formeln ergeben folgende Werte:  $V_1 = 292$  cm<sup>3</sup>;  $V_2 = 256$  cm<sup>3</sup>; V = 268 cm<sup>3</sup>.

Es bleibt die Frage, ob dieser so errechnete Wert wirklich das exakte Stumpfvolumen angibt. Dies werden wir im Folgenden zeigen.

Man kann das Volumen genau bestimmen, indem man entweder zur Pyramide ergänzt oder aber die von der einbeschriebenen Säule – also mit der Deckfläche als Grundfläche – überstehenden Teile (vier Dreieckssäulen und vier Pyramiden, die sich jeweils wieder zu einem Körper zusammenstellen lassen) gesondert berechnet. Wir wählen beide Wege:

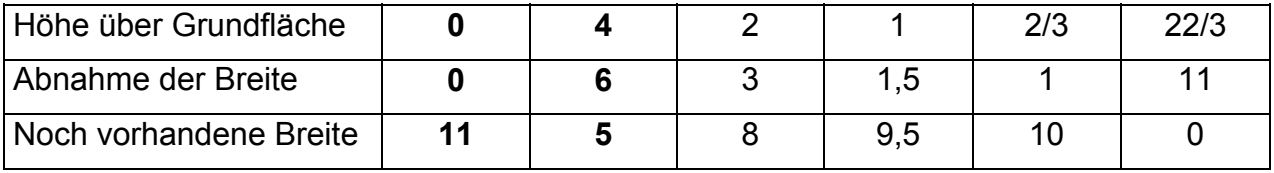

*Weg1: Ergänzung zur Pyramide* 

Auf Grund der Proportionalität zwischen Zeile 1 und 2 dieser Tabelle lässt sich der Wert der Pyramidenhöhe mit Hilfe eines Dreisatzes aus den gegebenen Werten (fett) ausrechnen. Wir erhalten also als Gesamthöhe H = 22/3. Damit erhält man das Stumpfvolumen als Differenz der Gesamtpyramide und der abgeschnittenen Spitze zu

$$
V = \frac{1}{3} * (121 * \frac{22}{3} - 25 * \frac{10}{3}) = 268
$$
 cm<sup>3</sup>.

*Weg 2: Zusammenstückeln aus Teilen* 

Innere Säule + 4 \* Dreieckssäule + 4 \* Eckpyramide =

$$
25*4 + 2*3*4*5 + \frac{1}{3}*36*4 = 268 \text{ cm}^3.
$$

Wir erhalten also in allen drei Fällen denselben exakten Wert für das Stumpfvolumen, unsere Formel liefert also wirklich den exakten Wert des Stumpfvolumens.

#### • **Anwendung der Formel auf weitere Körper**

Der Aufbau der Formel ist relativ allgemeiner Art und könnte somit auch auf andere Körper als nur Pyramidenstümpfe angewendet werden:

Körpervolumen =  $\frac{\text{Höhe}}{6}$  • (Grundfläche + 4 • Mittenquerschnitt + Deckfläche)

Versuchen wir es einmal mit einer *Kugel*: V =  $\frac{2*r}{6}$  \* (0 + 4 \*  $\pi$  \* r<sup>2</sup> + 0) =  $\frac{4}{3}$  \*  $\pi$  \* r<sup>3</sup>.

Erstaunlicherweise erhält man das richtige Ergebnis. Unser Vertrauen in die obige "Zauberformel" wächst.

Wir versuchen es an einem *liegenden Zylinder* (am stehenden ist sie sowieso richtig, weil dieser eine Säule darstellt und dafür liefert die Formel den exakten Wert; s.o.):

$$
V = \frac{2*r}{6} * (0 + 4 * 2 * r * h + 0) = \frac{8}{3} * r^2 * h
$$

Dies ist aber falsch, denn der richtige Wert wäre V =  $\pi$  \* r<sup>2</sup> \* h.

Der nach unserer Formel errechnete Wert liegt um etwa 15% unter dem richtigen Wert.

Es wird also zu untersuchen sein, in welchen Fällen diese Formel anwendbar ist und in welchen nicht. Das Ergebnis vorwegnehmend stellen wir fest:

Sie ist sicher exakt in allen den Fällen, in denen der Querschnitt des Körpers in der Höhe h über der Grundfläche eine ganzrationale Funktion von höchsten zweitem Grad ist, also eine quadratische Funktion. (Gilt sogar für dritten Grad!).

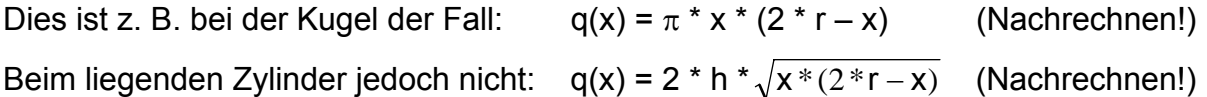

Die Querschnittsfunktion beim liegenden Zylinder ist keine ganzrationale Funktion von höchsten zweitem Grad sondern eine Wurzelfunktion. Daher ist nicht zu erwarten, dass die Formel den exakten Volumenwert liefert, sondern nur einen Näherungswert.

#### *Berechnung eines Fasses:*

Wir wollen zum Schluss die Fassregel anwenden auf ein Fass. Dieses habe überall kreisrunden Querschnitt und folgende Maße:

Grundkreisdurchmesser = Deckkreisdurchmesser =  $2 * r = 40$  cm = 4 dm.

Mittenkreisdurchmesser =  $2 * R = 60$  cm = 6 dm.

Fasshöhe =  $h = 100$  cm = 10 dm.

Wir erhalten als Volumen:

$$
V = \frac{10}{6} * (4 * \pi + 4 * 9 * \pi + 4 * \pi) = \frac{220 * \pi}{3} = 230 \text{ dm}^3 = 220 \text{ Liter.}
$$

#### **2. Die Kepler'sche Fassregel und die Simpsonformel.**

#### • **Problemstellung: Rauminhaltsberechnungen**

Gegeben sei ein Körper, dessen Querschnittsfläche gemäß der Funktion  $q: x \rightarrow q(x)$ von der Höhe x über der Grundfläche abhängt. In der Höhe x über der Grundfläche hat der Körper also eine ebene Schnittfläche von der Größe q(x). Zur Verdeutlichung:

 $q(0)$  = Grundfläche des Körpers = Querschnittsfläche auf der Höhe  $0 = G$ . q( $\frac{h}{2}$ ) = Querschnittsfläche auf halber Höhe = Mittenquerschnittsfläche = M.

 $q(h)$  = Deckfläche des Körpers = Querschnittsfläche auf der Höhe h = D.

Nun kann man sich den Körper denken aus lauter kleinen Scheibchen von der Dicke Δx und durch Summierung aller dieser Scheibchen sein Volumen ausrechnen. Dies ist der typische Grenzprozess mit Δx → 0, den wir als Grundaufgabe der Integralrechnung kennen. Man erhält also den exakten (Grenz-) Wert des Volumens durch Integration der Querschnittsfunktion von der Höhe 0 bis zur gesamten Körperhöhe h:

$$
V = \int_{0}^{h} q(x)^* dx.
$$

In vielen Fällen lässt sich dieses Integral einfach auswerten und man erhält die üblichen Volumenformeln der bekannten Körper: Säulen, Spitzkörper, Kugeln u. a. m.

Schwierig wird die Sache, wenn die Querschnittsfunktion q(x) nicht einfach integrierbar ist, also z. B. eine nicht geschlossen integrierbare Funktion darstellt. In diesen Fällen muss man zu Näherungen greifen und die Querschnittsfunktion durch bekannte Funktionen annähern. *Eine der einfachsten Möglichkeiten ist die Annäherung durch einen Parabelbogen, also ein Stück einer quadratischen Funktion. Auf dieser Idee beruht die Keplersche Fassregel bzw. die Simpsonregel.* 

#### • **Angenäherte Berechnung durch quadratische Interpolation**

Gegeben sei von einem Körper, z. B. einem Weinfass, die Grundfläche G, die Deckfläche D, die Querschnittsfläche M auf halber Höhe und die Höhe h des Körpers. Damit kennen wir drei Wertepaare der Querschnittsfunktion:

$$
q(0) = G;
$$
  $q(\frac{h}{2}) = M;$   $q(h) = D.$ 

Wir nähern nun die unbekannte Querschnittsfunktion an durch eine Parabel, also eine Funktion mit der Gleichung  $p(x) = a * x^2 + b * x + c$ , die genau durch die 3 gegebenen Stützstellen der Funktion q verläuft. Das ergibt drei Bestimmungsgleichungen für die Koeffizienten a, b und c, woraus man nach kurzer Rechnung (Nachrechnen!) erhält:

c = G. 
$$
b = \frac{4*M - D - 3*G}{h}
$$
  $a = \frac{2*D + 2*G - 4*M}{h^2}$ 

Nun berechnen wir unser Volumenintegral nicht für die unbekannte Querschnittsfunktion, sondern für die durch diese Näherung (quadratische Interpolation) erhaltene Parabel. Dies ist eine einfache Aufgabe. Man erhält auf diese Weise als Ergebnis:

$$
V = \int_{0}^{h} p(x) * dx = \frac{h}{6} * (G + 4*M + D)
$$
 Dies ist genau die bekannte Formel.

Solange also q(x) eine ganzrationale Funktion von höchstens zweitem Grad ist, muss q(x) mit p(x) exakt übereinstimmen und die Formel gilt mit Sicherheit exakt. Wir wollen zeigen, dass die Formel sogar noch exakt gilt, wenn q(x) ein Polynom vom dritten Grad ist.

# • **Sehnentrapez- und Tangententrapezformel**

Kepler und Simpson haben den eleganten Formalismus der Integralrechnung nicht in derselben Weise zur Verfügung gehabt und sind deshalb etwas einfacher vorgegangen. Sie haben die Querschnittsfunktion durch Sehnen- bzw. Tangententrapeze genähert und erhalten auf diese Weise dasselbe Ergebnis. Dies wollen wir zuerst zeigen:

Gegeben sei eine Funktion q(x) mit den drei Wertepaaren  $q(0) = G$ ,  $q(h/2) = M$  und  $q(h) = D$ . Man kann die Fläche unter der roten Kurve (das ist das in Frage stehende Integral) einmal annähern durch die beiden *Sehnentrapeze* (braune Seh-

nen) und erhält:  $S = \frac{h}{2} * (G + 2 * M + D).$ 

Andererseits kann man aber auch annähern durch das *Tangententrapez* (blaue Tangente) und erhält:  $T = h * M$ .

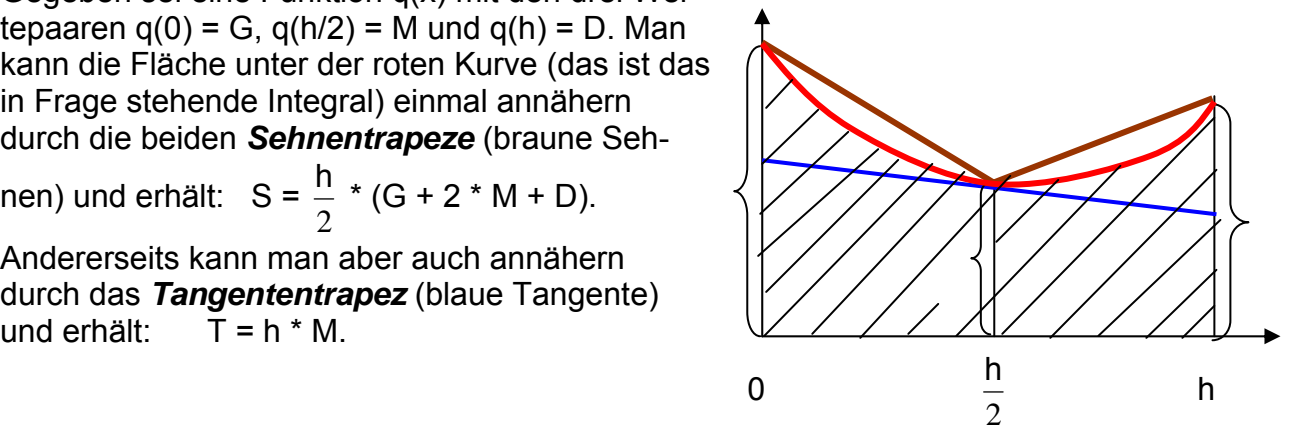

Mit einer gewichteten Mittelbildung dieser beiden Werte ergibt sich genau die Simpsonregel: Weil die T-Näherung nur jeden zweiten Stützpunkt benützt, ist sie nur halb so  $\frac{2* S + T}{2}$ .

genau wie die S-Näherung. Daher ist folgender Ansatz sinnvoll: **V = 3**

Mit diesem Ansatz erhält man aber nun genau wieder unsere Simpsonregel bzw. die

Keplersche Fassregel: **6**  $\frac{h}{2}$  \* (G + 4\*M + D)

# • **Gültigkeitsbereich der Simpsonformel**

Wir wollen nun nachweisen, dass die Simpsonregel nicht nur für Polynome zweiten sondern sogar dritten Grades exakte Werte liefert – obwohl nur eine quadratische Interpolation vorgenommen wird!

Gegeben seien drei Stützstellen f( $\frac{-h}{2}$ ) = A, f(0) = 0 und f( $\frac{h}{2}$ ) = B einer beliebigen Funktion f:  $x \rightarrow f(x)$ . Wir haben der Einfachheit halber, den mittleren Stützpunkt in den Koordinatenursprung gelegt, das vereinfacht die Rechnung ein wenig.

Wir nähern nun die Funktion f(x) durch ein quadratisches Polynom  $p(x) = a x^2 + b x + c$ .

Man erhält nach kurzer Rechnung:

Die Berechnung des Integrals ergibt den Wert ∫

$$
\frac{\frac{h}{2}}{\int\limits_{-\frac{h}{2}}^{2} p(x)^* dx} = \frac{h}{6} * (A + B).
$$

 $\frac{B-A}{h}$ ; a =  $\frac{(A+B)^*2}{h^2}$ 

h  $\frac{A+B*2}{1}$ .

Ersetzen wir  $A = G - M$  und  $B = D - M$  und addieren wegen der Verschiebung noch den Wert h \* M, so erhalten wir wieder die Keplersche Fassregel

$$
V = \frac{h}{6} * (G + 4 * M + D).
$$

Es sei nun ein beliebiges Polynom k(x) vom 3. Grad gegeben, das an den drei Stützstellen mit unserer Funktion f übereinstimmt:

 $k(x) = r * x<sup>3</sup> + s * x<sup>2</sup> + t * x$  Wegen  $k(0) = 0$  entfällt das Absolutglied.

4

Nun gilt:  $\frac{-h}{2}$ ) = – r \*  $\frac{h^3}{8}$  + s \*  $\frac{h^2}{h} - t^*$ 

und

$$
k(\frac{h}{2}) = r * \frac{h^3}{8} + s * \frac{h^2}{4} + t * \frac{h}{2} = B
$$

Man erhält daraus den Wert s = ²  $2*(A+B)$ h  $\frac{(A+B)}{A+B}$ . Die beiden anderen Werte ergeben bei der

2  $\frac{h}{2}$  = A

Integration keinen Beitrag und können unberücksichtigt bleiben, denn nun gilt:

$$
\frac{\frac{h}{2}}{\int_{-\frac{h}{2}}} k(x)^* dx = \left[ \frac{\Gamma}{4} * \frac{4}{3} + \frac{S}{3} * \frac{3}{2} + \frac{t}{2} * \frac{1}{2} \right]_{-\frac{h}{2}}^{\frac{h}{2}} = 2 * \frac{S}{3} * \frac{h^3}{8} = \frac{h}{6} * (A + B) = \frac{\frac{h}{2}}{\int_{-\frac{h}{2}}} p(x)^* dx.
$$

Wir erhalten also für beide Integrale, jenes über die Parabel p(x) zweiter Ordnung und jenes über das Polynom k(x) vom 3. Grad dasselbe Ergebnis – sofern die beiden Polynome nur die gegebenen drei Stützstellen gemeinsam haben.

#### **Die quadratische Interpolation liefert also auch für eine ganzrationale Querschnittsfunktion vom Grad 3 das exakte Ergebnis.**

#### **Literaturhinweise:**

- **H. Ahbe;** Die Simpson-Regel. In: PM 22; 1980; Heft 1; S. 9 17.
- **A. Fricke;** Volumenberechnung einer Klasse von Prismatoiden als Beispiel heuristischen Vorgehens. In: Winter H.; Wittmann E. C. (Hsg); Beiträge zur Mathematikdidaktik. Festschrift für Wilhelm Oehl. Schroedel 1976.

# **13. Anhang 1: Basiswissen im Geometrieunterricht**

*Wie das kleine Einmaleins in der Arithmetik so gibt es auch für die Geometrie fundamentale Kenntnisse und Kompetenzen, die jeder Schüler zur Verfügung haben muss und die deshalb immer und immer wieder geübt werden müssen.* 

#### **1. Welche Winkelgrößen kann man ohne Winkelmesser zeichnen?**

Winkel von 360°, 180°, 90°, 0° sind besonders einfach auch ohne Winkelmesser zu zeichnen (also entweder nur mit Zirkel und Lineal oder unter Verwendung des Geodreiecks). Aber auch Winkel von 60° (gleichseitiges Dreieck bzw. regelmäßiges Sechseck) lassen sich einfach mit Zirkel und Lineal konstruieren. Durch Verdoppeln oder Vervielfachen bzw. durch Halbieren gewinnt man weitere einfach konstruierbare Winkel. Im quadratischen Karoraster ist der Winkel 45° besonders einfach zu zeichnen.

#### **2. Welche einfachen Figuren kann man mit Zirkel und Lineal bzw. Geodreieck zeichnen?**

**Rechtecke** und **Quadrate** sowie **Rauten** und beliebige **Parallelogramme** sind einfach zu zeichnen. Aber auch **gleichseitige Dreiecke**, **regelmäßige Sechsecke** sind einfach zu konstruieren. Die zugehörigen Zirkelkonstruktionen müssen immer wieder geübt werden. Wir zeigen eine besonders instruktive Konstruktion für ein Ziffernblatt, also ein **regelmäßiges Zwölfeck**. Man kann die Schüler diese Konstruktion nicht oft genug machen lassen. Es lassen sich auf diese Weise sehr schöne geometrische Ornamente (Windrosen, Blumen, Muster, …) erzeugen und farbig gestalten.

#### *Regelmäßiges Zwölfeck in drei Schritten:*

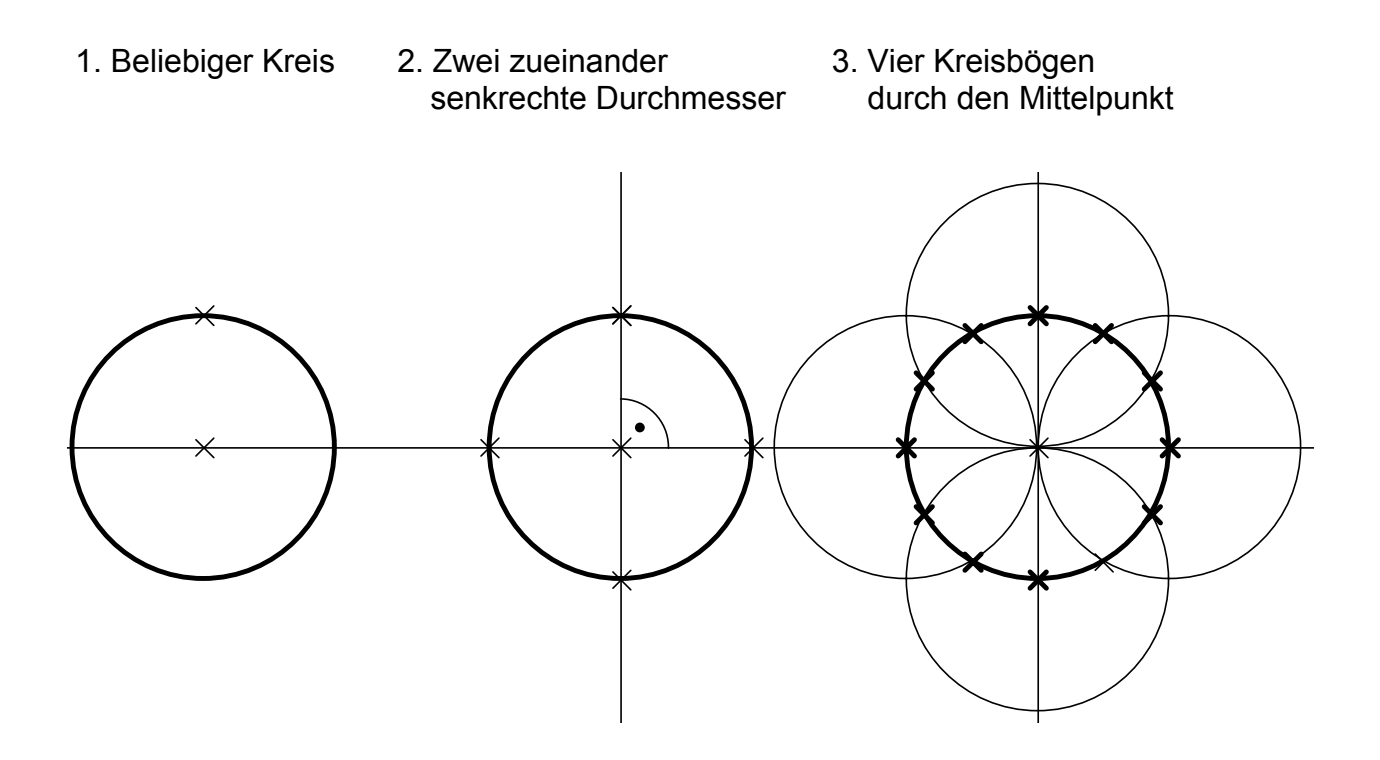

## **3. Maßbeziehungen an einfachen Figuren**

### **a) Quadrat**

Die Diagonale im **Quadrat** mit der Seitenlänge s hat die Länge

d = s  $*$   $\sqrt{2}$ . Begründung: Das Quadrat über der Diagonale hat den doppelten Flächeninhalt des Ausgangsquadrats (Sonderfall des Satzes von Pythagoras).

 $\sqrt{2}$  ≈ 1,41 = 141% Vergrößerungsfaktor bei Flächenverdopplung.  $\frac{1}{\sqrt{2}} = \frac{\sqrt{2}}{2} \approx 0.71$  = 71% Verkleinerungsfaktor bei Flächenhalbierung.

1,41<sup>2</sup> ≈ 2 und 0,71<sup>2</sup> ≈ 0,5 = ½ sind die entsprechenden Flächenfaktoren.

Der Inkreisdurchmesser des Quadrats ist die Seitenlänge s, der Umkreisdurchmesser die Diagonalenlänge d. Das durch die Diagonale halbierte Quadrat ist ein **gleichschenklig-rechtwinkliges Dreieck**. Seine Hypotenuse hat die Länge d = s  $\star \sqrt{2}$ . Die Höhe in diesem Dreieck hat die Länge d/2.

# **b) Gleichseitiges Dreieck**

Mit Hilfe des Satzes von Pythagoras kann man die Höhe im gleichseitigen Dreieck be-

rechnen: h = 
$$
\frac{a}{2} \sqrt{3} \approx a * 0,866
$$
.

Der Umkreisradius r misst 2/3 der Höhe und der Inkreisradius ρ misst 1/3 der Höhe h.

Umkreisradius  $r = \frac{a}{2} \sqrt{3}$ 3  $\frac{a}{2} \sqrt{3}$   $\approx a * 0.577$ 

Inkreisradius  $\rho = \frac{a}{2} \sqrt{3}$ 

Flächeninhalt  $A = \frac{a}{2} \sqrt{3}$ 4  $\frac{a^2}{a^3}$   $\sqrt{3}$   $\approx a^2 * 0.433$ 

6

#### **c) Regelmäßiges Sechseck**

Das Sechseck ist einfach zu konstruieren: Kreis mit Durchmesser. Zwei Kreise um die Endpunkte des Durchmessers durch den Mittelpunkt des ersten Kreises. Das Sechseck lässt sich in 6 gleichseitige Teildreiecke zerlegen.

 $\frac{a}{2} \sqrt{3}$  ≈ a \* 0,288

#### **Umkreisradius r = a = Seitenlänge.**

Inkreisradius  $\rho = \frac{a}{2} \sqrt{3}$ 2  $\frac{a}{2}$ .  $\sqrt{3} \approx a * 0,866$ 

Flächeninhalt  $A = 6 * \frac{a}{2} \sqrt{3}$ 4  $\frac{a^2}{2}$ • $\sqrt{3} \approx a^{2} * 2,598$  Umfang u = 6  $*$  a.

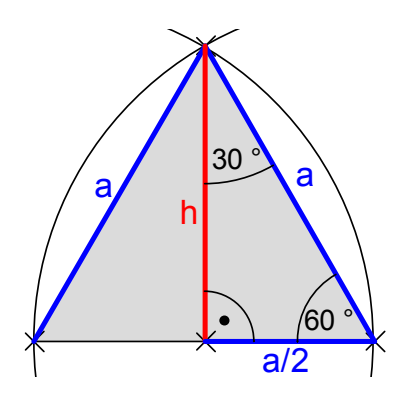

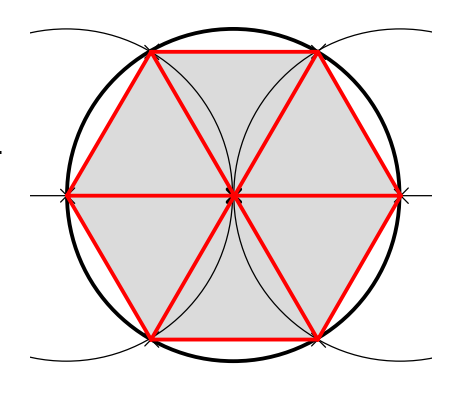

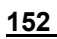

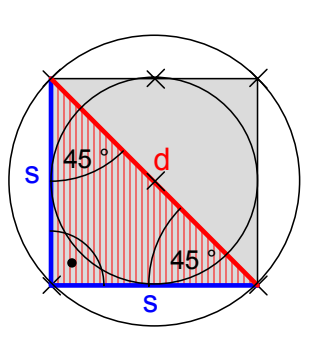

# **14. Anhang 2: Experimente mit einem DIN-A4-Blatt**

**DIN-A4-Blatt:** Länge a = 298 mm; Breite b = 210 mm; Flächeninhalt = 62 580 mm<sup>2</sup>  $\approx$  62 500 mm<sup>2</sup> =  $\frac{1}{16}$  m<sup>2</sup> =  $\frac{1}{2^4}$  m<sup>2</sup>.

#### **1. Eigenschaften des DIN-Formats**

Die Maße des Formats DIN A0 ergeben sich aus der *Formatforderung* und der *Normierungsforderung*.

Die Formatforderung verlangt, dass das quer zur längeren Seite halbierte Blatt dem Ausgangsrechteck ähnlich ist und ergibt:  $a = b * \sqrt{2}$ . Dies kann man augenfällig demonstrieren: Man faltet so, dass eine Breitseite auf eine Längsseite zu liegen kommt. Die Faltkante ist dann Diagonale in einem Quadrat, dessen Seite die Blattbreite b ist, hat also die Länge b  $*\sqrt{2}$ . Nun hält man diese Faltkante an die Längsseite eines zweiten DIN-A4-Blattes und demonstriert, dass sie genau so lang ist wie diese a = b  $*$   $\sqrt{2}$ . Legt man verschiedene DIN-Rechtecke (A0, A1, A2, …, B0, B1, B2, …, C0, C1, C2, …) aufeinander, so sieht man, dass sie alle zueinander ähnlich sind.

Die Normierung verlangt, dass A0 genau den Flächeninhalt 1 m² = 10 000 cm² hat. Aus diesem Grund haben z. B. Schulhefte vom Format DIN A4 oder A5 stets 16 oder 32 Seiten bzw. Blätter, denn das ergibt genau 1 m² Papierfläche.

#### **2. Zylindermäntel**

Man forme aus einem DIN-A4-Blatt den Mantel eines Zylinders. Das geht auf zwei verschiedene Weisen (Hoch- bzw. Querformat). Jeweils soll der dazugehörige "Boden" und "Deckel" gefunden werden.

Sind die Rauminhalte bzw. die Oberflächen der beiden möglichen Zylinder gleich groß? Welcher hat ggf. den größeren Inhalt? Diese Fragestellung ist ein schöner Einstieg in die Behandlung des Zylinders in der Schule.

#### **3. Quadermäntel**

Als Vorstufe zu 2. können aus DIN-A4-Blättern Quadermäntel gefaltet werden (natürlich auch Mäntel beliebiger Vieleckssäulen). Wieder gibt es zwei Möglichkeiten (Hoch- bzw. Querformat). Welcher unter allen möglichen Quadern mit einem DIN-A4-Blatt als Mantel hat den größten Inhalt? Wie sieht seine Grundfläche aus?

# **4. Wir betrachten kürzeste Wege auf Zylindermänteln**

Unten vorne an der Außenseite eines Zylindermantels sitzt eine Spinne. Hinten auf halber Höhe, genau in der Ebene von Zylinderachse und Spinne, sitzt eine Fliege. Was ist der kürzeste Weg auf dem Zylindermantel von der Spinne zur Fliege? Kann man ihn genau ermitteln und seine Länge berechnen?

Wie erscheint er auf einem durchsichtigen Zylindermantel (Folie A4 benutzen).

Wie verlaufen die Höhenlinien auf einem aufrecht stehenden Zylinder und wie die Falllinien?

Wie verlaufen die Linien konstanter Steigung, d. h. mit stets gleichem Winkel zu den Höhen- bzw. Falllinien? Stimmen diese mit den kürzesten Linien überein?

# Dazu eine hübsche Aufgabe:

Ein Eichhörnchen läuft mit konstanter Geschwindigkeit oben auf einem zylindrischen Baumstamm entlang. Während das Eichhörnchen läuft, rollt der Stamm gleichmäßig weg. Welchen Weg muss das Eichhörnchen laufen, wenn sich der Stamm genau ein Mal (genau zwei Mal) dreht bis das Eichhörnchen die gesamte Länge geschafft hat?

# **5. Kürzeste Wege auf Quadermänteln**

Man kann die zu 4. analogen Überlegungen und Fragen für Quadermäntel untersuchen.

# **6. Schiefe Quadermäntel**

Wie sieht ein Netz (Abwicklung) einer schiefen z. B. quadratischen Säule aus? Wie hängt dies Aussehen ab von der Schiefe der Säule?

# **7. Schiefe Zylinder**

Die zu 6. analogen Fragestellungen kann man nun für Zylinder untersuchen.

# **8. Kegelmäntel**

Man bastle aus DIN-A4-Blättern verschiedene Kegelmäntel, z. B. mit 180°-Sektor und 14 cm Mantellinie oder mit 270°-Sektor und 10 cm Mantellinie etc.

Welcher Grundkreis passt jeweils dazu? Wie kann man ihn berechnen?

Wie groß wird jeweils die Kegelhöhe? Berechnung?

Wie verlaufen die Höhen und die Falllinien auf einem Kegelmantel?

Wie verlaufen die Linien konstanten Kurses (konstanter Steigung) – also stets im gleichen Winkel zu den Höhen- bzw. Falllinien?

Wie verlaufen kürzeste Wege auf einem Kegelmantel?

Eine Spinne sitzt vorne am Grundkreis eines Kegels. Eine Fliege genau auf halber Höhe hinten (in der von Kegelachse und Spinne gebildeten Ebene).

Wie verläuft der kürzeste Weg von der Spinne zur Fliege?

Ist dies auch gleichzeitig der Weg konstanten Kurses, also konstanter Steigung? Wie verläuft ggf. dieser?

Wie muss man den Kegelmantel auf einem Blatt DIN-A4 wählen damit der dazugehörige Kegel das größtmögliche Volumen hat?

# **9. Größter Quader**

Man kann aus einem Blatt DIN-A4 einen oben offenen Kasten (Quader) falten, wenn man an den Ecken entsprechende Quadrate abschneidet und die Seitenflächen nach oben faltet.

Wie viel muss man abschneiden, damit der Quader mit größtmöglichem Inhalt entsteht?

# **10. Weitere Ideen**

Lassen Sie sich selbst noch Einiges einfallen. Bleiben Sie neugierig und geben Sie diese Haltung an Ihre Schüler weiter.

# **15. Anhang 3: Unterhaltungsmathematik**

#### **Kreativität, Imagination und Magie – Chancen für den Geometrieunterricht in der Schule**

Durch überraschende und unerwartete Dinge lassen sich Schülerinnen wie Schüler vielfach für eine Sache begeistern. Tricks, Kniffe, überlegenes Wissen bis zu scheinbarer magischer Kraft geben dem, der um sie weiß, Sicherheit, Souveränität und ein hohes Selbstwertgefühl, dem enorme Motivations- und Schaffenskraft entspringen kann. Das ist eine – viel zu wenig genutzte – Chance des Mathematik- und insbesondere des Geometrieunterrichts.

Im Folgenden sollen einige einfache Beispiele vorgestellt werden, wie man sie in der vielfach vorhandenen Literatur zu mathematischen Spielen und Zaubereien findet. Wir geben einige Literaturhinweise.

#### **Streichholzlegespiele:**

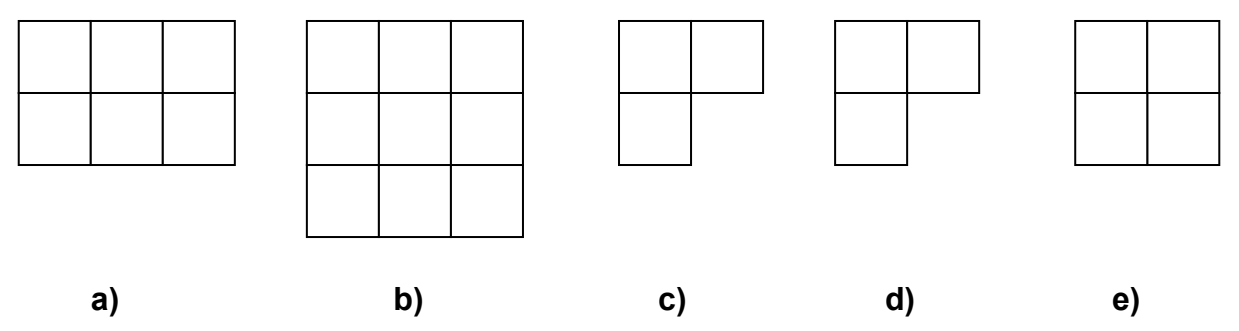

- a) Man nehme 5 Hölzer weg, so dass noch genau drei gleiche Quadrate übrig bleiben.
- b) Man nehme 4 Hölzer weg, so dass noch genau 5 gleiche Quadrate übrig bleiben.
- c) Man nehme 1 Holz weg und lege damit wieder drei Vierecke.
- d) Durch Umlegen von 3 Hölzern sollen 4 Quadrate und zwei Rechtecke entstehen.
- e) Durch Umlegen von 3 Hölzern sollen genau 3 gleiche Quadrate entstehen.
- f) Mit 6 Hölzern sollen vier gleichseitige Dreiecke gebildet werden.

#### **Überraschende Ergebnisse:**

- 1. Um wie viel (z. B. in Metern) würde der Wasserspiegel des Bodensees steigen, wenn gleichzeitig alle ca. 5 Mrd. Menschen der Erde reinspringen würden um zu baden?
- 2. Ein Seil wird um den ÄQUATOR gelegt, so dass es überall dicht anliegt (man muss von Bergen und Tälern absehen und sich die Erde als perfekte Kugel denken). Nun wird das Seil um 1 m verlängert und so gelegt, dass es überall gleich großen Abstand von der Erdoberfläche hat. Könnte eine Maus darunter durchschlüpfen?

3. Ein Blatt Papier (z. B. DIN A0) von der Dicke 0,1 mm wird fortlaufend gefaltet. Wie dick ist das gefaltete Blatt nach 10, wie dick nach 20 bzw. 30 Faltungen?

#### **Falscher "Beweis":**

Wir beweisen, dass 64 = 65 ist. Damit erhält man alle unsinnigen Ergebnisse, die man möchte ("ex falso quodlibet"; aus Falschem folgt alles Beliebige).

Ein Quadrat mit der Seitenlänge 8 cm wird wie angegeben zerlegt. Die umgeordneten Teile ergeben ein Rechteck mit den Seitenlängen 5 cm und 13 cm.

Wem das zu ungenau ist, der prüfe es nach z. B. mit 21 \* 55 = 34<sup>2</sup>

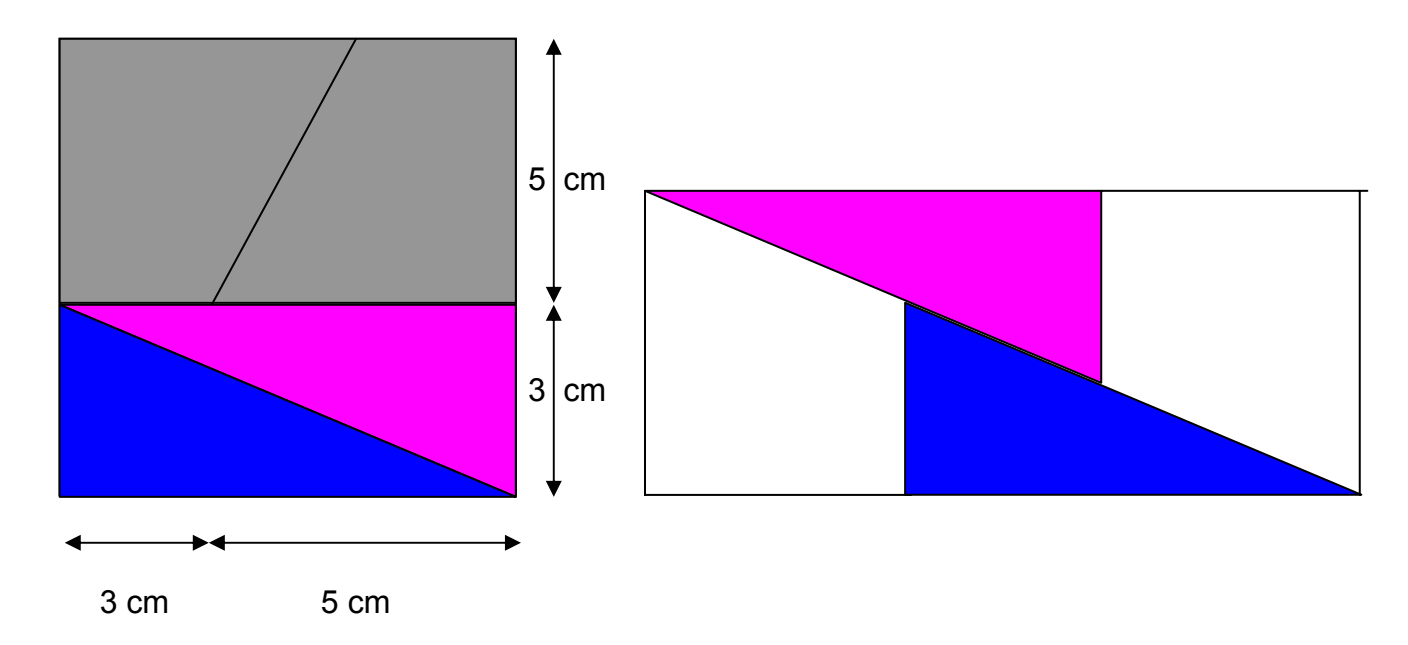

#### **Weitere "falsche Beweise":**

- a) Die irrationale Zahl  $x = \sqrt{2}$  ist rational und exakt gleich 2, also  $\sqrt{2} = 2$ .
- b) Die transzendente Kreiszahl  $\pi$  ist rational und exakt gleich 2, also  $\pi$  = 2.
- c) Jedes Dreieck ist gleichschenklig!

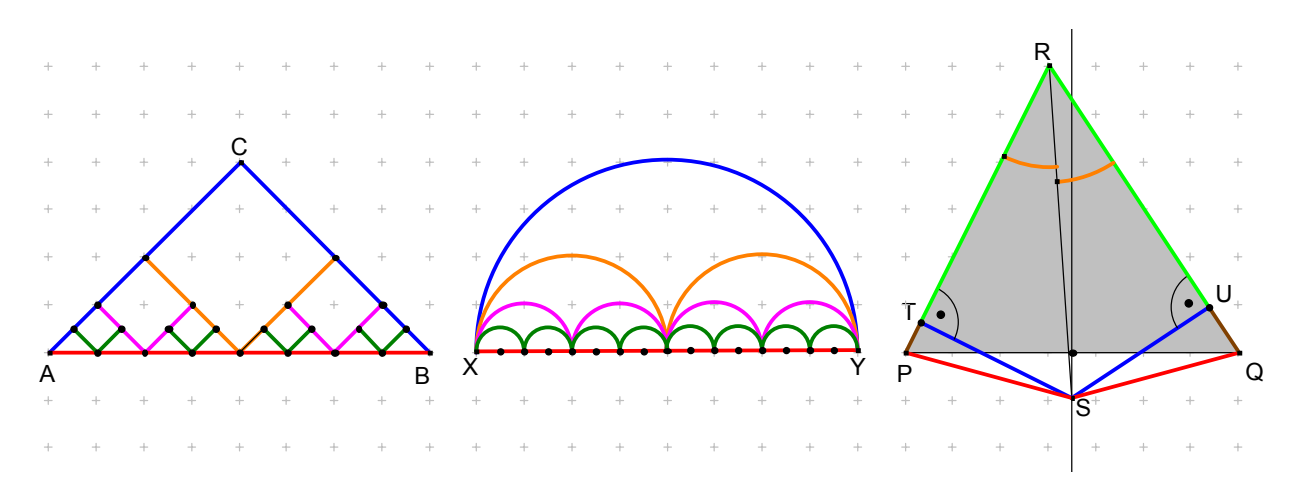

Zu a) siehe linke Zeichnung oben:

Die rote Strecke AB wird – analog zur Annäherung der Kreislinie durch einbeschriebene Vielecke – schrittweise durch die blaue, braune, lila, grüne, ... Knickfolge angenähert. Man kann die Annäherung beliebig genau machen und so die rote Strecke beliebig genau mit dieser Knickkantenfolge annähern. Die Knickkanten haben aber stets die gleiche Länge wie die blaue Ausgangsform, also gilt  $\sqrt{2}$  \* s = 2 \* s und daher  $\sqrt{2}$  = 2.

Zu b) siehe mittlere Zeichnung oben:

Analog zu a) wird nun die rote Strecke XY durch Kreisbögen beliebig genau angenähert. Diese Bögenserien haben aber – ob blau, braun, lila oder grün ... – alle die gleiche Länge, nämlich  $\pi$  \* r. Daher gilt  $\pi$  = 2.

Zu c) siehe rechte Zeichnung oben:

S ist der Schnittpunkt der Winkelhalbierenden von  $\gamma$  mit der Mittelsenkrechten von PQ. Deshalb ist SP = SQ und ST = SU. Nach dem Kongruenzsatz SWW sind die Dreiecke RTS und RUS kongruent, also RT = RU.

Nach dem Kongruenzsatz SsW sind die Dreiecke STP und SUQ kongruent, also ist UQ = TP. Insgesamt folgt daher RP = RQ, also das Dreieck gleichschenklig. Anwendung dieser Methode auf ein anderes Seitenpaar ergibt sofort die weiterreichende Folgerung: Alle Dreiecke sind gleichseitig. Das vereinfacht die Dreieckslehre doch sehr!

#### **Problemaufgaben:**

- 1. Ein Jäger geht von seinem Ausgangspunkt zuerst 5 km nach Süden, wendet sich dann genau nach Osten und streift in dieser Richtung einige Stunden durch das Gelände. Dann wendet er sich wieder nach Norden und kommt nach 5 km wieder am Ausgangspunkt an. Dort schießt er einen Bären. Welche Farbe hatte der Bär?
- 2. Max läuft verbotener Weise über eine Eisenbahnbrücke. Nach einem Drittel der Strecke hört er einen Zug kommen und gerät in Panik: Läuft er zurück kommt er grade noch vom Gleis, wenn der Zug die Brücke erreicht, läuft er weiter über die Brücke erreicht er gerade noch das Ende, wenn der Zug mit der Lok dort ankommt. Max kann mit 20 km/h rennen. Wie schnell fährt der Zug?
- 3. Man ordne 10 Punkte in der Ebene so an, dass man vier gerade Reihen zu je vier Punkten bilden kann.
- 4. Man ordne 24 Punkte in der Ebene so an, dass man 6 Reihen zu je 5 Punkten erhält.
- 5. Man ordne 9 Punkte in der Ebene so an, dass man 10 Geraden mit je 3 Punkten erhält.
- 6. Eine Ente schwimmt auf einem kreisrunden See. Um Wegzufliegen muss sie kurzzeitig festen Boden unter den Füßen haben. Um den See läuft ein Hund, der nicht schwimmen kann. Er ist jedoch an Land vier Mal so schnell wie die Ente schwimmt. Kann die Ente entkommen?
- 7. Baue einen Körper, der in folgende drei Löcher genau passt bzw. folgende Ansichten in Dreitafelprojektion zeigt:

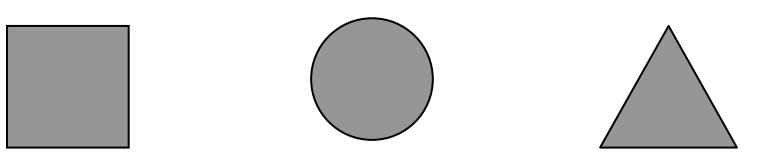

# **Literaturauswahl zur Unterhaltungsmathematik:**

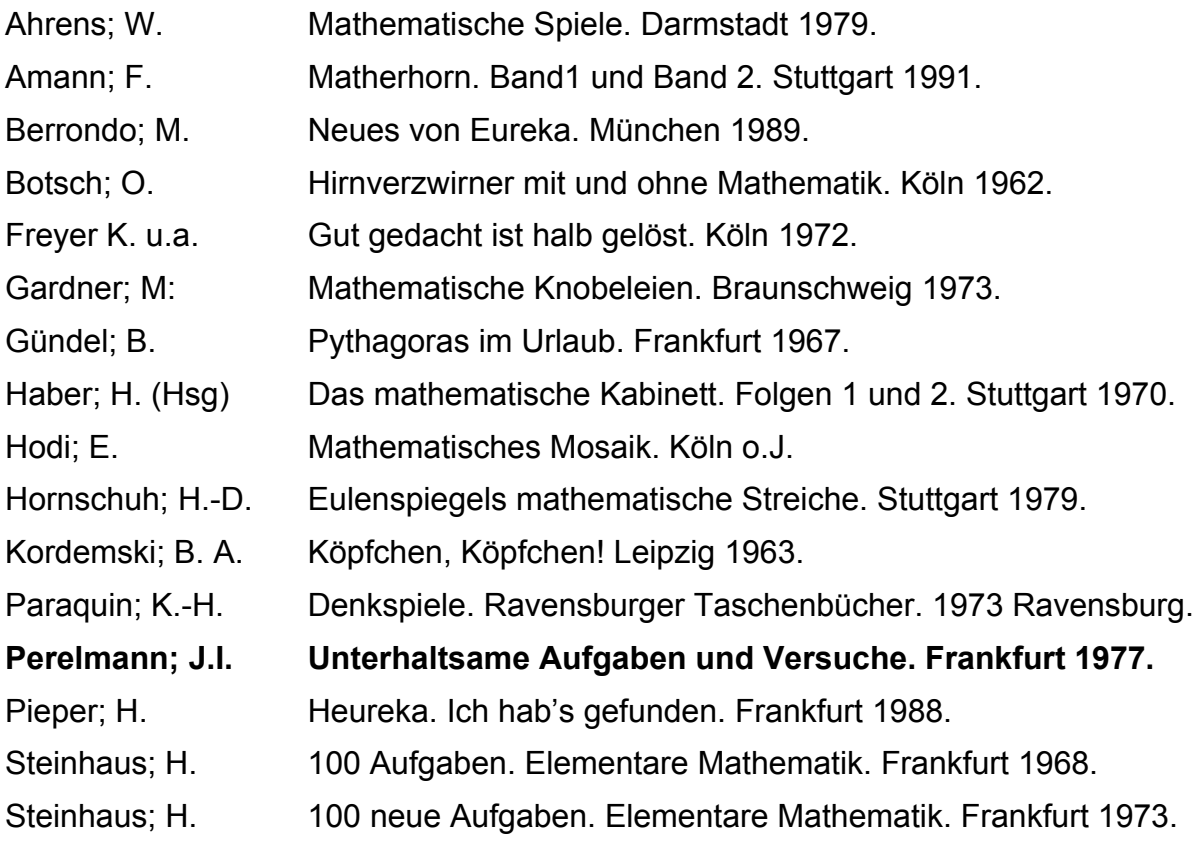

# **16. Literaturverzeichnis zur Fachdidaktik Geometrie**

## **1. Basisliteratur:**

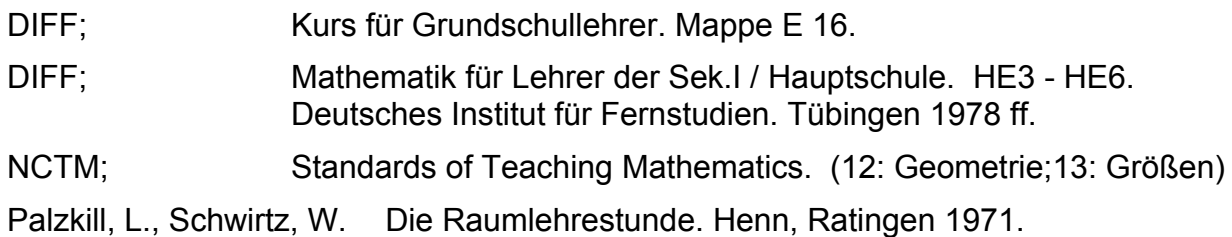

# **2. Ergänzungen:**

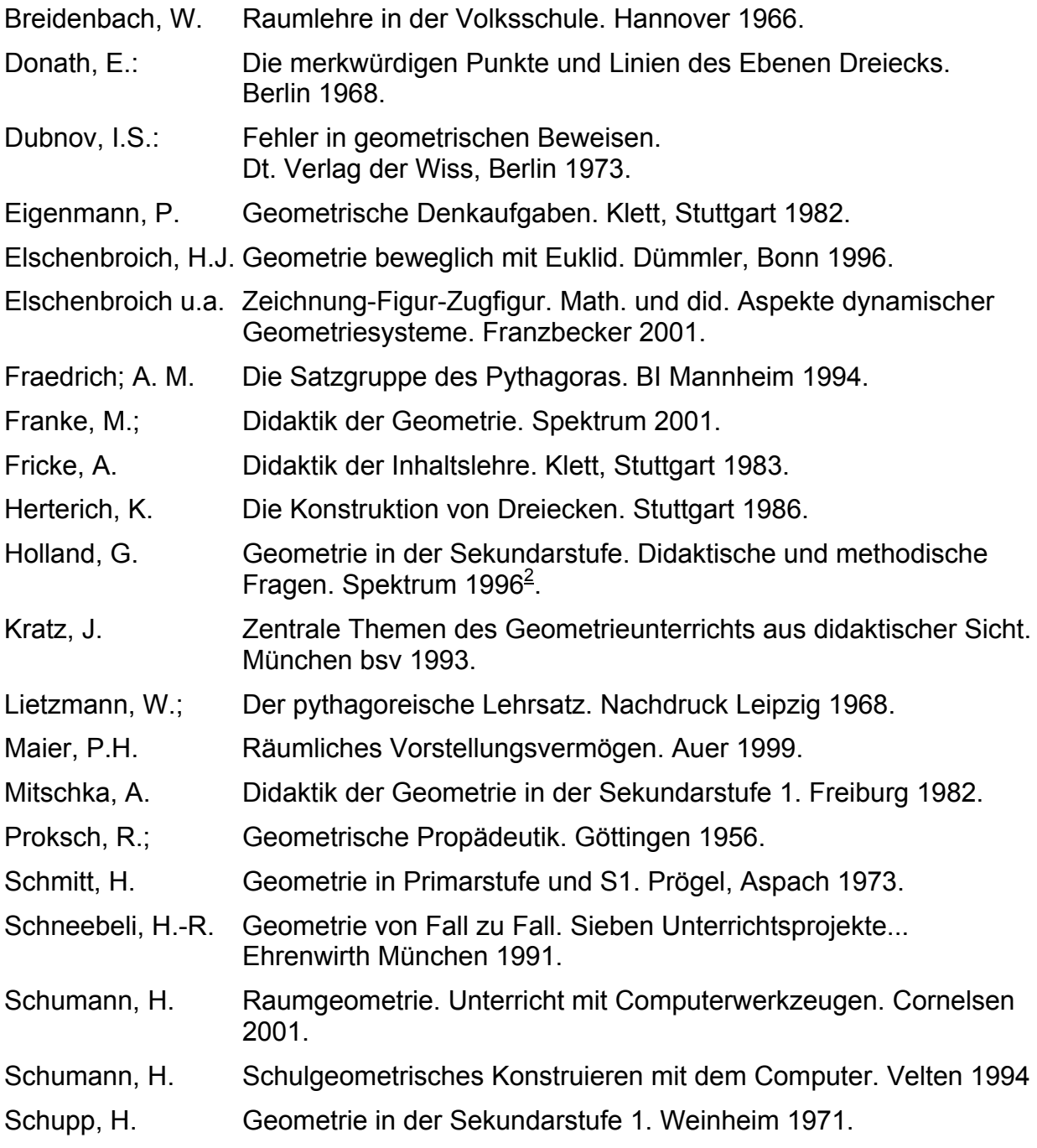

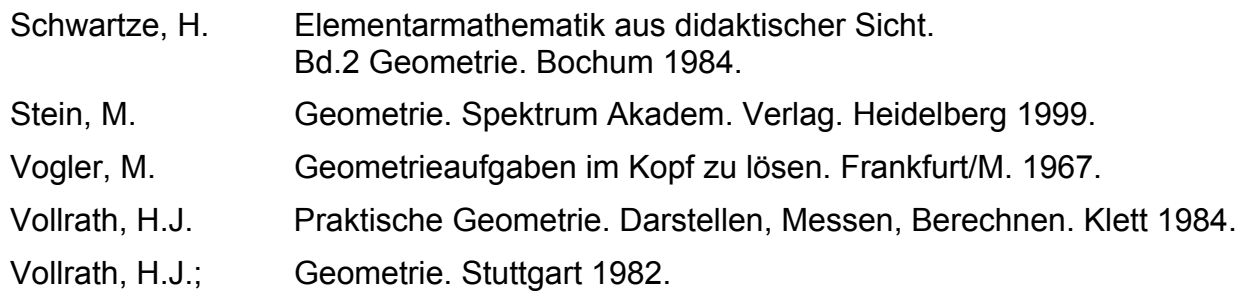

# **3. Zeitschriften und Zeitschriftenaufsätze**

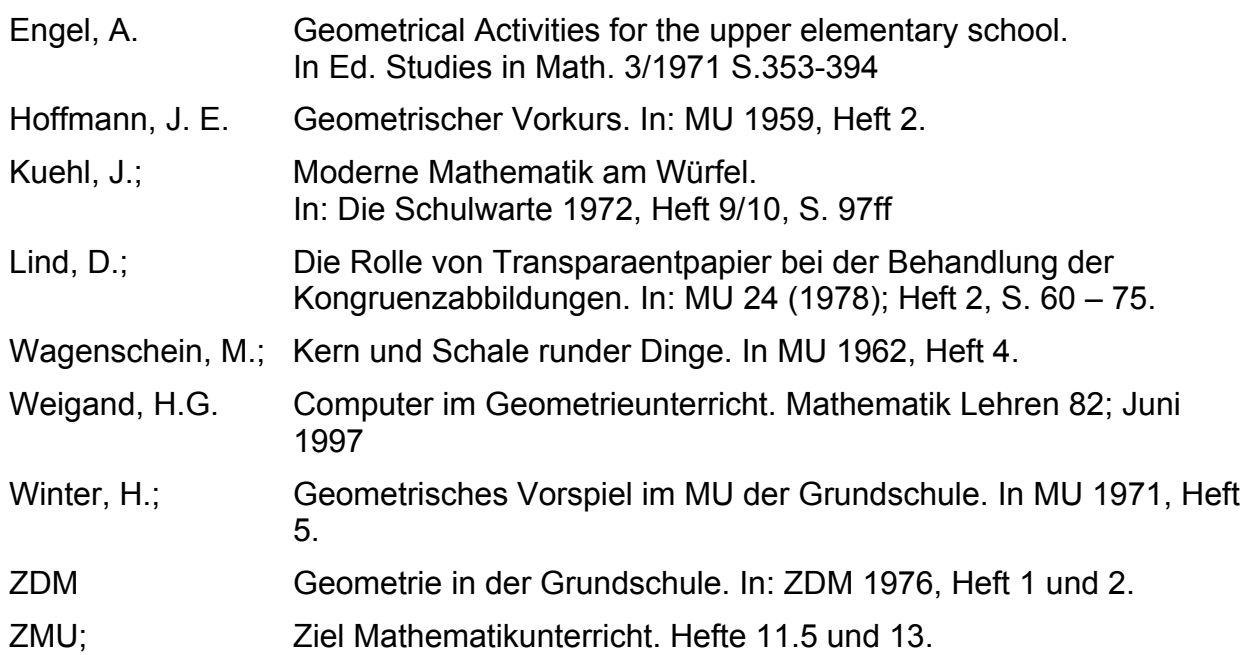

# **4. Bücher allgemein zur Geometrie bzw. für spezielle Themenbereiche.**

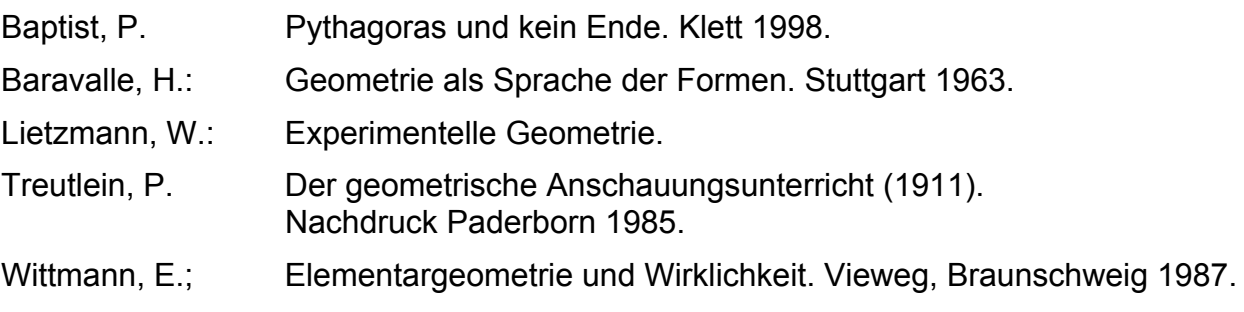

# **5. Fachbücher zur Geometrie, die besonders für Lehrer interessant sind.**

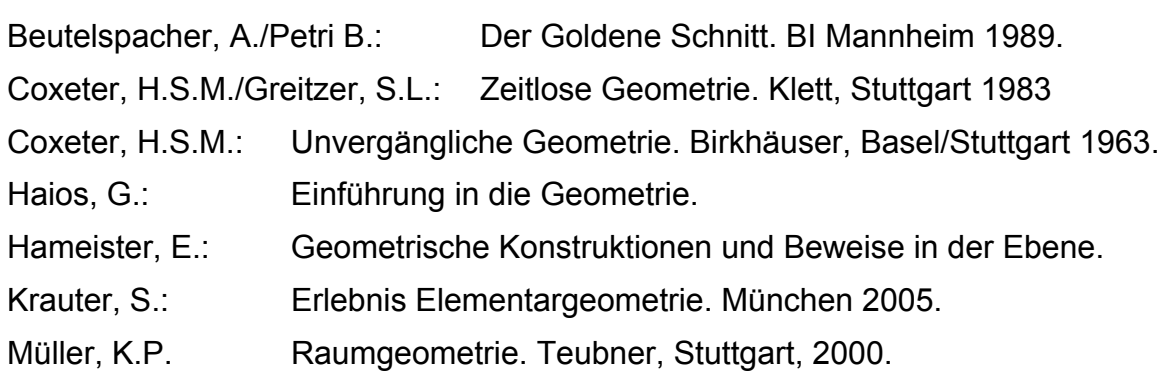